## Séminfor 1 PREMIER SEMINAIRE INFORMATIQUE DE L'ORSTOM

## BASES DE DONNEES ET SYSTEMES D'INFORMATION : QUELLES METHODES?

PARIS du 6 au 8 octobre 1987

La loi du 11 mars 1957 n'autorisant, aux termes des alinéas 2 et 3 de l'article 41, d'une part, que les « copies ou reproductions strictement réservées à l'usage privé du copiste et non destinées à une utilisation collectiver et, d'autre part, que les analyses et les courtes citations dans un but d'exemple et d'illustration, « toute représentation ou reproduction intégrale, ou partielle, faite sans le consentement de<br>l'auteur ou de ses ayants droit ou ayants cause, est illicite» (alinéa 1ª de l'article 40).

l,

Cette représentation ou reproduction, par quelque proc8d6 que ce soit, constituerait donc une contrefaçon sanctionnée par les articles 425 et suivants du Code péna

ISSN : 0767-2896<br>ISBN : 2-7099-093

Q ORSTOM 1988

# SÉMINFOR 1 PREMIER SÉMINAIRE INFORMATIQUE DEL'ORSTOM

## BASES DE DONNEES ET SYSTEMES D'INFORMATION : QUELLES METHODES ?

PARIS du 6 au 8 octobre 1987

Textes recueillis et présentés par Patrick Séchet

Éditions de l'ORSTOM

INSTITUT FRANÇAIS DE RECHERCHE SCIENTIFIQUE POUR LE DÉVELOPPEMENT EN COOPÉRATION

Collection COLLOQUES et SÉMINAIRES

PARIS 1988

## AVANT-PROPOS

Séminfor 1, premier séminaire informatique de l'ORSTOM, a été organisé par la Commissàon Scientifique des Sciences de l'ingénieur et de la Communication et la Mission Technique Informatique. Cette réunion s'est déroulée dans l'amphithéâtre du siège de I'ORSTOM, rue La Fayette à Paris, du 06 au 08 octobre 1987 et a rassemblé plus d'une cinquantaine de participants, développeurs et utilisateurs de l'informatique, dans les disciplines les plus diverses de l'Institut.

Dans son discours introductif, Monsieur Philippe Tenneson, Directeur Général, a souligné sa satisfaction pour la réalisation de cette réunion et a brièvement évoqué l'importance que revêt actuellement l'outil informatique dans la réalisation des missions de I'ORSTOM.

Vingt et une communications, organisées en cinq sessions, ant été présentées (voir sommaire) : une large place a été faite aux débats, co-présidés par MM. Jean Déjardin, président de la Commission Scientifique 07 et Pascal Renaud, chef de la Mission  $Technique.$  Informatique, des éléments les plus marquants de chaque exposé. La discussion était favorisée par la préparation préalable de questions qui ont été posées à l'auteur à l'issue de son intervention.

Un certain nombre de recommandations ont été débattues et adoptées comme conclusion de ce séminaire. En particulier, il a été suggéré de renouveler cette expérience dès l'automne 1988, en organisant un Séminfor 2 à Montpellier, sur un sujet plus centré et  $e$ n l'ouvrant éventuellement à des communications extérieures à I'ORSTOM.

#### SOMMAIRE

#### Session 1: La collecte des données

Gérard Cochonneau : MASQUE - un générateur/gestionnaire d'ecrans utilisable par divers langages de programmation. 11

Benoît Ferry  $\mathcal B$  Pierre Cantrelle : S.I.C. Systeme integre de collecte (progiciel de collecte et d'analyse de donnees quantitatives sur micro-ordinateurs portables). 29

Agnès Guillaume et Philippe Hamelin : Discussion sur la réalisation et l'application d'un logiciel de traitement d'enquetes. 43

Marc Henrotte, Michel Lardy et Jeanne Tabbagh : Teleobservation informatisee des volcans actifs. 53

Patrick Séchet: Interêt, creation et utilisation des grilles d'ecran. 61

Jacques Vassal: Lecture et traitement in situ sur microordinateur de cassettes de données numériques de terrain. 91

Jacques Vaugelade et Marie Piron : Presentation d'un gestionnaire de donnees numeriques hierarchisees destine au dcpouillement d'enquêtes. 97

## Session 2 : La constitution de bases de données

François Anthony : La base de données des ressources génétiques des caféiers africains en collection en Côte d'Ivoire. 107

Philippe Bourret: Gestion microinformatique simplifiée des fichiers d'inventaire et leurs associes (POI). 115

 $Gérard\ Cochonneau: HYDROM: un logiciel de gestion des  
ées d'un réseau d'observation hydrometrique.$ données d'un réseau d'observation hydrométrique.

 $G.C$ remers,  $C.Feuillet, J.J.de$   $\check{G}$ ranville,  $M.H$ off  $\mathcal B$  H.Brisse : Code floristique des pteridophytes de Guyane française. 137

M.Hoff, G.Cremers, C.Feuillet et J.J.de Granville : AUBLET la banque de donnees de l'herbier du centre ORSTOM de Cayenne, premiers résultats.<br>
145 *Jean-Jacques Lechauve* : Le système de données

Jean-Jacques Lechauve: Le système de données CROISIERES. 171

François Missègue : GEOMER - une base de donnees de geophysique marine. 189

Marc Pansu: La gestion des donnees de laboratoires d'analyses physico-chimiques : exemple d'application, MIDAS. 203

Patrick Séchet : Méthode d'analyse structurée pour la mise au point de logiciels. 221

## Session 3 : Bases de données documentaires

Patrick Gubry: POPCAM : base de données bibliographiques informatisee sur les etudes de population au Cameroun, evolution et perspectives. 251

 $\dot{Ch}$ ristiane Humbel: Logiciels d'application à la gestion de la bibliotheque (gestion des commandes d'ouvrages et gestion des préts). 281

Jean-Paul Roux-Fouillet : HORIZON : base bibliographique ORSTOM, presentation. 285

#### Session 4 : Informations géographiques

Paul Faure et Claude Benizri : FORBAN : un logiciel infographique de cartographie thematique developpe et portable sur micro-ordinateur compatible PC. 299

Philippe Waniez : SISECSO ou l'informatique au service d'une recherche en geographie humaine : la dynamique spatiale des cerrados au Brésil.  $\frac{321}{2}$ 

## Session 5. Modélisation

Alain Morlière : Experience d'utilisation d'un super-calculateur pour la mise au point d'un modéle oceanographique operationnel. 343

# Session 1 : COLLECTE DES DONNEES

#### ,MASQUE : UN GÉNÉRATEUR/GESTIONNAIRE D'ÉCRANS UTILISABLE PAR DIVERS LANGAGES DE PROGRAMMATION.

Gérard Cochonneau (Informatique-Hydrologie) (UR 502, Cadres Spatiaux de I'Independance Alimentaire)

> EMBRAPA Empresa Brasileira de Pesquisa Agropecuaria SuperCenter Venâncio 2.000 70333 - Brasilia, DF (Bresil)

RESUME - Le caractere interactif des matériels informatiques disponibles depuis déjà de nombreuses années a conduit tout naturellement a developper des programmes qui communiquent avec l'operateur, soit sous forme de questions-reponses qui se succedent sur l'ecran, soit a l'aide de grilles d'ecran. Cette seconde technique, beaucoup plus performante et attrayante pour l'utilisateur apparaît vite indispensable pour la consultation ou la manipulation de donnees, même peu volumineuses. En contrepartie et compte tenu des ressources limitees offertes dans ce domaine par les langages de programmation, elle est assez difficile a mettre en oeuvre sans l'utilisation d'un outil specifique.

Cette note presente un outil operationnel sur micro-ordinateur compatible IBM-PC, qui permet :

- d'une part, de définir ou modifier des grilles d'ccran ;

- d'autre part, d'utiliser ces grilles d'ccran a l'intérieur de programmes pour saisir ou controler des donnees.

Conçu pour repondre aux besoins identifies lors d'une experience precedente sur mini-ordinateur, ce gestionnaire d'ecran a d'abord ete developpe en langage evolue (Cobol). Les resultats satisfaisants obtenus, lors de l'utilisation de cette première version pour le developpement du logiciel Hydrom, ont conduit a la mise au point d'une seconde version ecrite en Assembleur Conditionnel, donc plus performante et utilisable par differents langages de programmation (Cobol, Basic compile, Quick-Basic, Fortran-77).

L'cditeur permet de dcfinir, consulter, imprimer les grilles d'ecran ; a tout moment, lors de la definition, la grille peut etre montree a l'ecran dans son état partiel. On y distingue des champs constants et des champs variables.

Le contenu des champs constants est fixe lors de la définition et chaque champ variable est caracterise par des attributs obligatoires :

- son nom qui suffira pour l'identifier dans la grille ;

- sa position sur l'ecran ;

- sa longueur ;

- le type de données qu'il accepte (alphanumérique, numerique signe ou non signe, alphabetique, etc.) ;

et un certain nombre d'attributs optionnels pour indiquer :

- que le champ est obligatoire lors de la saisie ;

- que ce champ devra être totalement rempli ;

- une valeur initiale qui sera affichee automatiquement lors de l'initialisation ;

- des valeurs extrêmes qui ne peuvent être dépassées lors de la saisie.

A l'interieur d'un programme, l'utilisation des grilles se fait par l'appel d'un module capable d'effectuer a la demande cinq fonctions principales :

- affichage d'une grille prédéfinie ;

- recuperation de l'information saisie par l'operateur dans un champ ou un groupe de champs variables ;

- ecriture dans un champ ou un groupe de champs variables ;

- réinitialisation de la grille ou d'un groupe de champs variables ;

- emission d'un message d'erreur fourni par le programme utilisateur.

Lors de la saisie, l'opérateur peut, au lieu de remplir un champ, actionner une touche de fonction ; ce qui sera communique au programme principal a travers un code de retour et pourra etre utilise dans le programme principal pour declencher certaines operations particulieres (ruptures de sequence, repetition du contenu d'un champ, etc.).

## INTRODUCTION

Le caractere interactif des materiels informatiques disponibles depuis deja de nombreuses annees a conduit tout naturellement à développer des programmes qui communiquent avec l'opérateur, soit sous forme de questions-réponses qui se succèdent sur l'ecran, soit a l'aide de grilles d'ecran. Cette seconde technique, beaucoup plus performante et attrayante pour l'utilisateur final apparaît vite indispensable pour la consultation ou la manipulation de donnees, même peu volumineuses. En contrepartie, et compte tenu des ressources limitees offertes dans ce domaine par les langages de programmation, elle est assez difficile a mettre en oeuvre sans l'utilisation d'un outil specifique.

Mis au point et utilise a I'ORSTOM, Masque est un logiciel de generation et de gestion de grilles d'ecran qui repond a ces besoins. A l'heure actuelle, il est operationnel pour les langages de programmation suivants :

- Basic Compile de Microsoft ;
- Quick Basic de Microsoft ;
- Level-II Cobol de MicroFocus ;
- ; Fortran-77 de Microsoft ;
- TurboPascal de Borland.

## 1. DESCXIPTION GENERALE

Une grille d'écran se présente à l'utilisateur comme un partage de l'ecran en zones constantes dont le contenu est predefini et en zones variables réservées à l'entrée de données qui sont alors recuperees par le programme d'application qui utilise la grille d'ecran. Cette idee de "récupération" des donnees est d'ailleurs souvent artificielle, dans la mesure ou, generalement, l'application ne lit pas les donnees dans la zone variable mais les memorise au fur et a mesure de leur digitation et se sert parallélement de la zone variable pour informer l'utilisateur de ce qu'il a digite. Une grille est donc comparable a un formulaire comme on en rencontre dans la vie courante (déclaration d'impôts, fiche de renseignements etc...). A ce propos, lorsqu'un systeme utilise des grilles d'ecran pour saisir des formulaires prealablement remplis, il est tres important de concevoir des grilles qui ressemblent le plus possible aux formulaires, afin de faciliter les operations de saisie et de minimiser les risques de confusion ou d'oubli d'informations. On emploie également le terme "masque d'écran" au lieu de grille, l'ensemble des champs constants pouvant etre vu comme un masque colle sur l'ecran, la partie dynamique de I'ecran se reduisant alors aux champs variables (les trous du masque). Nous ne traiterons pas separement les menus qui seront consideres comme un cas particulier de grille avec un seul champ variable (le numero de l'option a choisir) et autant de champs constants que d'options offertes. Des menus plus professionnels peuvent etre elabores en definissant un champ variable devant chaque option et en deplaçant une fleche d'un champ a l'autre pour faire son choix.

Le logiciel Masque se compose de deux parties distinctes et indépendantes (Figure 1) :

- un generateur de grilles d'ecran qui permet de defmir des grilles, de les modifier, de les imprimer, de les tester ;

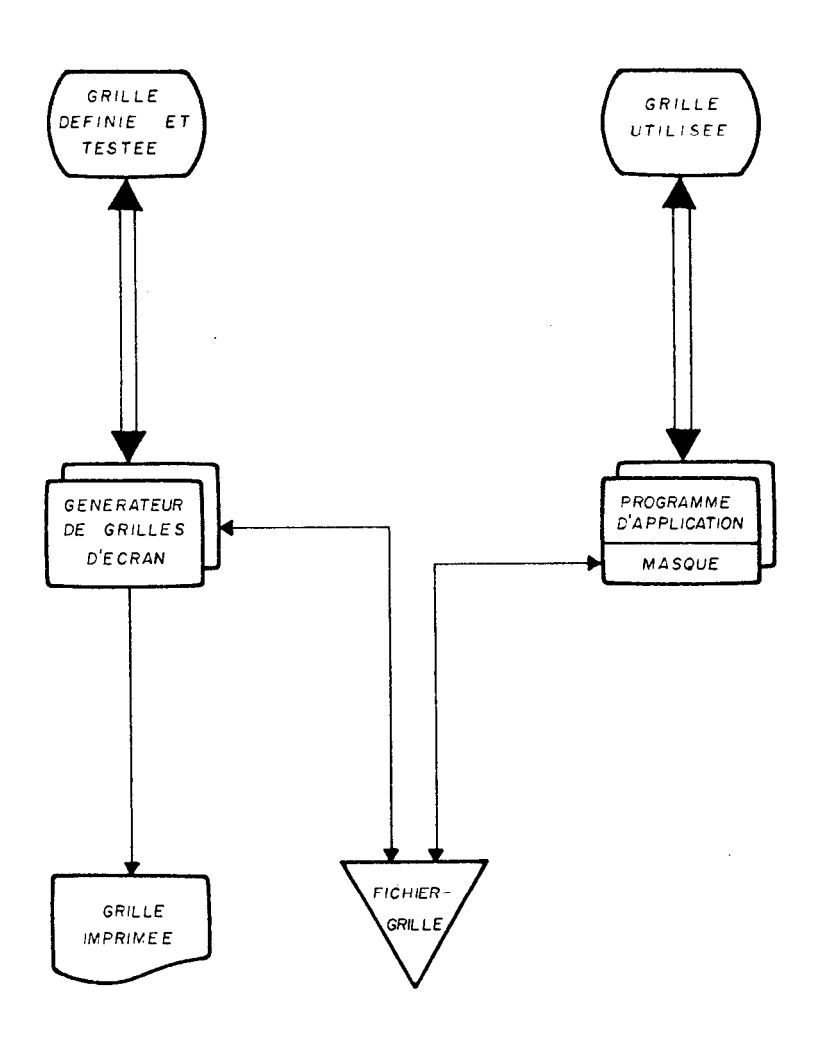

Figure 1

-un module appelé Masque qui, integre dans un programme d'application, permet d'utiliser ces grilles.

Pour le generateur de grilles et pour le programme d'application, une grille est avant tout un fichier que nous conviendrons d'appeler dans toute la suite : fichier-grille. Ce fichier est independant du langage de programmation dans lequel sera ecrit le programme qui l'utilisera.

Pour le module Masque, une grille est un ensemble d'informations lues dans un fichier, et qui sont necessaires et suffisantes pour decrire les zones constantes et surtout les champs variables de la grille.

## 2. DESCRIPTION DES GRILLES D'ECRAN

Un champ constant est bien entendu le plus simple : il est parfaitement defini par son contenu et ses coordonnees sur I'ecran, exprimées en numero-de-ligne,numero-de-colonne. Il peut representer un titre, des informations destinees a l'utilisateur mais plus generalement, il indique la signification d'un champ variable auquel il est associe.

Un *champ variable* est caracterise par plusieurs parametres, obligatoires ou optionnels et identifie par un nom de un a trois caracteres qui est utilise par le programme d'application pour communiquer avec la grille.

L'utilisation d'un nom pour identifier le champ presente plusieurs avantages. Tout d'abord, cela clarifie les relations entre le programme d'application et la grille, si l'on prend soin de nommer les champs en rapport avec leur signification. D'autre part, l'ajout ou la suppression d'un champ sur la grille se traduit de maniere relativement souple pour le programme d'application : il suffit d'y ajouter ou d'y supprimer le traitement du champ en question sans intervenir sur les autres champs ; il en est de même dans le cas d'un changement de position du champ sur la grille. Ce ne serait pas le cas si les champs etaient simplement identifies par un numero d'ordre lie a leur position sur l'ecran, par exemple.

La description du champ variable determine en fait le type de donnees qu'il acceptera lors de la saisie. Notons que cette description n'est pas globale mais qu'a chaque position du champ est associe un type de donnees ; ce qui permet de mélanger, a l'interieur d'un même champ, des types differents tout en beneficiant d'un contrôle maximum lors de la saisie. Prenons par exemple le cas d'un champ de huit positions dont les quatre premières doivent être des lettres et les quatre dernières, des chiffres : une description globale obligerait a definir un champ alphanumerique et à contrôler la valeur saisie dans le programme d'application ; alors qu'une description position par position permet au module Masque d'effectuer un controle immediat et d'interdire l'entree d'une lettre dans la partie numerique et inversement. Les types de données possibles sont les suivants :

- A : type alphabetique (majuscules ou minuscules non accentuées) ;<br>- X

: type alphanumerique (chiffres de 0 à 9, majuscules, minuscules accentuées ou non);

-  $D$  : type numérique (chiffres de 0 à 9) ;

 $-S:$  type signe  $(+\overline{\circ}u\overline{\cdot})$ ;

 $-E$ : type ASCII etendu (n'importe quel caractere dont le code est superieur ou égal a 31 dans la table ASCII).

Tout autre caractere utilise dans la definition du champ sera considere comme un delimiteur et affiche automatiquement sur l'ecran mais, comme un champ constant, il ne sera pas accessible a l'utilisateur lors de la saisie. Les caractères "," et "." sont des delimiteurs particuliers utiles pour separer les parties entieres et decimales des champs en virgule fixe.

Une facilite supplementaire, semblable a ce qui existe dans la clause Picture du Cobol, est offerte pour repeter le même type de données, ou le même délimiteur, sur des positions consécutives. La description du champ pris comme exemple plus haut peut s'ecrire indifferemment  $AAAADDDD$  ou  $A(4)D(4)$ .

La combinaison de ces types de données et des délimiteurs permet ainsi de definir des champs simples (numeriques, alphabetiques...) ou des champs composes (dates, telephones, numerique signe avec ou sans point decimal etc...).

Le dernier parametre obligatoire pour definir pleinement un champ variable est la position a laquelle il commence sur l'ecran exprimee, comme pour les champs constants, par un numero de ligne et un numero de colonne.

Remarquons que la longueur du champ n'est pas un parametre necessaire puisqu'elle est implicitement definie par la description position par position du type de donnees. Toutefois, un champ ne peut avoir une longueur totale superieure a 80 et doit se trouver entiérement sur la même ligne.

Pour completer la description d'un champ variable, des parametres optionnels sont disponibles :

- un attribut qui rend le champ obligatoire lors de l'utilisation de la grille, l'operateur ne pourra alors passer ce champ sans y introduire une valeur en accord avec le type de données qu'il peut recevoir ;

- un attribut qui, lors de l'utilisation de la grille, interdira a l'operateur de passer tant que le champ ne sera pas rempli totalement ;

- une valeur initiale avec laquelle le champ sera rempli des l'affichage de la grille (cette valeur sera bien sûr modifiable par l'operateur lors de la saisie ;

- un intervalle des valeurs que peut prendre le champ, defini par une valeur minimale et une valeur maximale ; ce paramètre introduit un controle supplementaire au niveau du module Masque, contrôle qui est ainsi economise dans le programme d'application.

Ces valeurs minimales et maximales ne sont autorisees que si la longueur totale du champ ne depasse pas cinq. Maigre ce facteur limitant, ces paramètres sont interessants pour des champs qui correspondent a un numero de mois, a une option, etc..

Si le nombre et la taille des champs fixes ne sont limites que par la taille de l'ecran (24 lignes de 80 colonnes), un certain nombre de limites en relation avec les champs variables sont imposees par le logiciel. C'est ainsi que, pour une même grille le nombre de champs doit rester inferieur à 220 et le total des zones variables ne peut depasser 1200 positions soit 62% de la surface totale de l'ecran. Ces valeurs maximales ont ete choisies suffisamment elevees pour ne pas representer une contrainte trés severe.

#### 3. LE GENERATEUR D'ECRANS

Ecrit en Turbo-Pascal, le generateur de grilles d'ecran se presente comme un module executable capable de réaliser cinq fonctions que nous allons decrire dans ce chapitre. Il utilise luimême le module Masque pour communiquer avec l'utilisateur. Il est indispensable, lors du developpement de l'application, pour definir les grilles, mais il est inutile de le fournir a l'utilisateur final.

#### 3.1. Visualiser une grille

Il s'agit tout simplement de faire apparaftre sur l'ecran une grille deja enregistrée dans un fichier-grille. Cette présentation de la grille est identique à ce qu'elle sera lors de son utilisation dans un programme d'application.

#### 3.2. Manipuler une grille

C'est la fonction la plus importante offerte par le generateur puisqu'elle permet de definir et corriger de maniere interactive des grilles d'ecran avant de les conserver dans des fichier-grilles. Pour decrire chaque champ variable, l'utilisateur doit remplir une grille d'ecran avec tous les paramètres obligatoires et eventuellement des parametres optionnels. Pour decrire les champs constants, deux manieres peuvent etre employees : proceder comme pour les champs variables ou defmir le masque directement en plaçant le contenu des zones constantes a leur position voulue sur un ecran vierge. Les mêmes facilites sont disponibles pour corriger ou supprimer un champ. Le logiciel effectue au fur et a mesure les contrôles necessaires pour verifier que la description est conforme aux regles exposees plus haut. Enfin, a tout moment, l'utilisateur peut afficher sur l'ecran l'etat de la grille en cours de definition et la sauver dans un fichier-grille avec possibilite d'en changer le nom ou le rêpertoire.

## 3.3. Imprimer une grille

La figure 2 montre un exemple de listing produit par cette fonction. Le logiciel lit la grille a imprimer dans un fichier-grille et produit une impression en deux parties : la grille telle qu'elle sera affrchee, placee entre deux gabarits de numeros de colonnes et un tableau donnant les caracteristiques des champs variables. Pour chacun des champs variables, sont consignês dans ce tableau, le nom du champ, sa position, sa description, ses attributs (M : champ obligatoire, T : champ a remplir completement, 1 : champ avec valeur initiale), ses valeurs initiales, minimales et maximales.

Ce listing peut être archive ou utilise pour contrôler la definition ou comme point de depart pour definir une autre grille, mais il est aussi indispensable lors de la definition du programme qui va utiliser la grille.

## 3.4. Tester une grille

L'utilisateur peut profiter de cette fonction pour simuler un emploi réel de la grille qu'il a défini et sauvegardé. Cela lui permet, avant même d'écrire son programme d'application, de vérifier la fonctionnalite de la grille et la bonne definition des champs variables (type de donnees, valeurs initiale, minimale, maximale, longueur de champ). La saisie se fait dans l'ordre dans lequel ont ete definis les champs ; cet ordre est en general different de celui que l'utilisateur s'imposera dans son programme d'application. Les valeurs saisies ne sont bien entendu pas conservees.

## 3.5. Compiler une grille

Bien que redondante avec la fonction de manipulation de grilles, cette fonction a quand même ete developpee. Elle transforme une description de grille saisie dans un autre editeur de texte en fichier-grille compatible avec le logiciel Masque. Un utilisateur occasionnel peut ainsi eviter d'apprendre a se servir de la fonction de manipulation et definir sa grille a l'aide d'un editeur de texte qui lui est plus familier. Le fichier ainsi saisi, que nous conviendrons de nommer fichier-source doit cependant respecter un format strict decrit dans la notice d'utilisation : un enregistrement pour chaque

ORSTOM - Masque Definition de la grille DEMO.GRC Page 1 . ..+.... 1 . ...+.... 2 . ...+.... 3 . ...+.... 4 . ...+.... 5 . . ..+....6....+....7....+....8 LOGICIEL "MASOUE" EXEKPLE D'UTILISATION Nom : . . . . . . . . . . . . . . . . . . . . . . . . . . . . . .  $N\acute{e}$ (e) le : ../../.... Prénom : ................................ Indice : . . .  $After the *tr* function : MET (MET/O-M)$ Téléphone : '..§-..-..-.. Année : .... Aide aux touches de fonction: Kois : . . Salaire mensuel brut : ......,.. FF F1 : retour en arrière Salaire mensuel net : ......,.. FF FS : duplication d'un champ F3 : reinitialisaion Validation : ... (OUI/NON) SFI: fin de saisie . ..+ . . . . 1 . . . . + . . . . 2 . ...\*.... 3 . . ..t.... 4 . . . . +....5....+....6....+....1....+.... ORSTOM - Masque Définition de la grille DEMO.GRC Page 2 --------\_----\_----\_------------------------------------------------------------- : NO : Nom : Lig Col: Description : Attributs:Val.Ini:Val.Min:Val.Max: ------\_\_\_---\_\_--\_\_\_\_\_\_\_\_\_\_\_\_\_\_\_\_\_\_\_c\_\_\_\_---------------------------------------- : 1 : NOM : 05 12 : X(30) : w : : 2 : PRE : 06 12 : X(30)<br>
: 3 : D : 05 61 : DD/DD/DDDD : T : :<br>
: 4 : IND : 06 61 : DDD : T : : : :  $2 : PRE : 06 12 : X(30) : M :$  $\sim$  $\ddot{\phantom{a}}$ : 3:D : 05 61 : DD/DD/DDDD : T : : : : :<br>: 4 : IND : 06 61 : DDD<br>: 5 : AF : 08 16 : XXX : M T I : MET : : : :  $\ddot{\cdot}$ : 5 : AF : 08 16 : XXX :M T 1:MET :  $\sim 10^{-11}$  $\ddot{\phantom{a}}$ : : : : : : :<br>
: 6 : TEL : 09 16 : 'DDS-DD-DD-DD<br>
: 7 : A : 12 11 : DDDD : M T : : : : :<br>
: 8 : M : 13 11 : DD<br>
: 9 : SB : 14 25 : SD(5),DD : M : : : : :<br>
: 9 : SB : 14 25 : SD(5),DD : M : : : : : :  $\cdot$  $\ddot{\phantom{a}}$ :  $7: A : 12 11 : DDDD 3: M T : 3: M T :$  $\sim$  $\ddot{\phantom{a}}$ : 8:M : 13 11 : DD ; M T : : 01 : 12 : :  $9:SB$  :  $14$   $25:SB(5)$ ,  $DD$  :  $M$ <br>:  $10:SN$  :  $15$   $25:SB(5)$ ,  $DD$  :  $M$ :  $10 : SN : 15 25 : SD(5)$ , DD  $\mathbf{B}$  $\sim 10^{-1}$  $\sim$  $\ddot{\phantom{a}}$  $\mathbf{r}$  $\mathbf{L}$  $\mathbf{L}$  $\ddot{\cdot}$  $:$   $:$   $:$  $\ddot{\phantom{a}}$  $\ddot{\phantom{a}}$ :  $11 : VAL : 17 15 : AAA : M T : ... :$  $\mathbf{r}$  $\cdot$ -\_\_\_---\_\_--\_\_\_-\_\_\_\_\_\_\_\_\_\_\_\_\_\_\_\_\_\_\_\_\_\_\_\_\_----------------------------------------

Fig. 2 : exemple d'impression de grille.

19

zone, constante ou variable, contient tous les parametres necessaires a la definition du champ. Des que le fichier source a ete compile avec succes, un fichier-grille est cree et toutes les fonctions du générateur d'écran peuvent être appliquées.

## 4. LE MODULE MASQUE

Comme nous l'avons resume plus haut, ce module est dedie à l'utilisation d'une grille deja definie, dans un programme d'application. Le programme le voit comme un module externe (subroutine ou procêdure, selon le langage) et communique avec lui par des parametres en nombre variable selon la fonction demandee qui est elle-même un des paramètres. Masque realise sept fonctions et dans tous les cas, au moins deux paramètres sont nécessaires : l'un contient la fonction que l'on demande a Masque de realiser, l'autre est un code de retour. Ce dernier doit être teste au retour de Masque pour detecter si une erreur s'est produite lors de la realisation de la fonction demandee et identifier cette erreur. Parmi les erreurs possibles, citons le cas ou le fichier-grille n'a pas pu être accede ou est non conforme et le cas ou le nom d'un champ communique a Masque ne correspond pas a un champ de la grille. Ces erreurs se produisent le plus souvent lors de la mise au point du programme, mais le code de retour joue un autre role tres important lorsque le programme est operationnel comme nous le verrons dans la description de la fonction de saisie. La description de chacune de ces fonctions est illustrêe par un exemple, en langage Basic et en langage Cobol, base sur la grille imprimêe en figure 2.

La fonction Get doit être exécutée avant toute opération à realiser sur la grille : elle charge la description de la grille a partir du fichier-grille et l'affiche dans son etat initial. Le nom du fichiergrille doit être fourni lors de l'appel au module Masque. Chaque position des champs variables est materialisee par un point, les delimiteurs sont affiches ainsi que les valeurs initiales des champs initialises.

Basic :

```
10 GRILLE$ = "DEMO." 'GRILLE:nom du fichier-grille 
20 OP$ = SPACES(2) 'OP :code de l'opération
30 STATS = SPACE$(Z) 'STAT :Code de retour 
. . 
40 OPS = "GT" . GT :Opération Get 
50 CALL MASQUE(GRILLE$,STAT$,OP$) 'appel de Masque pour 
                            'afficher la grille
```
Cobol :

01 GRILLE PIC X(5) VALUE 'DEMO.'. 01 OP PIC XX. 01 STAT PIC XX. .., MOVE 'GT' TO OP. CALL 'MASQUE' USING GRILLE STAT OP.

La fonction Read est la plus souvent utilisée et la plus sophistiquee : elle autorise l'operateur a saisir des valeurs dans un ou plusieurs champs variables. La liste des noms des champs a saisir doit être communiquee lors de l'appel de Masque ainsi que l'adresse d'une zone qui contiendra, au retour, les valeurs saisies par l'operateur. Un effort particulier a ete fait pour optimiser les performances de cette fonction. Chaque touche actionnee est controlee en accord avec le type de donnees que peut recevoir la position où se trouve le curseur et toute valeur non conforme est refusée et provoque l'emission d'un signal d'alarme. Les positions qui correspondent a des delimiteurs sont passees automatiquement puisqu'elles sont deja remplies. Les touches de deplacement du curseur vers la gauche ou vers la droite sont utilisables à l'intérieur d'un champ ainsi que le mode insertion et la touche de suppression de caracteres ; les caracteres qui, eventuellement, deborderaient du champ en mode insertion disparaissent de l'ecran mais restent accessibles si d'autres sont supprimes, a condition bien sûr de rester dans le meme champ.

La saisie d'un champ est consideree comme terminee si l'operateur vient d'informer la derniere position du champ ou si la touche Retour-Chariot a été actionnée et que l'état du champ satisfait les conditions imposees par les attributs de champ obligatoire ou a remplir completement. Dans le cas d'un champ numerique, le logiciel effectue un cadrage automatique a droite et complete le champ avec des zeros non significatifs mais en tenant compte du signe et du point décimal. Par contre, un champ alphabetique ou alpha-numerique est cadre a gauche.

Le code de retour joue un rôle important dans cette fonction de saisie car si l'operateur actionne une des 47 touches de fonction autorisées (F1 à F40, Esc, etc..) une valeur est renvoyée dans ce code de retour qui doit étre teste dans le programme appelant pour faire realiser une operation particuliere telle que l'appel d'un ecran d'aide, le passage à un autre champ, la duplication d'une valeur anterieure dans un champ, la sortie du programme etc..

Basic: 100 C.DATE\$ = "D." 110 V.DATE\$ = SPACE\$(lO) 'C.DATE:nom du champ a saisir 'V.DATR:pour recevoir la date 'saisie . . . 120 OP\$ = "RD" 'RD :operation Read 130 CALL MASQUE(C.DATE\$.V.DATE\$.STAT\$,OP\$) 'appel de Masque 'pour saisir le champ D 140 IF STAT\$ <> "00" THEN traiter touche\_de fonction. Cobol : 01 C-DATE PIC XX VALUE 'D.'. 01 V-DATE PIC X(10).

. . . MOVE 'RD' TO OP. CALL 'MASQUE' USING C-DATE V-DATE STAT OP. IF STAT NOT = ZERO THEN traiter touche de fonction

La fonction Reset permet au programme d'application de remettre dans leur etat initial un ou plusieurs champs variables de la grille ; nous entendons toujours par etat initial la materialisation de chaque position par un point ou l'affichage de la valeur initiale. Cette fonction peut par exemple etre declenchee, à la demande de l'opérateur (avec une touche de fonction), pour effacer le contenu d'un champ. La liste des noms des champs a reinitialiser doit être fournie avant l'appel du module Masque sauf dans le cas particulier ou l'on souhaite remettre la grille entiére dans son etat initial. Le résultat est alors apparemment identique a ce que realise la fonction Get, mais en realite aucun accés n'est fait au fichier-grille puisque la description de la grille est deja présente dans la memoire.

#### Basic :

200 OPS = "RS" ' RS :Opération Reset 210 CALL MASQUE(C.DATE\$.STAT\$.OP\$) 'appel de Masque pour 'réinitialiser le champ D

## Cobol :

MOVE 'RS' TO OP. CALL 'MASQUE' USING C-DATE STAT OP.

L'ecriture directe dans un champ, par le programme d'application se fait grâce à la fonction Write. La liste des noms des champs que l'on désire remplir ainsi qu'une zone qui contient les valeurs a afficher doivent être communiquees au module Masque lorsqu'il est appelé. Cette opération peut être déclenchée, à la

demande de l'opérateur, pour répéter dans un champ la valeur saisie precedemment mais aussi pour lui communiquer des informations. Son utilisation la plus frequente correspond a l'affichage de données deja saisies, en vue de les corriger.

Basic :

```
300 NOMS = "AF D." 'nom des champs à aff. 
310 VALEUR$ = "O-M25/12/1900" 'affectation+date à afficher 
. . . 
320 OPS = "WR" 'WR :Opération Write 
330 CALL MASQUE(NOM$,VALEUR$,STAT$.OP$) 'appel de Masque pour 
                               'afficher l'affectation et 
                               'la date
```
Cobol :

01 NOM PIC X(6) VALUE 'AF D.'. 01 VALEUR. 02 FILLER PIC X(03) VALUE 'O-M'. 02 FILLER PIC X(10) VALUE '25/12/1900'. . . . MOVE 'WR' TO OP. CALL 'MASQUE' USING NOM VALEUR STAT OP.

La fonction Clear efface tout simplement l'ecran; elle ne necessite aucun paramètre particulier.

Basic :

400 OP\$ = "CL" .copération Clear 410 CALL MASQUE(STAT\$,OP\$)'appel de Masque pour effacer l'écran

Cobol :

MOVE 'CL' TO OP. CALL 'MASQUE' USING STAT OP.

La fonction Display affiche un message sur la vingtcinquieme ligne de l'écran, provoque l'emission d'un signal d'alarme et attend que l'operateur appuie sur une touche avant d'effacer le message et de retourner au programme appelant. Le message peut etre un message d'erreur ou d'information et doit etre communique a Masque lors de l'appel.

Basic: 500 MSGl\$ = "Valeur erronee\$" 'message termine par S . . . 510 OPS = "DP" . DP : Opération Display 520 CALL MASQUE(MSGl\$,STAT\$,OP\$) 'appel de Masque pour afficher 'le message en bas de l'écran Cobol : 77 MSGl PIC X(15) VALUE 'Valeur erronéeS'. . . . MGVE 'DP' TO OP. CALL 'MASQUE' USING MSGl STAT OP.

La fonction Output-Color permet l'affichage d'une information à partir d'une position quelconque de l'écran et en bénéficiant du choix des attributs d'affichage. La position sur l'ecran, les attributs d'affichage (video inversée, clignotement, couleur) ainsi que la chaîne de caracteres a afficher doivent etre communiques a Masque lors de l'appel.

Basic :

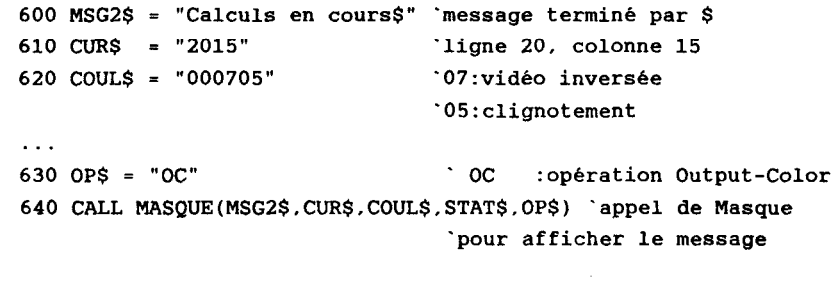

Cobol :

77 MSG2 PIC X(17) VALUE 'Calculs en Cours\$'. 77 CUR PIC X(4) VALUE '2015'. 77 COUL PIC X(6) VALUE '000705'. . . . MOVE 'oc' TO OP. CALL 'MASQUE' USING MSG2 CUR COUL STAT OP.

Notons que ces trois dernieres fonctions peuvent être utilisees indépendamment de l'utilisation ou non d'une grille d'ecran.

## 5. HISTORIQUE

L'idee ou plutôt la necessite de developper ce logiciel de grilles d'ecran est apparue à la suite du changement de materiel informatique causé par le transfert du Laboratoire d'Hydrologie. L'utilisation d'un tel outil sur le Mini-6 entre 1981 et 1984 ayant montre tout l'avantage que l'on pouvait en tirer, il s'averait indispensable de continuer dans cette voie. La Premiere application a adapter sur les micro-ordinateurs IBM-PC etant ecrite en Cobol. nous avons cherche un gestionnaire d'ecran adapte & nos besoins. A cette date (debut 1985), de tels logiciels etaient moins nombreux qu'aujourd'hui et les deux qui furent testes, Display Manager et Forms-II n'etaient pas satisfaisants : l'un n'etant pas utilisable par le langage Cobol, l'autre etant par trop rudimentaire. La decision a donc ete prise de developper un outil qui soit assez ressemblant par ses possibilites et son interface avec celui utilise precedemment, ceci afin de faciliter l'adaptation des programmes deja operationnels.

Ecrite en Level-II-Cobol, comme les programmes de l'application à adapter, la premiere version se composait d'un module d'utilisation des grilles et d'une partie de manipulation des grilles des plus rudimentaire : utilisation d'un editeur classique pour saisir les grilles et transformation du fichier saisi, dans un format reconnu par le module d'utilisation. Ce prototype a ete utilise pendant plus d'un an et la premiere version du logiciel Hydrom, diffusee au printemps 1986 a des fins de test, l'utilisait encore.

Il devenait des lors indispensable d'améliorer les performances, notamment au niveau de la rapidite d'affichage, et d'introduire des fonctionnalites - telles que le cadrage des valeurs numériques, le mode insertion, la suppression - qu'il n'etait pas viable de developper dans un langage evolue, toujours pour des raisons de rapidite d'execution. D'autre part, certaines applications graphiques d'Hydrom etaient developpees en Basic et, pour des raisons d'homogeneite, il etait interessant d'y utiliser le même logiciel de grille d'ecran. Une nouvelle version du module d'utilisation des grilles a donc ete ecrite en Assembleur Conditionnel qui representait la seule alternative pour, a la fois, augmenter l'efficacite et permettre l'interface avec divers langages de programmation.

Ce n'est que plus recemment que des versions du module Masque ont été developpees pour le Fortran-77 et le Turbo-Pascal et qu'un generateur d'ecrans plus operationnel a ete mis au point pour en arriver a un produit plus complet.

#### 6. POINTS FORTS ET PRINCIPAUX PROBLEMES RENCONTRES

L'heterogeneite des compilateurs disponibles pour microordinateur represente un obstacle important des lors qu'un meme module ecrit en assembleur doit s'interfacer avec différents langages. En effet, la communication entre un programme appelant et un module appelé est realisee de façon particuliere dans chaque compilateur et varie parfois d'une version à l'autre du méme compilateur. Force est de constater aussi que, très souvent, la documentation fournie à ce sujet dans les manuels de reference se resume a un paragraphe d'informations assez imprecises et parfois erronées qu'il est indispensable de vérifier soigneusement. Certains compilateurs (Fortran-77, Basic) produisent un module objet qui necessite une edition de liens alors que d'autres (Level-II-Cobol, Turbo-Pascal) produisent directement un module executable. Le module assembleur appele doit être adapte a chaque cas. La version pour le Turbo-Pascal est la plus complexe car les adresses des variables internes au module doivent être recalculees en temps d'execution.

Bien que les parametres qui sont communiques entre le programme appelant et le module aient ete defmis le plus universellement possible comme des chaînes de caracteres, il a fallu tenir compte de la façon particuliere dont est structure ce type de variables en Basic (longueur, adresse du contenu) et en Turbo-Pascal (longueur, contenu).

Les fonctions d'affichages offertes par le systeme operationnel DOS se revelant assez peu efficaces, l'edition sur l'ecran se fait en ecrivant directement dans la memoire, du moins si l'on travaille en mode texte. On arrive ainsi a une vitesse d'affichage assez spectaculaire. L'utilisation du module Masque en mode graphique est egalement possible, mais l'affichage sur l'ecran reste alors tributaire de la lenteur des fonctions du DOS.

L'absence d'un code de retour a ete envisagee ; dans le cas d'une erreur detectee dans la routine Masque, on aurait pu se contenter de retourner au DOS apres avoir signale l'erreur. Mais, dans le cas du developpement d'un programme en Turbo-Pascal par exemple où le test et l'edition d'un programme se realisent simultanement, les dernieres modifications du programme source auraient ete perdues. On pouvait aussi imaginer d'imposer des touches de fonction dans le module Masque pour realiser des fonctions classiques telles que le retour au champ precedent, la reinitialisation du champ etc.. et s'affranchir ainsi du code de retour utilise dans la fonction Read pour informer le programme appelant de la touche de fonction qui a ete actionnee. Mais ceci aurait entraîne la perte de toute la souplesse qui permet a l'utilisateur de choisir ses propres touches de fonction et de definir l'operation associee.

La combinaison des fonctions Write et Reset du module Masque permet une sorte de paramétrage de la grille en fonction des informations qui y sont saisies. C'est ainsi que des zones variables peuvent être definies dans la grille, blanchies des l'affichage initial et utilisees ensuite par couples (intitule de champ, champ lui-meme) pour saisir des informations en rapport avec la valeur donnee par l'opérateur à un autre champ.

Si l'on se refere aux grilles d'ecran habituelles, on peut penser que la possibilite de définir 220 champs variables est exageree. Cependant cette facilite est parfois intéressante, comme ce fut le cas dans une application peu ordinaire du module Masque : son utilisation dans un programme de saisie sur une table a digitaliser. Le clavier, desactivé, etait remplace par un menu dessine sur la table et la grille ne servait qu'a visualiser les donnees saisies et a informer l'opérateur. Mais pour accompagner la saisie faite sur le menu, chaque position des zones variables devait elle-même être isolee et representee par un champ, afin qu'a chaque saisie de coordonnées dans la zone de menu soit affiche le caractere correspondant ou realisee la fonction demandee (effacement d'un caractere, retour en arriere, etc...). La possibilite offerte par le logiciel de definir des champs variables contigus etait egalement indispensable.

Il n'est pas courant de realiser a 1'ORSTOM ce genre de travail dans la mesure où l'on n'a pas vocation de developper des outils informatiques d'interet general mais plutôt des applications. Comme on a pu le voir, la partie générateur d'écrans a, depuis le debut, ete defavorisee par rapport au module d'utilisation des grilles qui est le plus important pour l'utilisateur final de l'application. De meme, le manque de documentation du logiciel, laissee de cote jusqu'au dernier moment en a reduit l'emploi : mises a part quelques utilisations marginales, seules deux applications, Hydrom et Pluviom, en font usage. Il s'agit toutefois d'applications de grande envergure, Hydrom notamment utilise 62 masques d'ecran dont 13 menus.

#### S.I.C. : SYSTEME INTEGRE DE COLLECTE

## PROGICIEL DE COLLECTE ET D'ANALYSE DE DONNÉES QUANTITATIVES SUR MICRO-ORDINATEURS PORTABLES

## Benoît Ferry et Pierre Cantrelle (Demographie) (UR 709, Population-San&)

## ORSTOM - ISD U.R. Population Sante 15-21 rue de 1'Ecole de Medecine 75270 Paris Cedex 06 (France)

RESUME - Les objectifs : Il s'agit d'un progiciel integre utilisable par des non-informaticiens pour mener des enquêtes et des collectes quantitatives depuis la conception jusqu'aux tableaux de résultats en s'appuyant sur une machine centrale et des machines de terrain portables.

Vise les enquetes par interviews, y compris les plus complexes, mais peut s'appliquer egalement a des saisies de donnees et de documents sur le terrain.

Il concerne plusieurs disciplines et divers secteurs d'activite et s'applique aux pays developpes comme aux pays en developpement.

#### Le cahier global des charges :

- s'appuyer sur du materiel disponible, si possible peu cher et peu sophistique ;

- faire l'analyse de façon empirique a partir des taches des collecteurs et du concepteur plutôt que de la theorie des questionnaires ;

- possibilité de génération d'un questionnaire ou d'un formulaire par un directeur d'enquête non-informaticien ;

- collecte possible sur le terrain par un personnel peu qualifie qui manipule une "machine d'enquête" intelligente mais transparente. Il doit disposer d'un ensemble d'outils qui lui permette de faire la passation du questionnaire et d'obtenir sur le terrain-meme des données controlees et propres pour traitement sans delais ;

- portabilite des logiciels sur differents types de machine ;

- ecriture de façon modulaire en vue d'ameliorations et de fonctionnalites complementaires ;

- autonomie de longue duree pour les enquêteurs sur le terrain (superieure a huit jours sans dechargement) ;

- possibilite de collecter des informations dans des milieux sevéres ;

- capacite technique des machines a se connecter eventuellement par telephone avec un site central.

## Fonctionnalit& générales de l'outil :

Elles permettent la collecte de donnees de toutes sortes dans des champs d'applications tres varies en ameliorant sensiblement la qualite des données, la rapidite et le coût des opérations de collecte et de traitement de données quantitatives.

Apres la generation d'un questionnaire ou d'un formulaire sur le PC grâce à un editeur interactif qui demande de definir toutes les caracteristiques des questions et sous-questionnaires, y compris les messages et contrôles desires, un pseudo-code peut etre tekcharge sur les machines de terrain. Il permet au collecteur une saisie directe intelligente et contrôlee sur le terrain-meme qui produit des enregistrements codes et propres. Apres retour par telechargement de ces donnees et reformatage automatique, les traitements statistiques peuvent etre entrepris sur PC ou site plus important.

Le progiciel S.I.C.est ecrit en TURBO-PASCAL et fonctionne sur micro-ordinateurs PC et compatibles pour la machine centrale, et sur IIUSKY ou EPSON ou portable MS-DOS compatible PC pour la machine de terrain.

Ce progiciel est accompagne d'une documentation technique et d'un systeme de protection. Il sera commercialise par une societe privee. La maintenance, la formation et l'assistance technique seront assurees par cette societe.

11 a ete d'ores et deja experimente dans plusieurs enquêtes en vraie grandeur.

## Principales leçons des travaux effectués :

- faisabilite d'enquêtes sur des machines de terrain et de l'integration des differentes phases des enquêtes autour de microordinateurs ;

- la formation, les coûts, les connexions entre machines ne constituent pas des handicaps importants ;

- necessite pour l'analyse de partir des tâches du concepteur et de l'enquêteur ;

- aller profondement dans l'analyse pour la correction des erreurs et incoherences pour offrir a l'enquêteur un ensemble d'outils puissants mais simples d'accès ;

- l'entrée dans une série de logiciels classiques : dBASE III, SPSS-PC, SAS, ITEM, STATGRAPHICS, etc., ne pose pas de problemes particuliers ;

- il s'avere que cette approche permet un gain substantiel pour la qualite des donnees, la rapidite et le coût ;

- il sera facile d'envisager une machine intermediaire dediee a la supervision sur le terrain ;

- dans les domaines qui sont les nôtres, notre equipe est consideree comme pionniere tant en France qu'aux Etats-Unis et par divers organismes internationaux.

Le progiciel S.I.C. a été développé au sein de l'UR Population-Sante de I'ORSTOM en collaboration avec differents intervenants prives. Sa valorisation est en cours actuellement aupres d'une societe privee qui va en assurer le developpement la maintenance et la commercialisation.

#### AVANT-PROPOS

Le progiciel S.I.C. a ete developpe au sein de l'Unite de Recherche Population-Sante de 1'ORSTOM en collaboration avec différents intervenants individuels et prives. Il a eu le soutien de la DIVA de 1'ORSTOM et a beneficie de credits incitatifs. L'Agence pour l'Informatique (ADI) a egalement apporte son appui.

Sa valorisation est en cours actuellement aupres d'une societe privee qui en assurera le developpement, la maintenance et la commercialisation.

#### 1. PRESENTATION GENERALE DU PROBLEME

Les enquêtes quantitatives se décomposent en quatre phases : la conception, la collecte d'information sur le terrain, l'exploitation et l'analyse.

De manière générale la collecte se fait sur questionnaire papier. Apres les operations de chiffrage et de saisie-verification, l'exploitation et les contrôles de cohérence se faisaient sur gros ordinateurs, et plus recemment, en partie, sur micro-ordinateur.

A l'heure actuelle on s'efforce de rapprocher au maximum l'exploitation de la collecte sur le terrain.  $\hat{C}$ 'est ainsi que se sont developpes les logiciels de saisie controlee. Il s'agit de saisie de donnees et de controle apres le terrain.

Cette phase de chiffrage, saisie, controles divers et depouillement peut s'averer trés longue, voire pour certaines enquetes, decourager tout projet d'analyse des donnees collectees, autre qu'une analyse sommaire. Certaines enquétes ne depassent même pas le stade de liasse de questionnaires sans exploitation. Dans le cas contraire, ce sont au mieux plusieurs mois, plus generalement plusieurs annees qui s'ecoulent entre la collecte et la redaction des resultats.

L'apparition de micro-ordinateurs portables et de faible consommation permet d'envisager une evolution rapide des methodes de collecte et de traitement d'enquete.

Les operations intermediaires (codification, saisie, contrôle), souvent difficiles a mettre en oeuvre et a coordonner, pourraient en effet etre envisagees dans un systeme integre qui, combinees a la collecte sur le terrain même, permettrait d'accroître considerablement et la rapidite du processus d'enquete et la qualite des donnees.

Il ne s'agirait plus de collecter les donnees sur un questionnaire papier, mais sur un micro-ordinateur de terrain portable. La qualité de la collecte peut être sensiblement amelioree en incluant des contrôles de coherence des le terrain sur ce micro-ordinateur.

Ainsi la collecte, la saisie et les contrôles se trouvent intégres des le terrain. En organisant les machines de terrain autour d'une machine centrale, les operations d'enquête consistent alors en collecte controlee, transfert et tabulation-analyse et non plus en collecte, codification, saisie, contrôle et tabulation-analyse.

Notre probleme etant de travailler en milieu severe avec du personnel non qualifie et souvent peu conscient de la fragilite d'un materiel informatique, les travaux menes ici privilegient des machines de conception plus simples, mais particulierement resistantes et de grande capacite de memoire interne.

Le principe est alors de decentraliser au maximum la saisie sur ces petites machines et les rapprocher du lieu de creation des documents, parfois sur le terrain-même.

Cette approche n'a d'interet que si ces machines sont reliees de temps en temps a un site central, qui peut être un ordinateur de type PC, pour le dechargement des machines, le contrôle global du travail effectue, la gestion des donnees et les traitements statistiques.

Dans plusieurs autres domaines que la saisie de donnees statistiques, la demarche de decentralisation vers le terrain a ete menée et a conduit aux mêmes stratégies matérielles et organisationnelles.

On peut citer en particulier dans le domaine medical, l'aide au diagnostic. S'effectuant au debut sur de gros sites informatiques, on peut voir a present de petites machines de terrain dans les mains d'agent de santé en milieu tropical aidant au diagnostic des malades sur le terrain-même. Ce sont entre autres les experiences avec des HUSKY et des BIAISE faites par le Centre Mondial Informatique et Médecins Sans Frontieres.

Pour des releves de mesures sur le terrain et en instrumentation dans des milieux difficiles, la même demarche a ete menee : collecte sur de petits micros tous terrains et connexion a des ordinateurs plus gros.

## 2. LE SAVOIR FAIRE SOUS-JACENT

De façon sommaire le savoir faire present au depart pourrait se resumer ainsi : connaissance du terrain et connaissances informatiques. Ceci s'appuyant sur une equipe pluridisciplinaire.

Deux competences majeures etaient requises : conception supervision des enquetes et une bonne connaissance du travail du collecteur-enqueteur sur le terrain.

Dans les differentes phases des operations les savoir-faire suivants etaient rassembles :

- conception, realisation d'enquetes dans les PED en demographie, epidemiologie, nutrition, sociologie et economie et autres disciplines connexes ;

- traitement et analyse de sources diverses telles que : états-civils, etudes de production, budget-temps, comptes economiques ;

- realisation de systemes parametrables de saisie informatisee sur micro ordinateur. Developpement de logiciels de tabulation et d'analyse statistique de données d'enquêtes.

## 3. OBJECTIFS

Il s'agit d'un progiciel integre utilisable par des non-informaticiens pour mener des enquétes et des collectes quantitatives depuis la conception jusqu'aux tableaux de resultats en s'appuyant sur une machine centrale et des machines de terrain portables.

Il concerne plusieurs disciplines et divers secteurs d'activite, tels que demographie, sante, enquétes budget-consommation, agricoles ou etudes de marche, et s'applique aux pays developpes comme aux pays en developpement.

Il vise les enquétes par interviews, y compris les plus complexes, mais peut s'appliquer egalement a des saisies de dormees et de documents sur le terrain.

Ce systeme supporte l'ensemble des operations necessaires a une enquete : de la collecte sur le terrain realise a travers des micro-ordinateurs (appelés par la suite machines de terrain : MT) portables jusqu'à la gestion des données et à leur traitement réalisé sur un ordinateur plus important (appele par la suite machine centrale : MC).

Le projet s'appuie sur des machines déjà existantes et vise à developper les logiciels qui permettront d'integrer les differentes taches liées a la collecte : generation de questionnaires machine, recueil sur le terrain directement sur les machines, incluant l'assistance à la passation et des contrôles de coherence en temps reels, utilitaire de transfert sur machine centrale, gestion des donnees et traitements.

Ce progiciel doit deborder le domaine strict des enquetes par interviews pour integrer egalement d'autres types de saisie.

Enfin il doit deboucher sur une valorisation commerciale.

#### 4. LE CAHIER GLOBAL DES CHARGES

- S'appuyer sur du materiel disponible, si possible peu cher et peu sophistique ;

- faire l'analyse de façon empirique a partir des taches des collecteurs et du concepteur plutôt que de la theorie des questionnaires ;

- possibilité de génération d'un questionnaire ou d'un formulaire par un responsable d'enquete non-informaticien ;

- collecte possible sur le terrain par un personnel peu qualifie qui manipule une "machine d'enquête" intelligente mais transparente. Il doit disposer d'un ensemble d'outils qui lui permette de faire la passation du questionnaire et d'obtenir sur le terrain-méme des donnees controlees et propres pour traitement sans delais ;

- portabilite des logiciels sur differents types de machine ;

- ecriture de façon modulaire en vue d'ameliorations et de fonctionnalites complémentaires ;

- autonomie de longue duree pour les enquêteurs sur le terrain (superieure a huit jours sans dechargement) ;

- possibilite de collecter des informations dans des milieux sevéres ;

- capacite technique des machines a se connecter eventuellement par telephone ou d'autres moyens avec un site central.

## 5. L'ARCHITECTURE DU LOGICIEL ET LES DEVELOPPEMENTS

### Sur la machine centrale :

un logiciel de preparation de questionnaire : le GENERATËUR ;

- un logiciel de TRANSMISSION DES DONNEES, de formatage et de PREPARATION AU TRAITEMENT.

#### Sur la machine de terrain :

- un logiciel de 1'INTERPRETEUR. de questionnaire :

## 5.1. Le générateur

Introduction aux concepts

- Question :
	- nom de variable
	- type de variable
	- conditions d'entree dans la question
	- conditions d'evaluation
- Sous-questionnaire (SQ)
	- nom
	- conditions d'entree
	- conditions de nouvelle administration (retour)

Il est sur la machine centrale (Compatible PC).

Fonctionnalités du générateur

- generation interactive de questionnaires

- définition des groupes de questions, des questions et du dictionnaire des variables selon un Langage de Description de Questionnaire (IDQ).

## Réalisation sur la machine

Edition par interface ecran des caracteristiques du questionnaire puis compilation et production d'un code chargeable sur la machine de terrain.

Il contient deux parties : l'editeur et le compilateur.

a) Editeur

- il permet la saisie linéaire d'un sous-questionnaire ;

- l'ouverture d'un sous-questionnaire : la saisie des champs (LDQ) et la generation d'une liste de commandes (record) pour chaque sous-questionnaire ;

- la saisie d'une question est precedee par la defmition d'un SQ (chaque question appartient a un seul SQ) ;

- la definition des champs LDQ selon le format Question. Résultats de la saisie : génération d'un record pour chaque questionnaire et creation d'un dictionnaire des variables ;

- la fin du sous-questionnaire (une operation appelée du menu principal) provoque le retour au niveau plus un et ainsi permet la continuation du sous-questionnaire du niveau superieur ;

- la fin du sous-questionnaire dominant qui correspond a la fm du questionnaire. Actions : verification des enregistrements et eventuellement retour a la saisie ;

- fonctionnalites supplementaires : l'édition d'etat du questionnaire sous forme d'un dictionnaire ou de l'architecture et la visualisation de l'arborescence du questionnaire ;

- EDITEUR cree plusieurs fichiers dont trois seront exploites par le compilateur.

## b) Compilateur

Il traite les fichiers generes par i'editeur en vue de la generation d'un fichier paramètres pour la machine de terrain.

## 5.2. L'interpréteur

Il est installe sur la machine de terrain ( machines sous CP/M ou MS-DOS ).

Logiciel developpe : Ce logiciel est charge dans le machine de terrain avec le fichier paramètres (correspondant au questionnaire prealablement saisi).

L'interpreteur fonctionne selon le fichier paramètres.

 $Fonctionnalités de l'interpréteur:$ 

- execute pas a pas les instructions du LDQ ;

- administre les questions en tenant compte des filtres ;

- stocke les questionnaires en fichier.

## 5.3. Le logiciel de ptiparation au traitement

## Fonctionnalités :

- transmission des donnees ;

- formatage des donnees suivant le dictionnaire des variables ;

- preparation des donnees pour l'entree dans une base de données (dBASE III ou autres) et dans des logiciels statistiques de traitement de donnees (SPSS, SAS, BMDP, Statgraphics, etc.).

#### 5.4. Langage choisi : Pascal

Editeur/Compilateur et Interpreteur : Turbo-Pascal Version 3.0 (Borland Inc.), langage structure disponible sur les deux types de machine (MS-DOS et CP/M), ce qui permet une grande portabilite du logiciel.

Taille globale du logiciel : 125 K compiles.

## 6. FONCTIONNALITES GENERALES DE L'OUTIL ET SON UTILISATION

Les fonctionnalités générales de l'outil permettent la collecte de donnees de toutes sortes dans des champs d'applications tres varies en ameliorant sensiblement la qualite des donnees, la rapidite et le coût des operations de collecte et de traitement de donnees quantitatives.

Apres la generation d'un questionnaire ou d'un formulaire sur le PC grace a un editeur interactif qui demande de definir toutes les caracteristiques des questions et sous-questionnaires, y compris les messages et controles desires, un pseudo-code peut étre tekcharge sur les machines de terrain. Il permet au collecteur une saisie directe intelligente et contrôlée sur le terrain-même qui produit des enregistrements codes et propres. Apres retour par telechargement de ces donnees et reformatage automatique, les traitements statistiques peuvent être entrepris sur PC ou site plus important.

## 7. LES EXPERIMENTATIONS EFFECTUEES

L'ensemble d'une telle approche a ete experimentee a tous les niveaux pour sa mise au point et en assurer sa validite.

Plusieurs groupes d'experimentation-mise au point ont ete effectues.

#### En bureau

- pour se familiariser avec les specificites des machines et en evaluer les possibilites ;

- pour examiner, mettre au point et experimenter les adaptations a envisager au niveau du clavier ;

- developper différents programmes de saisie et les essayer avec du personnel ;

- expérimenter et mettre au point la formation a elaborer pour faire exécuter les taches par du personnel non qualifie ;

- mettre au point et experimenter les routines de debut et de fin de session, de transfert des données.

 $A$  Dakar : Saisie de registres d'état-civil

Il a paru interessant d'experimenter ces premieres approches par des operations de saisie en situation.

Plusieurs series d'experimentations ont ete menees dans les centres d'etat-civil de Dakar en collaboration avec la Direction de la Statistique du Senegal :

civil ; - mairie du ler arrondissement, Centre principal d'etat-

- Hopital de Fann.

Le but etait de mettre en oeuvre l'ensemble de la demarche et d'en evaluer les possibilites et les limites.

#### A Dakur : En enquête simple sur le terrain

L'experimentation a eu lieu avec le personnel enqueteur de 1'ORSTOM au Senegal dans la grande banlieue de Dakar a Guedjawaye. Des interviews ont été menés dans des concessions, d'une part a partir d'un questionnaire papier et d'autre part avec les HUSKY a des fins de comparaisons.

## En Côte d'ivoire dans la collecte de sérum

Un petit questionnaire etait pose aux patients qu'il fallait rapprocher a posteriori des diagnostics sur les serums prélevés.

Une reconstitution ecrite des questionnaires, a partir des questionnaires machine avait egalement ete demandee après l'operation aux fin d'archivage et constitution de fiches medicales.

#### Dans trois enquêtes en vraie grandeur dans la Région Parisienne

L'une pour la CRAMIF en liaison avec le CRESIF pour evaluer aupres de visiteurs l'impact d'une exposition d'education pour la sante.

La seconde pour le service de Medecine du Travail de la Societe Generale, en liaison egalement avec le CRESIF pour evaluer a partir d'un echantillon par quotas, l'impact d'une campagne sur les maladies cardio-vasculaires. Cette enquête avait la particularite d'être menée pour moitié sur papier et pour moitié sur microordinateurs de terrain.

La derniere a la Cite des Sciences et de l'Industrie de La Villette aupres des usagers de la mediatheque. Pour cette operation un questionnaire d'une quarantaine de questions a ete genere un matin ; la formation des enquêtrices a eu lieu en debut d'apresmidi ; le questionnaire a ensuite ete modifie a la suite de leurs remarques, et l'enquête a commence le même jour en fin d'apresmidi. L'enquête a porte sur 309 questionnaires ; dechargement des donnees le soir du dernier jour, et sortie des tableaux le lendemain.

D'autres applications sont actuellement en cours d'elaboration ou de negociation, en particulier avec l'appui de 1'OMS et de I'UNICEF, d'une part, avec l'appui de 1'UNICEF et de la Cooperation Française pour la Guinee, d'autre part.

Differents projets SIDA s'interessent a cette methodologie, L'INSEE pour ses enquetes de consommation aupres des menages. Enfin plusieurs programmes de 1'ORSTOM de diverses disciplines envisagent d'utiliser ce progiciel pour leurs operations de collecte.

## 8. PRINCIPALES LECONS DES TRAVAUX EFFECTUES, DOMAINES D'APPLICATION

#### 8.1. Principales leçons des travaux effectués

- Faisabilite d'enquetes sur des machines de terrain et de l'integration des differentes phases des enquêtes autour de micro-ordinateurs.

- La formation, les coûts, les connexions entre machines ne constituent pas des handicaps importants.

- Necessite pour l'analyse de partir des tâches du concepteur et de l'enqueteur.

- Aller profondement dans l'analyse pour la correction des erreurs et incoherences pour offrir a l'enqueteur un ensemble d'outils puissants mais simples d'accès.

- L'entree dans une serie de logiciels classiques : dBASE III, SPSS-PC, SAS, ITEM, STATGRAPHICS, etc., ne pose pas de problèmes particuliers.

- Il s'avere que cette approche permet un gain substantiel pour la qualite des donnees, la rapidite et le coût.

- Il sera facile d'envisager une machine intermédiaire dediee a la supervision sur le terrain.

- Dans les domaines qui sont les notres, notre équipe est considérée comme pionnière tant en France qu'aux Etats-Unis et par divers organismes internationaux.

- Portabilite aisee sur differents types de machines.

## 8.2. Avantages et contraintes de la saisie informatisée

Contraintes Un certain nombre de contraintes apparaissent a priori :

- il s'agit d'une approche nouvelle, et comme toute nouveaute elle engendre l'inquietude ;

- l'apprehension vient aussi du fait qu'elle apparaît comme tres imbriquee dans des préoccupations informatiques ;

- bien que le prix global d'une operation soit réduit par cette approche, l'impression existe que l'on doit investir beaucoup en equipement. Le chapitre equipement augmente certes, mais d'autres chapitres se trouvent quant a eux reduits tres sensiblement ;

- il faut avoir mis au point et teste toute la conception et les controles avant de demarrer en vraie grandeur sur le terrain. Mais cette contrainte n'est pas specifique à cette approche informatisee ; en effet si les operations classiques étaient bien conçues, la preparation devrait inclure ces mémes contraintes pour les mener a bien ;

- comme dans toutes les operations, il faut une methode et rigueur dans la preparation technique.

## Avantages :

- simplicite notamment en supprimant toute la chaîne de gestion des documents ;

- amelioration de la qualite par le controle direct a la saisie, et le fait de n'avoir plus d'étape de transcription intermediaire, source d'erreurs ;

- reduction des delais par suppression du temps de saisie des bordereaux, de retour aux documents de base pour correction eventuelle après contrôle ;

- raccourcissement des delais pour obtenir des resultats deja pendant l'operation et immediatement apres ;

- reduction des coûts : coût de saisie des bordereaux, d'elaboration d'un programme de contrôle, de correction par retour aux documents de base, moins de deplacements, de personnel, etc. ;

- l'enquêteur est completement guide dans sa saisie ; il a moins de questions a se poser ;

- la mise au point des tabulations peut se faire des avant l'operation et être testee et executee des le retour des premiers enregistrements ;

- cette demarche permet une approche integree de l'ensemble d'une operation, depuis la conception jusqu'aux tabulations.

## 8.3. Domaines d'application et débouchés

Les domaines d'application de ce projet sont vastes et concernent des champs d'activite varies.

Il s'agit principalement de tous les problemes de saisie sur le terrain qui, variant frequemment d'objet, sont d'une complexite suffisante pour justifier un logiciel de generation simple de questionnaires et aider a leur passation sur le terrain.
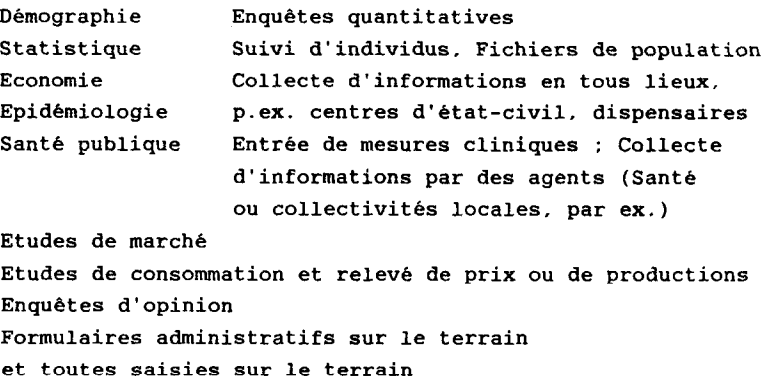

L'interêt de ce systeme ne se limite pas au domaine des enquetes demographiques ou epidemiologiques ; des applications sont possibles pour tout ce qui concerne les collectes de donnees par un agent, que ce soit dans un cadre administratif ou d'investigation (formulaires divers, etudes de marche, sondage, collecte de mesures diverses).

# 9. L'ETAT DU PROJET ET SAVALORISATION

## 9.1. Récapitulation des travaux effectués

- Analyse du probleme, basee sur un savoir-faire en matiere d'enquete et de developpement de programmes informatiques.

- Recherche et tests de materiels.

- Financement et appuis.

- Elaboration de l'architecture et des modules.

- Developpement du generateur en Turbo-Pascal (Editeur et Compilateur).

- Elaboration d'un langage de description de questionnaires (LDQ).

- Developpement en Turbo-Pascal d'un interpréteur pour la machine de terrain.

- Integration de l'ensemble des programmes en vue d'un prototype.

- Experimentation-validation par des enquetes de terrain.

- Recherche de partenaires privés en vue de sa valorisation.

- principalement selon la demande ;
- selon les champs d'application et les types d'enquêtes.
- selon les types de machine de terrain utilisees ;
- autres technologies : telephone, minitel, satellite ;
- intelligence artificielle, systemes experts.

## 9.2. Valorisation

Cette recherche se valorisera principalement par l'association avec le secteur prive pour la commercialisation d'un produit de la recherche publique. Le progiciel SIC est considere comme pionnier dans la methodologie des enquêtes.

Autour du progiciel lui-meme, d'autres activites valorisantes seront menées telles que la formation, l'assistance technique et les applications dans les domaines santé, demographie, epidemiologie et enquêtes diverses principalement avec les pays en developpement.

Enfin ce sont de nouvelles strategies et methodologies de collecte qui pourront etre developpees a partir du SIC.

### DISCUSSION SUR LA REALISATION ET L'APPLICATION D'UN LOGICIEL DE TRAITEMENT D'ENQUETES

### Agnès Guillaume et Philippe Hamelin (UR 205, Dynamique des Populations et Culture, Enjeux et Maftrise de l'Espace)

### Museu Emilio Goeldi C.P. 075 ORSTOM 66000 Belem, PA (Bresil)

RESUME - La realisation d'un logiciel de saisie de donnees semble une tache relativement simple quand l'on possède quelques connaissances informatiques, une experience de l'organisation des donnees et que l'on a identifie les besoins des utilisateurs. Dans ces conditions, en depassant le budget-temps prevu pour la phase de mise au point, on parvient a diffuser a quelques chercheurs un produit qu'ils utilisent avec satisfaction. Mais l'etape suivante, la transformation du logiciel en un produit de niveau commercial, est trop seme d'embûches pour qu'un chercheur puisse la franchir seul, sans le soutien de services competents pour aider a la normalisation du produit, en assurer la diffusion et la maintenance.

Nous participions a la realisation, depuis quelques annees, de traitement d'enquetes a l'aide de logiciels implantes sur le centre de calcul d'Orsay (CIRCE). La maîtrise de l'analyse statistique proprement dite ne posait plus guere de problemes; par contre, l'etape saisie et depuration des données ressemblait trop souvent a un casse-téte chinois.

Cette etape exigeait un travail long, souvent rebarbatif et peu creatif. Cette phase du travail avait souvent pour consequence que l'analyse de certaines enquêtes n'était que très partielle et, dans les cas extrêmes, le seul traitement realise etait le chargement des donnees sur bande magnetique et l'archivage de celles-ci.

Ce phenomene etait aggrave du fait que certains chercheurs, croyant en la magie du mot ordinateur, avaient un peu perdu de vue les problemes de la qualite des donnees et des supports sur lesquels elles étaient recueillies. L'ordinateur était la boîte noire où l'on jetait un paquet de cartes à l'entrée pour récupérer un rapport a la sortie : nous avions enfin trouve notre pierre philosophale!

Ce mystere s'entretenait d'autant plus facilement qu'avec l'apparition de la statistique descriptive multivariee (analyse des correspondances, analyses factorielles, etc.), une confusion s'est tres vite faite entre la capacité de ces outils a analyser des donnees hetérogenes (qualitatives, quantitatives, ordinales, etc.) et a analyser n'importe quoi.

Même si le resultat a la sortie de la machine n'etait pas probant, l'appel au joker (recodage, lissage, generateur de données manquantes) permettait toujours au bout d'un certain nombre de passages dans la machine d'obtenir un resultat, mais quel resultat ?

Il faut dire que ce systeme arrangeait tout le monde : le chercheur à qui il évitait une remise en cause de son travail de recueil (de toutes façons les resultats seraient bien plus valorises par la methodologie employee que par leur valeur intrinseque) ; l'intermédiaire informaticien/statisticien voyait grandir son prestige et devenait un homme indispensable et les institutions de tutelle montraient que leurs troupes faisaient preuve de modernisme.

Nous etions dans la situation paradoxale ou l'introduction d'un puissant outil technologique aboutissait a l'apprauvissement des résultats. Cet etat de fait se verifiait surtout dans les sciences oh la methodologie ne possedait pas d'outils mathematiques ou statistiques developpes.

L'arrivee en force des micro-ordinateurs, au debut des annees 80, allait permettre cette demystification de l'ordinateur a travers sa democratisation. La realisation d'un logiciel de saisie, contrôle et traitement elementaire des donnees nous apparaissait comme une façon de valoriser ce rapprochement de l'ordinateur et du chercheur.

Nous nous sommes cantonnes a la realisation de traitements statistiques elementaires, car si la saisie et la verifrcation de donnees ne sont que l'automatisation de tâches repetitives ne demandant pas de connaissances theoriques, le fait de savoir positionner cinq parametres pour lancer une analyse de correspondances ne garantit en rien la maîtrise des presupposes theoriques, qui seuls permettent une interpretation scientifique correcte des tableaux et des graphiques fournis par l'ordinateur. Sans cette connaissance prealable de la statistique, l'interpretation est un acte de divination dans le marc de café.

La deuxieme grande preoccupation etait le temps : le temps tres long entre la passation de l'enquête sur le terrain et la sortie des premiers résultats. Une duree de trois ou quatre ans entre les deux etait consideree comme moyenne et les resultats devenaient parfois obsoletes avant publication. Souvent aussi les chercheurs attendaient leur retour en France pour traiter leur enquete, ce qui interdisait le plus souvent tout contrôle  $\dot{a}$  posteriori des doutes de toutes sortes qui pouvaient surgir a la vue de certains resultats.

#### 1. LE PROJET

A partir de l'analyse ci-dessus, et a la demande de nos collègues démographes, ont été déterminées les fonctionnalités de ce que devraient être un logiciel informatique capable d'améliorer la qualite des donnees en rapprochant l'outil informatique du chercheur sur le terrain, de raccourcir cette etape rebarbative entre enquête et analyse, et sous la condition que l'investissement purement informatique de l'utilisateur soit minimum.

#### 1.1. Fonctionnalité générale du logiciel

La facilite d'utilisation, aucune connaissance prealable en informatique ne devrait etre requise, ce qui entraînera la realisation d'un logiciel ferme ou l'utilisateur sera guide pas a pas par une serie de menus. Une coupure de courant, où la ballade d'un chat sur le clavier, ne devrait se traduire que par la perte du dernier enregistrement au maximum.

#### 1.2. La structure

Il a ete choisi une structure a deux fichiers, un fichier contenant les descripteurs des variables (le dictionnaire) et un fichier contenant les donnees proprement dites. Cette structure est celle des grands progiciels statistiques (OSIRIS, SPSS, SAS) mis en oeuvre au CIRCE. Les chercheurs en sciences humaines traitant leurs données majoritairement sur ce centre de calcul ne devraient pas, de ce fait, se sentir depayses.

Une reflexion avait été menée sur la structure hierarchique des fichiers (économie de place en memoire de masse), mais cette solution a ete abandonnee parce que les difficultés a affronter n'etaient pas a la mesure des resultats esperes. Il faut de toutes façons revenir à une structure rectangulaire pour les analyses : le choix, pour les donnees tres hierarchisees, a ete de les eclater en plusieurs fichiers.

#### 2. LE MATERIEL

Le choix du micro-ordinateur Goupi13, muni du systeme d'exploitation Flex 9, etait evident a cette epoque (decembre 1983), puisque :

- c'etait l'unique materiel dont nous disposions ;

c'etait aussi le micro-ordinateur retenu pour la diffusion a I'ORSTOM.

Ce micro-ordinateur etait equipe d'un double lecteur de disquettes 8", d'une capacite de un million d'octets. Le choix de l'interpreteur SBasic allait de soi à cette epoque. L'autre choix possible d'un developpement en assembleur 6809, maigre la simplicite de cet assembleur, aurait eu pour consequence une multiplication redhibitoire du temps de developpement.

Le SBasic, par rapport au GWBasic présent sur les machines MS-DOS, presente de nombreux avantages, comme la gestion simple de l'ecran et des routines d'erreur ou la presence de macrofonctions permettant de generer du code (interpretable a l'interieur du programme lui-même), qui donnait la possibilité de développer facilement des microlangages pour certaines parties du logiciel.

Enfin, la possibilite d'utiliser sous l'interpreteur Basic, a n'importe quel moment, les commandes du système, autorisait la realisation d'un logiciel totalement ferme.

### 3. LE LOGICIEL

Il se decompose en trois grands modules et quelques programmes utilitaires. Chaque module est un assemblage de petits programmes (au maximum 250 lignes), qui sont chaînes les uns aux autres a travers une serie de menus. Cela etait necessaire car nous ne disposions, après le chargement de l'interpreteur Basic, de guère plus de 3OK, pour les programmes et les donnees.

Les fichiers sont du type à accès direct. Les données numériques sont enregistrees en binaire sur deux octets et les données alphabetiques en caracteres. En realite les donnees numeriques et alphabetiques sont situées sur deux fichiers paralleles, mais cela reste totalement transparent pour l'utilisateur.

### 3.1. Le module dictionnaire

Le module dictionnaire est compose de quatre programmes :

- le premier assure la creation du fichier dictionnaire et du fichier de donnees, ainsi que leur protection contre toute destruction intempestive ;

- le deuxieme enregistre, a travers une saisie controlee, les descripteurs de chaque variable. Ces descripteurs de variables sont au nombre de huit : le nom, le nom abrege, le type, la longueur, la valeur minimale, la valeur maximale, le nombre de valeurs d'exclusions (valeurs en dehors des bornes extrêmes qui servent a reperer, par exemple pour les âges, les gens dont on ne connaît pas l'âge, mais dont on sait s'ils sont adultes ou enfants), et enfin la valeur de la "sans réponse" ;

- le troisieme permettra la visualisation, l'impression et eventuellement la correction des donnes enregistrees avec le deuxieme programme ;

- le quatrieme assurera, a l'aide de donnees enregistrees avec le deuxieme programme, la generation des parametres du masque de saisie. Il calculera, en fonction du nombre d'individus prevus en saisie, la taille a reserver sur la disquette et effectuera cette reservation. En cas de fichier depassant la taille d'une disquette il fera les reservations necessaires (une procedure est prevue au niveau de la saisie pour pouvoir augmenter la capacite disponible).

### 3.2. Le module saisie

Trois programmes composent le module de saisie des donnees :

- le programme de saisie qui assure l'affichage de la grille B l'ecran, la gestion du curseur, le controle de la longueur de la variable et si celle-ci se situe bien entre les bornes definies ou correspond a une valeur d'exception. La touche "retour chariot" correspond au code sans réponse quand une valeur a été définie lors de la creation du dictionnaire : dans le cas ou aucune valeur n'a ete indiquee, l'operateur doit entrer obligatoirement une valeur. Cela est pratique : dans le cas ou une partie des reponses est facultative, il est tres conseille alors de mettre une valeur obligatoire en en-téte de chaque nouveau paragraphe ;

- un programme permettant l'impression des enregistrements selectionnes par les valeurs d'une borne inferieure et d'une borne supérieure, soit a l'écran, soit sur l'imprimante ;

- un programme de correction/verification des données qui permet, soit de visualiser sequentiellement chaque enregistrement en avant ou en arrière, soit de se deplacer aleatoirement en fournissant un numero d'enregistrement. Les valeurs entrées lors de la correction sont, bien entendu, verifiees de la meme façon que lors de la saisie. En realite ce programme est bien plus performant que le programme de saisie.

Ce module pourrait étre simplifie en fusionnant le programme saisie et le programme correction en un seul fichier, ce qui serait relativement simple et il suffirait de quelques ajouts mineurs au programme de correction pour qu'il puisse aussi assurer la saisie.

#### 3.3. Le module traitement

Comme il a ete dit par ailleurs, la vocation de ce module n'était pas le traitement scientifique des donnees mais plutot un ensemble permettant la sortie rapide des résultats et de vérifier ainsi la coherence, aussi bien interne qu'externe, des donnees.

Si la coherence interne ne demande generalement qu'un retour au questionnaire pour etre validee, la coherence externe, mise en évidence par des tabulations simples ou croisees, demande bien souvent un retour sur le terrain pour etre decidee, d'on l'importance d'une disponibilite rapide des resultats.

Le programme de contrble de coherence est prevu pour tester la coherence des reponses à deux ou plusieurs variables. Pour formuler les equations a tester, l'operateur a a sa disposition un micro-langage qui contient comme alphabet soit des constantes numeriques, soit les variables numeriques decrites dans le dictionnaire, des operateurs logiques  $(ET, \quad OU)$  et des operateurs de relation  $(=, \leq, \geq, \leq) = , \leq \geq$ . Cela est complete par le choix laisse a I'operateur d'extraire la sous-population definie par l'equation ou son complement.

Deux modes de fonctionnement sont proposes :

- soit *interactif*. L'opérateur rentre l'équation et obtient le resultat de suite a l'ecran ;

- soit *en temps différé*. L'opérateur rentre une série d'equations et lance l'execution pratique lorsque les fichiers sont importants.

L'utilisation de ce programme permet l'extraction de souspopulations.

Le programme de tris a plat est tout simple : il suffit de fournir comme parametre l'intervalle des variables que l'on desire traiter.

Le programme de tabulations croisées permet de traiter simultanément une, deux ou trois variables. Il existe une possibilite de filtrer les individus statistiques. La construction des filtres a l'aide du meme micro-langage que pour les contrôles de coherence. Il est aussi possible de redefinir le minimum, le maximum et les valeurs d'exception de chacune des variables : dans ce cas les valeurs apparaissant en dehors des nouvelles limites rejetteront l'individu dans la categorie rebut, qui ne sera pas prise en compte lors du calcul des statistiques.

Enfin, un petit programme permet de transformer les fichiers de données en binaire et à accès direct, en fichiers séquentiels EBCDIC, en vue de leur transfert et/ou de leur utilisation avec d'autres progiciels de traitements statistiques.

En plus des utilitaires de sauvegarde et de formatage de disquettes, il a ete realise au Togo, par I'equipe Levy/Pilon, d'autres programmes, en particulier, un de recodage qui faisait defaut.

## 4. LA REALISATION

Le projet etait peu ambitieux au depart, la duree prevue pour sa realisation etait de deux mois. Il est vrai que fin janvier une Premiere version du logiciel etait mise en test, le module traitement ne comportant alors qu'un programme. Mais au minimum deux mois et demi ont ete nécessaires pour les tests et la mise au point.

Nous avions sous-estime la duree de la phase test et mise au point, qui est certainement la plus longue. Nous estimons la phase defmition du projet aux seuls quinze jours de décembre pendant lesquels nous avons defmi les fonctionnalites du projet et a un mois l'ecriture des programmes.

L'impasse faite sur l'analyse organique a eu un impact direct sur une ecriture embrouillee des programmes, qui sont parfois d'une maintenance difficile.

Il manque aussi une documentation des programmes ; par contre le manuel de l'utilisateur a ete redige.

Nous nous sommes aperçus alors que le coût de developpement d'un tel logiciel est tres eleve, l'estimation minimum est de 200 000 francs (main d'oeuvre, materiel, locaux), ce coût aurait certainement double pour mettre le produit a une norme commerciale. heureusement qu'il n'existait pas de produit semblable disponible sur le marche!

#### 5. LES APPLICATIONS

L'enquete mortalite prenatale en Guadeloupe (enquete conjointe ORSTOM, DASS - Guadeloupe et INSERM) a ete la premiere application de ce logiciel. La demande avait ete formulee par J.P. Guengant (UR 709), qui souhaitait pouvoir exploiter cette enquete sur place afin d'en controler les resultats au fur et a mesure de sa realisation.

L'enquete avait pour originalites :

- sa duree dans le temps, deux ans ;

- sa longueur et la complexite du questionnaire, 343 variables.

L'utilisation du logiciel s'est faite sans probleme par des personnes sans aucune formation informatique. Une secretaire de la DASS, qui n'avait encore jamais pratique l'informatique, a assure la saisie et la correction des donnees. Un des medecins enqueteurs a presente des tableaux de resultats de l'annee 1984 lors d'un seminaire en fevrier 1985. Il faut souligner que ce médecin utilisait pour la première fois l'informatique.

Une version disque dur du logiciel fût realisee fin 1984 pour le traitement d'une enquete pluridisciplinaire au Nord-Togo. Une panne de disque dur seulement resolue a Paris fût le probleme le plus important affronte par cette équipe.

Cette enquete se decomposait en sept fichiers, qui representaient environ un total de quatre millions d'octets a saisi. Les chercheurs ont apprecie la facilite du micro-langage pour les demandes de controle de coherence, mais ont regrette sa lenteur d'execution sur gros fichiers.

Par ailleurs ils ont fait developper des complements par des informaticiens locaux. Ces modules complementaires ont bien fonctionne, ce qui pourrait signifier que notre programmation n'etait pas aussi illisible que nous le croyions.

Au Togo, il a ete a nouveau utilise pour une enquête epidemiologique, en Cote d'ivoire pour la saisie des registres de dispensaire et aussi pour d'autres saisies en Guadeloupe.

#### 6. LE BILAN

D'un point de vue strictement comptable, nous pouvons dire que le projet a ete au moins amorti par les utilisateurs, en terme de gain de temps et d'une meilleure qualité des donnees. Mais si l'on considere que ce projet etait le re-investissement de plusieurs annees d'experiences acquises par les auteurs, c'est un echec du point de vue de la valorisation de notre savoir-faire.

Les causes sont principalement de deux ordres :

- l'arrivee sur le marche et son hegemonie rapide du standard IBM-PC, qui rendait notre logiciel incompatible avec une grande partie du nouveau parc ordinateur de 1'ORSTOM. Si ce logiciel avait pu être rendu compatible IBM-PC par une conversion sous MS-DOS (travail non realise par manque de temps de notre part, mais aussi par manque de soutien), son utilisation aurait ete assuree pour des travaux en Cote d'koire, Indonesie, Bresil et Mexique ;

- le manque d'infrastructure a l'interieur de 1'ORSTOM pour maintenir et diffuser les logiciels. Les deux auteurs avaient entrepris une recherche methodologique finalisee : il n'entrait ni dans leur competence, ni dans leur intention de se transformer en commerciaux pour vendre leur produit. Nous nous étions adresses a l'Unité de Valorisation de la DIVA pour examiner conjointement les suites qui pourraient être données et de quelle manière, mais nos demarches n'ont pas abouti. Comme d'autres engagements allaient bientot nous accaparer, nous decidions alors d'arréter la notre projet : nous imaginions mal comment les deux auteurs de ce projet, l'un etant au Bresil, l'autre en Cote d'ivoire, pourraient assurer la conversion, la diffusion et la maintenance de ce logiciel.

Si le premier point est inherent a la dynamique du developpement de l'informatique, le deuxieme doit être resolu avant d'envisager le développement de tout logiciel d'intérêt général.

La creation d'une structure à 1'ORSTOM capable, d'une part, d'evaluer les projets soumis pour decider de l'opportunite de les developper et, d'autre part, fournir une assistance technique durant la phase de developpement ainsi que d'en assurer par la suite la diffusion et le suivi est tres souhaitable.

La puissance des micro-ordinateurs et la diffusion des disques durs permettent maintenant l'utilisation de puissants logiciels de traitement de données, qui, jusqu'alors, etaient reserves aux centres serveurs : se résout ainsi le problème "analyse des données". neanmoins le probleme de l'acquisition des donnees demeure.

Avant de developper un ou plusieurs logiciels de saisie, il semble indispensable d'entamer une reflexion approfondie sur les differents types de donnees qui peuvent se presenter. Nous pouvons deja en distinguer deux :

- les donnees fournies par les instruments de mesure, oû le probleme est l'automatisation complete de la chaîne ;

- celles recueillies par un observateur humain, subdivisêes en deux groupes :

- les enquétes lourdes qui recueillent une grande masse de donnees, dans un temps limite ;

- les panels, les enquêtes à passages répétés, les observatoires, etc., soit toutes les structures qui recueillent des informations etalees dans le temps et dont le volume moyen journalier est raisonnable.

En general, la disponibilite de l'information deja recueillie peut étre d'un grand benefice. Si dans le premier cas le recours a des services specialises semble la meilleure solution, pour des raisons d'efficacite (duree de saisie, personnel temporaire qualifie), l'introduction du micro-ordinateur dans le second cas devrait depasser le simple stade du convertisseur, pour fournir : suivi de planning, fiche enquêteur, bordereaux du prochain passage, etc.

Le futur est peut-être le micro-ordinateur portable, qui substituera questionnaire et cahier de notes. Une reflexion doit s'engager sur cette perspective qui bousculera beaucoup de concepts en matiere d'acquisition de donnees.

## **CONCLUSION**

L'ORSTOM n'a ni la vocation, ni les moyens, de developper une recherche en informatique, mais doit rechercher la meilleure utilisation possible de cet outil et nous croyons qu'a l'avenir deux grandes voies, qu'il ne faut impérativement pas confondre, se dessinent :

- le service chercheur. L'ordinateur comme bonne à tout faire du chercheur : le chercheur s'informatise pour gagner du temps lors des taches de routine (traitement de texte, gestion de bibliographie, consultation de bases de donnees, calculs, etc.) ;

- la valorisation. Des recherches bien menees, qui aboutissent a des methodologies fiables ou, aussi, des methodologies developpees parallelement a certaines recherches d'un interet general peuvent etre valorisees a travers la realisation d'un produit informatique.

Cette transmission, a travers de l'informatique, du savoirfaire du chercheur equivaut, peut-etre avec un sens plus large, a la realisation du système-expert décrit par Pascal Renaud (Cf. ORSTOM Actualites,  $n^2\overline{17}$ ). Un système-expert a l'intention des decideurs et des specialistes charges de l'application, mais aussi a l'intention des chercheurs d'autres specialites confrontes a des problemes spécifiques.

Encore faut-il bien faire la distinction entre expert et chercheur, le premier se caracterise par un diagnostic rapide grace au savoir-faire accumule, tandis que le second recherche l'accumulation de nouvelles connaissances a travers l'analyse d'un phenomene-recherche. Ce sont deux metiers differents, meme si le chercheur joue le role d'expert, de temps a autre.

Cela permettrait peut-être de clarifier les debats sur la recherche pluridisciplinaire, car bien des projets dits "pluridisciplinaires" ne sont bien souvent que des projets monodisciplinaires qui necessitent l'intervention de consultants ou d'experts de divers autres champs de connaissance.

L'emploi de tels systémes ne doit, en aucun cas, tuer la creativite du chercheur et il faut rappeler que l'informatique est l'outil et que jamais une enquête ou un recueil de données ne peut-être considere mauvais, parce que non traitable par tel ou tel logiciel informatique : ce serait au contraire la preuve de l'inadequation , ou de la faiblesse, de ce logiciel.

## TELEOBSERVATION INFORMATISEE DES VOLCANS ACTIFS

### Marc Henrotte, Michel Lardy et Jeanne Tabbagh (Geophysique) (CRG, GARCHY et UR 106, NOUMEA)

avec la collaboration de : Christian ARCHAMBAULT, Claude PAMBRUN Ingenieurs CNET et CNRS

et.

## Jean-Philippe EISSEN, Patrick MAILLET, Michel MONZIER Petrographes

RESUME - L'ORSTOM, dans le cadre du Programme Interdisciplinaire de Recherche sur la Prevision et la Surveillance des Eruptions Volcaniques (PIRPSEV), assure une surveillance ininterrompue du volcan Matthew (S.O. Pacifique) depuis octobre 1986, en utilisant un équipement automatique qui transfert un ensemble de quinze paramètres geophysiques et meteorologiques, via le systeme satellitaire ARGOS, au centre de distribution de données de Toulouse. Ces donnees sont accessibles au centre de calcul du CIRCE a Orsay, apres une remise en forme par le Centre de Recherches Geophysiques (CRG).

Le Centre de Noumea, eloigne d'environ 500 km du volcan, recupere les donnees par l'intermediaire du reseau TOMPAC (TRANSPAC), a l'aide d'un micro-ordinateur PC-compatible et d'un modem connecté sur le réseau téléphonique commuté. Les donnees d'un passage satellite sont prelevees chaque jour, afin d'assurer une surveillance reguliere de l'edifice volcanique.

Le volcanisme temoigne de la dynamique de notre planète, il en est une des manifestations les plus spectaculaires ; que l'activite volcanique soit associee a la creation (dorsale) ou a la destruction (arcs insulaires, marges actives) de croûte oceanique, ou encore qu'elle se manifeste sous forme de "points chauds" (intraplaque) l'etude de ces phenomenes reste essentielle pour la comprehension de la vie de la terre.

### 1. SURVEILLANCE PERMANENTE DES VOLCANS (\*)

Les mesures faites par des groupes de specialistes de diverses disciplines, autour d'observatoires permanents disposes sur quelques volcans nécessitent des moyens importants qu'il parait difficile de mettre systematiquement en oeuvre sur les quelques 500 édifices actifs a la surface de la terre, tant le deploiement de tels observatoires est coûteux. Ces opérations qui restent essentielles pour une meilleure comprehension des mecanismes volcaniques et des phenomenes associes a la dynamique de notre planete peuvent étre completees par des observatoires plus simples.

Les techniques spatiales permettent d'assurer des mesures automatiques et permanentes pour un ensemble de parametres significatifs en regard des edifices concernes. Un suivi dans le temps de l'evolution des volcans peut ainsi contribuer au pilotage  $d'$ opérations lourdes et approfondies, mais limitées dans le temps.

# 2. MOYENS D'INVESTIGATIONS

La teleobservation des volcans actifs par l'utilisation des teletransmissions spatiales (ARGOS) pour l'acquisition reguliere de donnees, ou l'utilisation des techniques de teledetection pour des etudes de thermographie ou geomorphologie sont des "moyens d'approfondissement et d'élargissement des investigations nécessaires en volcanologie".

Les techniques spatiales sont generalement associées a de gros moyens informatiques et telematiques qui facilitent le traitement et la distribution de l'information recueillie aupres des pays dont les volcans sont sous surveillance et de la communauté scientifique concernée.

Deux modeles d'unite d'acquisition de terrain (\*\*) associes au système ARGOS ont ete developpes en France ces dernieres annees. L'experience acquise par le CNET et le PIRPSEV sur le "volcan laboratoire" Etna a ete transposée et adaptee au volcan Matthew (Pacifique Sud) de type explosif et aux éruptions espacées.

### 3. MATTHEW

Un avenant a l'accord cadre ORSTOM-CNRS a permis d'officialiser la collaboration entre le CNET, I'ORSTOM et le PIRPSEV pour la mise en place d'un observatoire permanent sur un volcan actif de l'extremite meridionale de l'arc insulaire des Nouvelles Hebrides.

L'installation effectuee pendant le mois de septembre 1986 aura permis de récupérer près de 50000 données au 1er octobre 1987, qui seront volontairement reduites a deux fichiers d'environ 33000 valeurs brutes et interpretees. Les deux fichiers sont en permanence accessibles au CIRCE par l'ensemble des moyens telematiques actuels.

## 4. CHEMINEMENT DES DONNÉES

Les quinze parametres numerises emis par la balise ARGOS toutes les deux minutes et demi sont recueillis par un des deux satellites TIROS de façon heliosynchrone toutes les deux a trois heures. Apres l'emission des donnees vers une des trois stations terrestres de reception, les messages deviennent accessibles par les differents utilisateurs aupres d'un des deux centres de distribution (Centres CLS de Toulouse et Washington).

Les données acquises sur Matthew et actualisées toutes les quatre heures portent sur la mesure des temperatures de fumerolles, de temperatures de sol le long d'un profil vertical et de comptage de depassements de seuils par un signal sismologique ; elles sont egalement completees par des mesures de meteorologie.

Le centre ORSTOM de Noumea assure une surveillance quotidienne par interrogation du centre de Toulouse via le reseau TOMPAC (TRANSPAC-TOM) mis en place en juillet 1986 par la DGT et I'OPT de N-C.

La centralisation, le traitement, et l'archivage des informations pour la constitution d'une base de donnees accessible dans le plus court delai sont assures par le CRG de Garchy. L'acquisition des donnees aupres du centre serveur ARGOS de Toulouse a travers le reseau TRANSPAC est assure automatiquement deux fois par jour par un microordinateur du type HP 85 ; un changement de format assure le compactage des fichiers qui sont stockes sur cassette. Ces données sont ensuite envoyees automatiquement au CIRCE oh elles sont traitees. Un ensemble de logiciels permet de trier ces donnees suivant l'heure de reception des messages, d'eliminer les doubles et de constituer un fichier de données brutes par mois qui est consultable immédiatement. Un traitement plus complet est effectue une fois par jour avant huit heures : ce traitement consiste à eliminer les erreurs de transmission, à calculer l'heure d'acquisition et la valeur du paramètre physique a partir des formules de conversion et des constantes d'etalonnage, afin de creer un fichier de donnees interprétees par mois. Ces opérations s'effectuant toujours sous le controle du micro-ordinateur. A tout moment chaque membre de la communauté scientifique peut acceder a ces données, le CIRCE pouvant être appelé par l'ensemble des moyens telematiques actuels : console passive, terminal personnel, reseaux EXRN et Minitel. Un ensemble de logiciels, accessible a des non-informaticiens, a ete mis au point permettant a chacun d'obtenir sur un Minitel, chaque matin, sous forme de courbes la variation quotidienne ou mensuelle d'un parametre ainsi que les valeurs numériques des paramètres physiques interrogés (exemples page suivante).

56

Grâce a ces procédures, l'accès le plus large et le plus rapide possible est offert a une communaute d'utilisateurs ; c'est ainsi que les donnees interprétées disponibles au CIRCE sont prelevees une fois par mois depuis le centre de Noumea par le reseau TOMPAC pour étre stockees sur une disquette compatible afin de permettre un traitement ulterieur. L'utilisation de logiciels du commerce adaptes permettent de traiter les divers parametres a la demande de l'utilisateur sans qu'une grande connaissance informatique soit necessaire.

Pour faire face a l'augmentation prevue du nombre de balises et diminuer les coûts de calcul, l'ensemble de la chaîne de traitement sera prochainement effectue a l'aide d'un micro-ordinateur type IBM AT, le CIREE restant le coeur de l'archivage et de l'interrogation exterieure.

#### **CONCLUSION**

A partir de données caractéristiques et grâce à l'utilisation de moyens telematiques, il est possible de suivre en temps quasi reel l'évolution d'un edifice volcanique. Cela permet a l'ensemble de la communaute scientifique de disposer de messages clairs, faciles a obtenir a partir d'un simple poste de telephone par l'intermediaire du reseau commute ou d'un reseau specialise.

(\*) : Bull. ARGOS Newsletter n 30. Téléobservation des volcans actifs : enjeux, difficultés, perspectives. juillet 1987. Remote monitoring of active volcanals : challenge. problems. outlook. (\*\*) : Centre de recherches volcanologiques du CNRS LGIT Grenoble

CNET Lannion et PIRPSEV (INSU Paris)

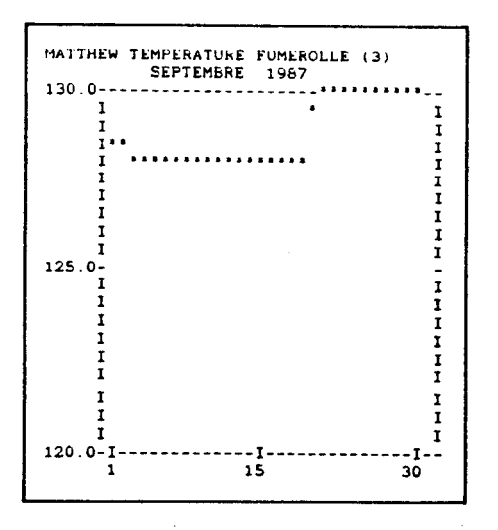

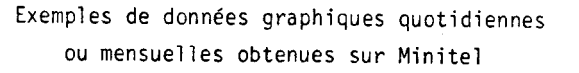

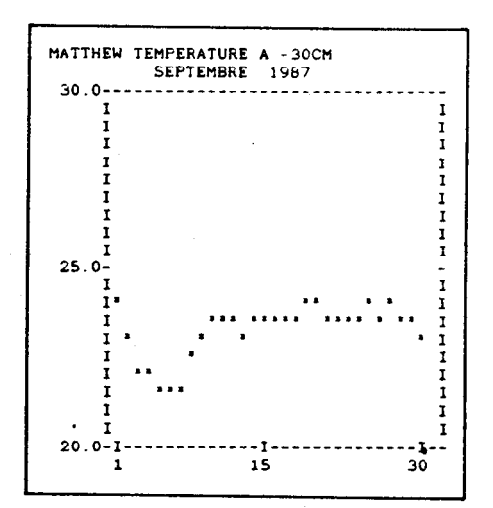

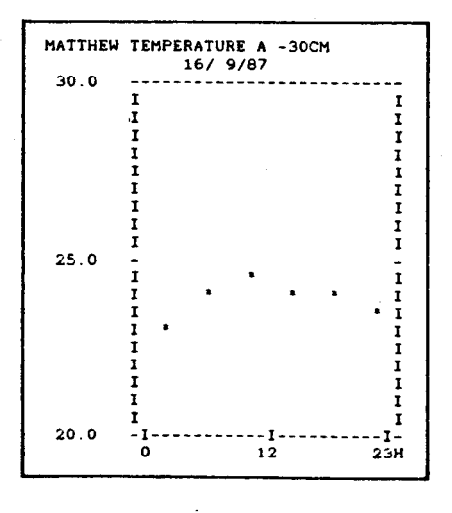

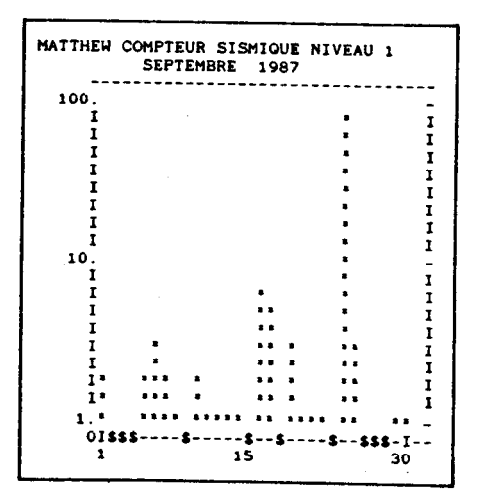

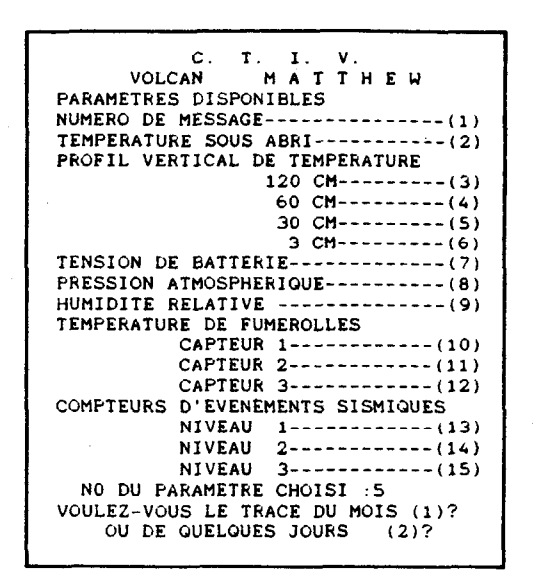

Menu obtenu sur MINITEL après envoi du mot de passe

1 ER JOUR DU MOIS DESIRE ? (l-31) ? 17 DERNIER.JOUR DU MOIS DESIRE ? ? 22 17/11/87 2H42 70 23.4 17/11/87 6H42<br>17/11/87 6H42 70 23.5<br>17/11/87 10H41 69 23.3<br>17/11/87 14H40 69 23.2<br>17/11/87 18H40 70 23.4 17/11/87 10H41 17/11/87 14H40 69 23.2 17/11/87 18H40 70 23.4  $18/11/87$  2H39 70 23.4<br>  $18/11/87$  6H38 70 23.5<br>  $18/11/87$  10H38 70 23.2<br>  $18/11/87$  14H37 70 23.2 18/11/87 6H38 18/11/87 10H38 70<br>18/11/87 14H37 70 18/11/87 14H37 70 23.2<br>18/11/87 18H37 70 23.6<br>18/11/87 22H38 70 23.9<br>19/11/87 2H39 70 23.4 18/11/87 l8H37 70 23.6 18/11/87 22H38 70 23.9 19/11/87 2H39 70 23.4 19/11/87 6H40 71 23.4<br>19/11/87 10H41 64 23.3 19/11/87 10H41 64 23.3<br>19/11/87 14H42 67 23.2 19/11/87 14H42 67 23.2 19/11/87 18H43 70 23.2 19/11/87 22H44 70 23.8 20/11/87 2H45 71 23.5<br>20/11/87 6H47 71 23.3<br>20/11/87 10H49 70 23.2 20/11/87 6H47 20/11/87 lOH49 70 23.2 20/11/87 14H51 70 23.1 20/11/87 14H51 70 23.1<br>20/11/87 18H53 70 24.4<br>20/11/87 22H55 70 24.1 20/11/87 22H55

Liste des valeurs d'une température de funerolle et de sol en degrés C, obtenues à chaque passage satellite entre le 17 et le 20 novembre

58

# GLOSSAIRE

CIRCE : Centre inter-regional de calcul electronique CNRS) CIS : Collecte et localisation de données satellitaires (ARGOS) CNET : Centre National d'etudes des telecommunications CRG : Centre de recherches geophysiques, Garchy (CNRS) DGT : Direction generale des telecommunications EARN : Reseau IBM

OPT : Office des postes et telecommunications de Nouvelle Caledonie

PIRPSEV : Programme interdisciplinaire de recherche sur la prevision et la surveillance des eruptions volcaniques

TOMPAC : Equivalent Transpac pour les territoires d'outre-mer TRANSPAC : Transmission de donnees par paquet.

## INTERET, CREATION ET UTILISATION DE GRILLES D'ECRAN

Patrick Séchet (Informatique) (UR 502, Cadres Spatiaux de 1'Independance Alimentaire)

> EMBRAPA Empresa Brasileira de Pesquisa Agropecuária SuperCenter Venancio 2.000 70333 - Brasilia, DF (Bresil)

RESUME - En matiere de langage, on a le choix entre deux possibilites pour la mise au point d'une application sur microordinateur : adopter un progiciel specifique de gestion de données ou utiliser un langage de programmation.

La première option est très séduisante, surtout parce qu'elle permet de disposer immediatement de diverses ressources comme la saisie formatée, la génération d'états, les menus d'aide, etc.. Toutefois, on finit toujours par se heurter a telle ou telle restriction inherente a la methode d'accès, a la structure des données, aux possibilites de calculs mathematiques, a la capacite de generation de graphiques, à l'utilisation de tables de codificationdecodification, etc..

D'un autre cote, en utilisant un langage de programmation on souffre de l'absence de ressources satisfaisantes pour l'entree des informations. Cette note presente la realisation d'un editeur et gestionnaire de grilles d'ecran qui favorise le dialogue entre l'utilisateur et le système, en facilitant la saisie des données.

Les versions les plus recentes, operationnelles sur microordinateurs CP/M 80 et MS-DOS, ont ete developpees en langage Pascal par l'equipe franco-bresilienne du programme SISGEO : les commandes de manipulation du curseur, edition de texte et saisie sont conformes au standard introduit par le progiciel de traitement de texte "Wordstar".

Cet outil est constitue de deux elements distincts : un editeur pour dessiner les grilles d'écran et un sous-programme d'accès à ces ecrans, le gestionnaire d'ecrans.

L'editeur de grilles d'écran est un programme qui produit et manipule des fichiers normalises qui contiennent l'image et la definition des grilles qui seront utilisees par les programmes applicatifs. Durant une session d'edition, on a toutes les facilites d'un traitement de textes pour dessiner la grille sur l'ecran, telle qu'elle est souhaitee par le developpeur.

Chaque caractere de la grille est soit une constante, soit une variable, non connue au moment du dessin de l'ecran et que l'on represente par un caractere special. On distingue dans ce dernier groupe les champs accessibles par l'utilisateur (options, donnees captees) des champs protéges, non accessibles.

Ces derniers peuvent etre elabores a partir d'informations disponibles ou simplement obtenus par l'intermediaire d'une grille precedente. Ils sont restitues, du systeme a l'utilisateur, par l'intermediaire de la grille d'ecran (date de session, par exemple).

Un ensemble d'options de l'editeur fournit les fonctions necessaires a la manipulation de ces fichiers. En particulier, l'edition des grilles est permise sous deux formes differentes :

- sous forme de grille d'ecran simple (image de ce qui sera presente sur le moniteur), utilisee pour le dialogue avec le commanditaire du travail et dans la documentation du systeme ;

- sous forme de grille d'ecran accompagnee d'un dictionnaire des variables correspondantes (numero, position sur l'ecran et format d'edition de chaque champ variable), utilise par le programmeur pour la codification.

Le gestionnaire de grilles d'ecran est une subroutine appelee par les programmes applicatifs et sert d'interface avec les ecrans. Il fournit essentiellement trois fonctions :

- affichage d'une grille d'ecran, ce qui suppose l'ouverture et la lecture d'un fichier correspondant (ou la recherche dans une bibliotheque d'ecrans), et la visualisation proprement dite ;

- ecriture d'une valeur dans le champ variable correspondant, protege ou non, destine a informer l'utilisateur du systeme ;

- recuperation de l'information fournie par l'operateur a partir de la grille d'ecran et mise a disposition du programme hote. L'utilisateur dispose pour la saisie de toutes les capacites d'edition "plein écran". Trois types de champs sont définis : numérique fixe, numerique "flottant" et alphanumerique.

Le transfert des informations saisies avec le programme hote se fait a chaque champ obtenu, ce qui apporte un maximum de souplesse pour la validation, qui doit être codifiee dans le programme principal.

L'adoption d'un outil de ce type est de nature a optimiser la mise au point des systemes applicatifs qui font intervenir de la saisie de donnees sur ecrans formates. Il favorise en outre la normalisation des programmes produits (donc la maintenance ultérieure) et standardise egalement l'interface avec les utilisateurs de ces programmes. Enfin, un avantage (et non des moindres) est qu'il genere sa propre part de documentation.

## 1. JUSTIFICATION

L'aspect conversationnel de la relation entre l'homme et la machine est, sans aucun doute, l'un des avantages preponderants que la micro-informatique a apporte par rapport a l'informatique traditionnelle. Cet aspect est particulierement sensible a la simplicite syntaxique du dialogue avec l'ordinateur et A la brievete du temps de repense de celui-ci, qualités que l'on ne rencontre pas toujours lors de l'utilisation de ressources centrales partagees.

Ce dialogue s'etablit, par l'intermediaire du clavier et de l'ecran, et se compose d'une succession d'informations, tantot fournies par l'ordinateur, tantôt par l'operateur.

En utilisant les ressources de base des langages de programmation, un echange de données en temps d'execution pourra etre effectue, une ligne apres l'autre, par une sequence d'ordres de lecture et d'ecriture a l'ecran (dans la plupart des langages : Read pour une information a fournir par l'operateur, Write pour une réponse donnée par le système).

Le dialogue cree de cette façon est assez precaire. En effet, lorsque l'ecran est plein, l'affichage d'une nouvelle ligne provoque une deplacement vers le haut ("scroll-up") de l'ensemble des informations presentes sur l'ecran, la ligne situee au sommet disparaissant. Il en resulte une perception sequentielle et partielle, la plupart du temps non satisfaisante, des informations echangees. De plus, les commandes d'edition de champs dont on dispose pour recevoir des informations de la part de l'utilisateur du systeme sont rudimentaires : le plus souvent seule la touche ("backspace") de retour arriere avec effacement est operationnelle pour une instruction read, permettant la correction d'une entree erronee.

Pour ameliorer ce systeme de communication, on a d'abord imagine un dialogue par le biais d'ecrans pleins et, plus recemment, de portions d'ecran (fenetres), en considerant un écran comme un module capable de véhiculer les informations, dans les deux sens, de forme tout a fait semblable a un formulaire. Les ecrans servent alors a présenter des informations a un utilisateur, a lui poser des questions, lui présenter une suite d'options, fournir une grille de saisie, etc..

Ceci constitue un moyen efficace de structurer le dialogue, dans la mesure ou l'on projette chaque fenetre pour qu'elle contienne des donnees appartenant a un meme groupe, exactement comme l'on dessine un gabarit de rapport ou le "lay-out" d'un bordereau.

Ce type de dialogue structure est adopte par un grand nombre de progiciels de toute nature : il est generalement facile a realiser avec les langages de prototypage, ce qui est une des raisons pour lesquelles beaucoup de systèmes sont mis au point avec ces derniers.

Parmi les applications qui tirent le plus grand benefice de cette maniere de travailler on peut distinguer tous les systemes destines a la capitalisation d'information, qui utilisent les ecrans pour la saisie des donnees : en particulier les systemes destines au depouillement et traitement des enquêtes. Bien entendu, la realisation du dialogue systeme-utilisateur par le biais de fenetres peut être introduit pour les consultations structurees, la mise à jour d'informations, l'aide en ligne, etc., jusqu'aux simples ecrans de menus, de telle façon qu'une application simple sur microordinateur pourra devoir administrer plusieurs fenetres, allant souvent jusqu'à quelques dizaines.

#### 2. AVANTAGES

Il est bien sur tout a fait possible de mettre au point, de forme independante dans chaque programme d'application, les ressources de visualisation et recuperation d'information par le biais de fenetres. Toutefois, l'utilisation d'un module specifique d'administration de ces écrans apporte un certain nombre de benefices et permet de satisfaire a plusieurs objectifs dans le contexte de developpement de progiciels.

Telle methode permet en effet :

- d'accélérer la mise au point. Une fois que le programmeur domine cet outil, toutes les fonctions d'entree-sortie par ecran des programmes sont facilement et rapidement codifiees. Il est tres difficile d'evaluer le gain de temps qui peut etre apporte durant cette phase, compte tenu de la diversité des applications possibles. On peut neanmoins signaler qu'il existe toujours une interface de communication entre le progiciel et son utilisateur (par consequent toutes les applications sont concernees). Celle-ci constitue parfois l'essentiel du systeme, par exemple lorsque le but poursuivi est de stocker des données : dans ce dernier cas l'effort de programmation pourra être reduit substantiellement par l'utilisation d'un gestionnaire d'ecrans ;

- de réduire la taille des programmes. Fenêtres et ecrans sont en effet traites comme des fichiers externes aux programmes, de sorte que la taille de ces derniers est reduite, aussi bien en ce qui concerne le code source que le module objet. Ces fichiers peuvent d'ailleurs être partages par plusieurs programmes (ecrans d'aide, par exemple), ce qui constitue aussi un facteur de reduction de la

taille des programmes, tout en evitant des redondances. De plus, le traitement d'un ecran est normalement realise avec quelques lignes de code (appels de procédures ou fonctions), en remplacement de toute une succession d'ordres de lecture et d'écriture de la methode conventionnelle. Enfin, un gestionnaire d'ecrans pourra parfaitement se charger de l'essentiel de la validation des informations fournies par l'utilisateur, dispensant le programme applicatif d'encombrantes routines de validation et manipulation d'erreurs. L'avantage de reduction de la taille des programmes est particuliérement significatif lorsque la memoire interne est limitee : dans tous les cas, le travail de programmation est reduit, non seulement parce qu'il y a moins de code, mais aussi parce que celui-ci est mieux structure et plus simple ;

- de promouvoir l'indépendance entre le dialogue et les programmes. Toute modification de la communication entre le progiciel et son utilisateur se traduira par une mise a jour de l'ecran correspondant, sans necessairement avoir recours à une modification de programme. Alors que dans un environnement traditionnel il est necessaire de rechercher et modifier plusieurs ordres de lecture et d'ecriture dans un programme au moins ; si l'on utilise un gestionnaire d'ecrans, il suffira d'editer l'ecran a modifier pour realiser les changements voulus ;

-de normaliser les programmes. La communication entre les programmes et le moniteur utilise un unique intermediaire, le gestionnaire d'ecrans. Celui-ci etant le même pour tous les programmes, meme developpes par des personnes differentes, dans le cadre d'un méme systeme applicatif, il s'ensuit que les tests et la maintenance s'en trouvent grandement facilites ;

- de standardiser l'interface avec l'utilisateur. Ce dernier, en communiquant avec le progiciel, utilise normalement plusieurs programmes, sans forcement le savoir. Il lui est alors difficilement comprehensible que l'appui d'une même touche puisse avoir des effets differents, lors de phases distinctes du traitement. L'utilisation du gestionnaire (Figure 1) est une garantie de ce que l'utilisateur peut attendre un comportement unique de toutes les ressources du progiciel, en ce qui concerne la fonction des touches, les facilités d'entrée de données, la présentation des messages, etc.;

- de favoriser la maintenabilité. Les ordres de lecture et ecriture, ajoutes aux routines de validation, occupent une partie significative de beaucoup de programmes : le fait que l'ensemble puisse etre substitue par quelques appels de fonctions contribue a faciliter tests et maintenance. Par ailleurs, la partie de code correspondant au dialogue est "mise en facteur" : ainsi, la visualisation d'une fenetre a l'écran s'écrit sous la forme d'une commande unique. Ceci ameliore la lisibilite du programme, et, partant, sa

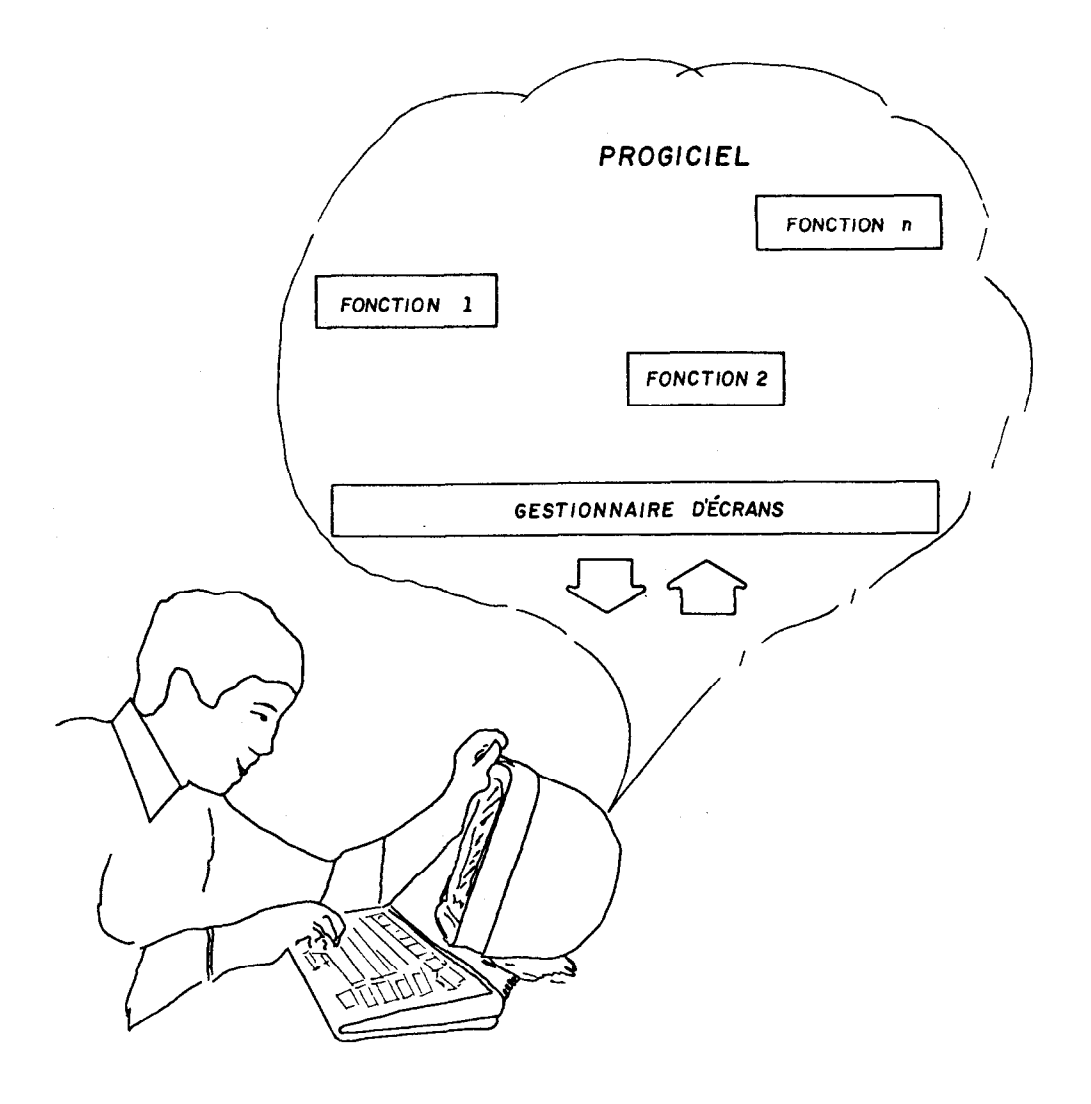

Figure 1 - Le gestionnaire décrans administre totalement la communication entre le proglciel et l'utillsateur.

maintenabilite. La portabilite de l'application augmente dans les mêmes proportions ;

- d'automatiser une partie de la documentation. Tout logiciel de creation et utilisation d'ecrans perrnet l'impression de ceux-ci, generalement sous deux formes distinctes. La première fournit l'image de l'écran tel qu'il sera visualise au moment de l'exécution : au meme titre que les lay-out de formulaires et les gabarits d'etats, elle pourra faire partie de la documentation des entrees-sorties du progiciel, soumis a approbation du commanditaire avant de debuter la programmation. La seconde comporte en plus toutes les informations necessaires sur le format et la position de chaque champ contenu dans l'ecran en question : elle sera precieuse pour le programmeur charge de la mise au point du programme qui l'utilise ;

-d'améliorer le dessin des écrans. Lorsque l'on ne dispose pas de cet outil, on doit dessiner les ecrans sur un gabarit, de façon a determiner la position (ligne et colonne) de chaque information et codifier les ordres de lecture et ecriture correspondants. L'editeur fournit avec le gestionnaire permet de dessiner les ecrans interactivement, le plus souvent sous la forme selon laquelle ils apparaftront en temps d'execution, sans avoir a se soucier des positions des divers champs. Les produits les plus sophistiques permettent d'ameliorer la convivialite du progiciel, en tirant le meilleur parti des ressources offertes par les moniteurs : utilisation des attributs-vidéos monochromatiques (surbrillance, video inversee, clignotement), des caracteres speciaux et semi-graphiques de l'IBM-PC (cadres, par exemple) ou des couleurs. Des efforts de programmation importants seraient necessaires ou des couleurs. Des efforts de programmation importants seraient nécessaires pour atteindre un tel objectif sans l'utilisation de l'editeur d'ecrans ;

- de viabiliser la séparation des tâches d'analyse et de programmation. Lors de la mise au point d'un progiciel, le dessin des écrans peut être entierement réalisé par l'analyste de spécification, independamment de la codification des programmes et de leur logique interne : ceci aura certainement pour effet d'ameliorer le standard et le niveau de convivialite de l'application. En outre, la validation des donnees saisies peut egalement étre prise en charge, au moins partiellement, par le gestionnaire d'écrans. Dans ces conditions, l'utilisation d'un tel produit s'accompagne d'un transfert substantiel d'activites de la phase de programmation vers la phase de specification, ce qui est hautement benefique ;

-d'optimiser les temps de réponse. Dans la mesure ou l'on utilise un produit spécifiquement conçu pour la manipulation des fenetres et ecrans, on peut esperer que les operations correspondantes seront réalisées avec un niveau d'efficacité qu'il serait

difficile d'atteindre dans les conditions normales de developpement d'application (langage de haut niveau, en particulier).

### 3. DESCRIPTION GENERALE

Pour la description generale des ressources d'un gestionnaire d'écrans, on est amené à définir trois contextes différents, liés au cycle de vie du système mis au point : la specification, la programmation et l'execution.

Dans le premier environnement, l'analyste utilise le produit pour dessiner les ecrans et fenetres qui interviendront dans le système applicatif projeté. Le gestionnaire est alors perçu comme un editeur d'écrans, qui devra donc posséder des outils semblables a un editeur de textes, tels que saisie de texte, mouvements du curseur, commandes de bloc, effacement, etc..

On pourrait a la limite se satisfaire d'un editeur de textes standard (Wordstar, Word, Wordperfect, Sprint, etc.) pour réaliser les ecrans. Cette solution apporterait toutefois quelques limitations dans la mesure ou il faut creer une information qui ne peut pas être facilement vehiculee par le seul écran, comme les noms de champs, leurs types, leurs contenus par defaut, les valeurs initiales, minimales et maximales des champs numeriques, etc..

Bien entendu, a l'instar des editeurs de texte, l'editeur d'ecrans devra permettre de sauvegarder le resultat du travail sur disque (Figure 2), de le recuperer ulterieurement pour l'alterer si necessaire, de l'exclure, de copier un ecran pour en creer un nouveau, etc.. L'utilisation d'une bibliotheque de fenêtres et d'ecrans pourra constituer une ressource interessante, certains systémes d'exploitation imposant une limite au nombre de fichiers contenus dans un volume ou dans une partition.

Enfin, l'editeur devra permettre l'impression des ecrans, sous les deux formes qui ont déjà été évoquées pour servir de documentation au programmeur et a l'utilisateur. La possibilite de creer un fichier texte contenant l'image de cette édition est appreciable pour permettre l'incorporation de cette documentation dans le cahier du programme et dans le manuel de l'utilisateur, par l'intermediaire de l'utilisation d'un traitement de texte.

Dans le deuxieme environnement, les programmes doivent être codifies pour etablir une interaction avec les ecrans crees, qui se presentent desormais sous forme de fichiers sur disque, pour assurer le fonctionnement du progiciel.

Il faut alors disposer d'une bibliothèque de procédures ou de<br>ions capables d'assurer, par simple appel en temps fonctions capables d'assurer, par simple appel en temps d'execution, des tâches telles que la visualisation d'un ecran ou d'une fenêtre, l'exhibition d'une information connue du systeme a

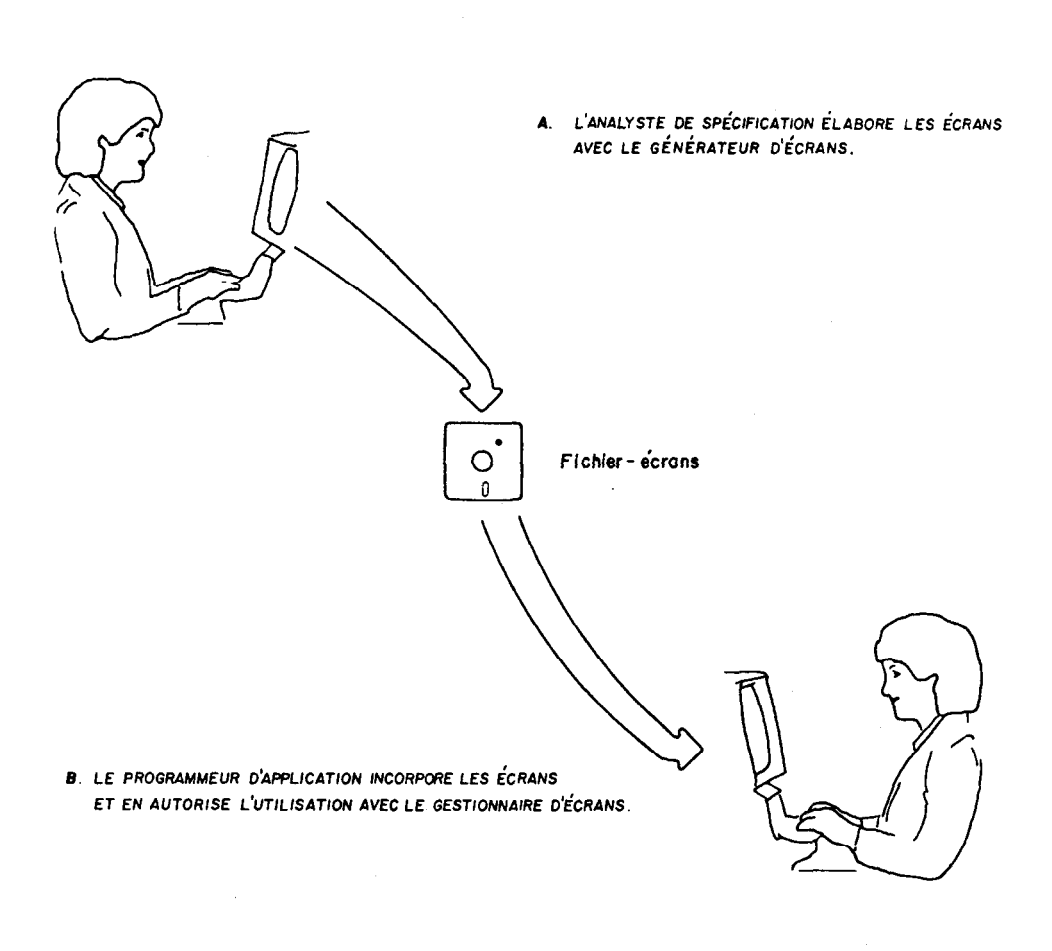

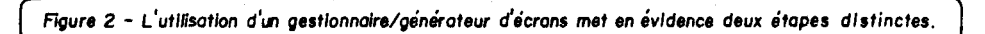

 $\sim$ 

l'intention de l'utilisateur (résultat d'un calcul, par exemple) ou encore la mise a disposition du progiciel d'une donnee fournie par l'operateur.

L'interaction entre le programme d'application et les routines du gestionnaire d'écrans peut être réalisée de diverses manières, selon le langage et le produit utilise. Dans le cas d'une version compilee d'un langage disposant de ressources d'appels de fonction et procedure d'une part, passant par une phase d'edition de liens d'autre part, le plus efficace sera de disposer des modules objets relocables, sous forme d'une bibliothèque complementaire a concatener avec la librairie standard du langage, Les routines du gestionnaire d'ecrans seront alors automatiquement inclues dans le programme d'application.

Si l'on ne passe pas par une phase d'edition de liens (Turbo Pascal, par exemple), on preferera un produit compose d'un programme exécutable, charge avant l'execution dans un segment de memoire distinct du segment de code et du segment de donnees (systeme d'exploitation MS-DOS). De cette façon, on aura les 64K du segment de code entierement disponible pour le programme applicatif. Une autre solution, moins efficace, consiste a incorporer les sous-programmes du gestionnaire dans le programme source, puis compiler l'ensemble : l'inconvénient majeur de cette derniere solution est l'augmentation de la taille du programme objet, qui integre alors toutes les routines (il y a neanmoins la possibilite d'utiliser le mecanisme de recouvrement).

Le dernier environnement est celui de l'utilisation effective de l'application developpee, quand I'operateur execute les programmes qui composent le progiciel, et, par le biais de ceux-ci, manipule implicitement les fenetres et écrans creés par le gestionnaire.

### 4. DESCRIPTION DE "EDITOR/TELADOR"

Le systeme d'administration d'ecrans mis au point par l'equipe franco-bresilienne du programme SISGEO entre dans la categorie des produits dont la description font l'objet de cette note. Il est utilisable en Turbo Pascal pour les systemes d'exploitation CP/M 80 et MS-DOS. Rudimentaire, il convient bien pour servir d'exemple et illustrer dans le détail ces propos.

Comme son nom l'indique, il se compose de deux elements distincts : un editeur pour dessiner les ecrans (telas, en portugais) et une bibliotheque d'acces appelee "telador".

### 4.1. Editor

L'éditeur est un programme qui permet la création et la maintenance de fichiers standardises, contenant l'image et la defïnition des ecrans qui seront utilises dans l'application en cours de mise au point.

Pendant une session d'edition, on dispose de toutes les facilites pour dessiner la grille d'ecran sur le moniteur : la definition des champs qui seront consideres comme variables (c'est a dire non connus lorsque l'on construit la grille, mais seulement determines en temps d'execution du programme applicatif) est faite grace aux caracteres speciaux places sur la grille elle-même. Les conventions suivantes sont adoptees :

- un \$ represente le contenu d'un champ alphanumerique non protege, c'est a dire accessible par l'utilisateur, En pratique, il s'agira donc d'un champ de saisie ;

 $-$  un  $#$  represente le contenu d'un champ numerique non protege ;

-un' represente le contenu d'un champ alphanumérique protege (ou encore champ d'affichage alphanumerique), accessible seulement par le progiciel, et un ' represente le contenu d'un champ numerique protege.

Tous les autres caractères rencontres sur la grille sont considérés comme représentant des constantes : lorsqu'ils sont entourés de caracteres speciaux, ils sont entendus comme composant un masque d'edition.

Le dialogue offert par Editor est particulièrement simple et adopte le standard introduit par le traitement de textes Wordstar, pour tout ce qui concerne l'édition proprement dite. Dans le mode d'edition une aide en ligne est disponible pour les debutants.

Les fichiers generes par l'editeur contiennent, en plus de l'image de la grille d'ecran, un dictionnaire recevant quelques informations sur les champs variables de l'ecran : type, position et masque d'edition.

Un ensemble d'options permet d'administrer les "fichierécrans" : creation, mise a jour, sauvegarde, copie, changement de nom et impression. Cette derniere operation genere deux produits :

- la grille d'ecran simple, image sur papier de ce qui sera presente en temps d'execution sur le moniteur ;

- la grille d'ecran complete, qui joint à cette image le listing du dictionnaire des variables contenues sur celle-ci. Le programmeur dispose alors de la liste, du numero et de la description de chacune de ces variables (Figure 3).

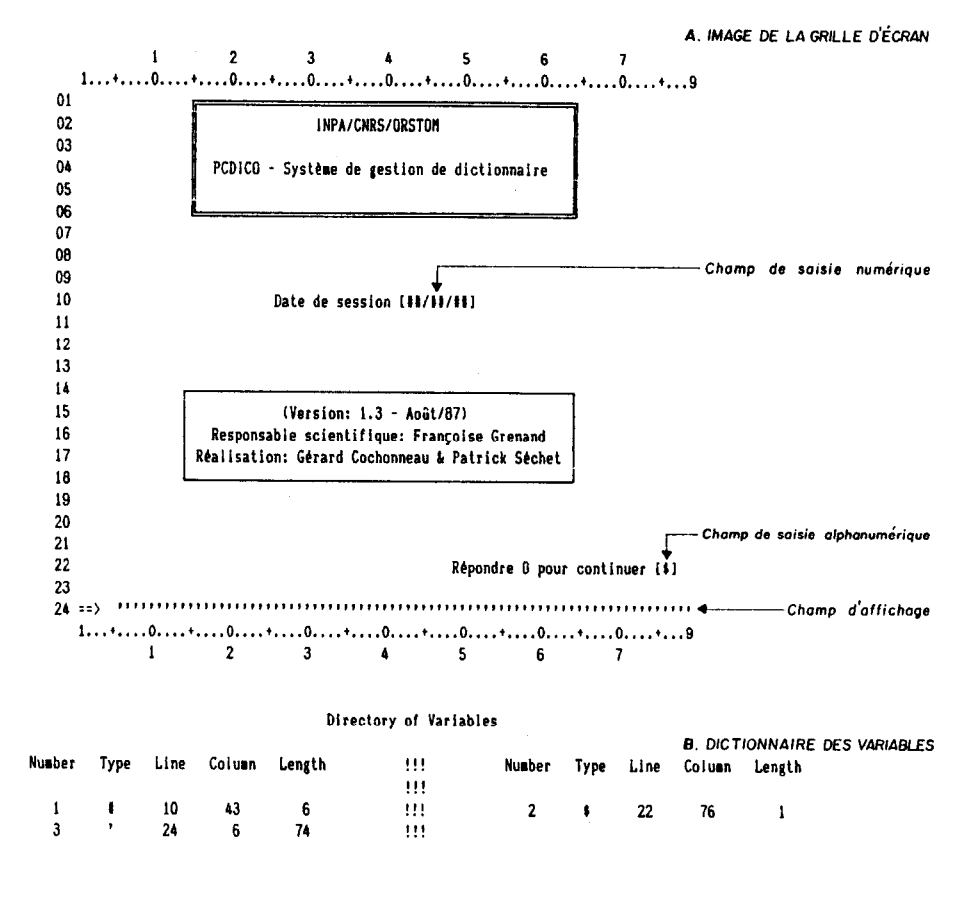

Hicro-Editor, Copyright, 1986, by Nelio Domingues IIap of: DICDD1OO.MP

Figure 3 - L'impression sous la forme "écran+dictionnoire" est utile pour le programmeur.

### 4.2. Telador

 $Telador$  se charge de manipuler les fichier-écrans créés par Editor. C'est une bibliotheque (en code source Turbo Pascal : "book") de procedures a inclure dans les programmes applicatifs. 11 autorise egalement la saisie des informations en fournissant certaines facilites elementaires de manipulation de curseur et edition de champs (deplacement en avant et en arriere d'un caractere, d'un mot, ou d'un champ, insertion d'un caractere, exclusion d'un caractere ou d'un mot, mise a blanc d'un champ, etc.).

Telador permet de realiser six fonctions : celles-ci peuvent être activees, par le programme-hôte, au moyen de commandes specifiques qui se presentent sous la forme d'appels de procedures sans paramètre :

- la premiere, OpenMap, ouvre et lit le fichier-ecran, rendant ainsi disponibles tous les parametres des champs de saisie et affichage ;

- une autre routine,  $ClearMap$ , prépare le contenu des variables, protegees ou non, qui vont recevoir des informations, en changeant les caracteres spéciaux  $(\frac{2}{3}, \frac{1}{2}, \frac{1}{3})$  par des espaces ;

- la procedure WriteMap réalise la visualisation effective de la grille sur l'écran : cette subroutine est normalement appelée après les deux precedentes, de sorte que la grille apparaît avec les champs variables en blanc. La reunion de ces trois subroutines en une seule aurait ameliore la lisibilite du programme : on a prefere les dissocier pour augmenter les performances dans certaines situations (par exemple, quand une lecture prealable du fichierecran est souhaitable, la routine OpenMap pourra être appelée seule) ;

- la saisie des informations est realisee par le biais de la pro $c$ édure sans paramètre  $ReadVar$ , quels que soient le numéro et le type des données à récuperer de la grille. Un index est utilise, et mis a jour a chaque appel de cette routine, pour indiquer quelle variable est reçue par le programme-hote. Lorsque c'est necessaire, les commandes de mouvement du curseur ou d'edition de champ s'accompagnent automatiquement de la mise a jour de cet index, de sorte que la saisie est "full screen" ;

- la valeur courante de toutes les variables de la grille, qu'elles soient protégées ou accessibles à l'opérateur, peut être écrite sur l'ecran par le biais d'une commande specifique, WriteVar, sans qu'il soit nécessaire d'écrire de nouveau toute la grille sur le moniteur. Enfin, la procédure *ClearVar* remet toutes les variables internes du programme-h& en relation avec le telador a blanc, ce qui permet de traiter facilement le cas frequent des saisies repetées sur la meme grille (plusieurs articles d'un meme fichier : mode "input").

Quelques options sont disponibles, comme celle de donner ou non l'echo a l'ecran d'un caractere taper au clavier, ce qui permet le traitement adequat des informations reservees (mot de passe, par exemple), ou encore de transformer systematiquement en majuscules toutes les donnees saisies.

### 4.3. Exemple d'utilisation

La sequence de commandes presentee ci-dessous est typique de l'utilisation de Telador dans un programme-hote, pour la saisie d'informations :

```
OpenMap : (* ouvrir et initialiser la grille *) 
ClearMap : (* mettre à blanc les champs variables *)
WriteMap ; (* visualiser la grille à l'écran *)
InformerChamps : (* valeurs des champs protégés *)
WriteVar ; (* écriture effective de ces valeurs *)
repeat (* boucle sur les champs à saisir *) 
 ReadVar : (* lecture de la variable courante *) 
 ValiderChamps (* critique du champ correspondant *)
until Confirme : 
WriteVar ; (* écriture de tous les champs *)
```
OpenMap ouvre le fichier-ecran qui lui est indique par l'intermediaire d'une variable globale, contenant le nom de ce fichier. La procedure interne InformerChamps, ecrite par le programmeur d'applications, est destinee a transmettre certaines donnees du progiciel a l'utilisateur, comme la date de session, par exemple. Celles-ci seront effectivement montrees a l'ecran a la suite de l'appel de WriteVar.

La prise en consideration des informations fournies par l'utilisateur fmal est réalisee a l'interieur d'une instruction repetitive, ReadVar, qui assure a chaque appel l'incrementation de l'index pointeur de champ. La procedure interne ValiderChamps, egalement écrite par l'utilisateur, doit fournir le traitement adequat a chaque variable : ce pourra etre une instruction "case" utilisant l'index pointeur de champ comme selecteur.

Enfin, il est naturel d'incorporer, comme derniere donnee a saisir par l'utilisateur, un champ de confirmation dont le resultat est exprime sous forme de booleen (Confirme), pour valider definitivement les informations fournies par l'operateur. A l'issue de la saisie, un nouvel appel à WriteVar exhibe l'ensemble des valeurs des variables, telles qu'elles ont ete enregistrees par le progiciel.

# 5. AUTRES GESTIONNAIIXES D'ECRAN

L'utilisation de ce premier outil, par l'equipe francobresilienne du programme SISGEO lors de la mise au point de deux applications differentes, a confirme tous les benefices que l'on pouvait en tirer, et qui ont ete mis en évidence au debut de cet article.

L'assimilation de cette technique par les programmeurs peut être consideree comme satisfaisante, bien que dans la plupart des cas ceux-ci tardent a percevoir tout le potentiel d'un tel outil. L'adoption d'un gestionnaire d'ecrans plus complet et plus sophistique a donc ete decidee. Celle-ci coïncide avec l'exclusion des micro-ordinateurs de 8 bits, sous CP/M, comme configuration minimale d'operation des modules locaux developpes dans le cadre du projet.

Une etude rapide des progiciels disponibles susceptibles d'assurer la creation, l'administration et l'utilisation des ecrans et fenétres dans l'environnement PC-DOS a donc ete menee : ses résultats sont presentes ci-aprés.

### 5.1. Telador, version 2.0

Dans un premier temps on a cherche a mettre au point une nouvelle version de "Telador", essentiellement dans l'optique d'eliminer les inconvenients majeurs qui avaient ete detectes lors de l'utilisation de la première version. Ces inconvenients sont les suivants :

- la syntaxe adoptée pour les fonctions utilisant les ecrans avait ete choisie pour apporter un maximum de souplesse : en contrepartie, les programmes s'en trouvent parfois un peu alourdis (une affectation et trois appels de procedure pour montrer un ecran, par exemple) ;

- la taille des ecrans est relativement importante, compte tenu de la presence du dictionnaire associe a la grille. La taille minimale est de 2K (25 lignes x 80 colonnes) : elle croît avec le nombre (et la taille) des variables contenues dans la grille, pouvant atteindre 4K. cela est surtout génant dans l'environnement PC-DOS, quand l'espace disponible sur une unite de volume standard (une disquette) est de 360K ;

- le nombre des fichiers crées devient relativement important, dans la mesure oh chaque grille d'ecran constitue un fichier. Bien que le nombre des ecrans crees varie surtout avec le "confort" que l'on pretend fournir à l'utilisateur, les deux applications qui ont ete mises au point peuvent servir d'exemple, la première utilisant dix ecrans (6.000 lignes de code source), la seconde pres de soixante (45.000 lignes de code source). On remarquera que ce problème est cette fois plus sensible dans l'environnement CP/M, quand le nombre maximal de fichiers par volume est nettement plus limite (64). De plus, un nombre de fichiers eleve allonge le temps d'installation de l'application et tend a confondre l'utilisateur final ;

- certaines operations, comme la visualisation d'un ecran ou l'affichage des champs sont relativement lentes. Le fait qu'elles soient écrites en langage de haut niveau est une des raisons de cette lenteur. De plus, comme on a cherche a eliminer au maximum les paramètres des procédures, l'appel à WriteVar écrit systématiquement tous les champs sur l'écran, ce qui est extrêmement peu performant.

Telador 2 simplifie le plus possible l'interface avec le programme hote : une procedure unique est utilisee et est appelee avec trois paramètres : nom de l'ecran, numero de la variable a considerer et nom de zone de transfert. L'affichage d'une variable est ainsi realise en fournissant le champ a visualiser dans la zone de transfert : si la grille n'est pas presente a l'ecran, elle est automatiquement visualisee. Le resultat d'une saisie est egalement obtenu dans cette même zone.

Pour réduire l'encombrement du fichier-ecran, on a exploite le fait que la grille contient, en elle-même, toutes les caracteristiques des champs (format, position, longueur et masque sont fournis par les caracteres speciaux utilises). Telador 2 utilise donc des fichiers de taille fixe (2K) et construit le dictionnaire de variables chaque fois qu'il est necessaire.

Le probleme de la multiplication des fichiers, cause par le nombre important d'ecrans associes a une application, ne pouvait être contourne qu'en regroupant ceux-ci dans des bibliothéques. Telador 2 tire profit de ce que ses ecrans sont de longueur fxe pour administrer efficacement des bibliotheques d'ecrans constituées par des fichiers sequentiels indexes, offrant toutes les facilites de gestion (creation de bibliotheque, inventaire, acces, modification, inclusion et exclusion de grilles d'ecran).

Telador 2 offre naturellement une meilleure performance que la première version, ne serait-ce que parce qu'il utilise l'allocation dynamique. De plus l'affichage isole d'un champ est autorise, ce qui elimine le probleme presente par la procedure WriteVar. Enfin, on a pas voulu pour cette seconde version se préoccuper de la portabilite vers le micro de 8 bits, ce qui a permis d'utiliser la visualisation par adressage direct en memoire, realisee par appel au systéme d'exploitation DOS.

### 5.2. Masque

Il s'agit d'un generateur-gestionnaire de grilles d'ecran conçu et mis au point par Gerard Cochonneau, de 1'ORSTOM. Le module d'utilisation des ecrans etant ecrit en assembleur 8088, il est utilisable dans plusieurs environnements de programmation (Basic compile, Fortran-77, Cobol et Turbo-Pascal), ce qui en constitue la caracteristique la plus interessante.

L'editeur de grilles d'ecran fourni avec Masque s'appuie sur un procede un peu different de celle des autres produits presentes dans cet article. En effet, la grille est vue comme un ensemble de lignes, chacune d'elles pouvant contenir un ou plusieurs champs : de cette façon, l'éditeur n'offre et n'utilise aucune commande "plein écran". Dans ces conditions, plutôt que sur la grille d'écran proprement dite, c'est sur une fenêtre de definition de champ que l'analyste travaille pour dessiner et definir sa grille d'ecran.

Un champ peut etre constant ou variable. Pour definir une ligne d'ecran ou n'apparaît ni champ de saisie ni d'affichage, on choisit le type fixe et on éditera alors la ligne entière : l'éditeur ignore la notion de zone ou de bloc. Pour definir un champ variable on utilise la même fenêtre en fournissant explicitement la position desiree (ligne et colonne du premier caractere a occuper par le champ). La ligne en question est alors automatiquement visualisée dans la fenetre.

A chaque champ variable est associe un nom de champ, qui est utilise par le programme d'application pour communiquer avec la grille : cette notion de nom de champ est tres interessante, dans la mesure ou elle favorise grandement la lisibilité du programme (les fonctions de saisie et affichage devant invoquer explicitement le champ par son nom), en plus d'apporter une relative independance entre le programme et la grille. On regrettera toutefois que Masque ne reserve que trois positions a cet effet.

Le logiciel ne comporte pas la notion de type de champ (numerique, alphanumerique, etc.), ceci parce que les langages ne representent pas tous les types de la même façon. Astucieusement, le type de champ est construit caractere par caractère, chaque position d'un champ ayant elle-mème son propre type, choisi parmi A pour alphabetique, X pour alphanumerique, D pour numerique, S pour signe et E pour ASCII etendu (tous caracteres imprimables). Cette ressource autorise la defmition de champs mixtes (partie numerique et partie alphabetique, par exemple).

L'editeur permet également d'associer un certain nombre d'attributs a chaque champ : masque d'edition, champ obligatoire ou non, champ a remplir totalement, valeurs initiale, maximale et minimale, ces dernieres valables quels que soient les types des caracteres qui composent le champ. Il est interessant de noter ici que Masque ne fait pas de difference entre champ de saisie et
champ d'affichage (cette distinction ne presente en fait un interêt qu'en mode de saisie pleine page, quand les champs d'affichage doivent étre proteges d'une saisie intempestive).

L'editeur permet bien entendu de visualiser la grille-ecran telle qu'elle se présente à l'utilisateur final en temps d'exécution, et même de la tester, en simulant une utilisation reelle de la grille, pour verifier l'adequation correcte des attributs qui ont ete definis pour les champs variables.

L'impression de l'ecran est possible et fournit, avec l'image de l'ecran, un tableau des caracteristiques de chaque champ variable contenu dans la grille. Enfin, le logiciel permet la conversion des ecrans generes par un editeur de texte quelconque, moyennant une operation dite de compilation et quelques restrictions concernant le format des fichiers d'entree.

L'utilisation, dans un programme-hote, des fichier-grilles generes par cet editeur necessite l'incorporation de Masque, comme module externe (appelé au moment de l'édition de liens, quand elle existe, ou declare "external"). La communication avec le module est realisee par le biais des parametres effectifs au moment de l'appel, en nombre variable selon la fonction desiree. La gestion de ce type d'interface variant d'un langage a l'autre, on se bornera a décrire l'utilisation de Masque dans un programme Turbo Pascal.

Sept fonctions au total sont autorisees : le code de la fonction a executer est passee au module a l'aide d'une variable globale (OP), sous forme d'une chaîne de deux caractères (par exemple RD pour Read, WR pour Write). L'appel de la procedure (Mask) doit presenter systematiquement deux parametres, pour satisfaire les exigences de coherence cheres au langage Pascal. Toutefois, suivant la fonction appelée, l'un d'eux, et parfois les deux seront inutiles  $("dummy").$ 

La séquence d'instructions présentées ci-après est typique de l'utilisation de Masque dans un programme d'application :

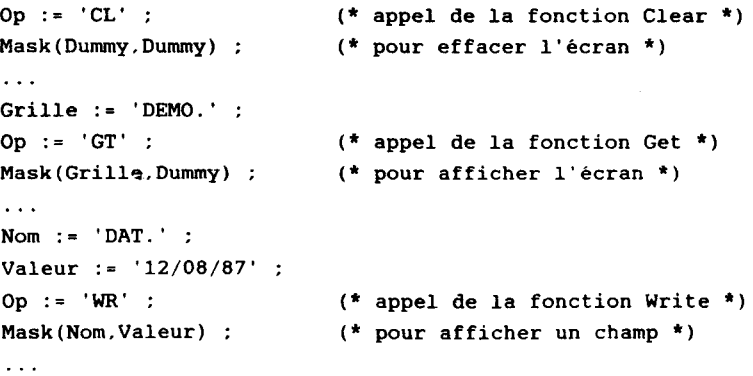

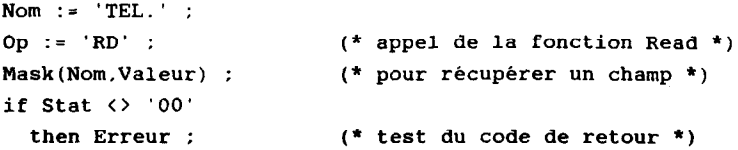

La fonction Get doit etre utilisee pour afficher l'ecran dans son etat initial. Dans cet exemple, on utilise la fonction Write pour afficher le contenu de la variable "valeur" dans le champ indique par "nom". De la même façon, la fonction Read autorise l'operateur a saisir le champ nom, et transmet le resultat au programme-hôte par le biais de la variable valeur. A l'issue de cette operation, la variable globale Stat, qui constitue le code de retour des fonctions de Masque, peut étre testee pour verifier le resultat de la fonction. En particulier, si une touche de fonction a ete actionnee, Masque retourne le code correspondant au programme-hote dans cette variable, ce qui permet de prevoir certaines actions (ecran d'aide, abandon de la saisie, etc.).

Tant pour la fonction Read que pour la fonction Write, le logiciel permet de fournir plusieurs noms de champs concaténés dans le premier argument, ce qui autorise un affichage efficace des champs de l'ecran, d'une part, la saisie en mode pleine page, d'autre part.

Trois autres fonctions sont fournies :

- Reset, pour remettre la grille d'ecran dans son etat initial (ou seulement un ou plusieurs champs variables), sans avoir à relire le fichier :

- Display, pour visualiser un message d'information dans la vingt-cinquieme ligne de l'ecran ;

- Output Color, pour afficher une chafne de caracteres a partir d'une position quelconque de l'ecran, avec le choix des attributs video (et/ou de la couleur).

Les trois logiciels présentes ci-apres sont des produits du commerce et, comme tels, fournissent des prestations plus completes, essentiellement dans la partie d'édition. Ils permettront normalement de creer plus "confortablement" les ecrans, ces derniers etant également plus soignes.

La description succincte qui en est donnee ci-après poursuit un objectif d'analyse comparative basee sur les fonctions d'un gestionnaire-generateur d'ecrans : l'éditeur, en distinguant l'edition des zones constantes (le decor, la defmition des champs (et les caractéristiques disponibles) et la gestion des grilles, d'une part, la bibliotheque d'utilisation, sa forme, sa syntaxe et ses ressources, d'autre part. Les fonctions d'édition de champ disponibles en temps d'exécution constituent un dernier critère, particulierement important pour l'utilisateur final.

## 5.3. Display Manager

Ce gestionnaire d'ecrans destine a l'IBM-PC est un produit commercialise depuis 1983 par Digital Research. 11 a la particularite d'offrir, en plus des deux parties classiques d'edition et d'utilisation de grilles d'ecran, un programme d'installation qui autorise le parametrage des codes particuliers a chaque moniteur (taille de l'ecran, positionnement du curseur, attributs video, etc.).

L'editeur est conçu pour generer des ecrans numerotes, lesquels sont stockes dans un fichier appele "Display File". Plusieurs de ces bibliotheques peuvent etre creees pour une application determinee, chacune pouvant compter jusqu'a 250 ecrans. L'editeur distingue la partie constante des ecrans (champs litteraux) de la partie variable, classee en champs d'entrée (de saisie) et champs de sortie (affichage).

Alors que la partie constante de l'ecran ne peut recevoir aucun attribut video sur un moniteur monochrome (surbrillance, video inversee, soulignement, clignotement), ni couleur sur un moniteur polychromatique, les champs de saisie et d'affichage reçoivent un numero de reference et l'editeur permet de faire varier leurs attributs video (resp. couleurs), pour en accroftre le contraste et la visibilité. En fonction des caracteristiques du moniteur utilise au moment de l'execution, les attributs video ou les couleurs definies pour le champ seront actives, ce qui evite le risque de mauvaise lisibilité lie a un choix unique.

Les ressources fournies par l'editeur pour dessiner les ecrans suivent sensiblement le standard Wordstar (mouvements du curseur, effacement, etc.). Il n'y a pas de commandes sur les blocs, mais des commandes speciales d'edition de champ, prefixees <Ctrl>U, la position de ceux-ci devant etre marquée sur la grille d'ecran.

Pour definir toutes les caracteristiques des champs variables, Display Manager utilise le concept de "Status Window", associant à chaque champ une fenétre de parametres qui doivent étre fxes par l'analyste de specification. En plus des attributs video et couleurs, le choix d'un format specifiant comment le contenu du champ doit étre presente dans l'espace qui lui est réserve (justification a gauche ou a droite, position du point decimal, code monetaire, etc.) est possible.

Dans le cas particulier des champs de saisie le choix d'un type entre alphabetique, alphanumerique (avec ou sans caracteres speciaux, avec ou sans echo, avec ou sans conversion en majuscules), entier ou reel est autorise. L'information donnee par l'utilisateur en temps d'execution est alors validee, caractere par caractere, en fonction de ce type. Le resultat provoque par la saisie d'un caractère interdit est également contrôlable par la "status window" de chaque champ (beep, fin de champ automatique), ainsi que le traitement (fin de champ ou caractére illegal) qui doit être reserve aux fleches de mouvement du curseur et aux touches de fonction.

Display Manager permet l'impression de chaque grilled'ecran avec le dictionnaire associe des champs d'entree et sortie : cette impression peut être reorientee dans un fichier disque, le logiciel permettant la concatenation de celles-ci dans l'optique de faciliter la realisation du manuel d'utilisation pour l'application en cours de mise au point.

Pour l'utilisation des grilles d'écran générées par l'éditeur, on dispose d'un certain nombre de fonctions. Le programmeur d'application doit alors en codifier les appels, le code propre aux fonctions etant inclus dans la phase d'edition de liens, a partir de la bibliotheque objet fournie par Display Manager. Ces fonctions doivent évidemment etre declarees comme externes, ce qui oblige a incorporer les declarations correspondantes (fournies) dans le programme source.

Ce mode de fonctionnement interdit l'utilisation de ce produit par les versions interpretees (ou compilees mais sans etape d'edition de liens) des langages. De plus, la codification par fonctions (et non par procedures) en empêche l'utilisation en Cobol, langage qui n'accepte pas cette notion: Display Manager est néanmoins utilisable en Basic (CBasic), C (Digital Research), Pascal (Pascal MT+ 86) et PL1 (PLI-86).

Les fonctions de Display Manager retournent normalement une variable entiere (code de retour), dont la valeur est zero si l'opération s'est bien passée, une valeur négative dans le cas contraire. La sequence d'instructions ci-dessous est typique de l'utilisation de ces fonctions dans un programme d'application écrit en Pascal :

```
var 
 Retour : integer : 
 Saisie : string[80] :
. . . 
Retour := OpnDis('ECRANS.DIS') : (* ouvrir display file f) 
Retour := DispD(1) : (* montrer l'écran n 1 *)
Retour := PosF(3) ; (* choisir le champ 3 *)
Retour := PutF('Titre') ; (* affichage du champ *)
Retour := Nx\text{tr}(-2) : (*) (* positionner *)
Saisie := GetF ; (* récupérer l'entrée *)
```
L'appel a la fonction InitDM, dont le rôle est de fixer les caractéristiques du moniteur utilise a l'execution, doit etre fait avant toute utilisation des autres fonctions. Une bibliotheque doit ensuite être ouverte et un ecran particulier charge : il n'est pas possible d'avoir plus d'un écran actif a la fois, ce qui est un facteur limitant pour l'utilisation de fenetres dans une application.

L'affichage d'un texte dans un champ est assure par la fonction PutF, tandis que le contenu d'un champ de saisie est recupere (et valide) par l'intermediaire de la fonction GetF, toutes deux agissant sur le champ courant. Le positionnement absolu est obtenu par PosF, le positionnement relatif par NxtF, dont l'argument . permet plusieurs variations (champ suivant, champ precedent, d'entree ou de sortie, dernier ou premier champ).

Une valeur défaut peut être donnee (par PutF) pour un champ de saisie, constituant de cette façon un guide pour l'utilisateur : la fonction UpdF devra alors étre utilisee a la place de GetF, pour recuperer le contenu du champ même si l'utilisateur n'a entre aucun nouveau caractere.

Par ailleurs, Display Manager fournit quelques ressources sophistiquees pour modifier les attributs d'un champ ou tester les capacites du moniteur en temps d'execution.

#### 5.4. Screen Maker

Ce produit commercialise depuis janvier 1987 dans sa version 1.3 par "Logiciel et Médias" est un éditeur d'écrans qui génère une procedure d'affichage en code source Turbo Pascal), auquel est associé un ensemble de librairies complémentaires autonomes, également en code source, facilitant l'utilisation des ecrans et fenêtres.

Screen Maker s'accompagne d'un editeur qui permet de creer ou modifier un ecran, ou une fenêtre, a la maniere d'un editeur de texte standard, mais en proposant des fonctions supplementaires de definition des champs d'entrée/sortie ou de génération et gestion de fenetres. Les commandes de cet editeur font un plein emploi des ressources du clavier (fleches, touches de fonction, etc.) pour produire les mouvements du curseur, l'effacement, le centrage, les commandes sur les blocs, le passage en mode insertion, etc..

Un mode special de modification de bloc permet de traiter globalement des parties d'ecran, appelees blocs, permettant de copier, deplacer, d'effacer un bloc, en modifier et en contrôler la taille, etc.. Le bloc sert egalement de cible aux commandes appelees de "boîtes et lignes", destinees a tracer des cadres et des lignes de separation dans un bloc. Couleurs et attributs video sont egalement geres de façon tres complète. Le mode dessin est une caracteristique interessante de l'editeur fourni par Screen Maker : il permet de tracer une figure de forme quelconque, simplement en agiss $\varepsilon_{ij}$ sur les touches de direction du curseur.

La definition des champs d'entree/sorties est realisee durant la phase d'edition de l'ecran : ils sont reperes par des caracteres speciaux, differents pour les champs de saisie et d'affichage, places dans les positions desirees sur l'ecran. Le type de champ, specifie par une lettre situee apres le dernier caractere du champ a caracteriser, est choisi entre s pour string, i pour entier, r pour réel, t pour heure et d pour date. Ces deux derniers champs, s'ils existent, provoqueront l'affichage de l'heure et de la date système aux endroits indiques.

Les attributs video et la couleur des champs peuvent etre definis independamment, champ par champ : par contre, certaines autres caracteristiques (champ obligatoire ou non, écho ou non) devront être gerees par le programme-hote.

Screen Maker associe l'impression de l'écran, et du dictionnaire de variables, a l'operation qui consiste a generer la procedure en code source destinee a l'administration de cet ecran. Le choix du label de cette procedure est laisse a critere de l'utilisateur, ainsi que le nom du fichier qui la contiendra et qui devra etre inclus dans le programme d'application.

Pour l'utilisation des écrans et fenêtres générés par l'éditeur, il est necessaire d'inclure certaines bibliothèques fournies par le logiciel, en fonction des ressources utilisees :

- Videol.usr, doit toujours être inclue ;

- Windiws1.usr, correspond à l'affichage des fenêtres ;

- Keyboard.usr, Datetime.usr et Scrdrive.usr sont necessaires pour pouvoir gerer les champs d'entree/sortie.

Screen Maker fournit une procedure speciale, EditFields, pour traiter un ecran globalement en editant les champs d'entree en mode pleine page. Pour une edition champ par champ on aura la sequence d'instructions typique suivante :

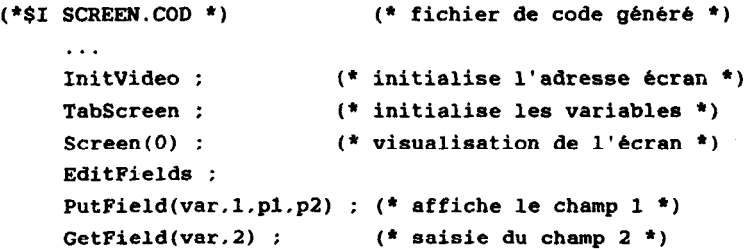

L'appel Screen(0) visualise l'ecran SCREEN dans la page 0 : le logiciel permet l'utilisation des quatre pages de memoire d'écran disponibles sur la carte graphique en mode 80 colonnes (procedure DisplayPage), d'ou la possibilité d'un affichage instantane des ecrans contenus dans des pages differentes, puisque cette operation correspond a un simple changement de l'adresse de base du controleur d'ecran.

La procedure PutField affiche le contenu de la variable (sans type) var dans le champ indique par l'entier qui constitue le deuxieme parametre de l'appel. Les deux parametres suivants, sont des booleens qui indiquent certaines caracteristiques qui varient suivant le type de champ (centrage, passage en majuscules, signe d'un champ numerique, etc.).

La procedure GetField recupere le contenu du champ d'entree indique comme second parametre de l'appel, dans une variable sans type (Var). L'appel des procedures standards InitVideo et TabScreen est necessaire pour initialiser les operations et le tableau des variables de l'ecran.

Un certain nombre de fonctions complementaires sont disponibles pour la gestion des champs : elles s'expriment sous forme de procedures contenues dans la bibliotheque Scrdrive.usr, appelables par le programme-hôte. De cette façon, on peut imposer des limites minimale et maximale aux champs de saisie numériques (SetIowerLimit et SetUpperLimit), imposer un masque de saisie pour l'entree de chaînes de caracteres SetMaskTo), initialiser un champ de saisie avec une valeur defaut (InitInputField), manipule les erreurs de saisie dans le programme d'application (UserErrorRoutine), etc..

On remarquera que cette maniere de definir les attributs des champs transfere le travail de validation correspondant a la phase de programmation (il ne sera d'ailleurs pas necessairement plus simple que s'il avait été codifie directement avec les instructions de base du langage), alors que quand ces memes caracteristiques peuvent être definies au moment de l'edition des ecrans, le travail correspondant est realise en temps de specification, ce qui paraît plus adequat.

La bibliotheque Datetime.usr fournit les routines necessaires a la mise a jour des champs correspondants a partir de la date et de l'heure du systéme.

#### 5.5. Turbo Screen

Il s'agit d'un progiciel distribue par la societe PC-Soft : la version 1.2 est datee de fevrier 1987. Egalement destine a la géneration d'ecrans et fenêtres, et a leur utilisation dans un programme d'application code en Turbo Pascal, ce produit se distingue du precedent par le fait que la bibliotheque contenant les procedures de gestion des ecrans constitue un module resident unique, Affturbocom, qui doit être charge en memoire prealablement a l'execution.

Cette solution offre un avantage determinant sur la precedente, dans la mesure ou le segment de code reserve au programme est entièrement disponible, alors que dans le cas de l'inclusion des routines en code source, cet espace (64K) se trouve sensiblement reduit (de 12K environ pour Telador, jusqu'a 26K pour Green Maker en utilisant toutes les options disponibles dans ce dernier logiciel). La souplesse apportee en contrepartie, par l'inclusion de procedures en code source (modifiables par le programmeur), n'est normalement pas relevant, d'autant plus que  $\mathop{\rm tout}\nolimits$ e modification sera extrêmement prejudiciable à la mainte nance ulterieure des programmes.

L'editeur d'ecrans disponible avec Turbo Screen est particulierement complet et offre l'essentiel des fonctionnalites que l'on peut attendre d'un editeur moderne (aide en ligne, gestion des caractères semi-graphiques, trace de cadres, coloriage de zones, parametrage des touches de fonction, manipulation de fichiers et changement de "drivé' ou de repertoire, etc.). Il est possible a tout moment de faire appel au systeme d'exploitation et de revenir a l'editeur, sans incidence sur le travail en cours. 11 offre la particularite de sauvegarder ecrans ou fenêtres sous la forme de fichiers, ou sous la forme de bibliotheques (fichiers sequentiels, d'où une gestion plus rudimentaire, mais simplifiee).

La partie constante des ecrans est traitee sous la forme de zones et il n'y a pas de distinction à priori entre les champs de saisie et ceux d'affichage. La notion de zone permet une manipulation commode avec les instructions disponibles de definition, deplacement, recopie, effacement, coloriage, trace de cadre : ces zones peuvent de plus être sauvegardees isolement (fenetres).

Pour la génération d'écrans "portables" couleur/monochrome, l'editeur offre la possibilite de visualiser l'image-ecran sur deux moniteurs connectes simultanement, ce qui permet de s'assurer de la lisibilite sur les deux types d'ecran.

Les champs sont reperes par leur position sur la grille et se voient attribuer un nom de champ, qui sera utilise par les commandes de saisie et affichage dans les programmes applicatifs. La definition des caracteristiques d'un champ se fait dans une fenetre analogue à la "Status Window" de Display Manager, avec sensiblement les memes ressources : validation automatique ou non, champ obligatoire, saisie invisible, transformation en majuscules, divers types de validation et cadrages, couleurs, etc..

Dans le cas de champs numériques, entier ou réel, valeurs minimale et maximale peuvent etre stipulees, la valeur entrée etant automatiquement controlee en fm de saisie. La coherence d'un champ de type date (nombre de jours du mois, etc.) est egalement testée.

Enfin, ce progiciel fournit deux notions particulieres : tableau de champs et message associe 8 un champ de saisie. Le tableau de champs est très utile dans certaines situations de capitalisation d'information, quand il simplifiera grandement la codification. Par ailleurs, un message peut être associe à chaque champ : il s'affiche automatiquement en 25éme ligne lors de la saisie, et s'efface des validation (avec restauration du contenu anterieur de la ligne).

Turbo Screen permet l'impression de chaque grille-ecran avec ou sans le dictionnaire : une impression particuliere, de type "hard copy", reflete les effets speciaux (attributs video).

L'utilisation des grilles d'ecran generees par ce progiciel est assuree par le module resident Affturbo.com, qui intercepte les ordres passes par le programme. Cette communication est realisée à partir des fonctions classiques d'affichage, Write, et de lecture au clavier, ReadIn, identifiees par des caracteres speciaux (delimiteurs de debut et fin de commande).

Le nom de la fonction a executer, d'une part, les parametres de cette fonction, d'autre part, sont alors donnes sous forme d'une chaîne de caracteres. Certaines de ces fonctions retournent une valeur (ou compte-rendu, CR), nulle quand tout s'est bien passe et qui peut etre testee par le programme-hôte.

Turbo Screen autorise le traitement des fenêtres et ecrans selon deux modes distincts : le mode champ a champ et le mode pleine page. Dans le premier mode le programme-hôte gere luimême le parcours de champ a champ, en effectuant n'importe quel traitement apres la validation de chaque champ (decodification et affichage d'un libelle a partir d'une table, ouverture d'une fenêtre, etc.). En mode pleine page, c'est le module resident qui gére seul les deplacements de champ a champ et le programme-hote ne "reprend la main" qu'apres validation de la totalite de la fenétre. Cette derniere solution est moins souple, mais reduit considerablement le code source necessaire : elle est bien adaptee au cas de saisie de fiches entieres.

Le mode pleine page dispose d'un jeu de fonctions speciales qui permettent la selection des champs a saisir et l'ordre dans lequel ils doivent être saisis.

La séquence de commandes ci-apres, qui realise la visualisation d'un ecran, l'affichage d'un champ (TVA), la saisie d'une variable (Prix) et son passage au programme principal, est typique de l'utilisation d'ecrans dans ce progiciel, en mode champ par champ :

```
const 
 fin = chr(01) :
 . . . 
 Write(deb.)'UTILISE, ECRAN1.AID', fin) ; (* montrer écranl *)
 Write(deb.'AFFICHE.TVA.=18.60',fin) ; (* affichage *)
 Write(deb,'SALSIE, Prix', fin) : (* saisie *)
 ReadLn(Prix) ; (* récupération *)
```
Alors que le delimiteur de fin est une constante, celui de debut est une fonction qui permet d'adresser la recherche de la routine de Turbo Screen à exécuter dans le segment de mémoire contenant le module resident Affturbo.com.

Un grand nombre d'options sont disponibles, comme le "scrolling" de l'ecran (fonctions MONTE et DESCEND), l'affichage de messages (fonctions MESSAGE et ERREUR), l'utilisation de la bibliotheque d'écrans (fonctions BIBLI et MEMO), la gestion des fenêtres en recouvrement (fonctions OUVRE, FERME FUSIONNE), le stockage et la recuperation de l'ecran en cours (fonctions SAUVE et RETOUR), la definition de l'action des touches speciales dans le contexte de saisie (SORTIE), le changement des couleurs en temps d'execution, la gestion de menus, classiques ou deroulants, en tant qu'ecrans spéciaux.

En temps d'execution l'utilisateur final dispose pour la saisie des ressources d'edition standard, eventuellement modifiees par la fonction SORTIE :  $\langle$ Home $\rangle$ ,  $\langle$ End $\rangle$ , -- $\rangle$ ,  $\langle$ --,  $\langle$ Del $\rangle$ ,  $\langle$ Ins $\rangle$ ,  $\langle$ Esc $\rangle$  et  $\langle CR \rangle$  ont une action conforme à l'expectative. En outre, si le mode pleine page a été défini, l'utilisateur pourra se déplacer à son gré à l'aide des quatre touches flechees et de la touche <Tab>.

Enfin, Turbo Screen fournit trois ressources complémentaires intéressantes :

- un mode test (type "Trace On/Off") qui permet d'afficher sur la 25eme ligne chaque fonction demandee au module resident, dans le but de faciliter la depuration du programme ;

- la possibilite de fusionner deux ecrans : celle-ci peut Atre utilisee pour introduire des caracteres de grand format, correspondants a des polices fournies par le progiciel ;

- la possibilite d'effectuer un traitement parallele (affichage de l'heure, par exemple) pendant la saisie des champs, moyennant l'utilisation d'une variable speciale de compte-rendu, CR+, qui rend la main au programme-hote tant que la fonction de saisie n'a pas eté validee.

## **CONCLUSION**

L'examen de plusieurs produits différents, pour la generation et l'utilisation de grilles d'ecrans sur micro-ordinateurs PCcompatibles et dans des environnements de programmation generalement utilises sur ce type de materiel, met en evidence un certain nombre de caracteristiques interessantes. Celles-ci sont plus ou moins développées selon les produits et pourraient devenir des criteres de choix entre ces logiciels.

Parmi les caracteristiques qui concernent l'editeur proprement dit, on appreciera particulierement la possibilite de creation de fenêtres : les produits qui offrent la notion de zone (et cadres), comme Turbo Screen et Screen Maker, y sont bien preparés. L'édition de la grille telle qu'elle se presente à l'utilisateur final est une ressource minimale que tous les produits offrent.

La réalisation d'ecrans très soignes et d'apparence professionnelle exige la maitrise complète des attributs video et de la couleur (Display Manager et surtout Turbo Screen et Screen Maker). Dans cet ordre d'idees, Display Manager est le seul produit permettant un parametrage complet des ressources des moniteurs utilises en temps d'execution et, partant, autorise une visualisation optimale.

Les options disponibles a l'impression de la grille d'ecran (avec ou sans le dictionnaire des champs variables) constituent un outil precieux pour la realisation de la documentation du système applicatif mis au point.

La definition des champs à l'aide d'une fenetre specifique (Masque, Turbo Screen et Display Manager) est sans doute la solution la plus adequate pour permettre de stipuler toutes les caracteristiques des champs de saisie et affichage. Celles-ci sont importantes dans la mesure ou, lorsque les valeurs possibles des champs sont totalement specifiees, la validation est prise en compte par le gestionnaire d'écrans, ce qui decharge d'autant la codification du programme principal.

Il est donc interessant d'avoir la possibilite de preciser un maximum de parametres, tels que format de champ, champ obligatoire ou non, valeurs defaut, minimale et maximale, etc.. Un traitement a effectuer sur un champ (cadrage, transformation automatique en majuscule, saisie invisible) peut egalement être defini, de façon & economiser du code dans le programme d'application : pour ce type de ressource, Turbo Screen est le plus complet, suivi de pres par Display Manager et Masque.

En ce qui concerne l'utilisation des ecrans, la notion de mode de saisie (pleine page ou champ par champ) est importante : elle est pourtant peu commentée par tous ces progiciels. Seul Turbo Screen met en oeuvre explicitement ces deux modes d'entree, en fournissant une procedure spécifique (Ecran) pour le mode pleine page.

A ce propos, la distinction entre champ de saisie et champ d'affichage, placee au premier plan par plusieurs produits (Editor/Telador, Display Manager et Screen Maker), n'apparaît guére importante qu'en mode de saisie pleine page. Turbo Screen et Masque dispensent facilement cette distinction, en autorisant la sélection des champs à saisir (et l'ordre de saisie) : transférer cette tâche au programme d'application ne paraît pas penalisant outre mesure.

La plupart de ces logiciels ne permettent pas l'ouverture simultanée de plusieurs grilles (exception faite de Screen Maker) : en premiére analyse ceci devrait constituer un obstacle pour l'utilisation des fenetres, ou du moins un facteur limitant (fenêtres relativement simples, sans champ de saisie).

La syntaxe des fonctions des gestionnaires d'ecran est un sujet de préoccupation, du moins pour les utilisateurs (programmeurs d'application), dans la mesure ou il ne semble pas en avoir Ate un pour les concepteurs. L'appel d'une procedure unique (Masque et Telador 2) pourrait être une solution : mais lorsque beaucoup de fonctions sont proposées, le probléme des paramétres devient vite délicat et on confond rapidement ceux à fournir de ceux obtenus. Pour des raisons evidentes de lisibilite, les appels de procedure sont preferables à des appels de fonction (Display Manager). Dans ce domaine, un effort certain a été fait par Turbo Screen, avec des vocables tout à fait expressifs en français (certains) le regretterons), comme UTILISE, AFFICHE, DESCEND, etc. : dommage que cet effort soit partiellement gache par l'utilisation dans une chaine de caractères, entre deux délimiteurs et à l'interieur d'une procedure d'entree/sortie standard de Turbo Pascal !

Le repérage des champs variables par des noms (Turbo Screen et Masque), plutot que par des numeros, est de nature a ameliorer substantiellement la lisibilite des programmes d'application.

L'espace occupe, en temps d'execution, par le gestionnaire d'ecrans constitue un facteur tout a fait relevant, principalement lorsque l'on ne dispose que d'un seul segment pour le programme. Cet espace croît bien entendu avec la panoplie de fonctionnalités offertes par cette partie du logiciel et, selon les versions, varie entre 12 et 26K. La solution du module résident, apportée par Turbo Screen, constitue un element decisif pour les utilisateurs de Turbo Pascal, puisqu'il laisse intact le segment de code.

Le probleme de l'espace occupe par les fichier-ecrans n'est normalement pas aussi crucial : selon le produit, et le nombre de variables contenues sur la grille, la taille du fichier peut varier de 2

à pres de 10K : seul Telador 2, qui ne stocke que l'image de l'ecran, produit des ecrans de taille fixe, et minimale, 2K. Pour cette raison, il offre une manipulation complete de bibliotheque d'ecrans : Display Manager offre sensiblement la meme capacite avec le "Display  $\tilde{File}$ , et Turbo Screen permet d'opter pour grilles isolees ou bibliothèque, ce qui constitue une particularite interessante.

En ce qui concerne les ressources en temps d'execution, les produits specifiques 8 I'IBM-PC utilisent normalement les touches flechees : seul Editor/Telador, operationnel sur micro 8 bits, conserve le standard Wordstar. On notera de plus que Display Manager, Turbo Screen et Masque permettent le parametrage des touches speciales du clavier de l'IBM-PC, en definissant leur action en saisie (abandon, validation, champ suivant, champ precedent, etc.). Cette caracteristique permet d'augmenter la convivialite des applications mises au point.

L'utilisation d'un meme generateur/gestionnaire de grilles d'ecrans avec plusieurs langages de programmation differents n'est le privilege que de Masque et Display Manager, le premier couvrant pratiquement toute la gamme des langages les plus utilises & l'heure actuelle sur les PC-compatibles. Cet aspect pourra constituer un facteur decisif de choix dans certaines situations, ou plus d'un langage est utilise dans une meme application, parfois seulement pour des raisons historiques.

#### REFERENCES BIBLIOGRAPHIQUES

Digital Research : Display Manager, productivity tool user's quide for the IBM Personal Computer Disk Operating System, Pacific Grove, USA, july 1983.

PC/SOFT Informatique : Manuel de référence Turbo Screen, pour les ordinateurs personnels IBM et compatibles, Montpellier, fevrier 1987.

P.Phillipot : Manuel utilisateur Screen Maker, Logiciel et Medias, Paris, janvier 1987.

G.Cochonneau : Manuel d'utilisation de Masque.

N.Domingues : MicroEditor, manuul do usuario.

Domingues, N. & Sechet, P. : Ferramentas para implementacão de aplicações "tela-cheia".

## LECTURE ET TRAITEMENT IN SITU SUR MICRO-ORDINATEUR, DE CASSETTES DE DONNEES NUME-RIQUES DE TERRAIN

## Jacques Vassal (Geophysique) (UR 105, Milieu Physique et Environnement Climatique)

## Centre ORSTOM BP 1386 Dakar (Senegal)

RESUME - Afin de pouvoir traiter immediatement sur le terrain des donnees geophysiques enregistrees sur cassettes standards sous forme numerique, nous avons developpe un logiciel de lecture et de traitement de ces cassettes sur micro-ordinateur. Apres une breve description du format d'acquisition des donnees, on presente les differentes fonctions du logiciel : lecture et decodage de la cassette, traitement sur les fichiers et restitution du signal analogique sur imprimante.

## INTRODUCTION

Lors de campagnes d'enregistrement d'un signal naturel en Geophysique (variations geomagnetiques, courants telluriques, ondes sismiques), il est important de pouvoir traiter sur place, au moindre tout, les donnees recueillies, et en particulier de visualiser le signal enregistre afin de detecter immediatement toute anomalie de fonctionnement et de suivre l'évolution temporelle du signal.

Nous avons adapte et ameliore sur micro compatible IBM-PC un programme de lecture de cassette du laboratoire de Mosnier (CNRS) (sur BP-1000) en y ajoutant un module de restitution du signal analogique. Les logiciels graphiques que nous avions ne permettant pas le trace en continu d'une serie temporelle longue sur plusieurs metres de papier, nous avons cree ce module de trace en programmant directement une imprimante graphique matricielle.

La configuration minimale pour l'utilisation de ce logiciel est un micro-PC avec 256 ko et une imprimante matricielle.

#### 1. ACQUISITIONS

Les chaînes d'acquisition sont constituees de deux capteurs magnetiques (H nord et D est) et de deux lignes telluriques de 500m chacune, orientees NS et EW. Le signal naturel ainsi recueilli est echantillonne et stocke sous forme numerique sur cassettes audio standards (60mn). La capacite d'une cassette complete est de 108.000 donnees (1800 blocs) dont le numero de voie et la valeur numerique sont codes sur deux octets et groupes en blocs de 128 octets constitues de huit octets de label (horodateur, caracteristiques de la station) et de 2\*60 octets de donnees. L'intervalle de temps (en seconde) entre deux blocs successifs depend du nombre de voies utilisées V et de la cadence de scrutation  $C: dT=60^{\ast}C/V$ . Suivant le nombre de voies scrutees et la cadence d'echantillonnage, l'autonomie d'une cassette varie de 6 heures a 75 jours.

Les données sont codees sur 12 bits, soit 4096 digits pleine echelle. Chaque bloc est formate en binaire comme presente sur la figure 1.

## 2. DEPOUILLEMENT DE LA CASSETTE

La chaîne de depouillement se compose d'un lecteur de cassette Memodyne relie a un compatible IBM (PC, XT, AT) par une interface KS-232, et d'une imprimante matricielle.

Le logiciel est écrit en basic 2.01 sous forme modulaire, certains modules appeles par SHELL etant compiles (compilateur Basic 5.35) pour ameliorer la vitesse d'execution. Le lancement se fait a partir d'un fichier batch en tapant sous DOS : 'MTK7'. Il se presente sous forme de menus et de sous-menus, et est conversationnel. Un module de documentation donne toutes les indications pour la mise en oeuvre de la lecture de la cassette. Les principales options du programme sont les suivantes :

#### 3. LECTURE DE LA CASSETTE

Lecture et décodage de la cassette : le programme lit la cassette & vitesse rapide avec transfert à 9600 bauds, recherche les marques de fin de label, decode les labels, verifie la chronologie des blocs, decode les numeros de voies et les donnees associees, verifie la sequence des voies, corrige par interpolation d'eventuels manques d'octets dus à des "trous" magnetiques, des poussieres sur la cassette, ou des anomalies de transferts, et stocke les donnees decodees sur un fichier a actes direct constitue de blocs de 128 octets. LABEL 8 octets :

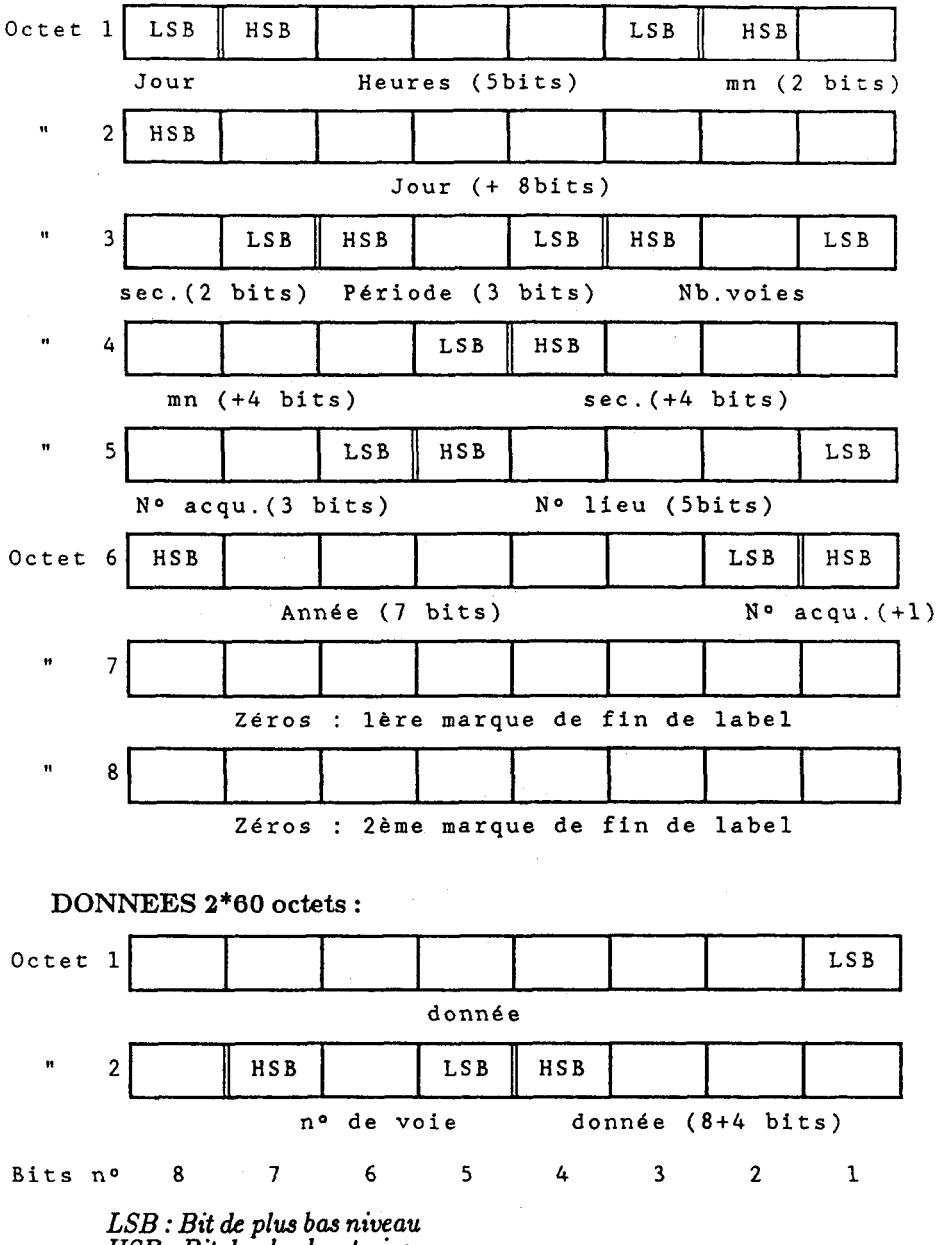

HSB : Bit de pIw haut niveau

Une cassette complete de 1800 blocs est lue et decodee en 25 mn environ sur un XT.

Dans les deux premiers blocs (blocs en-tete) sont rassembles en clair les caractéristiques de l'enregistrement : nom de la station, code d'acquisition, numero de cassette, cadence d'echantillonnage, nombre de voies, amplifications des voies, date de debut et de fin d'enregistrement, nombre de blocs donnees, ainsi que 128 caracteres de commentaires. Tout ces renseignements sont entres au clavier au demarrage de la lecture dans une zone d'acquisition protegee.

Les blocs données sont constitués d'une chaîne alphanumerique B\$ de 8 octets de label (horodateur) et de 2x60 octets de donnees (Valeur entiere sur deux octets), les voies étant en sequence  $(d1V1, d2V1, ..., dnV1, d1V2, ..., dnVv)$ .

Les valeurs numeriques i sont obtenues :

- en Basic par la fonction CVI(MID\$(B\$,Ki,2));

- en Fortran par

avec  $\mathrm{Ki} = 7+2\mathrm{i}+2^*(\mathrm{V-1})^*$ 60/NV, où  $\mathrm{V}$  est le numero de la voie et NV le nombre de voies.

## 4. TRAITEMENT DES FICHIERS DECODES

Un menu d'utilitaires sur les fichiers decodes permet les premiers traitements suivants :

- correction des deux blocs d'en-tête ;

- lecture et listage des labels des blocs ;

- lecture et listage des donnees ;

- correction de quelques donnees ;

- retrait d'une tendance de la forme aT+b (en cas de derive d'une voie) sur une voie et entre deux valeurs choisies ;

- filtrage mathematique passe-bande d'un fichier avec creation d'un fichier de donnees filtrees, de même structure que le fichier source. On utilise pour ce filtrage l'algorithme de recursion de Shanks ;

- hodogramme de deux voies.

#### 5. DIFFERENCE DE DEUX FICHIERS

Ce module lit les deux fichiers dont on veut faire la difference, verifie leur compatibilite, leur synchronisme et cree un nouveau fichier de même structure que les fichiers sources, constitue des differences valeur par valeur.

Afin de faciliter le tri et la recherche des differents fichiers, leurs noms sont constitues du nom de la station et d'une extension donnant le type de fichier : . dec, .dif et .fil pour les fichiers bruts, différences et filtrés.

## 8. GRAPHE DES VOIES

Ce module permet de tracer simultanement en continu les differentes voies sur imprimante. Les traces sont automatiquement centrees et les parametres d'impression (valeurs d'echelles en amplitude et en temps) modifiables par l'utilisateur. Une option permet, en cas de dynamique importante, le rattrapage automatique des voies. Le graphe se fait entre deux dates (jour, heure, minute) donnees. Les valeurs d'echelle en amplitude sont indiquees, et les heures rondes marquees sur l'axe des temps. La definition en amplitude (axe des Y) est de 900 points pour 180 mm (sur papier en 240). Suivant le pas choisi pour le trace, la restitution du signal peut se faire sur plusieurs metres de papier en continu.

Ce module permet evidemment le trace aussi bien du signal brut que des différences ou du signal filtre. Ce module compile permet une sortie tres rapide du graphe.

Les fonctions utilisees pour la programmation de la téte d'imprimante (espacement de ligne, programmation des aiguilles de la tete) sont communes à de nombreuses imprimantes matricielles à 8x8 aiguilles. Nous avons testé ce module avec plusieurs types d'imprimante (Oki 182 et 293, Citizen 120D, Epson), sans problemes.

#### CONCLUSION

Notre logiciel permet de lire immediatement au camp de base les cassettes recueillies aux stations de mesure et de faire les premiers traitements de signal (graphe, difference, filtrage). On peut ainsi modifier, en fonction des resultats obtenus, l'implantation des stations de mesure suivantes, ou revenir sur une station en cas d'anomalie. On evite ainsi toute perte de temps en optimisant au mieux la gestion des points de mesure.

Il permet de remplacer sur le terrain du matériel spécial, cher et encombrant, de lecture de cassettes (baie de lecture IFELEC) par un materiel informatique standard bon marche.

D'autre part, les disquettes obtenues peuvent être traitées completement des le retour au laboratoire, avant meme la fin de la campagne de mesure. Les fichiers sont en effet directement utilisables par nos programmes Fortran d'analyse et de modélisation, eux aussi adaptes sur micro.

On mesure les progres obtenus par cette technique quand on sait qu'il nous fallait deux ans pour obtenir les mémes résultats du temps de l'enregistrement analogique nécessitant une numérisation en France, et encore quatre a six mois avec le dcpouillement des cassettes sur HP-85 et les problèmes de compatibilité des fichiers au format IBM que ce système amenait.

#### PRESENTATION D'UN GESTIONNAIRE DE DONNEI NUMERIQUES HIERARCHISEES DESTINE AU DE- -POUILLEMENT D'ENQUETES

## Jacques Vaugelade & Marie Piron (Demographie et Statistique) (UR 702)

## Centre ORSTOM de Ouagadougou B.P. 182 Ouagadougou (Burkina Faso)

RESUME - Le depouillement d'enquetes est la suite d'operations qui conduit du questionnaire au tableau de frequence (appele aussi tableau statistique, croise ou de contingence). Cette suite d'operations comprend des modules obligatoires : description des variables, description des controles, saisie et correction, calcul des nouvelles variables et tabulation.

Le questionnaire presente ici offre la particularite de traiter des questionnaires hierarchises et de permettre une saisie interactive. Il peut étre complete et interface avec des logiciels statistiques qui realisent des opérations du type regression, analyse de données multidimensionnelles, etc..

Dans ce cas la structure hierarchique doit être abandonnée au profit d'une structure rectangulaire qui entrame la repartition des informations des niveaux superieurs pour chaque unité des niveaux inferieurs.

### 1. OBJECTIFS RECHERCHES

. Concevoir un gestionnaire le moins limite possible dans le nombre d'enregistrements, des variables, des individus et dans les possibilites de composer la tabulation.

. Saisir les informations, aussi complexes soient-elles, dans l'organisation du questionnaire qui se presente parfois sous la forme de differents niveaux d'enquete. Il s'agit d'enregistrer les donnees sans redondance des unites superieures et pour un nombre quelconque de niveaux (principe d'une structure hierarchisêe).

. Etre attentif aux details qui facilitent ou permettent d'executer des operations qui font parfois defaut sur les autres logiciels de meme profü.

. Enfin, concevoir un logiciel pour micro-ordinateur afin de pouvoir saisir et traiter immediatement l'information localement, suivant les exigences precitees, aspect non negligeable pour les etudes portant sur les pays en développement.

#### 2. PRESENTATION DU GESTIONNAIRE

Ce gestionnaire, conçu par J.Vaugelade, est ecrit en Basic pour micro-ordinateur compatible IBM. Il permet actuellement de traiter uniquement des donnees numeriques entieres (valeurs comprises entre -32 768 et +32 767).

Il se presente sous la forme de menus deroulants et comporte les modules essentiels a son fonctionnement, a savoir :

## 2.1. Description des unités, des variables et des contrôles

Cette phase préliminaire consiste a decrire la structuration de l'enquête (un questionnaire peut étre compose d'un ensemble de sous-questionnaires definissant chacun des unites secondaires, tertiaires, etc.. L'unité principale est l'unité statistique d'enquete dont peuvent dependre plusieurs unites de niveau 2, 3, etc.). Il s'agit de definir les types d'unite et leur niveau dans la hierarchie, de constituer les informations necessaires pour decrire les variables qui leur sont affectees (libelle, nom abrege, valeurs possibles) et d'établir des controles croises entre les variables, bases sur des tests logiques.

#### 2.2. Saisie, mise à jour, contrble des données

La saisie est effectuée de maniére interactive avec controle et correction immediate.

Elle se particularise par une structure hierarchique qui offre par la même deux avantages : une saisie simple compte tenu de la complexite du questionnaire pouvant faire intervenir differents niveaux d'enquete et l'occupation du minimum de place dans les fichiers d'enregistrement.

Lors de la première saisie, il suffit d'appeler l'unite désirée en respectant l'ordre de la hierarchie, les variables concernees s'affichent alors.

Avec le programme de mise a jour, il est possible de se deplater dans le fichier afin d'effectuer des corrections sur les variables, de supprimer ou d'ajouter des variables ou des unites. Ceci permet, par consequent, d'enregistrer plusieurs passages d'enquete en ajoutant soit des variables, soit des unites statistiques d'enquêtes.

Cette saisie est simultanément accompagnee d'un pretraitement permettant de controler la qualite de l'information en decelant les erreurs de codification ou de saisie. Un premier controle nous assure que chaque reponse est possible car elle appartient a une categorie de codes precises (Cf. description des variables), le deuxieme contrôle, dit croise, permet de verifler la pertinence de la valeur de la variable (Cf. description des contrôles).

#### 2.3. Création des variables

A partir des variables existantes, il est souvent necessaire de creer par synthese d'autres variables plus adaptees aux objectifs de l'etude. Par cette fonction, il est possible de synthetiser les informations d'un niveau inferieur ou d'utiliser les informations des niveaux superieurs (on peut de plus faire intervenir dans le calcul les unités précédentes appartenant au même type d'unité de la variable concernee). Il est egalement prevu de creer une variable pour une sous-population constituee a l'aide de filtres.

#### 2.4. Tabulation

Ce module permet de composer des tableaux de contingence (ou de frequence) a partir d'une ou de plusieurs variables. Il permet de recoder ou de reclasser une variable, de lui affecter un intitule, d'en selectionner ses modalites, de ventiler un nombre quelconque de variables avec le choix de faire intervenir le total ou le rebut, de ponderer la population et enfin de travailler sur un type de population precis , selectionne par des filtres.

Cependant, les types d'unites de meme niveau sont independants entre eux. Par conséquent, les informations d'une unite peuvent étre correlees soit entre elles, soit avec les informations des unites superieures dont elles sont dependantes. Mais rappelons que nous sommes toujours a meme de synthetiser l'information de deux types d'unites de meme niveau au type d'unite superieure commune.

D'autres modules existent comme lister ou trier des données suivant des variables predefmies, recuperer des fichiers endommages et accéder a des fichiers sequentiels. En effet, concernant ce dernier point, il est a preciser que la structure hierarchique des fichiers impose un enregistrement à accès direct.

La sortie sequentielle en caracteres peut s'effectuer sous la forme de tableau rectangulaire ou hierarchique. Ce module a toute son importance puisqu'il permet de passer sur des logiciels statistiques specifiques. A cet effet, un passage vers STATITCF est actuellement en cours de realisation.

#### 3. EVALUATION

#### 3.1. Propositions d'amélioration

. Etendre au traitement de donnees non entieres et non numériques.

. Elargir les contrôles croisés, lors de la saisie, à des contrôles portant sur plusieurs variables, calques en plus des tests logiques, sur le principe de creation des variables.

. Perfectionner l'ergonomie et notamment au niveau de l'homogeneite dans les differents programmes.

. Optimiser la vitesse d'execution des differents modules et du stockage des donnees.

Realiser une version compilee.

: Améliorer la presentation des tableaux croises.

. Et pourquoi pas, etudier les possibilites d'une manipulation directe sur le tableau des donnees par le deplacement du curseur.

#### 3.2. Points forts

L'originalite de ce gestionnaire est de pouvoir traiter des fichiers hierarchises a un nombre quelconque de niveaux. Lorsque les fichiers sont limités à deux niveaux, il est toujours possible de les ramener a un niveau unique en prevoyant le nombre maximal d'occurrences du deuxieme niveau. Cela n'est plus possible au dela de deux niveaux. Nous attirons donc l'attention sur le principe d'une saisie hierarchique qui consiste a degager du questionnaire de base plusieurs sous-questionnaires correspondant chacun a un type d'information recueillie et pouvant, par consequent, etre considérés comme des sous-unités statistiques.

Si nous envisageons un fichier avec quatre types d'unites (Menage, Individu, Etape, Champ) avec la structure suivante :

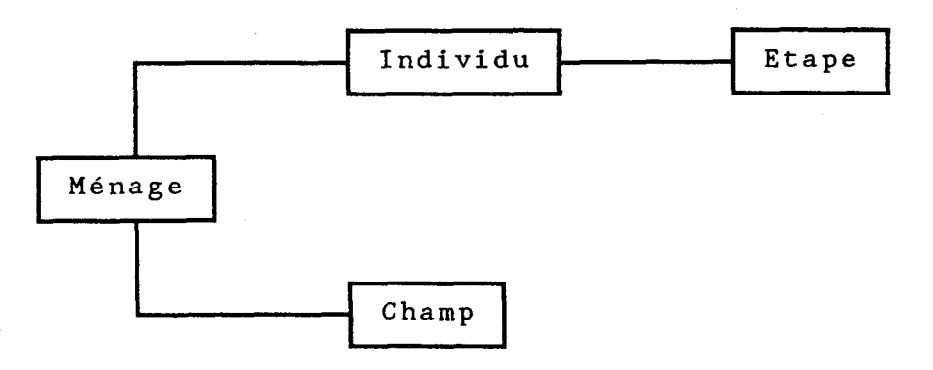

Chaque unite est caracterisee par un certain nombre de variables et dépend impérativement d'une unité supérieure qui l'identifie. Les unités secondaires sont enregistrées autant de fois qu'il est necessaire pour le questionnaire, en respectant l'ordre de la hierarchie. Cette demarche permet, par consequent, de focaliser progressivement les informations caracteristiques du menage vers l'unite étape. Cette methode de saisie presente l'avantage de traiter une categorie d'enquête qui sera plus riche que les enquêtes restreintes a un seul type d'unite qui synthetisent et donc perdent l'information des sous-unites.

Ce gestionnaire offre un dimensionnement des fichiers en fonction des besoins de l'utilisateur, la seule limite relative reste la mémoire disponible de l'ordinateur, a savoir 64 Koctets pour le programme et les donnees.

Une grande souplesse d'utilisation est apportee par de nombreux outils de manipulation qui facilitent le traitement des donnees dont on augmente les possibilités (etude sur une souspopulation sans revenir au tableau des donnees, existence de rebut, maniement des variables et de leurs modalites, etc.).

#### 4. APPLICATION

M.Piron a utilise et teste ce gestionnaire de donnees numeriques pour une enquete socio-urbaine a passages repetes, comprenant neuf types d'unites reparties sur trois niveaux :

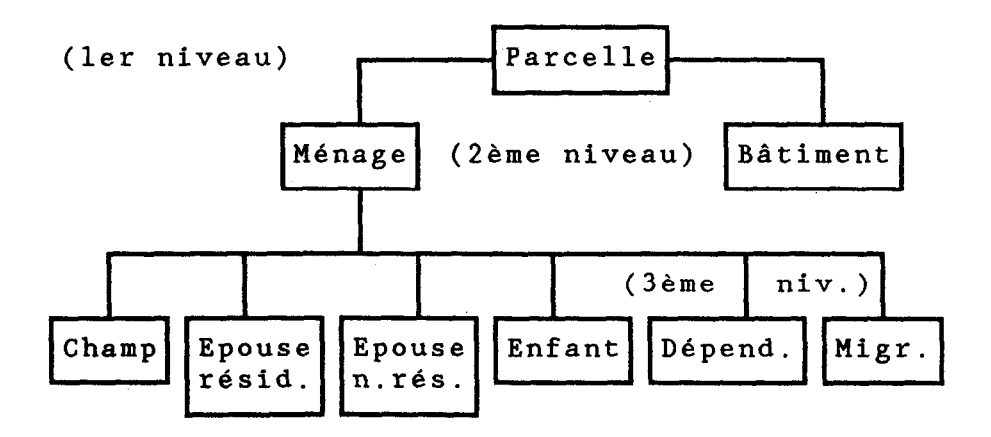

Elle n'a eté contrainte a aucun dimensionnement, bien que le nombre de variables soit relativement important, plus de 300 variables et environ 13 000 unités confondues, après le deuxième passage de l'enquete. Elle a pu supprimer, modifier les variables, realiser un premier traitement de donnees avant de passer sur des logiciels specifiques tels que l'analyse multidimensionnelle, pour une etude plus approfondie des phenomenes urbains a Ouagadougou.

#### ANNEXE

## Structure des fichiers hiérarchisés : principe d'enregistrement

. Pour permettre la correction des unites et la mise a jour, le fichier doit être à accès direct, il faut alors choisir une longueur d'enregistrement. Plusieurs possibilites s'offrent, choisir l'unite ayant le plus de variables pour fixer la longueur de l'enregistrement conduit a une perte de place importante pour un microordinateur ; creer un fichier par type d'unité presente deux inconvénients, le premier est une limitation du nombre d'unites par le nombre de fichiers pouvant etre ouverts simultanément, le deuxieme est une perte de temps en écriture et en lecture, car le temps de positionnement pour acceder a un enregistrement (secteur) est de l'ordre de cent fois le temps de lecture d'un secteur.

La structure retenue est donc une structure sequentielle, chaque enregistrement a une longueur fxe (par exemple 126 variables entieres sur deux octets) et les unites sont mises les unes a la suite des autres.

. Pour permettre la mise a jour, il faut pouvoir se deplacer dans le fichier dans n'importe quel sens, vers l'avant ou vers l'arriere. On est donc conduit a introduire des pointeurs que l'on va illustrer par un exemple.

Soit un fichier avec quatre type d'unites, menage, individu, etape, champ, avec la structure suivante :

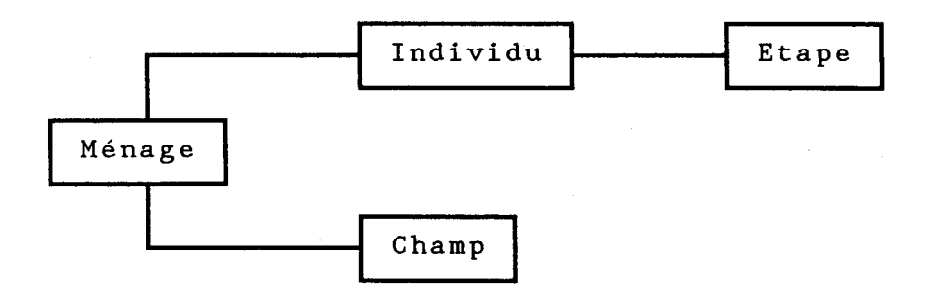

Pour chaque unite on a un pointeur sur l'unite precedente et sur l'unite suivante, et pour chaque unite non terminale autant de pointeurs qu'il y a d'unites directement dependantes.

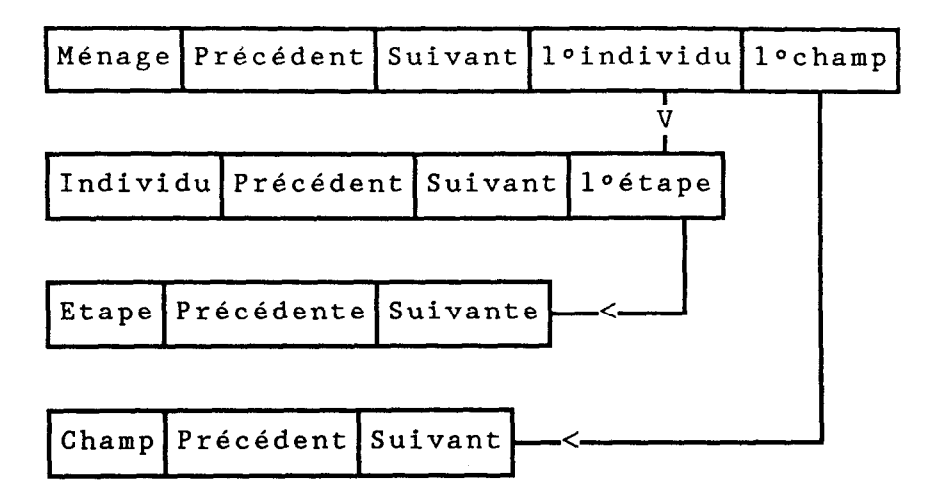

Au cas ob un pointeur est sans objet, sa valeur est zero. Chaque pointeur donne le déplacement relatif, sauf si l'unité correspondante est dans le fichier des ajouts, auquel cas c'est le numero de l'enregistrement (précede d'un signe negatif) qui est le pointeur.

# Session 2 : CONSTITUTION DES BASES DE DONNEES

#### LA BASE DE DONNEES DES RESSOURCES GENE-TIQUES DES CXFEIERS AFRICAINS EN COLLECTION EN COTE D'IVOIRE

## François Anthony  $(Genétique)$ <br>(UR 507)

## Centre ORSTOM de Montpellier B.P.5 045 34032 Montpellier Cedex (France)

RESUME - Le Centre des ressources génétiques des cafeiers africains, constitue en Cote d'ivoire par I'ORSTOM et 1'I.R.C.C. (Institut de Recherche du Cafe et du Cacao), est unique au monde par le nombre d'espèces représentées, l'importance des effectifs et la diversite des origines. Plus de 7500 genotypes sauvages appartenant a une quinzaine d'especes de Coffea ont ete collectes dans environ 250 populations naturelles reparties dans huit pays d'Afrique. Les collections sont installees dans deux stations de recherche presentant des conditions ecologiques differentes. Les programmes de recherche bases sur ce materiel vegetal sont effectues a l'aide de descripteurs nombreux et varies.

L'informatisation des donnees a commence a la fin des annees 70 par la définition d'un systeme de numerotation des genotypes applicables aux cafeiers sauvages et a leurs hybrides des deux premieres generations. En 1985, les deux stations de conservation ont ete equipees de micro-ordinateurs Goupil3PC fonctionnant sous MS-DOS. Le support physique des données est forme par des disquettes 5" (360 Koctets). Les logiciels utilises pour la gestion et les analyses statistiques ont ete developpes par Noirot, Dejardin, Mullon et Savy (N.D.M.S.) en Sbasic (Publication ORSTOM, a paraître).

La base de donnees conçue a pour objectifs de :

- permettre la gestion des cafeiers plantes en relation avec leur origine geographique,

- constituer un repertoire du matériel vegetal disponible,

- standardiser les descripteurs utilisés dans les études genetiques et agronomiques,

- faciliter l'acc& et l'exploitation des donnees de l'évaluation.

Les données codées concernent la numérotation des individus, leur provenance, leur plantation en collection et leur evaluation. Les données de l'evaluation, actuellement saisies, sont relatives a l'intensite des floraisons, aux productions par date de recolte et aux caracteristiques des fruits et des grains (fertilite, technologie...).

Il reste à coder les descripteurs de la morphologie des caféiers et des caractères enzymatiques révélés par électrophorèse.

Les données sont stockées dans deux types de fichiers :

- les *fichiers des individus* sont constitues uniquement de variables alpha-numériques representant les codes des genotypes, de leur origine et de leur mise en collection (une ou deux positions). Ils sont découpés par espèce. L'ensemble de ces fichiers forme un répertoire permettant la gestion des collections.

- les fichiers de l'évaluation contiennent d'une part des variables alpha-numeriques pour le code des cafeiers et leur position en parcelle et d'autre part les variables numeriques de leur evaluation. Pour chaque type de données (floraisons, recoltes...), des fichiers différents sont créés par parcelle, espece et annee.

La place mémoire totale occupée est d'environ 3,5 millions d'octets dont la moitie pour les fichiers des individus. Le logiciel N.D.M.S. réservant systematiquement huit octets par variable, il serait possible de diminuer des deux tiers la taille du repertoire si le programme de creation de fichier tenait compte du format des champs.

Tous les fichiers sont tries sur le code des cafeiers et exploites sequentiellement.

Les problèmes rencontrés proviennent du matériel et du logiciel. Il est evident que la capacite memoire des disquettes est insuffisante. Pour le moment, les fichiers sont repartis sur 28 disquettes. Seul l'emploi d'un disque dur evitera les nombreuses manipulations de disquettes. Le logiciel N.D.M.S. n'a pas ete conçu dans le cadre d'une base de donnees. Il ne permet d'exploiter qu'un seul fichier a la fois et les fonctions sont donc limitees. C'est pourquoi il est necessaire d'utiliser un autre logiciel de gestion, plus performant, et de transformer ensuite les fichiers pour acceder a la bibliotheque de programmes statistiques N.D.M.S. qui est bien adaptee aux besoins des biologistes.

Les principales perspectives resident dans l'emploi d'un autre micro-ordinateur (Compaq 286) avec un disque dur (20 M. octets) a Montpellier. Les donnees seront prochainement transferees pour utiliser le logiciel dBASE III. Tous les fichiers pourront alors être indexes sur le code des cafeiers. Cela permettra de constituer un système offrant de meilleures conditions d'exploitation.

## INTRODUCTION

Le Centre des Ressources Génetiques des cafeiers africains, progressivement mis en place en Cote d'ivoire par I'ORSTOM et 1'I.R.C.C. (Institut de Recherche du Cafe et du Cacao), est unique au monde par le nombre d'especes représentees, l'importance des effectifs et la diversite des origines. Plus de 7500 genotypes sauvages, appartenant à une quinzaine d'espèces de  $Coffea$ , ont ete collectes dans environ 250 populations naturelles reparties dans huit pays d'Afrique. Les collections vivantes sont installees dans deux stations de recherche presentant des conditions ecologiques differentes : au Mont Tonkoui (1100 m.), pres de Man, pour les cafeiers d'altitude et a Divo pour les cafeiers de basse altitude. La diversité morpho-physiologique de ces cafeiers spontanes et leur valeur agronomique sont etudiees a l'aide de descripteurs nombreux et varies dont certains, utilises pendant plusieurs annees, sont communs à la plupart des espèces.

L'informatisation des donnees a commence a la fin des annees 70 par la defmition d'un systeme de numerotation des cafeiers. Depuis 1985, les deux stations de conservation des ressources genetiques sont equipees de micro-ordinateurs Goupil 3PC fonctionnant sous MS-DOS. Le support physique des donnees est constitue par des disquettes 5 l/4 pouces d'une capacite memoire de 360 K.octets. Le logiciel de gestion utilise appartient a la bibliotheque de programmes de calculs statistiques developpes en Sbasic par Noirot, Dejardin, Mullon et Savy (Publication ORSTOM, a paraître).

La base de données a pour objectifs de :

- constituer un répertoire du matériel végétal disponible,

- permettre la gestion des cafeiers plantes en relation avec leur origine geographique,

- standardiser les descripteurs utilises dans les etudes genetiques et agronomiques,

- faciliter l'accès et l'exploitation des données de l'évaluation.

Apres avoir explique le codage des informations stockees, nous presenterons l'organisation génerale de la base de données en degageant les applications pratiques. Enfin, nous exposerons les problemes rencontres et les perspectives pour amdiorer les performances du systéme.

## 1. LE CODAGE DES DONNEES

Les donnees codées concernent la numérotation des genotypes, leur origine geographique, leur plantation en collection et divers resultats de leur evaluation.

## 1.1. La numérotation des génotypes

Chaque genotype est repere par :

 $-$  son niveau de ploïdie (format  $= 1$  caractère),

- un identificateur de l'espèce (format = 4),

- un numero d'ordre defini par identificateur d'espece  $(fromat = 4).$ 

Par exemple, l'individu 4.0001.1253 est un caféier tetraploïde (4), de l'espece  $C.\overline{arabica}$  (0001), numerote 1253.

Pour les cafeiers sauvages, le niveau de ploïdie et l'identificateur d'espèce sont lies : tous les  $Coffa$  connus sont diploïdes à l'exception de C.arabica qui est tetraploïde.

Neanmoins, ce codage a l'avantage de conserver l'identificateur d'espèce et le numero d'ordre des genotypes ayant subi une duplication chromosomique. Les couples isogeniques diploïde-tetraploïde sont ainsi facilement distingues.

Ce systeme de numerotation est utilisable pour les hybrides des deux premières générations. L'identificateur d'espèce devient alors un identificateur de la combinaison hybride, forme a partir des deux identificateurs parentaux. Dans le cadre de cette communication, nous nous limiterons au fonctionnement de la base de donnees des caféiers sauvages.

## 1.2. L'origine géographique

L'origine des cafeiers est expliquee par :

- le pays de collecte (format  $= 2$ ),

- la population dans le pays (format  $= 3$ ),

- la nature du materiel preleve (graine, plantule ou axe vegetatif) (format  $= 1$ ),

- et eventuellement le code de l'arbre-mere.

#### 1.3. La plantation en collection

La plantation en collection est decrite par :

- la station de recherche (format  $= 1$ ),

- la parcelle dans la station (format  $= 2$ ),

 $-$  la position dans la parcelle (numero de ligne, format  $=$ 3, et rang sur la ligne, format  $= 2$ ),

 $-$  l'annee de plantation (format  $= 2$ ),

- la nature du materiel plante (plant issu de semis, bouture ou greffe, format  $= 1$ ),

- eventuellement la duplication en collection dans la même station,

- ou dans une autre station.

La plupart des genotypes sont plantes deux fois dans la meme station a l'exception des descendances issues de graines (cafeiers apparentes).

#### 1.4. Les données de l'évaluation

Les données saisies de l'évaluation sont relatives à l'intensité des floraisons, aux poids de cerises fraîches recoltees et aux caracteristiques des fruits et des grains. Les champs des floraisons et des recoltes ont pour nom la date de la notation.

Les descripteurs des fruits et des grains sont :

- le poids de 100 grains a 12% d'humidité,

- le rendement en cafe marchand,

- le taux de remplissage des loges des fruits (deux loges potentielles par fruit),

- le taux de grains caracolis (un grain par fruit),
- le taux de loges vides,
- la teneur en cafeine,
- les différentes catégories de cerises.
- la longueur du pedoncule des fruits,
- les dimensions (longueur, largeur, épaisseur).

Les quatre premiers descripteurs sont obtenus chaque annee sur tous les arbres fructiferes dont la recolte est pesee individuellement. La teneur en cafeïne est determinee une fois pour chaque genotype. Les autres descripteurs sont utilises selon les besoins de I'evaluation et leur liste n'est pas close.

#### 2. L'ORGANISATION GENERALE

La base de données est formee par deux types de fichiers repondant a des contraintes et a des objectifs differents : les fichiers des individus et les fichiers de l'evaluation.

## 2.1. Les fichiers des individus

Les fichiers des individus sont constitues uniquement par des variables alpha-numeriques representant les codes des genotypes, de leur origine et de leur plantation en collection. Ils sont decoupes par niveau de ploïdie et par identificateur d'espece. Puis ils sont tries sur le numero d'ordre des cafeiers. L'ensemble de ces fichiers forme un repertoire du materiel vegetal plante avec mention de la provenance geographique.

Ces fichiers sont créés au fur et a mesure de la plantation en collection de nouveaux genotypes. Ils sont mis a jour au moins une fois par an. Au total, ils occupent plus d'un million et demi d'octets.

Le logiciel utilise disposant de fonctions limitées, les principales applications pratiques se résument a :

- recenser les génotypes par espèce, pays et population,

- trouver les positions en collection des cafeiers d'une origine donnee,

annee, - etablir la liste des caféiers morts a remplacer chaque

- reconstituer les familles pour des analyses de transmission de caracteres,

- rechercher les genotypes qui etaient adultes au moment de leur collecte pour etudier l'influence des pressions de selection dans les populations naturelles.

#### 2.2. Les fichiers de l'évaluation

Les fichiers de l'evaluation contiennent d'une part les variables alpha-numeriques du code des cafeiers et de leur position en parcelle et d'autre part les variables numeriques des donnees de l'evaluation. Pour chaque type de donnees (floraisons, recoltes...), des fichiers differents sont crees par station, par parcelle, par espece et par annee. L'annee represente un cycle annuel de reproduction. Ainsi, les donnees de fructification sont enregistrees avec la meme annee que celles des floraisons correspondantes.

Les fichiers disponibles des floraisons, des recoltes et des caracteristiques des fruits et des grains occupent environ deux millions d'octets.

## 3. PROBLEMES ET PERSPECTIVES

Les problèmes rencontrés proviennent du matériel et du logiciel. Il est evident que la capacite memoire des disquettes est insuffisante. Pour le moment, les fichiers sont repartis sur 28 disquettes. Seul l'emploi d'un disque dur évitera les nombreuses manipulations de disquettes pendant les travaux de gestion.

Le logiciel utilise n'a pas ete conçu dans le cadre d'une base de donnees. Les fichiers sont exploites sequentiellement et separement. Les fonctions sont donc limitees. Par ailleurs, le logiciel reserve systematiquement 8 octets par variable. Avec un programme de creation de fichier tenant compte du format des variables, il sera possible de diminuer des deux tiers la taille du repertoire.

Les meilleures perspectives d'amelioration resident dans l'emploi d'un autre micro-ordinateur (Compaq 286) avec un disque dur (20 M.octets) à Montpellier. Les fichiers seront prochainement

transformes pour etre exploites avec un logiciel de gestion plus performant et plus repandu tel que dBASE III. L'ouverture simultanée de plusieurs fichiers permettra d'effectuer des opérations à la fois dans le repertoire et dans les fichiers de l'evaluation. Il sera alors possible de selectionner les cafeiers d'une espece, provenant d'une origine choisie et possedant des caracteristiques precises de floraison, recolte, etc.. Pour cela, il faudra constituer un systeme relationnel. Les fichiers devront etre decoupes autrement car certains genotypes sont plantes plusieurs fois dans la meme parcelle. Le repertoire sera sans doute eclate en un fichier des origines, indexe sur le code des cafeiers, et un fichier des plantations, indexe sur la position en collection. Les fichiers de l'evaluation seront aussi indexes sur la position en parcelle. Les analyses statistiques des donnees seront toujours realisees a l'aide du logiciel N.D.M.S. apres transformation des fichiers.

## **CONCLUSION**

Les objectifs fixés sont partiellement atteints. Nous avons saisi la plupart des donnees accumulees depuis plus de dix ans. Le repertoire du materiel vegetal vivant en collection est disponible et peut être diffuse sous forme de listing. Cependant, il est indispensable d'améliorer l'accès aux données et leur traitement. L'organisation générale de la base de données devra être modifiée pour parvenir a un système performant.

La saisie des informations continue. De nouveaux fichiers sont a l'etude pour decrire :

- les populations d'origine (coordonnees geographiques, description de la foret, ...),

- les hybridations realisees en station (nombre de fleurs fécondees, taux de nouaison et de fructification),

- les caractères enzymatiques révélés par électrophorese,

- les caracteres morphologiques, l'architecture et la croissance des cafeiers.

Enfin, il est utile de rappeler que la base de donnees constituee pour les cafeiers sauvages est applicable aux hybrides des deux premières générations. Seules les variables de l'origine sont modifiees. Le selectionneur peut ainsi traiter ensemble les données des hybrides et de leurs parents.

## GESTION MICROINFORMATIQUE SIMPLIFIEE DES FICHIERS D'INVENTAIRES ET LEURS ASSOCIES

## Philippe Bourret (Ichtyologie) (UR 305)

## Antenne ORSTOM Museum d'Histoire Naturelle Paris

## 1. LES PETITS RIENS

Les taxinomistes, zoogéographes et écologistes fondent l'essentiel de leur travail sur des fichiers d'inventaires documentes dont la taille est tres variable suivant qu'ils sont personnels ou collectifs, circonstanciels ou permanents. S'ils veulent simplement archiver des informations, les mettre a jour et les consulter de temps en temps, le bac a fiches reste pour la plupart de ces fichiers l'expedient le moins coûteux et le plus rapide. Mais des que l'utilisateur envisage des traitements plus elabores, tris statistiques, tableaux ordonnes, etc., constituer un fichier informatique, même restreint, devient a terme un gain de temps, maigre toute la rigueur et le formalisme qui forcement accompagnent cette operation.

Bien souvent l'utilisateur ORSTOM n'a accès aux Centres de calcul, et meme aux minis, que pour des gros fichiers et des traitements speciaux dont il n'a pas la maftrise. Et seul devant son micro pas très sophistique (le "bilan de l'existant" en recensait deja 250, il y en a maintenant au moins plus du double) il balance entre trois solutions :

- acheter un logiciel tout fait : mais les logiciels "grand public" sont soit trop simplistes pour satisfaire ses besoins particuliers, soit trop généraux pour éviter que son application ne se perde dans les meandres d'une adaptation complexe ;

ogrammer un logiciel sur mesure : mais les informaticiens "maison" sont peu nombreux et le recours à une SSII exterieure trop cher. De toutes façons cette solution est laborieuse et meme parfois decevante faute d'un dialogue de niveau ;

- écrire son propre logiciel: et la il recule devant l'investissement. Apprendre un langage ne demande guere plus qu'un peu de persévérance, et beaucoup ont suivi avec succes des cours de Basic, mais programmer, transformer des idées en ins-

tructions executables est autrement plus difficile et exigeant, mieux vaut en prendre l'exacte conscience avant de s'y engager.

## 2. POURQUOI POI ?

Pour traiter toutes sortes de fichiers de taille moyenne, depuis les catalogues de types d'environ 200 fiches, jusqu'a la "checklist" des poissons de Nouvelle-Caledonie qui en comporte plus de 1 600, en passant par la gestion des membres de la Societe Française d'khtyologie, les bibliographies de theses ou d'articles, etc., j'ai ecrit en 1986 le programme POI, et par la voulu atteindre deux objectifs :

- eviter aux utilisateurs d'apprendre un langage ou un logiciel de gestion de fichiers. Ce qui signifie permettre a tous les membres d'une equipe travaillant sur les mêmes fichiers de les creer, les consulter, les mettre a jour, les corriger, les editer, les transferer, etc., sans risquer d'intempestives et parfois fatales modifications de structure ou de contenu ;

- ameliorer les performances du progiciel par une adaptation etroite aux besoins specifiques (par exemple : deroulement de menus et d'explications libelles dans un vocabulaire familier, pas de codages maigre leurs indeniables avantages pour l'informaticien, linearite des operations les plus courantes, transparence des opérations complexes), par une programmation optimisec pour la rapidite d'execution, et par une securite accrue (par exemple : validation des entrees, gestion conservatrice complète et transparente des index, sauvegardes automatiques).

Dans ce système, les utilisateurs determinent eux-mêmes l'architecture de l'ensemble des fichiers mis en relation (par exemple : fichier d'especes associes a un fichier de synonymes et un fichier bibliographique), et la structure de chacun de ces fichiers : ce qui s'acquiert d'experience en suivant quelques regles de conduite tres simples, et ne doit au demeurant pas faire naître d'excessives angoisses puisque les structures peuvent être modifiees a tout moment.

Le programme permet alors un tres grand choix dans :

- le mode d'entree des données, de consultation, de correction, etc. ;

- la forme des sorties, qui peuvent être directes sur diverses imprimantes ou sur ecran, ou bien indirectes sur des traitements de texte et des tableurs, puisque le programme cree des fichiers "ASCII séparateur".
## 3. IA IANGUE DE POI

Les "moulinettes" Basic sont certes des outils pratiquement irremplaçables pour transcoder des sequences de caracteres, changer des formats de fichiers, transferer des donnees, etc., mais le Basic interprete n'est pas bien structure, d'ecriture malcommode, et surtout, comme d'ailleurs les langages compiles tel Pascal, il rend les programmes et les fichiers etroitement interdependants.

Les generateurs d'applications, Multigen, Magic, Yes You Can ou Dialogue II, qui realisent le logiciel des lors qu'on leur a precise la structure clavier-ecran, permettent d'obtenir assez rapidement des applications qui "tournent". Mais repondre aux questions posées par ces générateurs est aussi difficile qu'une programmation classique, et la longueur du logiciel final rend son execution extrêmement lente.

Il m'a donc paru preferable de recourir a un logiciel parametrable qui gere completement les donnees sur les disques et comporte un langage procedural assez complet.

POI est un programme d'environ 380Koctets, suivant ses accessoires, ecrit en dBASE II version 2.4, et disponible sous CP/M et MS-DOS, version 3.0 (en cours une version dBASE III, compilée par Nantucket, alias Clipper, pour accroltre sa vitesse et delivrer des versions "run-time"). Les limites des fichiers sont les suivantes :

lement) ; - nombre de champs : 32 (en entree simultanee 23 seu-

- taille maximale d'une fiche : 1 000 caracteres ;

- nombre théorique de fiches : 65 536 ;

- champs numeriques : entiers de 0 a 999.

Son menu initial ci-dessous donne un aperçu des principales operations qu'il realise, avec la meilleure adequation sur les fichiers d'especes et leurs associes, mais en fait aussi avec une grande effitacite sur une gamme tres large de fichiers.

> SORTIE (et sauvegarde) Nouvelles ENTREES dans le fichier REZHERCHES et CORRECTIONS INDEXATIONS du fichier ADDITION de taxons superieurs LISTES, SOUS-FICHIERS, FICHIERS TEXTES INDEX GENERAL Consultation/mise a jour FICHIER de SYNONYMES CHANGEMENT de fichier de travail AJOUT d'un fichier au fichier de travail

Qu'il me soit permis de tirer de cette experience de programmation, et de la CO-direction d'un projet de gestionnaire de donnees bibliographiques, au moins deux observations :

- la définition initiale des specifications d'un logiciel aboutit a une sorte de cahier des charges tres approximatif, qui au gré des demandes peut se transformer rapidement en une carcasse inutile ou monstrueuse, si l'on ne veille a s'imposer de severes limitations. La defmition des besoins doit necessairement etre un processus iteratif, auquel il faut donner une sortie, voire un compromis, car helas on peut tout programmer ;

- seule une etude tres approfondie des performances du progiciel, notamment aux conditions limites, revele ses "bugs", ses reactions innatendues, parfois aleatoires, et surtout ses lenteurs. C'est le prix eleve a payer pour optimiser la vitesse de procedures complexes sur des fichiers lourds, souvent d'ailleurs au moyen de solutions informatiques franchement atypiques.

Le logiciel POI est à la disposition des utilisateurs potentiels : il est fourni avec une documentation tres complete (soixante-dix pages) qui permet une prise en main immediate.

### HYDROM : UN LOGICIEL DE GESTION DES DON-NÉES D'UN RESEAU D'OBSERVATION HYDROM TRIQUE.

Gérard Cochonneau (Informatique-Hydrologie) (UR 502, Cadres spatiaux de 1'Independance Alimentaire)

> EMBRAPA Empresa Brasileira de Pesquisa Agropecuaria SuperCenter Venancio 2.000 70333 Brasilia, DF (Bresil)

RESUME - Utilise par le Laboratoire d'Hydrologie de 1'ORSTOM (ou il a ete developpe) et par certains services hydrologiques de pays Africains, BYDROM est un logiciel qui permet la saisie, la gestion et l'exploitation classique des donnees issues d'un reseau d'observation hydrometrique.

A l'origine, l'information a gérer se compose :

- de bordereaux de hauteurs d'eau remplis par des observateurs, quotidiennement ou plusieurs fois par jour ;

- d'enregistrements graphiques de hauteurs d'eau, provenant de limnigraphes ;

- d'enregistrements sur memoire EPROM, provenant egalement de limnigraphes ;

- de rapport de tournées d'inspection ou d'installation de stations d'observation ;

- de resultats de campagnes de mesures de vitesses.

En raison de cette diversité, differentes techniques (saisie manuelle, digitalisation, lecture de cartouches de memoire, depouillement de campagnes de mesure) sont utilisees pour introduire ces donnees de base dans les fichiers correspondants (identification, historique des stations, hauteurs d'eau, jaugeages).

Le logiciel permet egalement la gestion des fichiers des donnees elaborees ou calculees a partir des donnees de base (etalonnages, débits instantanes, débits journaliers).

Une place importante est reservee à l'edition de ces informations sous forme de tableaux ou de graphiques utilises pour controler la qualité des donnees ou pour des publications (annuaires notamment). Enfin, HYDROM possede des utilitaires pour integrer des fichiers de donnees hydrométriques deja saisies dam un autre contexte, extraire des donnees sous forme de fichiers en format ASCII, preparer un fichier utilisable par d'autres logiciels (statistiques, modeles mathematiques pluies-debits).

Deux versions parfaitement compatibles sont operationnelles, les données pouvant transiter de l'une à l'autre :

- une version pour micro-ordinateur IBM-XT ou compatibles qui permet une exploitation complete et decentralisée des donnees d'un bassin, d'un fleuve, d'un service ou d'une section outre-mer ;

(CNUSC) et utilisée pour gérer la banque complète du Laboratoir d'Hydrologie. une version moins riche implantee sur gros systeme

Independamment du volume du logiciel (60 fonctions accessibles par 13 menus), de la variete des peripheriques connectes (table a digitaliser, table traçante, lecteur de memoire EPROM), il convient de signaler un certain nombre de points decisifs lors du developpement :

- la definition du logiciel par enquête aupres des futurs utilisateurs ;

- les contraintes imposées par le matériel (une première version developpee sur la configuration Mini-G/CIRCE de Bondy a ete remise en question par le transfert du Laboratoire d'Hydrologie et son equipement en micro-informatique) ;

- les avantages et les inconvenients du langage principal (Cobol) choisi par continuite avec la premiere version ;

- la necessite d'utiliser un autre langage (Basic) pour les graphiques ;

- l'actes aux fonctions du logiciel par des menus et la saisie des donnees et des requetes a l'aide de grilles de saisie aussi bien sur micro-ordinateur que sur gros systeme ;

- la decision de developper un gestionnaire d'ecran (MASQUE) et certains outils de manipulation de repertoires ;

- l'implantation du logiciel inacheve en trois lieux différents (dont une configuration en reseau de micro-ordinateurs), afin de le tester en vraie grandeur avant sa diffusion plus generale.

## 1. HISTORIQUE, OBJECTIFS

En 1967, le Bureau Central Hydrologique de l'ORSTOM, base a Paris, a decide d'informatiser la gestion des donnees issues des reseaux d'observation hydrométrique exploites par les sections hydrologiques Outre-Mer. Deux raisons ont motive cette decision :

- le grand volume de donnees deja collectees par les reseaux de plus en plus denses installes dans pratiquement tous les pays d'Afrique francophone depuis 1950 ;

- le benefice qui pourrait être tire de cette gestion informatique pour exploiter ces donnees par calcul automatique.

Une fois definis les formats dans lesquels seraient conservees les donnees, le BCH s'est dote d'un atelier de saisie equipe d'une table a digitaliser et de perforatrices de cartes, support choisi pour stocker l'information. Parallelement, en l'absence de personnel specialise, les hydrologues affectes ou de passage au BCH ont ete formes au langage Fortran, choisi pour developper les programmes de gestion et d'exploitation sur les ordinateurs installes au CIRCE, centre de calcul du CNRS.

Au cours des annees suivantes, un certain nombre de programmes ont ete mis au point pour constituer, sinon un logiciel de banque de donnees, du moins un ensemble cohérent permettant le controle et l'exploitation des donnees saisies.

A partir du milieu des années 1970, les données ont été conservees sur des bandes magnetiques, la carte perforee restant le support primaire utilise pour la saisie. Cette amélioration s'est faite sans modification des formats de donnees, en introduisant de nouveaux programmes de gestion, de mise a jour et d'extraction des donnees ecrits pour la plupart en langage Cobol. Les moyens d'accès au centre de calcul ont eux aussi suivi l'évolution technologique, passant du triporteur a un terminal lourd avec lecteur de cartes, imprimante et lecteurs de bandes magnétiques.

Ce n'est qu'en 1981 que l'installation d'un mini-ordinateur au centre ORSTOM de Bondy a permis d'envisager une modernisation de la saisie des données et de l'accès au centre de Calcul et par conséquent à la banque de données. Plutôt qu'une simple adaptation de l'existant, et compte tenu de l'experience acquise pendant les dix ans d'exploitation du système anterieur, une refonte complete a ete décidee, entrafnant la creation de nouveaux fichiers de donnees jusqu'alors non informatisees, la modification du contenu des fichiers deja geres et, parfois, la definition de nouveaux algorithmes. Le nouveau système ainsi défini, nommé Hydrom, a été developpe et utilise partiellement jusqu'a sa presque conclusion a la fin de 1984 quand le Laboratoire d'Hydrologie s'est transfere a Montpellier.

Plusieurs faits concomitants ont alors conduit a reexaminer les orientations prises precedemment. Tout d'abord, le changement d'equipements informatiques disponibles : si l'accès à un centre de calcul (CNUSC) restait possible et s'améliorait puisque realise a travers des terminaux interactifs et non plus en "batch", le Mini-6 etait remplace par des micro-ordinateurs IBM-PC qui allaient ensuite être connectes en reseau. D'autre part, la mise à disposition<br>des sections Outre-Mer de micro-ordinateurs permettait des sections Outre-Mer de micro-ordinateurs d'envisager nne saisie et une exploitation locales des donnees hydrometriques collectées, décentralisation souhaitée aussi bien par le Laboratoire surcharge de donnees a saisir que par les hydrologues expatries, soucieux d'étudier leurs données le plus rapidement possible et in situ. Enfin, le transfert de plus en plus frequent depuis les années 1970, de la responsabilité de l'exploitation des reseaux d'observation des sections ORSTOM aux services hydrologiques nationaux prouvait, comme le point precedent, la necessite d'un outil de gestion decentralisable.

Une version d'Hydrom pour Goupil-III sous systeme d'exploitation Flex-9 a ete developpee a partir du milieu de l'annee 1984 par Ph. Vauchel. Elle n'a pas ete menee a son terme, faute de temps, et a perdu de son interêt des l'arrivée de l'IBM-PC. Dans sa version incomplete, elle a cependant rendu des services aux sections equipees de Goupil-III, en attendant la disponibilite de la version IBM-PC.

Diffuse en 1986 dans sa version actuelle, Hydrom a ete developpe au Laboratoire d'Hydrologie de Montpellier pour repondre a deux objectifs :

- le gestion et l'exploitation de la banque complete des donnees hydrométriques collectees par I'ORSTOM depuis l'origine des reseaux d'observation ;

- la gestion et l'exploitation decentralisees d'une partie de ces donnees, observees récemment sur place ou extraites de la banque compléte.

Il existe donc une version du logiciel operationnelle sur un gros centre de calcul (CNUSC) et une version operationnelle sur les micro-ordinateurs de la famille IBM-PC, chacune d'elles integrant des procédures d'échange de données avec l'autre. Ces deux versions sont parfaitement compatibles, en depit des materiels et des outils differents utilises et leur partie commune est vue par l'utilisateur de façon identique : mêmes menus, mêmes grilles de saisie, mêmes sorties imprimantes.

La figure 1 montre la succession dans le temps des versions successives, sans distinguer la periode de developpement de la periode d'utilisation. Les fleches simples montrent que la version IBM-PC a ete developpee en profitant des programmes de la version Mini-G/CIRCE et que la version CNUSC a ete une adaptation de la version IBM-PC. Les flèches doubles schématisent la compatibilité des données gérées par les différentes versions.

# 2. DESCRIPTION DES DONNÉES

#### 2.1. Généralités sur l'hydrométrie

La finalite principale d'un reseau d'observation hydrometrique est de connaître, de maniere continue, le debit des cours d'eau. Pour cela, l'hydrologue choisit certains endroits qu'il juge

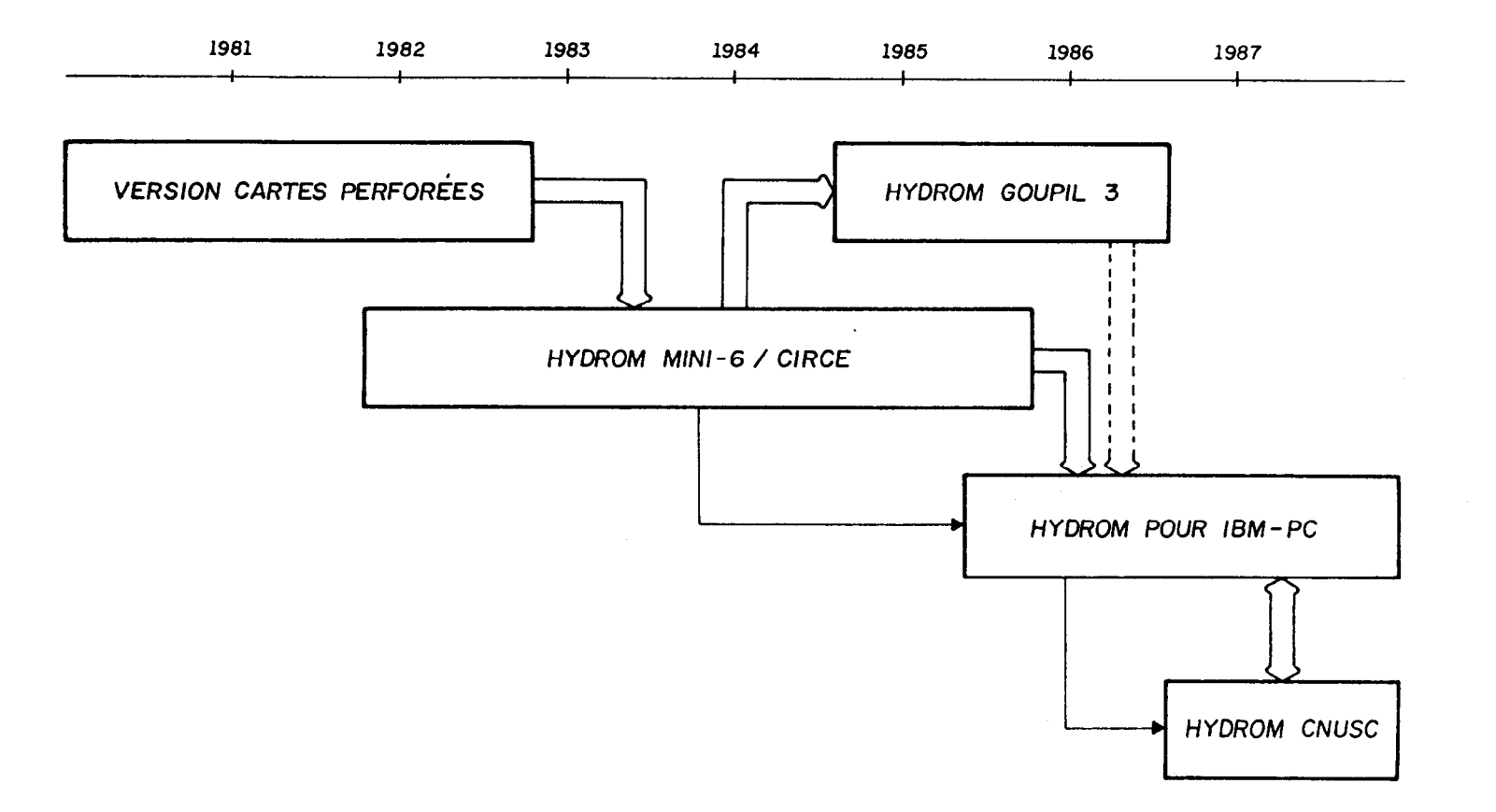

Figure 1 - Chronologie des différentes versions du logiciel.

interessants par leur situation pour y installer une station de mesure qui controle les ecoulements d'un bassin versant. Comme il n'est pas envisageable de mesurer directement les debits methodes coûteuses et peu adaptees aux conditions naturelles), on est conduit a mesurer continuellement les cotes du niveau d'eau (a l'aide de capteurs : batterie d' echelles, capteur de pression, flotteur, etc...) et a les traduire en débits grace a une courbe d'etalonnage de la station qui fournit la relation entre la cote et le debit. Cette relation est etablie experimentalement a la suite de mesures (de vitesse en genéral) qui permettent de connaftre le debit correspondant a la cote du niveau d'eau lors de la mesure. Ces mesures, appelees jaugeages, doivent etre realisees en differentes saisons, pour obtenir des couples cotes-debits bien repartis sur la plage de variation du niveau du cours d'eau, et de façon reguliere pour accompagner l'instabilite de la relation hauteur-debit qui peut varier au cours du temps, a la suite notamment de modifications du lit de la rivière. Chaque modification importante impose de definir une nouvelle courbe d'etalonnage.

Une fois la station de mesure installee, son exploitation classique comprend donc une collecte continue des mesures de la cote des niveaux d'eau par un observateur ou un systeme enregistreur, des campagnes de jaugeages et des tournees d'inspection et d'entretien de periodicite variable. La partie superieure de la figure 2 montre, de façon schematisee, les differentes etapes de cette exploitation et les informations produites par chacune d'elles.

## 2.2. Description des informations de base

Nous allons classer ces informations en six categories en fonction de leur nature et du support sur lequel elles se presentent avant traitement. Nous distinguons ainsi :

- les informations signaletiques connues des l'installation de la station (situation, equipement), les divers incidents constates et les travaux effectues lors des tournees d'inspection ; ces données sont collectées en format libre sous forme de rapports de tournees voire même relatees par les hydrologues dans leur rapport d'activite mensuel, comme ce fut le cas a une certaine epoque ;

- les fiches de jaugeages qui necessitent d'être depouillées avant de produire les informations utiles à l'hydrologue; à titre d'exemple, dans le cas des jaugeages au moulinet, les donnees collectees (coordonnees des points de mesure dans la section de la riviere, nombre de tours effectues par l'helice pendant un temps determine) sont ensuite integrees sur toute la surface pour donner le debit total, la vitesse moyenne, la section mouillee ;

- les bordereaux mensuels de cotes, remplis par un observateur une ou plusieurs fois par jour à heures fixes ; les

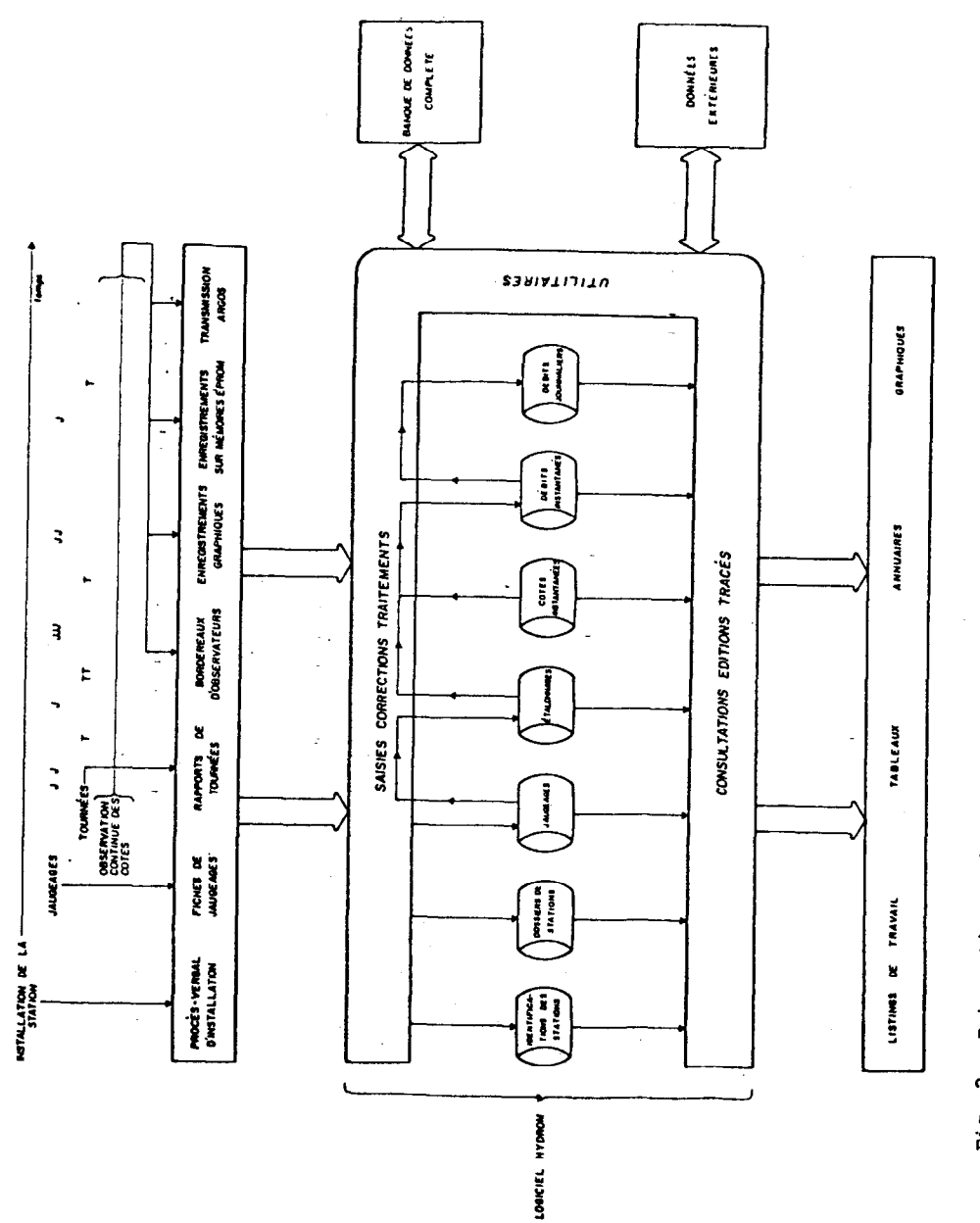

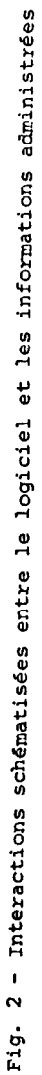

bordereaux de debits, plus rares, obtenus a une usine hydroelectrique par exemple ;

- les enregistrements graphiques continus de cotes, collectes selon une periodicite variable (journaliere, hebdomadaire, mensuelle) selon le régime du cours d'eau, la précision de l'information souhaitee ou l'accessibilite de la station ;

- les cotes enregistrées sur cartouches de memoire EPROM par les limnigraphes equipes de centrale CHLOE ;

- les cotes teletransmises par les stations equipees de balises ARGOS et reçues en temps reel via une station de reception.

# 3. DESCRIPTION DU SYSTEME

Le but n'etant pas d'entrer ici dans une description detaillee du logiciel qui enumérerait toutes les fonctions disponibles, nous allons, dans ce chapitre, donner un aperçu de l'organisation des données, des services disponibles classes en quatre categories (saisie controlee, traitements, sorties, utilitaires) et de la documentation. Le logiciel est decrit plus en detail par ailleurs, notamment dans la note qui est diffusee a titre de presentation.

## 3.1. Organisation des données

Les donnees decrites ci-dessus sont organisees en sept fichiers principaux (voir partie centrale de la figure 2) :

- identification des stations,
- jaugeages,
- etalonnages,
- dossiers de stations,
- cotes instantanees,
- debits instantanes,
- debits journaliers.

Chacun de ces fichiers fait l'objet d'un sous-systeme du logiciel accessible a l'utilisateur a partir d'un menu principal. Un huitieme sous-systeme rassemble des procedures utilitaires d'extraction, d'echange de donnees. Ces sous-systèmes ne sont pas d'egale importance, certaines des fonctions qu'ils offrent atteignent elles-mêmes la taille d'un sous-système : les depouillements des enregistrements de cotes, graphiques ou sur memoire EPROM, sont parmi celles-la.

Deux fichiers supplementaires, que nous qualifierons de secondaires, sont eventuellement necessaires en fonction des equipements utilises : il s'agit des fichiers des caracteristiques des helices utilisees pour jauger et des caracteristiques de l'appareillage utilise pour enregistrer les cotes.

Tous ces fichiers sont organises de façon sequentielle-indexee. Les données qu'ils contiennent sont, pour la plupart, codees en binaire et rassemblees en enregistrements logiques de longueur fixe ou variable, selon la nature des donnees.

L'organisation physique a ete pensee de manière a rendre aussi souple que possible l'utilisation du systeme sur des configurations aussi differentes qu'un micro-ordinateur isole ou un reseau de micro-ordinateurs utilises par un service decentralise ou encore le centre de calcul CNUSC a Montpellier. Pour chaque implantation du systeme, les fichiers enumeres ci-dessus sont divises en deux classes :

- les fichiers communs a l'implantation : identification des stations, helices, appareillage des limnigraphes ; ils contiennent des informations qui intéressent tous les utilisateurs de la banque ;

- les fichiers propres a un utilisateur : tous les autres types de fichiers constitues uniquement des données propres a une etude, a une station, a une riviere, a un bassin, a une annee d'un groupe de stations, etc..

Prenons pour exemple l'organisation que nous conseillons a un service hydrologique equipe d'un micro-ordinateur :

- un repertoire RO ou se trouve le logiciel ;

- un répertoire R1 des fichiers d'intérêt commun ;

- un repertoire R2 ou se trouvent les autres fichiers de la banque des données hydrométriques complètes du réseau placé sous la responsabilite du service ;

- un repertoire R3 qui contient les donnees collectees pour l'annee en cours.

Le repertoire R2 n'est donc pratiquement accede qu'en consultation alors que les mises a jour, les critiques et les corrections des données recentes se font dans les fichiers du répertoire R3, peu volumineux donc plus aises a manipuler et a sauvegarder apres chaque alteration importante. A la fin de l'annee, quand toutes les donnees sont en place, elles sont integrees a la banque complete. Sur le centre de calcul, la terminologie est différente mais l'organisation reste la meme.

Des l'entrée dans le logiciel, l'utilisateur doit indiquer l'étude sur laquelle il va travailler, ce qui suffira a identifier le repertoire ou se trouvent les fichiers qu'il va utiliser, et dispose ensuite des fonctions offertes dans le menu des utilitaires pour extraire des donnees de la banque generale ou les echanger d'une etude à une autre, ou meme d'une implantation a une autre par l'intermediaire de disquettes ou par transmission de fichiers dans le cas d'un micro-ordiiateur relie au CNUSC.

## 3.2. Saisie contrôlée

Tous les fichiers et les tables sont geres par une fonction interactive de saisie, correction, suppression a l'aide de grilles d'ecran. Un maximum de controles, faisant parfois intervenir d'autres fichiers (identification des stations), sont effectues pour interdire l'intrusion de donnees erronees dans les fichiers. Cette fonction permet également de consulter les informations du fichier.

L'utilisation de touches de fonction programmees (duplication de champs notamment) est generalisee pour aider l'operateur dans ses taches de saisie. La signification des touches autorisees est documentee en permanence sur I'ecran quand cela est possible ou peut defiler sur la derniere ligne de I'ecran, a la demande de l'utilisateur.

Pour introduire des donnees dans certains fichiers, il existe, en plus de la saisie/correction directe, d'autres fonctions plus complexes :

- la numerisation des enregistrements graphiques de cotes sur une table a digitaliser connectee par liaison serie ;

- le transfert du contenu des cartouches de cotes par un lecteur de mémoires EPROM, connecté par liaison série ;

- le transfert des cotes teletransmises de la station de réception, toujours par liaison série ;

- le depouillement des fiches de jaugeages.

### 3.3. Traitements

Certains fichiers sont aussi alimentes par calcul automatique a partir des donnees d'autres fichiers : les debits instantanes sont obtenus par traduction automatique des cotes a l'aide des etalonnages, les debits journaliers sont calcules a partir des debits instantanes. Tous ces traitements sont requis par l'utilisateur a travers des grilles d'ecran qui lui permettent de selectionner les stations et les periodes a considérer et realises immediatement âpres, toujours en mode conversationnel pour informer l'operateur du deroulement du traitement. Un compte rendu final est imprime qui relate les operations effectuees et les eventuelles anomalies rencontrees.

## 3.4. Sorties imprimées, graphiques

Pour toutes les informations gérées par le logiciel et pour les resultats obtenus a la suite de traitements classiques, des procedures d'impression sont prevues, en general sous plusieurs formes : inventaires, listings de travail, listings destines a des publications. D'autre part, l'accent a ete mis sur l'importance des graphiques, aussi bien pour contrôler la qualite des données saisies ou les comparer entre elles que pour des publications. Comme pour tout le reste, les impressions et les graphiques sont requis en utilisant des masques d'ecran.

Les graphiques sont visualisés par défaut sur l'écran, l'échelle peut être redefmie et l'utilisateur peut profiter d'effets de zoom en sélectionnant une partie du graphique a l'aide d'un curseur mobile, pour la representer a plus grande echelle. A tout moment, au cours de ces manipulations, le graphique affiche sur l'ecran peut etre obtenu, par une simple touche de fonction, sur imprimante ou sur table traçante.

### 3.5. UtiIitaires

Nous avons deja vu leur importance pour echanger les donnees entre differentes configurations qui utilisent le logiciel Hydrom. Il convient d'y ajouter la possibilite qu'ils offrent de recevoir et fournir des donnees dans un format sequentiel en clair, permettant ainsi d'envisager d'une part, de gerer avec le logiciel des donnees deja saisies dans un autre format, d'autre part, de fournir a un utilisateur, sur support magnetique, des données extraites de la banque Hydrom dans un format facilement lisible. D'autres fonctions d'extraction plus spécifiques produisent des fichiers qui peuvent alimenter les modeles pluies-debits developpes par 1'UR 504 et un logiciel d'ajustement a des lois statistiques.

# 3.6. Fichier "Journal"

Chaque operation realisee est datee et consignée dans un fichier qui peut etre imprime a la fin de chaque session puis detruit. Une bonne gestion du document imprime peut permettre de contrôler les alterations faites dans les fichiers et notamment de reconstituer un fichier, en recuperant une sauvegarde antérieure et en refaisant toutes les mises a jour memorisees depuis la date de la sauvegarde.

#### 3.7. Documentation

La documentation diffusée se divise en plusieurs fascicules qui visent a interesser des personnes differentes :

- une présentation du logiciel qui sera prochainement remplacée par une plaquette plus "commerciale";

- un manuel de l'utilisateur, qui fait la liaison entre I'hydrometrie proprement dite et le logiciel ; illustre par des exemples, il est indispensable pour preparer la mise en oeuvre des différentes fonctions ;

-un manuel de l'operateur, qui fournit notamment toutes les informations utiles lors de la mise en oeuvre du logiciel sur les terminaux et les micro-ordinateurs (messages d'erreurs possibles, dispositions & prendre, etc.) ;

- un manuel d'aide au developpement d'applications particulieres : il contient, sous forme d'exemples commentes ecrits en quatre langages (Basic, Cobol, Fortran et Turbo-Pascal), des routines d'accès aux fichiers de donnees extraits d'Hydrom par l'intermediaire des procedures utilitaires ; ce manuel est destine aux utilisateurs desireux de developper leurs propres applications en utilisant les données gérées par Hydrom et sans risque d'altérer les fichiers originaux.

# 4. DIFFUSION DU LOGICIEL

La version d'Hydrom pour micro-ordinateurs est diffusee de plusieurs manieres. La plus classique consiste a fournir le logiciel et sa documentation aux hydrologues de 1'ORSTOM qui en font la demande et qui ont accès à un matériel compatible. En complément, le ou les hydrologues concernes profitent parfois de leur passage a Montpellier pour se familiariser avec l'utilisation du logiciel, au cours d'un stage pratique d'une ou deux joumees.

Dans le cas de services hydrologiques nationaux, la politique du Laboratoire d'Hydrologie est de ceder gratuitement l'utilisation du logiciel et les fichiers de donnees deja collectees aux stations qui relevent maintenant de ces services. En contrepartie, un accord est passe afin que, chaque annee, les fichiers de données nouvelles soient communiques a I'ORSTOM et alimentent la banque de donnees generale. Ceci se fait souvent dans le cadre d'un accord plus vaste qui englobe d'autres activites, comme ce fut le cas pour la convention avec la Republique du Benin (qui comprenait la remise en etat du reseau d'observation) ou pour le projet "Onchocercose" de 1'OMS.

Enfin, un troisieme cas, plus rare, consiste a ceder les programmes sources a une entite exterieure a 1'ORSTOM en vue d'une adaptation du logiciel a un cas particulier. Cette cession est gratuite moyennant l'assurance :

- que les adaptations a realiser soient mineures et ne remettent pas en cause les standards definis (formats de fichiers notamment) ;

- que la nouvelle version ainsi produite ne soit pas utilisee a des fins commerciales ;

- que 1'ORSTOM soit cite aussi souvent que necessaire comme auteur du logiciel.

Deux opérations de ce type sont en voie de réalisation ou de<br>négociation. La première, avec le Ministère Francais de Ministere Français de l'Environnement, pour la partie du logiciel relative aux depouillement des enregistrements graphiques et a la gestion des cotes instantanees ; des modifications etant necessaires pour adapter le logiciel a la numerotation des stations d'observation en vigueur en France. La seconde, avec l'EMBRAPA (Entreprise Bresilienne de Recherche Agro-Pastorale), l'adaptation principale consistant dans ce cas a une traduction du logiciel en portugais.

## 5. QUELQUES ÉLÉMENTS IMPORTANTS AU COURS DUDÉVELOPPEMENT

### 5.1. Conception du système

Une première consultation a été faite fin 1981 auprès de tous les hydrologues ORSTOM affectes ou de passage en France, afin de recueillir en vrac toutes les suggestions sur le contenu des fichiers et les fonctions que devrait être capable de realiser le logiciel. Ce document a servi de base a l'elaboration par l'analyste d'une premiere proposition, discutee et affinee lors d'une reunion generale. Le developpement a alors commence et s'est poursuivi pendant une periode d'environ un an au terme de laquelle une nouvelle consultation a eu lieu afin de presenter les resultats obtenus, examiner quelques points particuliers et surtout parvenir a un consensus sur certains problemes mis en evidence par les developpements deja réalises.

L'experience et la culture informatique accumulées par les hydrologues lors de l'utilisation du systeme anterieur et le fait que la personne chargee de l'analyse et de la realisation possedait deja une experience dans le domaine des banques de donnees hydrologiques ont grandement facilite le dialogue toujours difficile entre les utilisateurs finaux et l'analyste.

#### 5.2. Influence de l'équipement informatique

Le type de la configuration destinee a recevoir le logiciel operationnel a eu une influence preponderante sur la mise au point du logiciel au niveau de la defmition du systeme, mais aussi au niveau des outils utilises pour le réaliser.

#### $5.21$ . Influence sur la définition

Le système dans sa version Mini-6/CIRCE etait organise de la façon suivante :

- gestion des donnees sur le CIRCE ;

- saisie des donnees et interrogation sur le Mini-6 ;

- transfert vers le CIRCE des données saisies pour mises à jour et sollicitations à réaliser en traitements par lots ;

- saisie et corrections programmees dans un esprit d'atelier de saisie : c'est à dire saisie de tout un lot de données par un opérateur non habilité à corriger des données douteuses, puis retour a l'utilisateur qui prepare un lot de corrections qui seront ensuite effectuees par l'operateur.

Tous ces points ont du être reexamines a l'arrivee des microordinateurs pour lesquels :

nome ; - le systeme devait exister en version complete et auto-

- l'interactivite des procedures de saisie et correction devait être augmentee pour correspondre a une utilisation differente : saisie et correction realisees au coup par coup par l'hydrologue lui-même.

Beaucoup de programmes et de grilles d'ecran ont ainsi du etre profondement modifies pour s'integrer a cette nouvelle ambiance. Avec le recul, on se rend compte de l'economie qui aurait ete realisee si, des 1981, le choix avait ete fait de concevoir une version du systeme complete et autonome sur le Mini-6 et une version sur le CIRCE. Il est regrettable que ce bon choix n'ait pas ete fait, mais pouvait-on prevoir, a l'epoque, l'essor que prendrait la microinformatique dans les annees suivantes ?

### 5.B?. Influence sur le choii des langages et des outils logiciels

Lors de la définition de la première version, le choix du Cobol comme langage de programmation principal etait evident, compte tenu de la bonne aptitude de ce langage a la gestion de donnees, partie du logiciel preponderante comparee a la partie de calculs. L'homogeneite des compilateurs sur gros systeme permettant la communication entre divers langages, certains programmes appelaient des routines ecrites en Fortran pour effectuer les calculs les plus complexes ou acceder a une bibliotheque graphique.

Lors du changement d'equipement provoque par le transfert a Montpellier, deux alternatives se presentaient : continuer en Cobol ou choisir un langage plus repandu sur micro-ordinateur, comme le Basic ou le Pascal. Mises a part les qualites intrinseques de chaque langage et ses performances sur un micro-ordinateur, un nouvel element est apparu : comment adapter et ainsi viabiliser, le plus vite possible, un logiciel que l'on pouvait qualifier de mort-ne, c'est a dire perime par un changement d'equipements des sa phase de conclusion, comme l'est devenue la version Mini-G/CIRCE a la fin 1984.

|                                             | Micro-<br>ordinateur | Centre de<br>calcul |
|---------------------------------------------|----------------------|---------------------|
| gestionnaire de<br>grilles d'écran          | Masque               | ISPF                |
| langage de gestion<br>de données            | Level-II<br>Cobol    | Cobol               |
| organisation de<br>fichiers                 | Séquentiel<br>Indexé | VSAM<br>(KSDS)      |
| langage pour les<br>applications graphiques | Quick-<br>Basic      |                     |
| langage pour<br>certains calculs            | Quick-<br>Basic      | Fortran             |
| transfert de fichiers                       | Kermit IDEA3278      |                     |

Tableau 1. Principaux langages et outils utilises par la version actuelle d'Hydrom.

Nous allons expliquer certains des choix résumés dans le tableau 1. Premier point important : la disponibilite d'un logiciel de grilles d'ecran. Eh l'absence d'un tel outil adequat utilisable en Level-II-Cobol, il a ete choisi d'en developper un, appele Masque de façon à ressembler le plus possible dans sa syntaxe et surtout qui fait l'objet d'une autre communication de ce seminaire), conçu dans sa "*philosophie*" à celui utilise precedemment, toujours dans le but d'accelerer l'adaptation sur micro-ordinateur.

Par son haut niveau de definition integrant la plupart des extensions apportées à la norme Ansi-74 (notamment la gestion des fichiers séquentiels indexes), le Level-II-Cobol satisfaisait deux conditions importantes de compatibilité :

- compatibilité avec la version antérieure, permettant une adaptation sans traduction dans un autre langage des programmes dejà ecrits ;

de calcul. compatibilitk avec la version a developper sur le centre

Il a donc eté choisi pour toute la partie de gestion des données.

Cette derniere caracteristique de compatibilite a ete un facteur favorable primordial lors de la mise au point de la version d'Hydrom sur le CNUSC. Les programmes ecrits en Level-II-Cobol sont en effet pratiquement directement compilables sur le centre de calcul; la seule adaptation nécessaire étant de substituer Masque par un autre logiciel de grilles d'ecran, en l'occurrence ISPF. Le passage des fichiers sequentiel-indexes sur micro aux fichiers VSAM sur le CNUSC fut de plus totalement transparent, l'organisation sequentielle-indexee etant partie intégrante de la syntaxe du Cobol.

Par contre, la totale inadequation du Cobol pour calculer ou pour les applications graphiques interactives envisagees sur microordinateur, ajoutee a la non communicabilite entre les divers langages de programmation disponibles pour la famille IBM-PC a pose de réels problemes. Ceux-ci ont ete resolus en utilisant le langage Basic compilé et en développant des procédures d'accès aux fichiers sequentiels-indexes geres en Cobol qui sont incompatibles avec les fichiers du même type reconnus par le Basic.

#### 5.3. Tests en vraie grandeur

Si la, Premiere version Mini-G/CIRCE ou la version CNUSC sont conçues dans le cadre d'une implantation unique du logiciel, il n'en est pas de meme de la version pour IBM-PC susceptible d'être implantee loin du lieu de développement et sur des materiels differents, compatibles (mais jusqu'à quel point ?). En plus du Laboratoire d'Hydrologie où les tests etaient faits sur micro-ordinateurs isoles ou connectes en reseau, deux sections outre-mer (Adiopodoume et Madagascar) ont accepte d'utiliser Hydrom des le printemps 1986, dans une version incomplete.

Tous ces tests utilisant une grande variete de donnees ont permis d'eliminer des erreurs parfois dependantes des donnees utilisees et de mettre au point la technique a employer pour diffuser le logiciel (notice d'installation, manuel de l'utilisateur, manuel de l'operateur).

#### CONCLUSIONS

Dans ce chapitre, nous allons enumerer un certain nombre de conclusions issues de la mise au point d'HYDROM. Sans vouloir leur donner valeur de lois, il faut cependant reconnaître que le volume et la diversite des fonctions developpees, les moyens utilises, les difficultés rencontrées font que ces conclusions reposent sur une experience assez complete. Il ne faut pas perdre de vue egalement que ces conclusions representent seulement le point de vue de la personne qui a developpe le logiciel.

#### 1. Equipe de développement

Il faudrait eviter aussi souvent que possible de confier la realisation d'un logiciel aussi volumineux a une seule personne. Outre le fait que plusieurs personnes ont evidemment plus d'idees qu'une seule, ce qui suscite une emulation benefique, une plus grande rapidite de mise au point aurait permis de conclure plus tot les differentes versions du logiciel et, par consequent, de rendre son cycle de vie plus en rapport avec l'evolution des equipements. La repartition des taches entre les differents membres de l'equipe est plus delicate a planifier car elle depend beaucoup des capacites et des aspirations de chacun et du fait que la phase generatrice de retards est la phase de programmation.

### 2. Methodologie

Sur ce point, la première impression qui transparaît de l'experience exposée precedemment semble indiquer qu'il est tres possible de réaliser un logiciel sans methodologie. En fait, le developpement a ete partage en plusieurs phases :

- une phase de conception realisee avec les futurs utilisateurs ;

- une phase d'analyse pour defmir les differentes fonctions du logiciel et le contenu des fichiers,

- une phase de definition de programmes, de programmation et de tests.

La nécessite du decoupage en plusieurs etapes est donc naturelle et n'a pas eté mieux mise en évidence (éclatement de la troisieme phase identifiee) dans notre cas particulier, a cause du fait qu'une seule personne travaillait sur le logiciel. Le plus grave est en realite que cette methodologie "naturelle" n'ait pas produit une documentation correcte qui faciliterait aujourd'hui la maintenance du logiciel ou les developpements ulterieurs. La encore, la constitution d'une equipe de developpement aurait certainement catalyse la realisation de cette documentation en la rendant nécessaire a la bonne comprehension du systeme par ses differents membres.

#### 3. Convivialité

La qualite de l'interface avec l'utilisateur apparait comme un element important du "succès" d'un logiciel, que ce soit la facilité d'utilisation, la presentation ou la documentation en ligne ou sur papier. Cette caractéristique a été considérablement renforcée par l'usage des micro-ordinateurs et des logiciels du commerce, ce qui fait que les utilisateurs sont de plus en plus exigeants. Sur ce point, l'effort qui a ete realise dans HYDROM a ete payant et a contribue 8 la mise en valeur du logiciel.

## 4. Modularité

Dans le cas d'un systeme de grande envergure dont on sait que la mise au point complete sera longue, il est important d'identifier des modules plus ou moins independants (sous-systernes), de les realiser completement et de les diffuser, meme de façon restreinte. Cette mise a disposition d'une version incomplete, outre qu'elle rend credible l'equipe de developpement, peut aussi étre enrichissante si les remarques justifiees de l'utilisateur sont prises en compte dans les développements ulterieurs.

### 5. Choix des outils logiciels

Le choix des outils utilisés pour le développement peut avoir une grande influence sur la duree de la mise au point ou même la duree de vie du systeme. Ceci est encore renforce quand plusieurs versions du logiciel sont prevues sur des materiels differents. Avant de definir les programmes, et parfois même avant de realiser l'analyse si l'utilisation d'outils logiciels est envisagee lors de cette etape, il est indispensable d'étudier les outils disponibles (langages, gestionnaires de fichiers, logiciels de grilles d'écran) et d'imaginer les avantages qu'ils pourront apporter. Plusieurs facteurs sont à considerer : les performances lors de l'utilisation finale mais aussi la portabilité, les avantages apportés lors du développement, l'utilisation repandue ou non de ces outils a 1'ORSTOM ou dans la structure d'accueil.

## REFERENCES BIBLIOGRAPHIQUES

BOYER (J.F.), COCHONNEAU (G), DIEULIN (C.) et ROU-CHÉ (N.), 1986 - HYDROM, Manuel de l'opérateur.

COCHONNEAU (G.), 1986 - HYDROM, Manuel de l'utilisateur.

COCHONNEAU (G.), 1985 - HYDROM, Présentation.

JACCON (G.) et SÉCHET  $(P_1)$ , 1980 - Base de données hydroclimatologiques du nord-est brésilien. Paris, ORSTOM, Série Hydrologie, vol XVII, 3-4.

ROCHE (M.), 1968 - Traitement automatique des données hydrométriques et des données pluviométriques au Service Hydrologique de l'ORSTOM. Paris, ORSTOM, Série Hydrologie, vol  $\check{V}$ , 3.

VAUCHEL (Ph.), 1985 - HYDROM pour Goupil 3, Manuel d'utilisation.

## CODE FLORISTIQUE DES PTERIDOPHYTES DE GUYANE FRANCAISE

## Cremers G.  $(1)$ , Feuillet C.  $(1)$ , Granville J.J. de  $(1)$ ,  $Hoff M. (1) & Brisse H. (2)$

(1) Centre ORSTOM de Cayenne BP 165 97323 CAYENNE Cedex (Guyane Française (2) Laboratoire de Morphologie Institut de Botanique 28 me Goethe 67083 STRASBOURG Cedex (France)

R.ESUME - Presentation d'une liste numerotee et hierarchisee des Pteridophytes de Guyane française. Ce code floristique a pour objectif de constituer une banque de donnees informatisees sur les fougeres a 1'Herbier du Centre ORSTOM de Cayenne (CAY).

ABSTRACT -A numered and hierarchic list of the Pteridophytes of French Guiana. This floristic code has as its objective to establish a data bank of ferns at the Herbarium of the ORSTOM Center  $\bm{m}$  Cayenne (CAY).

#### AVERTISSEMENT

L'herbier du Centre ORSTOM de Cayenne (CAY) contient actuellement plus de 3.000 echantillons de Pteridophytes, representant environ 300 especes ; il a paru utile d'etablir un inventaire des especes de Guyane française à l'aide de la bibliographie et des échantillons recoltks au cours de ces 15 demieres annees par les botanistes de 1'ORSTOM ou les botanistes de passage en Guyane.

Le code floristique des Pteridophytes de Guyane est une premiere liste de ces taxons. En l'absence d'une source bibliographique unique et complete, ce code a rassemble en tout premier lieu les taxons cites dana l'ouvrage du Professeur KU. Kramer de Zurich (8) sur le Surinam ; depuis de nombreuses annees, il a bien voulu nous determiner un certain nombre de spécimens, qu'il trouve ici nos sincères remerciements.

L'inventaire bibliographique (5 a 15) s'est aussi fait principalement à l'aide des ouvrages de Flora Brasiliensis de Martius (9 & 11), de Posthumus (12), de Lemee (10), de Vareschi (15), cependant la nomenclature reste basee sur la Flore du Surinam de Kramer (7 & 8), seules les Sélaginelles sont revues a partir du travail d'Àlston, Jermy et Rankin (5).

Un certain nombre de taxons du Surinam et eventuellement du Guyana ont ete rajoutes afin de rendre ce code plus general et de preparer le code floristique des Pteridophytes des Guyanes. Au total, 1775 taxons ont ete introduits, representant 353 especes.

L'adjonction de nouvelles espèces, corrections diverses, synonymies, etc., ayant ete prevue des le départ, il est possible de presenter periodiquement des formulaires de plus en plus complets. A chaque étape, une version sur bande magnetique est disponible pour les utilisateurs. La methode de constitution du code (1 et 2) permet à tout moment de le faire evoluer, au fur et a mesure des nouvelles publications, puis de constituer une base de données botaniques pour la Guyane. A partir du formulaire, il est possible de coder les echantillons d'herbier des Pteridophytes de Cayenne (CAY), de tracer l'aire de repartition des espèces et d'en preciser l'habitat.

# 1. INTERET D'UN FICHIER INFORMATIQUE DE LA FLORE

Le botaniste note habituellement ses recoltes sur un carnet. Il doit ensuite reexaminer ses observations pour les verifier et les rendre comparables, au prix d'un important travail de report et de correction, avant de pouvoir en faire la synthèse. Or, aujourd'hui, l'informatique permet d'une part de reduire ces tâches repetitives et d'autre part d'ameliorer les syntheses en faisant porter des comparaisons systematiques sur des ensembles d'observations plus vastes qu'avec des procedes manuels.

L'informatique implique cependant, comme investissement prealable, la constitution du fichier des taxons étudies. Ceci est rendu possible, en floristique, par l'existence de catalogues ou de Flores de reference, comportant deja la plupart des taxons a etudier, meme si des adaptations de nomenclature et des complements s'averent souhaitables.

## 2. CONTENU DU CODE FLORISTIQUE

Pour avoir acces à un code de ce type, le botaniste en utilise une image, materialisee par un formulaire. Par commodite, les taxons y sont ranges, au sein de chacune des grandes divisions de la systematique, dans l'ordre alphabetique des familles, genres, especes et taxons infraspecifiques. L'ordre alphabetique est adopte

pour faciliter la recherche d'un nom, mais il est limite au cadre de la famille, afin de laisser ensemble les genres qui se ressemblent. L'ordinateur affecte des numeros sequentiels aux noms des taxons et les imprime à leur gauche. Dans le formulaire, les noms sont tronques a 60 caracteres lorsqu'ils excedent cette longueur ; mais, bien entendu, dans le fichier comme dans les listes recapitulatives, les noms sont ecrits en entier et comprennent les noms d'auteurs. Des tableaux de correspondance entre genres, familles et grandes divisions de la systematique permettent de retrouver la place des genres dans le formulaire.

Ce code a ete constitue a partir de deux fichiers. Un premier fichier associe les genres de reference aux familles selon la classification de Tryon (14). Un second fichier associe les especes et les taxons infraspecifiques aux genres de reference. Si l'on desire un code des Pteridophytes de Guyane ordonne selon une autre classification des familles, ou uniquement classe par ordre alphabétique des genres, il suffit de modifier le premier fichier familles - genres selon la classification souhaitée, ou de la supprimer avant le traitement informatique. Ainsi un code floristique des Pteridophytes de Guyane classe par ordre alphabétique des genres est egalement disponible sur disquettes.

Des genres figurent dans la liste, auxquels ne semblent correspondre aucune espece. Ce fait peut s'expliquer par deux raisons :

- soit le genre est effectivement present en Guyane, mais aucune espece n'a ete citee ;

- soit le genre existe dans telle ou telle region de 1'Amerique du Sud et sa presence est probable dans les Guyanes.

#### 3. EMPLOI DU CODE

Un formulaire est consacre pour enregistrer chaque groupe d'observations floristiques, que ce soit sur le terrain, dans l'herbier ou a partir de listes deja publiees. En entourant d'un trait le nom de chaque taxon observe celui-ci reste lisible. Il est preferable de relier les formulaires en fascicules afin de permettre la notation et le codage d'une serie d'observations. Un formulaire, une fois rempli, est un document facile a relire et a archiver et il est utilisable directement comme un bordereau pour l'enregistrement informatique. Ainsi, seuls les numeros de code des taxons sont enregistres les uns a la suite des autres. Dans l'ordinateur, des programme de gestion associent les donnees codees aux noms latins qui leur correspondent, afin de les imprimer en clair, lors des controles et recapitulations, sous forme de listes, de comptages ou, mieux encore, de cartons geographiques localisant toutes les recoltes, plantee par plante. Le floriste peut ainsi mobiliser les donnees a sa convenance, soit pour analyser un point particulier, soit pour preparer les traitements statistiques ulterieurs.

Dans la pratique, deux types de formulaires sont constitues. La figure 1 presente le premier type. Celui-ci concerne tous les taxons de reference et tous les synonymes. Ceux-ci se repèrent dans le formulaire par un nombre situe a gauche du nom, (entre parentheses), qui indique le numero du nom de reference. Le second type ne comporte que les taxons de reference. Il est moins volumineux et se prete mieux a la notation des observations de terrain. Dans la figure 2, les taxons sont ranges par ordre alphabetique des genres.

#### 4. APPLICATIONS DU CODE FLORISTIQUE

Ce formulaire est utile principalement pour constituer des bases de donnees en botanique (3 et 4) et pour des recherches floristiques, phytosociologiques ou ecologiques, il a aussi un interêt pedagogique par sa presentation condensee et hierarchisee des noms, depuis les familles jusqu'aux taxons infraspecifiques. Pour une etude ou une application concernant une partie determinee de la flore, il est possible de constituer un formulaire partiel, plus maniable, ne comprenant que les taxons a etudier (par exemple, ceux qui se rencontrent dans un type de formation, comme les forets, ou ceux qui se trouvent dans une region). Pour cela, on coche sur un formulaire complet tous les taxons retenus, puis on enregistre simplement leurs numeros et on fait ensuite imprimer le formulaire correspondant.

#### 5. REFERENCES BIBLIOGRAPHIQUES

#### 5.1. La fabrication d'un tel formulaire est présentée dans :

(1) BRISSE H. et GRANDJOUAN G., 1979. Utilisation de l'ordinateur pour la constitution d'un code floristique Exemple des *Bryophytes de France)*. Actes du 7ème Colloque Informatique et Biosphere. 'Flore, vegetation et informatique", 71-85.

(2) BADRE F., BRISSE H., DENELLE N., FLORENCE J., GRANDJOUAN G., HOFF M. et DE RUFFRAY P., 1985. Proposition pour un code floristique de l'Europe. 1.- Principes, constitution et utilisation, à partir d'un exemple : les Ptéridophytes  $d'Europe$ , 77 pages. I.D.T. ORSTOM  $n^265$ , PARIS.

#### 5.2. Exemples d'utilisation de tels formulaires :

(3) BRISSE H. - 1982. Un exemple d'utilisation d'une banque de données phytosociologiques. Colloque sur les Methodes mathematiques appliquées a la geographie. Journees des 7-8 octobre 1982, Fac. des Lettres et Sciences Humaines - Besançon.

(4) HOFF M. & BRISSE H. - 1985. Mise en place d'une base de données de Botanique tropicale. 1. Informatisation des échantillons  $d'$ herbier. 48. p. I.D.T. ORSTOM nº65, PARIS.

5.3. Liste des formulaires constitués selon la même methodologie :

- Formulaire floristique de Polynesie Française (JFLORENCE) ;

- Formulaire floristique du Vanuatu (P. CABALION) ;

HOFF) ; - Formulaire floristique de Wallis et Futuna (M.

- Formulaire floristique du Togo (J.-F. BRUNEL) ;

- Formulaire floristique du Gabon (J. FLORENCE) ;

- Formulaire floristique de Guyane française (Pterido-

phytes, Monocotylédones et Dicotyledones (G. CREMERS et al.).

5.4. Principales références concernant les Ptéridophytes des Guyanes utilisées pour constituer le formulaire :

(5) ALSTON AH.G., JERMY A.C. & RANKIN J.M. - 1981. The genus Selaginella in tropical South-America. Bull. Mus. natn. Hist. (Bot.), 9, 4 : 233-330.

(6) HENNIPMAN E.- 1977. A monograph of the fern genus Bolbitas (Lomariopsidaceae). Leiden Univ. Press, 87 fig. 1 - 331.

(7) KRAMER K.U. - 1957. A revision of the genus Lindsaea in the New World with notes on allied genera. Acta Bot. Neerl., Vol.6 : 97 - 290.

 $(8)$  KRAMER K.U. - 1978. The Pteridophytes of Suriname. Utrecht, Flora of Surianme, 3 : 1-198.

(9) KUHN M. - 1884. Isoetaceae, Marsiliaceae, Salviniaceae in Martius,  $Flora brasiliensis$ . Vol. 1, Tom.  $2:645$  - 660.

(10) LEMEE A. - 1955. Flore de la Guyane française. 1. Ed. PLechevalier, Paris.

 $(11)$  MARTIUS C. - 1840-1884 - Flora brasiliensis.

 $i$  Flora of Suriname" :  $1-196$ .  $(12)$  POSTHUMUS O. - 1928. The ferns of Suriname. In

 $(13)$  STOLZE R.G. - 1974. A taxonomic revision of the genus Cnemidaria (Cyatheaceae . Fieldiana, Bot. Vol. 37 : l-98.

 $(14)$  TRYON R.M. & A.F. - 1982. Ferns and allied plants, with special reference to tropical America. Springer Verlag, New York. 1 - 857.

(15 VAREXHI V. - 1968. Helechos. In "Flora de Venezuela",  $1, (1 \& 2) : 1 - 1033.$ 

# ANNEXE : Récapitulation des Ptéridophytes de Guyane

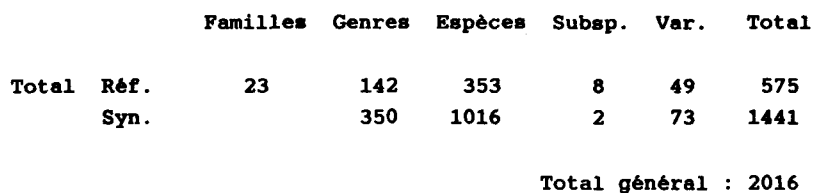

Le fichier floristique des Pteridophytes de Guyane (figure 1) contient 575 taxons de references et 1441 taxons synonymes, soit un total de 2016 taxons. Un formulaire de terrain, ne comportant que les noms de reference (figure 2), extrait du fichier complet, contient 23 familles, 142 genres, 353 especes, 8 sous-especes, 49 varietes, soit 500 lignes disposees sur 2 pages au lieu de 10 pages pour le formulaire complet.

### Numérotation des taxons

Les Pteridophytes sont numerotees de 10000 à 12016. Dans la figure 1 ci-apres, le premier numero, a gauche, est le numero de code. Le numero a droite, entre parentheses, indique, lorsqu'il existe, que le nom du taxon n'est plus valide et donc qu'il s'agit d'un synonyme. Le numero de code du taxon valide est indique entre parentheses. Dans la figure 2, les taxons sont ranges par ordre alphabetique des genres et des especes.

### Figure 1 :Extrait du formulaire floristique des Ptéridophy de Guyane française contenant les taxons de référence et les synonymes

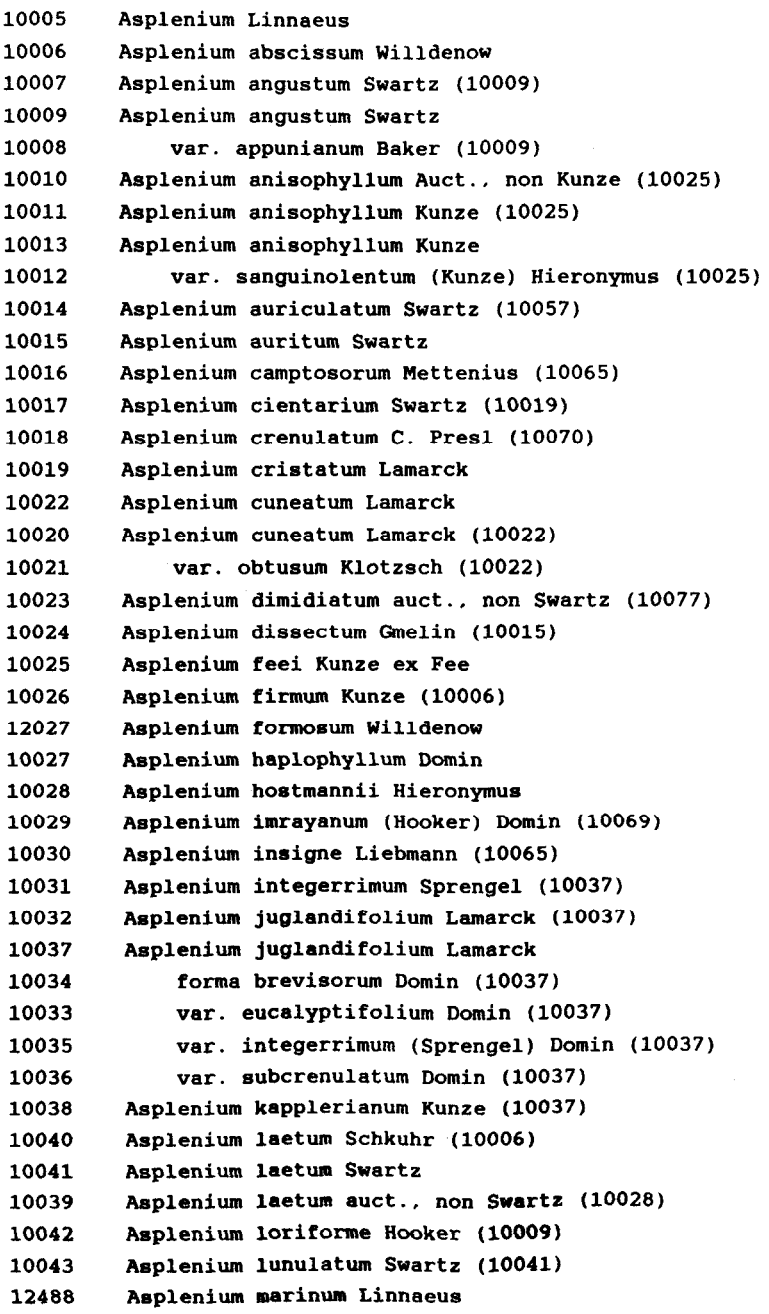

### Figure  ${\bf 2}$  : Extrait du formulaire floristique des Ptéric phytes de Guyane française contenant uniquement les taxons de référenc

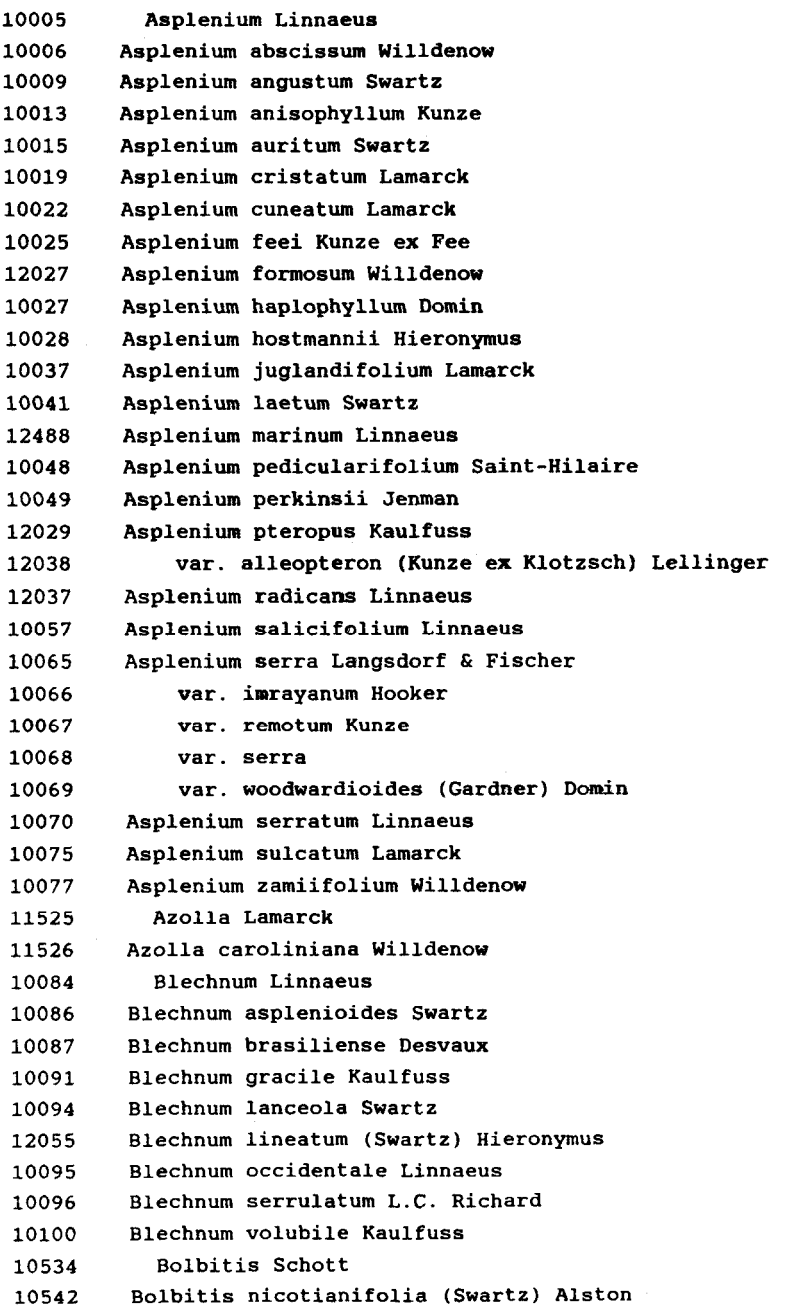

## AUBLET : LA BANQUE DE DONNÉES DE L'HERBIER DU CENTRE ORSTOM DE CAYENNE, PREMIERS RÉ-**SULTATS**

## M.Hoff, G.Cremers, C.Feuillet & J.J.De Granville

Centre ORSTOM de Cayenne BP 165 97323 CAYENNE CEDEX (Guyane Française)

RESUME - L'herbier du Centre ORSTOM de Cayenne est en cours d'informatisation. Une première exploitation portant sur le quart des echantillons qui y sont deposes permet de mieux connaitre son contenu et de presenter quelques resultats portant sur la repartition des echantillons par espece, par collecteur par pays et par station.

SUMMARY - The Herbarium of the ORSTOM Center of Cayenne is being computerized. A first exploitation with a fourth part of the  $\alpha$  collections deposited in Cayenne allows a better knowledge of the contents of the herbarium and gives some results about the distribution of the specimens by species, by collector, by country and by locality.

#### 1. INTRODUCTION

L'herbier général du Centre ORSTOM de Cayenne (CAY) comprend actuellement environ 50.000 echantillons repartis de la maniere suivante :

- 40.000 echantillons de Phanerogames ;
- 2.000 echantillons de Pteridophytes ;
- 1.500 echantillons de Bryophytes ;
- 500 &hantillons de Lichens ;
- 5.000 échantillons de Champignons.

Le contenu de l'herbier et sa richesse ont deja ete présentes (Cremers, 1984 et 1985). L'herbier des Phanerogames regroupe 31.000 echantillons determines au niveau de l'espece et concernant 3.800 taxons, ainsi que 9.000 autres échantillons qui ne sont determines qu'au niveau du genre ou de la famille.

12.500 echantillons ont ete enregistres dans la banque de donnees, soit le 1/4 de l'herbier general. Un premier traitement informatique a été effectué sur un premier lot de 10.071 echantillons de Phanerogames afin de mieux connaitre la repartition des echantillons par espece, par collecteur, par pays et par station et de tester les programmes de gestion en grandeur nature.

## 2. METHODE D'ETUDE

Le but de l'informatisation d'un herbier est triple. D'une part cela doit permettre une meilleure connaissance de l'herbier afin d'en faciliter la gestion (classement et rangement des echantillons, gestion des prets et des echanges). D'autre part, cela doit faciliter le travail de determination des echantillons par les botanistes travaillant dans l'herbier car ils ont a leur disposition la liste de la totalite des especes et des specimens existant dans l'herbier. Enfin, cela permet d'obtenir des resultats scientifiques tels que les listes d'echantillons par station ou par espece afin de rediger des flores ou des florules et de préparer les missions sur le terrain des botanistes, des ecologistes ou des phytochimistes.

Les échantillons ont ete enregistres a partir des sources suivantes :

- l'herbier proprement dit (10.071 echantillons) ;

- des publications taxonomiques, revisions, flores, (550 echantillons) ;

- des publications non taxonomiques, ecologique, ethnobotanique, etc. (300 echantillons, de Foresta 1981 et Riera, 1983) ;

- des listes de plantes recoltees lors des missions (700 echantillons pour la mission Smithsonian-ORSTOM-Museum du Galbao en 1986. Ces listes ont ete informatisees par le Smithsonian) ;

- des carnets de recolte des collecteurs du Centre ORSTOM (1.100 echantillons) ;

- de l'inventaire des serres, du jardin botanique et de 1'Arboretum (700 echantillons).

Une certaine redondance entre les informations de ces differentes sources permet certaines verifications et mises a jour.

La methode proprement dite consiste a saisir dans un premier temps, a partir des etiquettes des specimens de l'herbier, les informations suivantes (Hoff et Brisse, 1985) :

- le numero de l'echantillon, et son qualificatif eventuel  $(A, B, bis, ter, GY, etc.);$ 

- le nom du collecteur ;

- le nom de l'espece, ou le nom du niveau taxonomique jusqu'auquel l'echantillon a pu être determine (famille, genre, espéce, etc.) ;

- le nom du pays dans lequel a ete effectue la recolte ;

- le nom de la station.

Afin de faciliter la gestion et de reduire la taille des fichiers, le nom des collecteurs, des stations et des taxons sont codes lors de la saisie, a partir de formulaires de codage preetablis (Hoff et Brisse, 1986 ; Cremers et al., 1986 a, b et c).

Sur le plan de l'échantillonnage geographique et a titre d'exemple, quatre stations ont ete systematiquement notees. Il s'agit de la Piste de Saint-Elie, de la station de l'Arataye, de Saul et de sa region et de la Montagne de Kaw. Elles ont ete choisies en raison de l'importance des etudes qui y sont actuellement en cours.

L'exploitation presentee porte sur les 10.071 echantillons deja cites, repartis entre 53 familles de Phanérogames (Figure 1, en annexe).

### 3. RESULTATS

Nous allons d'abord presenter quelques resultats concernant :

1. l'ensemble de l'herbier ;

2. un exemple de gestion de l'herbier d'un collecteur, l'herbier de Grenand ;

3. d'une station, la Montagne de Kaw ;

4. et d'une famille, les Commelinaceae.

Seuls de courts extraits des fichiers obtenus sont publies ici. La totalite des donnees est disponible sur support informatique ou sous forme de liste imprimee.

#### 3.1. Généralités sur l'Herbier de Cayenne

Répartition des échantillons par nom de taxon. Le premier résultat obtenu concerne la liste des especes presentes dans l'herbier. La figure 2 montre cette liste ainsi que le nombre d'échantillons par espece.

La figure 3 détaille la repartition des échantillons en fonction de leur niveau de determination. On remarque sur ce tableau que, par exemple, 789 echantillons repartis entre 34 familles ne sont determines qu'au niveau de la famille, ce qui montre le chemin qui reste à parcourir pour une bonne connaissance de la flore guyanaise.

La figure 4 indique les especes comportant plus de 50 echantillons dans l'herbier, les genres pour lesquels plus de 50 echantillons de l'herbier sont indetermines au niveau de l'espece et les familles pour lesquelles plus de 50 echantillons ne sont determines ni au niveau du genre ni a celui de l'espece.

Répartition des échantillons par collecteur. Les 10.071 premiers échantillons ont été récoltés par 138 collecteurs ou groupes de collecteurs. La figure 5 presente la liste des collecteurs ayant recolte plus de 100 echantillons. Dix neuf collecteurs ont rassembles a eux seuls pres de 82% des spécimens de l'herbier.

Afin de permettre plus de souplesse dans la gestion des noms de collecteurs, les collecteurs multiples sont notes independamment des noms simples. Par exemple : Grenand & Prevost, Prevost & Grenand sont consideres separement de Prevost seul ou Grenand seul. Par la suite, les echantillons des deux collecteurs Grenand, Grenand & Prevost d'un cote, Prevost, Prevost & Grenand de l'autre cote sont regroupes.

Répartition des échantillons par pays. Bien que centre sur la Guyane Française, l'herbier du Centre ORSTOM s'est enrichi, surtout recemment, d'echantillons provenant du Surinam et du Guyana ceci en raison de la rédaction de "Flora of the Guianas". Par echange, des echantillons des autres pays d'Amerique latine ont egalement ete integres a l'herbier de Cayenne. Le figure 6 montre la repartition des specimens selon les 13 pays de provenance.

Répartition des échantillons par station de collecte. Le quart de l'herbier provient des quatre stations systematiquement prelevees. L'herbier de la Piste de Saint-Elie represente 10% de l'herbier de Guyane. Ceci est dû principalement aux inventaires ecologiques qui y sont effectues. L'herbier de la region de Saul, avec pres de 13% des specimens, regroupe plusieurs localités sur une superficie nettement superieur a celle de la Piste de Saint-Elie (Figure 7).

### 3.2. L'herbier GRENAND

Une exploitation detaillee de l'herbier Grenand (Ethnobotaniste ORSTOM), depose au Centre ORSTOM de Cayenne, a ete effectuée. Pour l'instant, seuls les echantillons Grenand ont ete traites, a l'exclusion des specimens Grenand & Prevost (16) et Prévost & Grenand (62). La figure 8 donne la composition de cet herbier.

La figure 9 présente la liste des numéros de collecte dans l'ordre alphabetique des noms de taxons.

La figure 10 montre la repartition des taxons dans l'ordre croissant des numéros de recolte.

### 3.3. L'herbier de la Montagne de Kaw

Les observations floristiques de la Montagne de Kaw ont fait recemment l'objet d'une publication (de Granville, 1986). L'inventaire des especes vegetales recoltees sur cette montagne proche de Cayenne y est donne en appendice. Cette liste a ete établie à partir des carnets de récolte de de Granville, Oldeman, Cremers, Feuillet, Prevost, etc. Une comparaison avec la liste etablie a partir de l'herbier montre d'une part, que quinze des

echantillons recoltes par Oldeman se trouvent a l'etat d'unicata a Paris (P) et, d'autre part, que 17 échantillons sur 181 (soit pres de 10%) ont ete recoltes par des personnes exterieures a l'herbier du Centre ORSTOM de Cayenne et qui n'ont pas laisse leur carnet de recoltes.

La figure 12 fournit la liste des 12 collecteurs ayant récolte des plantes sur la Montagne de Kaw. Les collecteurs sont ranges en fonction du nombre croissant d'échantillons recoltes.

La figure 13 montre la liste des echantillons collectes (numero de collecte et nom du collecteur) par ordre alphabetique des familles, genres et especes.

### 3.4. L'herbier des Commelinaceae

Les Commelinaceae de Guyane forment une petite famille comportant 16 especes environ reparties en une dizaine de genres.

La figure 15 donne la liste des vingt cinq collecteurs de Commelinaceae ranges en fonction du nombre croissant d'echantillons.

La figure 16 montre la liste des taxons de Commelinaceae et le nombre d'echantillons par taxon.

La figure 17 presente la liste des echantillons d'herbier ranges dans l'ordre alphabetique des taxons.

La figure 18 presente la liste des taxons de Commelinaceae ranges dans l'ordre alphabetique des collecteurs. Le chiffre figurant en derniere colonne indique le code du pays de collecte (voir plus haut).

### 4. CONCLUSION

Cette note indique les résultats les plus frequemment souhaites que l'on peut obtenir par de simples programmes de gestion appliques a un herbier informatise. Ces resultats ont ete obtenus a partir de "&4SE II" implante sur un micro-ordinateur IBM-PC compatible. Les fichiers complets de cette exploitation peuvent &re obtenus sur disquettes.

(Les auteurs remercient M. Henry BRISSE qui a bien voulu relire le texte et présenter des suggestions et améliorations).

# REFERENCES BIBLIOGRAPHIQUES

CREMERS G., 1984 .- L'Herbier du Centre ORSTOM ofe Cayenne CAY) a 25 ans. Taxon, 33 (3) : 428-432.

CREMERS G., 1985 .- Espèces nouvelles de Guyane Française : richesse de l'herbier de Cayenne (CAY). Studies on the flora of the Guianas.  $11,$  Proc., C 88  $(1)$ : 15-37.

M., CREMERS G.! FEUILLET C., GRANVILLE J.J. de et HOFF  $1986a$  .- Liste informatisée des plantes de Guyane Herbier du Centre ORSTOM de Cayenne. Phanérogames et Ptéridophytes). Banque de Données AUBLET,

CREMERS G:, FEUILLET C., GRANVILLE J.J. de et HOFF M., 1986b .- Liste mjormatisée des collecteurs de Guyane. Banque de Données AUBLET, Herbier du Centre ORSTOM de Cayenne.

CREMERS G., FEUILLET C., GRANVILLE J.J. de et HOFF M., 1986c .- Liste informatisée des localités de Guyane. Banque de Données AUBLET, Herbier du Centre ORSTOM de Cayenne.

FORESTA H. de, 1981 .- Premier temps de la régénération naturelle après exploitation papetière en forêt tropicale humide. (ARBOCEL - Guyane française). Thése de Doctorat de Sème cycle, Ecologie generale et Appliquee, U.S.T.L., Montpellier, 32 figs., 23 Tabl. H.T., 114 p.

GRANVILLE J.J. de, 1986 .- Le projet de réserve biologique domaniale de Kaw. In : Le littoral guyanais. Fragilité de l'environnement. Nature Guyanaise, Cayenne 1986, 161-178.

HOFF M. & BRISSE H., 1985 .- Mise en place d'une base de données en botanique tropicale. 1. Informatisation des échantillons d'herbier. Information - Documentation Technique, ORSTOM, Paris, 65 : l-48.

HOFF M. & BRISSE H., 1986 .- Constitution d'une banque de données en Botanique tropicale. La saisie des échantillons d'herbier. Seminaire des producteurs de banques de donnees biologiques factuelles, Nice 27-28 fev. 1986.

RIERA B., 1983 .- Chablis et cicatrisation en forêt guyanaise. Thése de Doctorat de 3eme cycle, Universite Paul-Sabatier, Toulouse, 163 p.

#### LISTE DES FIGURES

Figure 1 : Liste des 53 premieres familles deja enregistrees dans la banque de donnees

Figure 2 : Liste des especes presentes dans 1'Herbier de Cayenne

Figure 3 : Répartition des echantillons par niveau de determination

Figure 4 : Taxons les plus representes dans l'herbier

Figure 5 : Liste des collecteurs de 1'Herbier de Cayenne

Figure 6 : Repartition des echantillons par pays de collecte

Figure 7 : Répartition des echantillons dans quatre localites

Figure 8 : Composition de l'herbier Grenand

Figure 9 : Liste des echantillons Grenand par nom de taxon

Figure 10 : Liste des echantillons Grenand par numero de collecte

Figure 11 : Composition de l'herbier de la Montagne de Kaw

Figure 12 : Liste des collecteurs de la Montagne de Kaw

Figure 13 : Liste des echantillons de la Montagne de Kaw par nom de taxon

Figure 14 : Composition de l'herbier des Commelinaceae

Figure 15 : Liste des collecteurs de Commelinaceae

Figure 16 : Liste des noms de taxon de Commelinaceae

Figure 17 : Liste des echantillons de Commelinaceae par nom de taxon

Figure 18 : Liste des echantillons de Commelinaceae par collecteur

# FIGURE 1: Liste des 53 premières familles déjà enregistrées dans la Banque de Données

Acanthaceae Aizoaceae Amaranthaceae Anacardiaceae Apocynaceae Araceae Arecaceae Asclepiadaceae Balanophoraceae Begoniaceae Bixaceae Boraginaceae Bromeliaceae Burseraceae Cabombaceae Caesalpiniaceae Capparaceae Caricaceae Caryophyllaceae Cecropiaceae Characeae (Charophytes) Chrysobalanaceae Combretaceae Connaraceae Crassulaceae Cyclanthaceae Ochnaceae

Agavaceae Alismataceae Amaryllidaceae Annonaceae Aquifoliaceae Araliaceae Aristolochiaceae Asteraceae Basellaceae Bignoniaceae Bombacaceae Brassicaceae Burmanniaceae Butomaceae Cactaceae Cannaceae Caprifoliaceae Caryocaraceae Casuarinaceae Celastraceae Chenopodiaceae Clusiaceae Commelinaceae Convolvulaceae Cucurbitaceae Mendonciaceae

Observation : Ainsi que l'on peut s'en rendre compte, les echantillons ont ete enregistrés dans l'ordre alphabetique des familles, sauf pour les Mendonciaceae qui font partie pour certains auteurs des Acanthaceae, et les Ochnaceae qui ont eté saisies après le passage du specialiste à Cayenne.
#### FIGUR+E 2 : Liste des esp6ces présentes dans 1'Herbier de Cayenne rangées par ordre alphabétique, et nombre d'échantillons par espèce (extrai

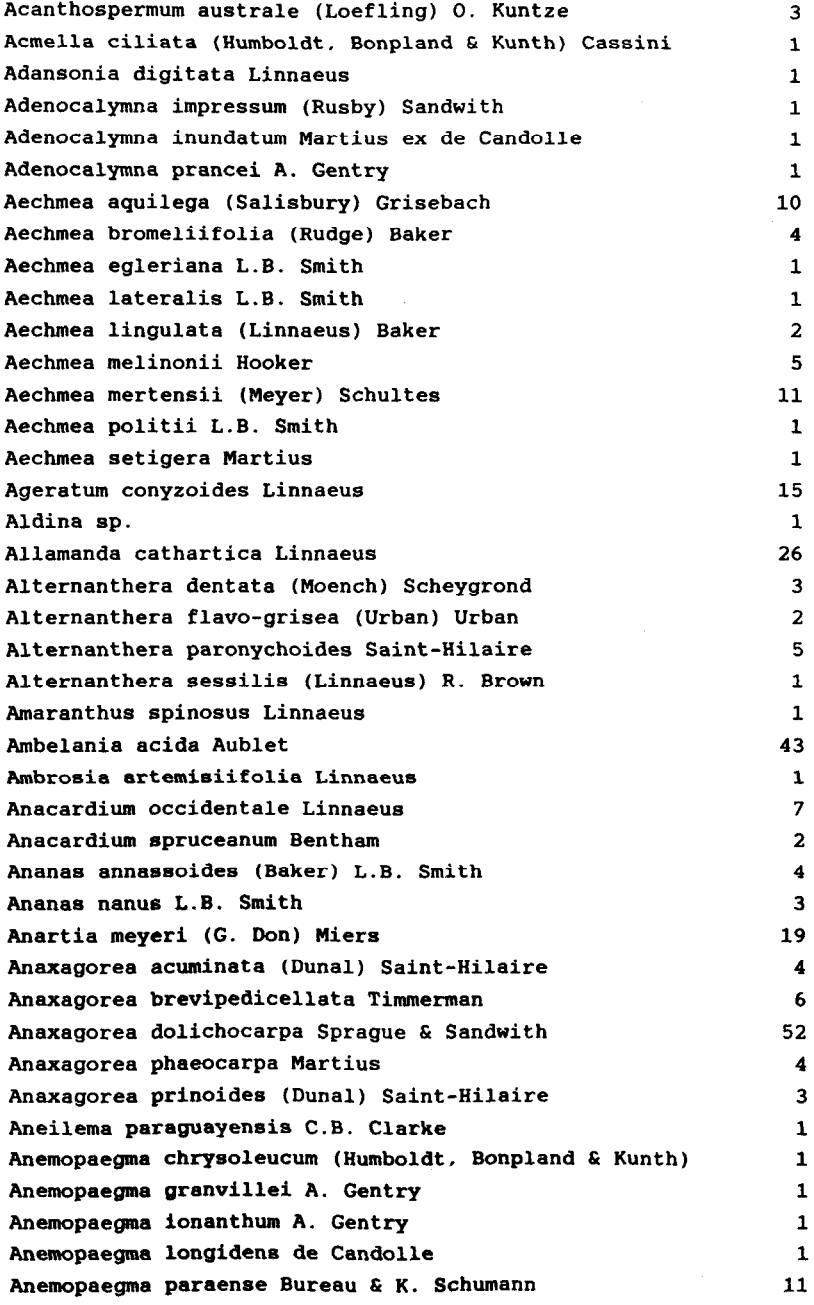

--

# FIGURE 2 (suite)

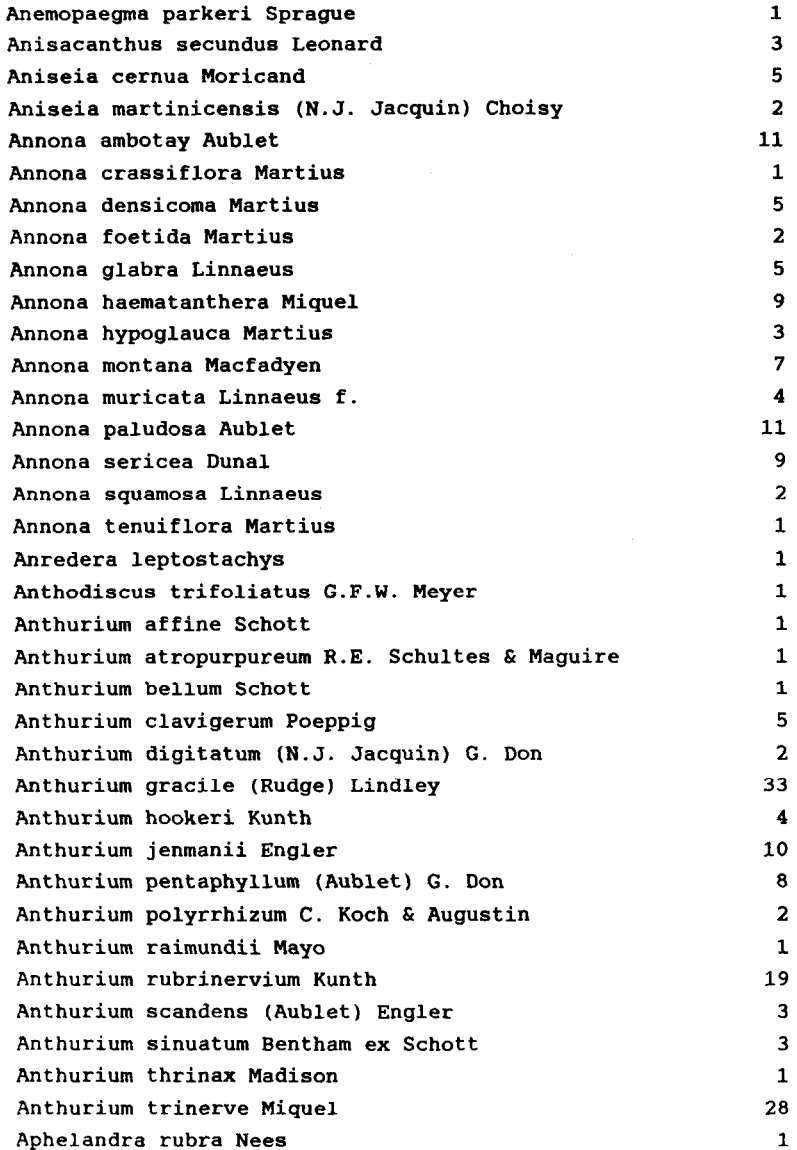

Observation : Le nombre moyen d'echantillons par espèce est compris entre 6 et 7. 314 espèces ne sont représentées que par un echantillon, 139 espéces par deux echantillons.

## FIGURE 3 : Répartition des échantillons par niveau de  ${\rm determinant}$

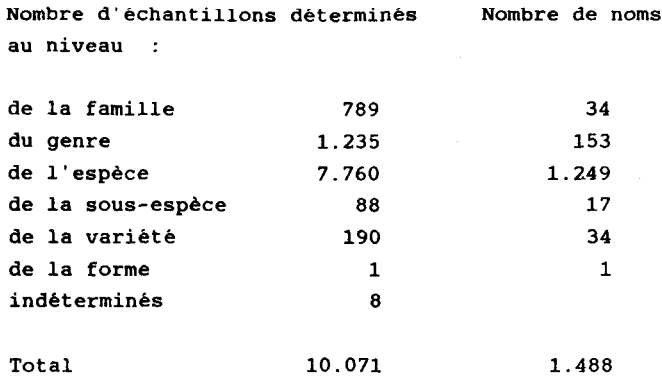

Observation : 20% de l'Herbier de Cayenne est indétermin au niveau spécifique ou infra-spécifiq

FIGURE 4 : Taxons les plus représentés dans l'herbier

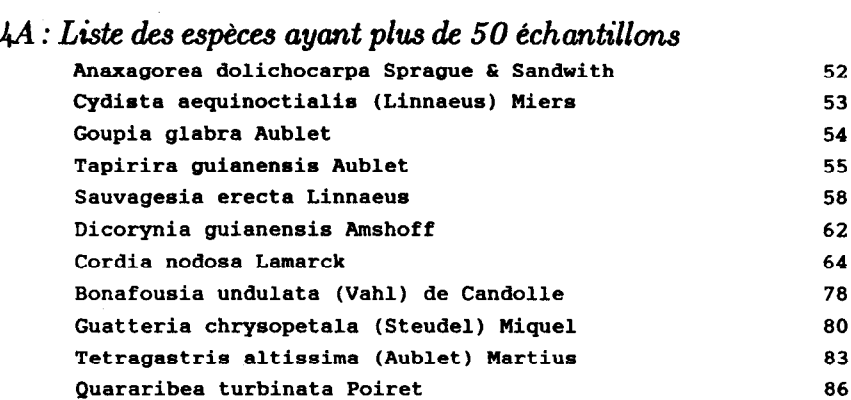

 $AB:$  Liste des genres ayant plus de 50 échantillons indéterminés au niveau de l'espèce

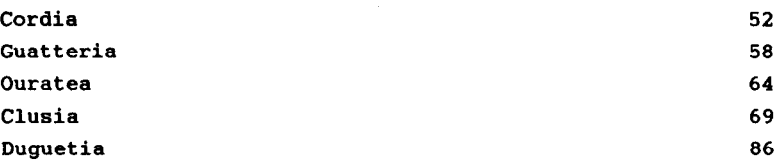

 $4C$  : Liste des familles ayant plus de 50 échantillons indéterminés au niveau du genre

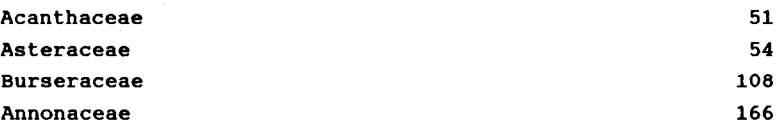

Observation : Les Annonaceae et les Burseraceae sont des familles bien representees dans la vegetation guyanaise. La determination des specimens est actuellement difficile.

## FIGURE 5 : Liste des collecteurs de 1'Herbier de Cayenne ayant récolté plus de 100 échantillons et nombre d'échantillons par collecteur

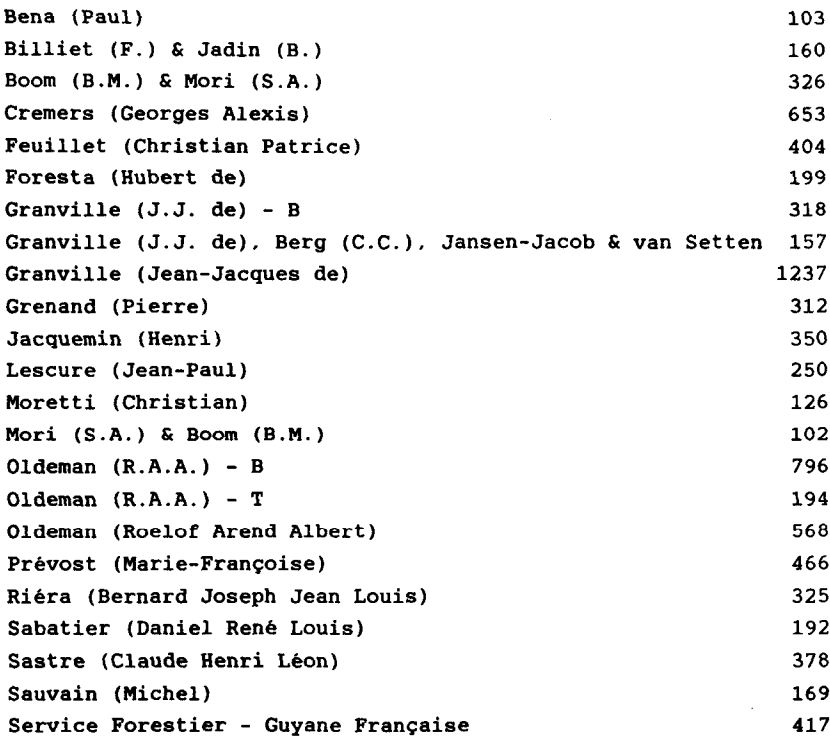

Observation : Les prenoms des collecteurs ne sont ecrits en totalite que lorsqu'ils sont seuls. Le B de Granville (J.J. de) - B et Oldemann  $(R.A.A.) - B$  indique qu'il s'agit des échantillons récoltés par Burgot. Ils ont leur propre numérotation. De meme les echantillons Oldeman (R.A.A.) - T correspondent aux specimens recoltes et numérotés par Tiburce. Au total 138 collecteurs ou groupes de collecteurs ont participe a la constitution de l'herbier de Cayenne.

# FIGURE 6 : Répartition des échantillons par pays de<br>collecte

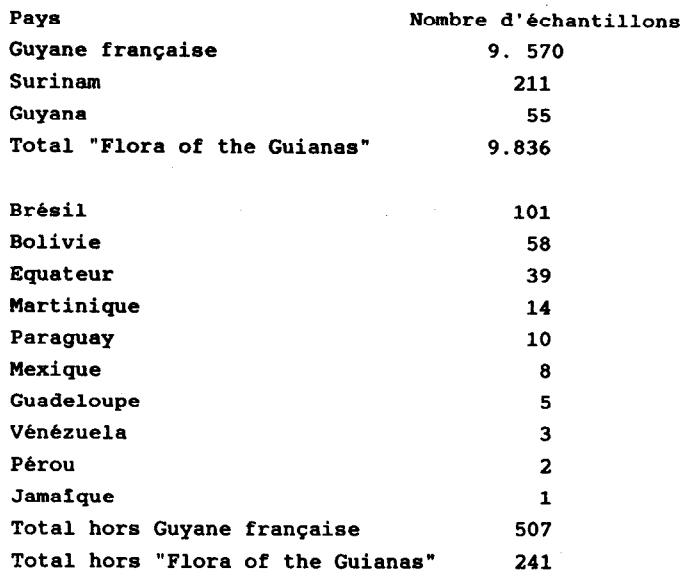

Observation : 95% des echantillons proviennent de Guyane et 98% de l'ensemble des trois Guyanes, domaine de la "Flora of the Guianas".

## $\tt FIGURE 7: Répartition des échantillons pour les quatr$ localités choisies comme exempl

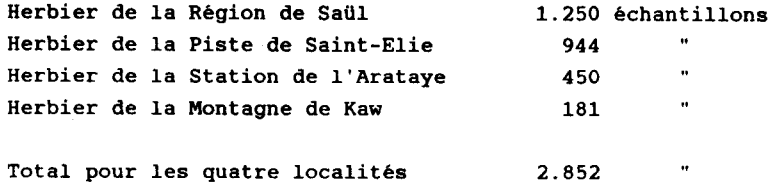

312 échantillons 242 taxons différents

Répartition des échantillons en fonction du niveau de  $d\acute{e}termination$  :

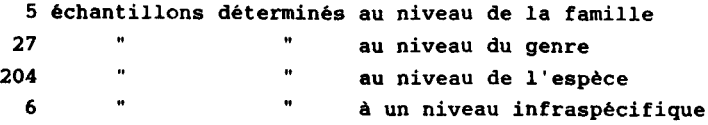

Répartition des taxons en jonction du nombre d'échantillons :

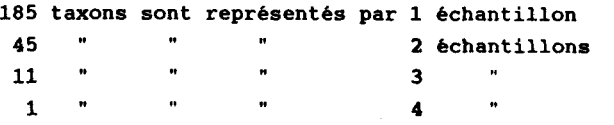

# 160

## FIGURE 9 : Liste des échantillons de l'herbier GR.ENAN présentés dans l'ordre alphabétique des noms de taxon (extrait) -

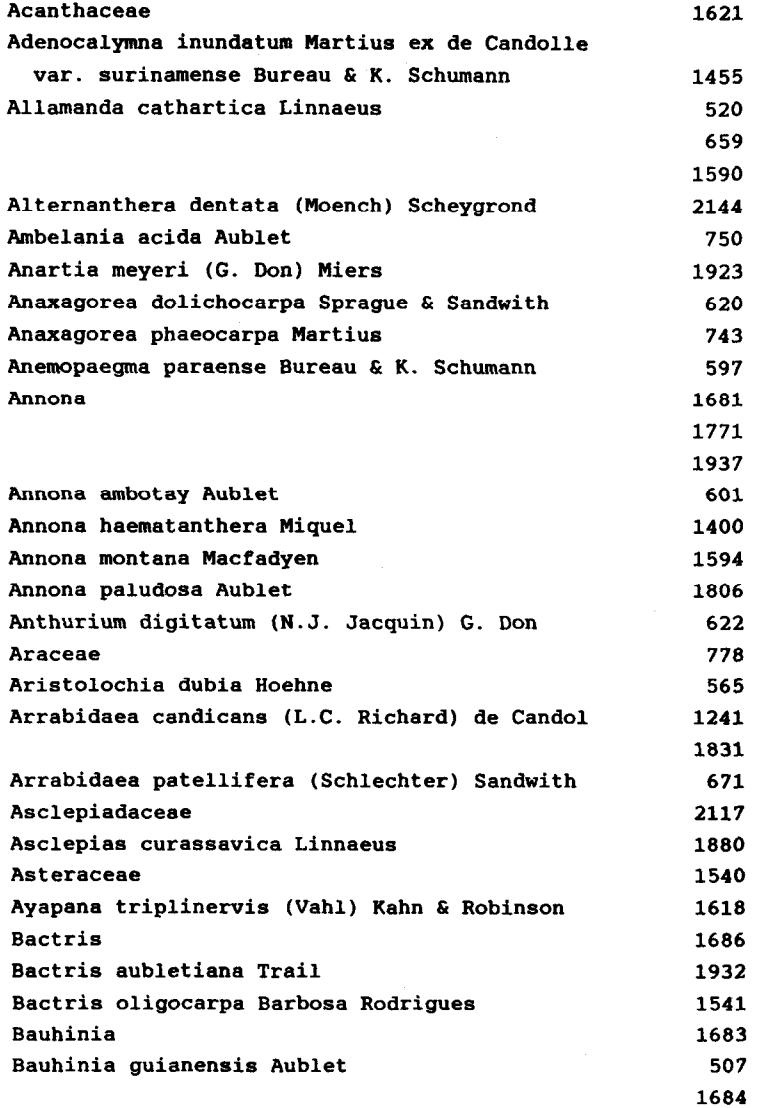

#### FIGURE 10 : Liste des échantillons de l'herbier GRENAND par numéro de récolte croissant (extrait)

```
56 Canna indica Linnaeus 
199 Mendoncia hoffmannseggiana Nees 
227 Licania heteromorpha Bentham 
345 Callichlamys latifolia (Richard) K. Schumann 
376 Pseuderanthemum sp. 
407 Stizophyllum riparium (Humboldt, Bonpland 8 K 
449 Combretum laxum N.J. Jacquin 
456 Justicia 
459 Hymenocallis tubiflora Salisbury 
460 Clusia grandiflora Splitgerber 
473 Vernonia remotiflora L.C. Richard 
487 Rollinia mucosa (N.J. Jacquin) Baillon 
490 Merremia macrocalyx (Ruiz & Pavon) O'Donell
497 Tapirira guianensis Aublet 
506 Maripa scandens Aublet 
507 Bauhinia guianensis Aublet 
509 Caryocar glabrum (Aublet) Persoon 
510 Ouratea 
512 Odontadenia cururu (Martius) K. Schumacher 
515 Oedematopus octandrus (Poeppig â Endlicher) P 
520 Allamanda cathartica Linnaeus 
521 Martinella obovata (Humboldt, Bonpland 8 Kunt 
523 Quararibea guianensis Aublet 
537 Vismia cayennensis (N.J. Jacquin) Persoon 
538 Peltogyne pubescens Bentham 
547 Hirtella glandulosa Sprengel 
548 Licania micrantha Miquel 
549 Odontadenia cururu (Martius) K. Schumacher 
554 Guatteria discolor 
558 Schlegelia violacea (Aublet) Grisebach
```
Obseruatim : Les numeros manquants correspondent soit aux familles non encore enregistrees, soit à des unicatum deposes dans 1'Herbier Wayapi de Cayenne, soit A des echantillons déposés dans d'autres herbiers.

181 6chantillons 113 taxons différente

Répartition des échantillons en fonction du niveau de . .

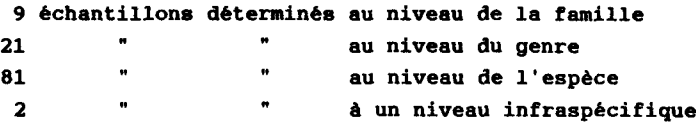

Répartition des taxons en fonction du nombre d'échantillons :

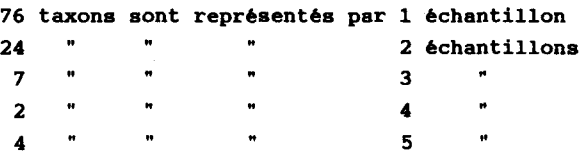

## FIGURE 12 : Liste des collecteurs de la Montagne de Kaw et nombre d'échantillons

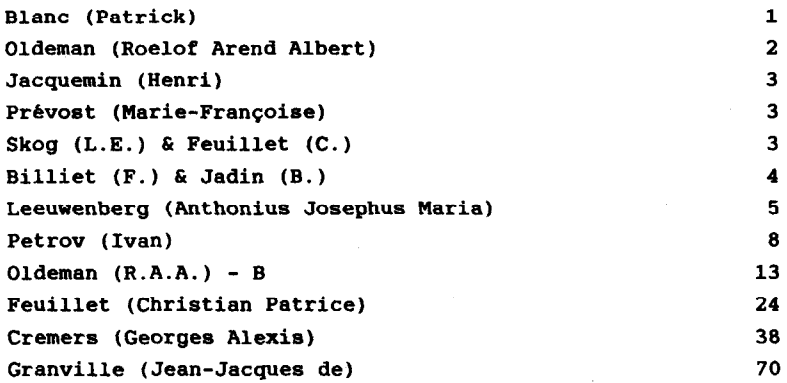

Observation : Les collecteurs sont ranges pas nombre d'echantillons collectes croissant. Sur les 138 collecteurs de l'Herbier de Cayenne, seul 12 d'entre-eux ont réalisé des récoltes sur la Montagne de Kaw.

# FIGURE 13 : Liste des échantillons d'herbier de la Montagne de Kaw par nom de taxon (extrait)

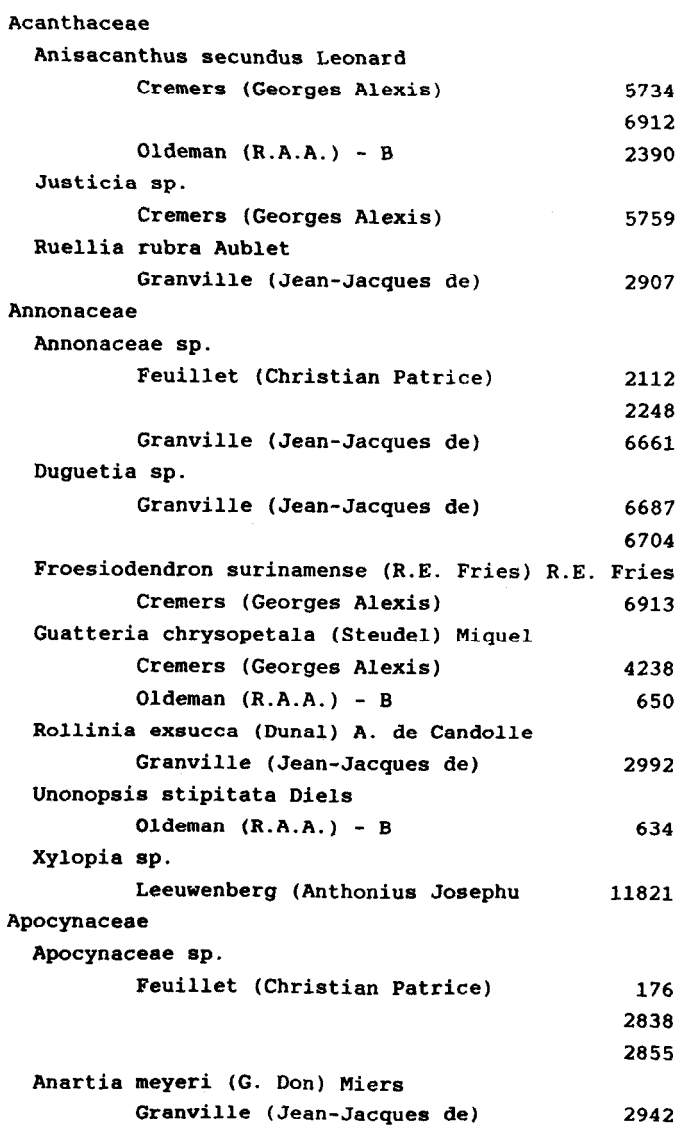

Observation : Les échantillons sont rangés par ordre alphabetique des familles, genres et espéces. Les collecteurs sont rangées par ordre alphabétique et par numéro de collecte croissant

## FIGURE 14 : Composition de l'herbier des Commelinaceae

87 échantillons 17 taxons différents

.

Répartition des échantillons en fonction du niveau de e purcición des i<br>étermination :

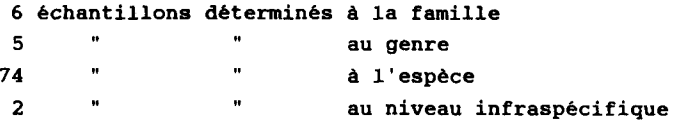

Répartition des taxons en jonction du nombre d'échantillons :

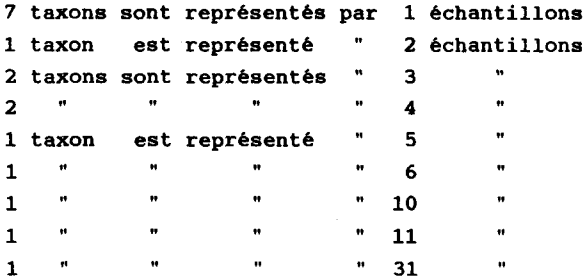

Répartition des échantillons en jonction de leur pays d'origine :

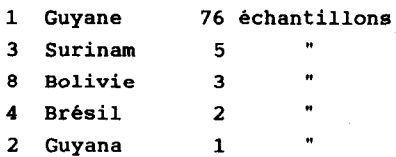

Observation : Le chiffre precedant le nom du pays est le numéro de code du pays utilisé dans la figure 18.

## FIGURE 15 : Liste des collecteurs de Commelinaceae de YHerbier de Cayenne

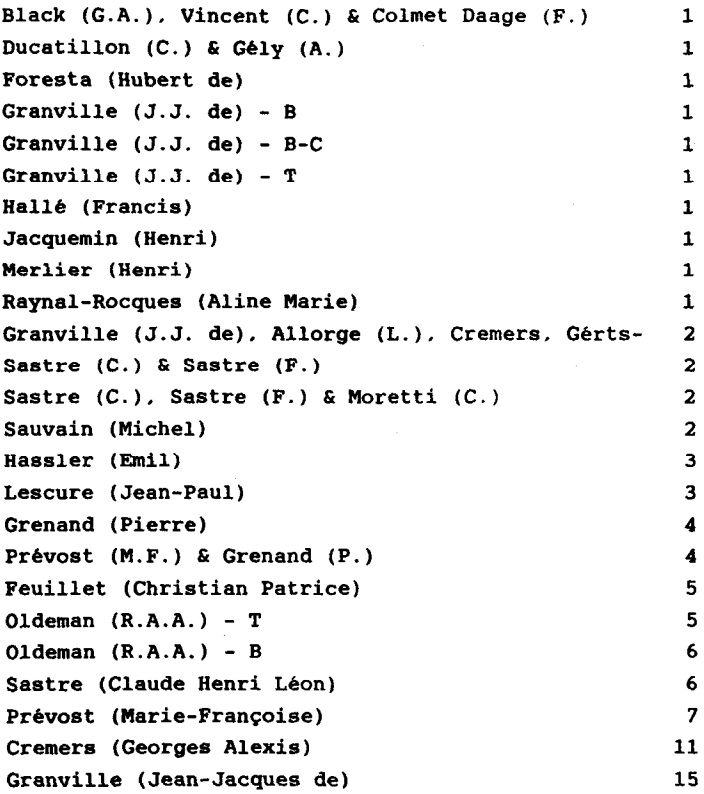

Observation : Les collecteurs sont ranges par nombre d'echantillons collectes croissant. Granville (J.J. de) - B-C signifie qu'il s'agit des spécimens récoltés par Chantal de Granville et Burgot. Granville (J.J. de) - T signifie qu'il s'agit des échantillons recoltes par Tiburce. Ils ont leur propre numerotatio indépendante de celle de de Granville J.J. Un collecteur de Cayenne sur cinq a echantillonne des Commelinaceae.

## FIGE 16 : Liste des taxons de Commelinaceae de 1'Herbier de Cayenne et nombre d'échantillons par taxon

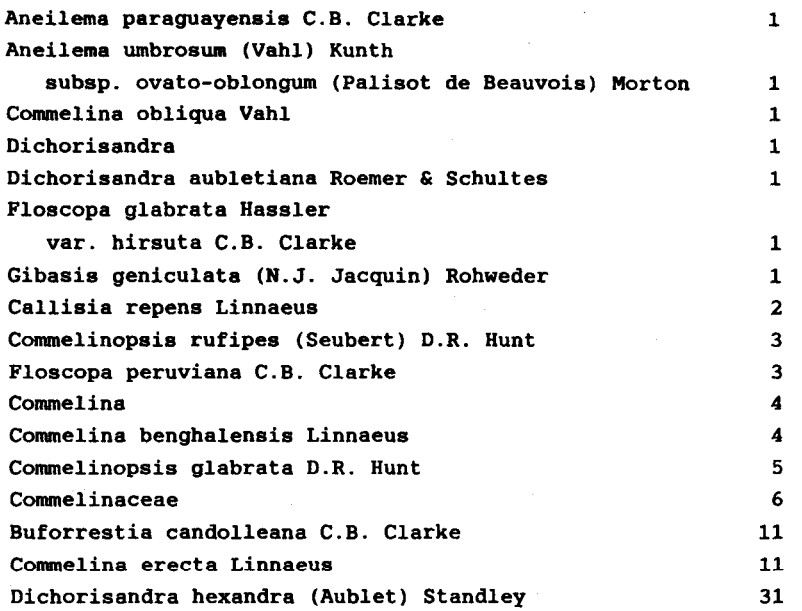

 $\it Observation:$  Les noms de taxon sont rangés par nombre d'échantillons croissant. La moitié des espèces de Commelinacea  ${\rm ne\; sont\; représentées\; que\; par\; un\; seul\; échantillo: }$ 

## F1GUR.E 17 : Liste des échantillons de Commelinaceae de 1'Herbier de Cayenne par nom de taxon (extrait)

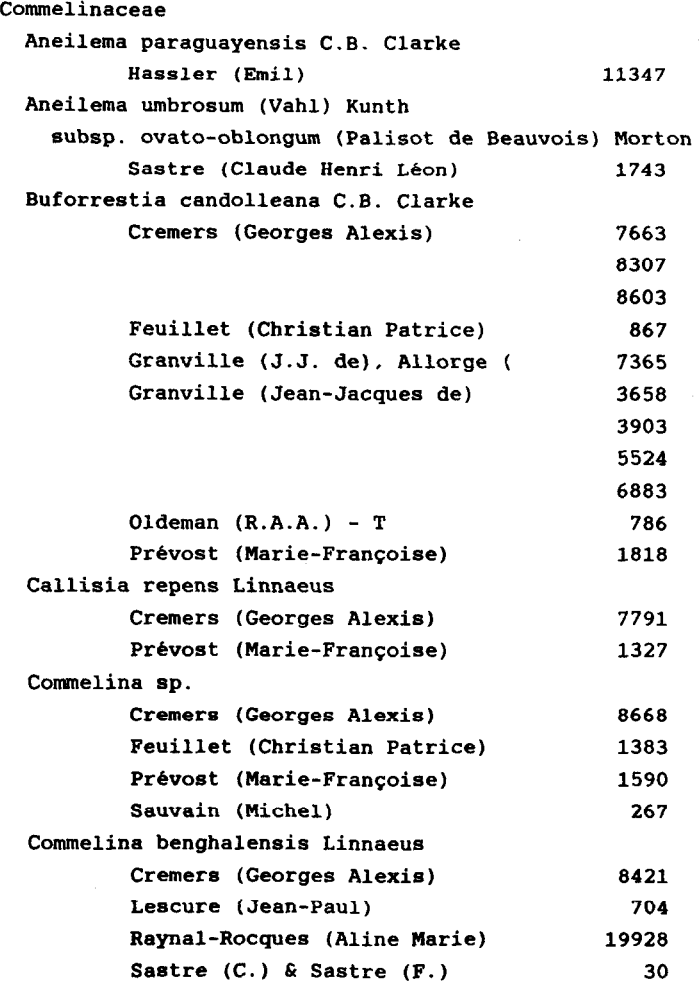

Observation : Les échantillons sont rangés par ordre alphabetique des genres et especes, par ordre alphabetique des collecteurs et par numéro de récolte croissant. Cette liste se situe habituellement à la suite de la description des espèces dans les Flores.

#### FIGURE 18 : Liste des taxons de Commelinaceae de l'Herbier de Cayenne par collecteu

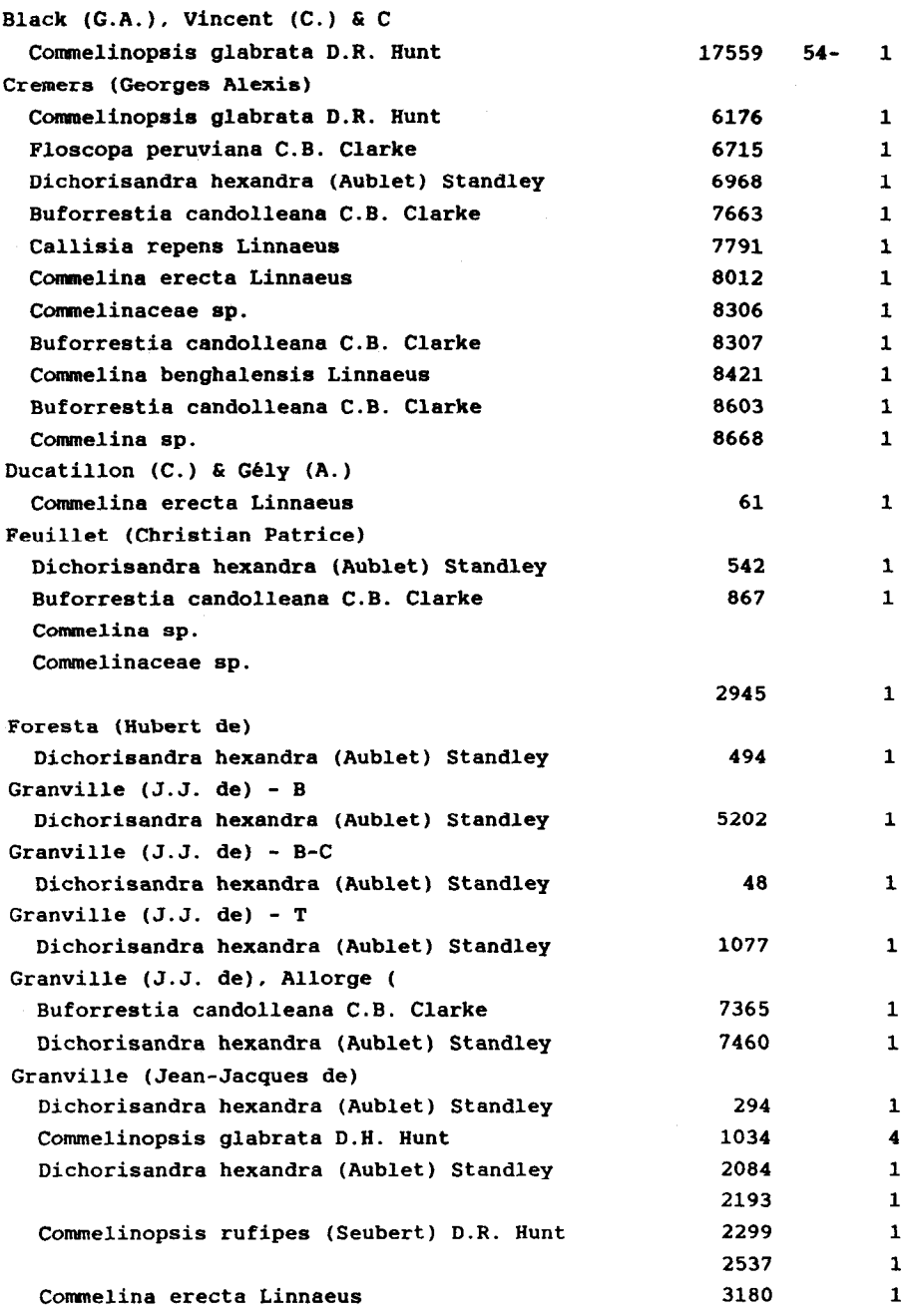

# FIGURE 18 (suite)

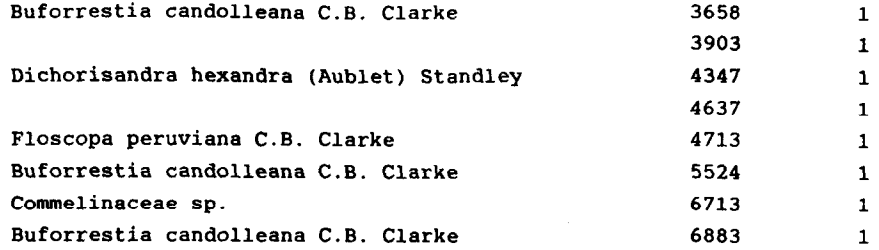

Obseruatàm : Les taxons sont ranges par ordre alphabetique des collecteurs et par numero de collecte croissant. Le dernier chiffre a droite indique le numero du nom du pays de collecte. Le code des numeros des pays se trouve sur la figure 14. G.A. Black associe a son numéro de collecte les deux derniers chiffres de I'annee de collecte : (54-17559) signifie que I'echantillon a ete recolte en 1954.

## LE SYSTEME DE DONNEES CROISIERES

#### Jean-Jacques Lechauve (Informatique) (Atelier Informatique de Brest)

#### Antenne ORSTOM aupres de 1'IFREMER BP 337 29273 Brest Cedex (France)

RESUME - Vouloir connaître l'ocean a conduit les chercheurs à organiser des campagnes dans le but de mesurer le plus grand nombre de parametres. Au cours du temps la technologie mise en oeuvre a evolue et la masse d'informations recueillies est devenue sans cesse plus importante. L'ordinateur est des lors l'outil indispensable a l'exploitation de cette information. Si sa fonction calcul est l'une des plus appreciees, la plus importante est sans conteste celle de gestion des données (une donnée est une information enregistrée sur un support). Développer un système de données doit répondre au double objectif suivant :

- representer un certain "monde réel" :
- optimiser la fonction disponibilite des donnees.

## La représentation d'un certain "monde réel"

Dans tout processus d'analyse la première phase consiste à delimiter le domaine d'application de la realisation. Pour confirmer cet adage nous dirons que le systeme "CROISIERES" a ete developpe dans le but d'offrir aux utilisateurs finals les produits de première nécessité pour étudier les données de type "profil vertical". On appelle profil vertical l'ensemble des valeurs d'un parametre (temperature par exemple) mesurees depuis la surface de la mer jusqu'à une profondeur determinee en un point precis de l'ocean et a un instant donne.

Un dialogue fructueux avec les utilisateurs permit de definir precisement les besoins. Ainsi la structure conceptuelle de l'information fut clairement defmie. Les points suivants seront abordes :

- définition des informations du systeme et des relations ;

- propriétes qualitatives et quantitatives des informations ;

- les besoins des utilisateurs.

La phase suivante fut celle où les soucis d'implémentation dans un système informatique furent pris en compte. Dans un projet de grande taille il est important de scinder cette phase en deux parties : la structure d'accès et la structure physique. La simplicite du projet ne necessitant pas cette subdivision les deux structures seront exposees globalement. C'est a ce niveau que furent choisies :

- les methodes de codage de l'information ;

- la façon de gérer la mémoire secondaire ;

- la règle du jeu pour les droits d'accès (concurrence entre plusieurs demandeurs simultanes et problémes de mise a jour) ;

- la méthode d'accès.

## La disponibilité des données

L'ampleur du phenomene micro-ordinateur et le fulgurant developpement des telecommunications font que cette fonction disponibilite des donnees peut étre assuree dans les meilleures conditions. Les projets de grande taille mettront en oeuvre des solutions centralisees au niveau calculateur et offriront des services a leurs clients via les grands reseaux de telecommunications. L'autre philosophie consiste, dans le cas de projet plus modeste, a dupliquer le systéme de donnees sur les micro-ordinateurs des clients. C'est dans le cadre de cette seconde solution que seront presentes les moyens retenus pour rendre accessible l'information.

Un systeme de gestion de bases de donnees possède en general ses propres langages de description et de manipulation des données. Dans le cadre du projet "CROISIERES" ces langages n'existent pas. C'est la raison pour laquelle il est preferable d'employer le terme de systeme de donnees. Par contre tout un environnement logiciel est propose aux utilisateurs. Nous distinguerons trois classes d'outils qui s'adressent a des publics differents :

- la bibliotheque des routines d'accès. Seul l'interface avec le langage Fortran 77 sera expose. Cependant afin de s'ouvrir a un plus vaste public de programmeurs une bibliotheque Quick-Basic est disponible ;

- les utilitaires de manipulation de donnees. Ces programmes interactifs sont utilises pour introduire les donnees dans le systéme. Ils permettent également de mettre en conformité les versions precedentes des fichiers ;

- les programmes d'exploitation. Quelques modules seront presentes, le but de l'expose etant de présenter seul le systeme de donnees. Le schema general de chacun de ces programmes sera expose sans entrer dans le detail de la fonction mathematique ou graphique appliquee sur l'ensemble de donnees selectionnees.

## En conclusion

A l'instant où ces lignes sont ecrites le systéme de donnees avec les deux premiers niveaux de l'environnement logiciel existe. Le developpement de ce produit se poursuit a l'Atelier Informatique de Brest et une version definitive sera sans doute disponible vers la fin de l'annee. Ce système, toujours operationnel dans sa première version sur mini-calculateur, semble avoir fait ses preuves. L'intérêt du travail actuel réside dans le fait que le produit va devenir totalement independant du calculateur hote. Pour des besoins plus intenses un portage sur une station de travail pourra être realise trés simplement et dans des temps records.

Tant au sein du laboratoire qu'a bord d'un navire oceanographique l'interêt de ce système de donnees est d'offrir immédiatement et convivialement tous les services de base dont le chercheur a besoin dans l'accomplissement de sa mission.

#### INTRODUCTION

Vouloir décrire l'ocean necessite la mise en oeuvre de moyens technologiques plus ou moins importants. Les techniques d'acquisition utilisées profitent regulierement des progres realises notamment en électronique et en informatique. Les consequences immêdiates sont :

- une meilleure qualite de l'information ;

- un plus grand volume de données.

Le systême 'CROISIERES' se propose de prendre en charge une classe particuliere de données : les profils verticaux. On appelle profil vertical l'ensemble des valeurs d'un parametre (temperature, par exemple) mesurees depuis la surface jusqu'a une profondeur donnee en un point de l'ocean et a un instant determine. Afin de bien introduire cette classe de donnees il semble bon de presenter succinctement deux systemes d'acquisition. Le premier (figure 1) est le type classique de station à bord d'un navire oceanographique. Le second (figure 2) beaucoup moins coûteux peut être installe sur des unités diverses et plus particulierement sur les navires marchands pour realiser la surveillance de l'ocêan le long des lignes de navigation. Cette derniere technologie est exploitee intensivement depuis 1979 dans le programme SURTROPAC (SURveillance TRansOceanique du PACifïque).

SYSTEMES D'ACQUISITION

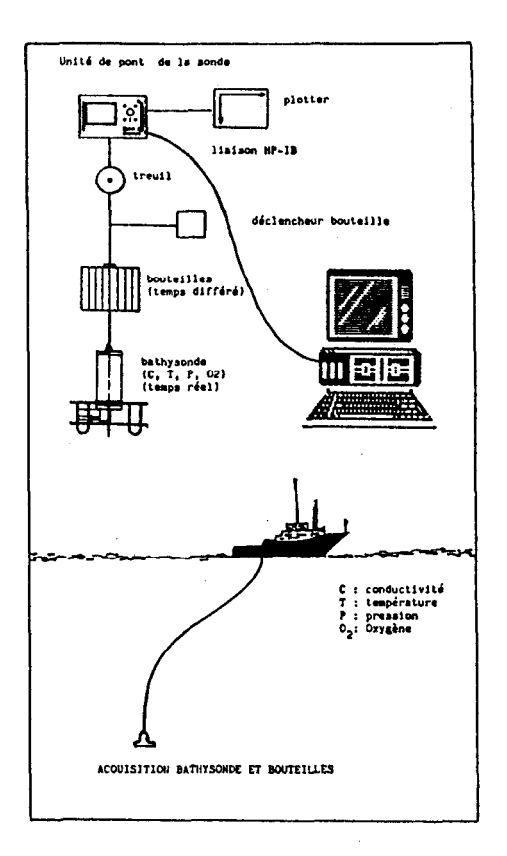

 $\langle \cdot \rangle$ 

figure 1

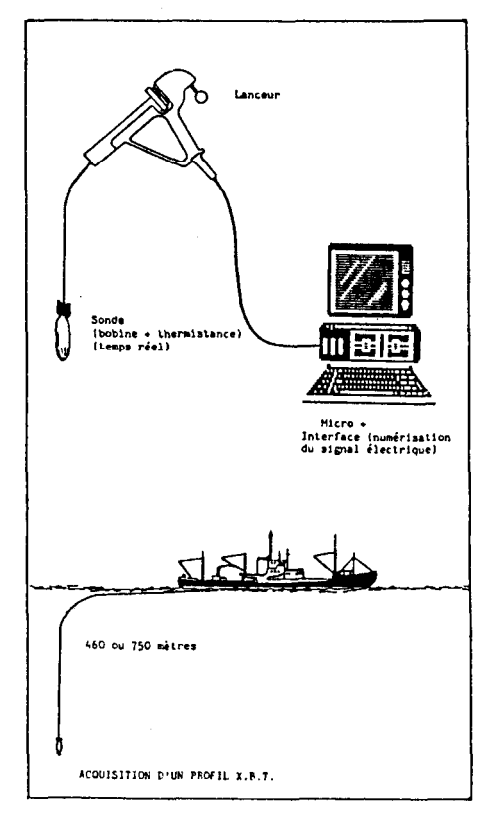

Cette phase d'acquisition produit au terme d'une suite de traitements un lot de donnees (grandeurs physiques) stockees dans une memoire de masse (cassette, disquette,etc.). C'est l'instant ou le systeme 'CROISIERES' sera mis en oeuvre. Comme pour tout systeme de bases de donnees ses objectifs sont :

- representer "un certain monde réel" :

- optimiser la fonction disponibilité des donnees dans un système informatique.

## 1. REPRESENTER "UN CERTAIN MONDE REEL"

#### 1.1. La structure conceptuelle

1.11. Les besoins des utilisateurs

L'ensemble des requêtes formulees par les utilisateurs peuvent se resumer a accéder a un ou plusieurs parametres mesures dans une zone geographique et un intervalle de temps.

On remarque la simplicite de cette expression. On distinguera le cas particulier ou les intervalles de definition des criteres de selection sont reduits a un point. Ainsi la station est definie par l'ensemble des paramètres mesurés en un point et à un instant donnees. On note que la technique d'acquisition est transparente dans l'expression des besoins. Cela assure que toute evolution technologique ne remettra pas en cause la structure conceptuelle qui doit jouer le rôle de constante de référence. Enfin la nature des opérateurs mathematiques ou graphiques appliques aux donnees n'implique pas la formulation de contraintes quant A l'organisation des donnees.

#### $1.12$ . Les informations et les relations

L'examen du probleme fait apparaître les notions suivantes : station, paramètre, *intervalle de temps* et *zone*  $q\acute{e}oqraphique.$ 

On peut formaliser les objets et les liens qui les unissent par un schema (figure 3).

Un rectangle en trait plein représente un groupe repetitif dont les composantes sont les elements situes a l'extremite des lignes droites descendantes. Une valeur terminale soulignee represente un index, c'est-a-dire que pour chaque valeur de cet element, il n'existe qu'une et une seule occurrence du groupe repetitif.

#### 176

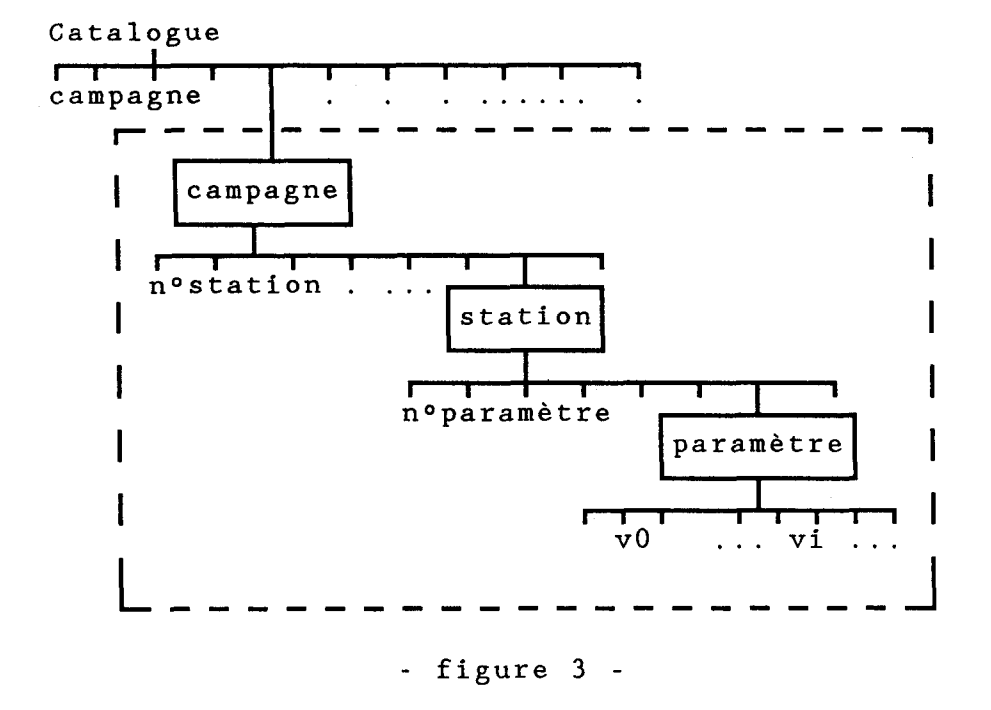

Les notions d'intervalle de temps et de zone geographique sont introduites lors de l'emploi des procédures d'accès aux données. Ces refêrences au temps et a l'espace sont le resultat de calculs et de tests et par consequent n'interviennent pas encore a ce stade de l'analyse. Le catalogue assure dans l'organisation des données 'CROISIERES' un double role : celui de "répertoire logique" des fichiers dits 'CROISIERES' et celui de support d'une selection spatio-temporelle . Le contenu du rectangle en tirete sur la figure precedente est l'image exacte d'un fichier 'CROISIERES'.

1.13. Les propriétés qualitatives des informations

Ce sont les propriétés qui sont vraies quelles que soient les valeurs affectees aux donnees :

- une station contient toujours un parametre qui definit une relation d'ordre sur l'ensemble des valeurs des autres parametres. C'est la pression ou l'immersion dans la plupart des cas ;

- le nombre de paramètres est différent d'une station à l'autre ;

- le nombre de niveaux varie d'une station à l'autre ;  $- etc.$ 

#### 1.14. Les propriétés quantitatives des informations

On trouve essentiellement des contraintes de cardinalite :

- une campagne est constituée d'au plus 164 stations ;

- une station est composêe d'au moins deux parametres ;

- une station contient au plus 30 profils ;

- un profil est une suite de 1 024 valeurs au plus ;

- si la valeur d'un parametre a un niveau donne n'est pas connue, une valeur speciale devra lui être affectee afin que tous les profils d'une station possedent le même nombre de composantes ;

 $-$  etc..

#### 1.2. La structure d'accès et la structure physique

Dans le systeme 'CROISIERES' cinq types d'article sont formellement definis :

- 1 l'en-tête 'CROISIERES' (campagne) ;
	- 4 la liste des stations d'une campagne ;
- 2 l'en-tête station ;
- 5 la liste des parametres d'une station ;
- un paramètre d'une station.

Cette notion d'article est independante de la façon dont l'information est codee physiquement. Elle permet uniquement de distinguer les groupes elementaires d'information auxquels on desire acceder. Les articles de type (4) et (5) bien qu'êtant des sousarticles seront traites comme des articles a part entiere.

L'ensemble des informations apres codage devient un ensemble de nombres entiers qui seront stockes sous forme de mots de 16 bits.

# 1.21. Description de l'en-tête 'CROISIERES'

```
Date début de la campagne 
     Mot 01 : Année (deux derniers chiffres)
     Mot 02 : Mois 
     Mot 03 : Jour 
Date de fin de la campagne 
     mot 04 : Année 
     Mot 05 : Mois 
     Mot 06 : Jour 
Positions limites des stations 
     Mot 07 : Latitude minimum en degrés minutes N > 0Mot 08 : " maximum " "
     Mot 09 : Longitude minimum en degrés minutes W > 0Mot 10 : " maximum "
Informations necessaires é l'adressage 
     Mot 11 : Plus grand numéro de station
     Mot 12 : Nombre de stations dans le fichier 
     Mot 13 : Nombre de paramètres differents présents dans la 
               campagne (limité a 42) 
     Mot 14 : Nombre de secteurs dans le fichier . 
Liste des paramètres mesurés
     Mots 15 a 56 : codes des paramétres. Tous ne sont pas 
                     obligatoirement présents dans chaque station.
```
Les codes utilisés sont ceux de la banque hydro du BNDO (Banque Nationale des Donnees Ocêanologiques IFREMER).

## 1.22. Descriptif de l'en-tête station

```
Mot 01 : Numéro de la station 
Date de la station 
    Mot 02 : Année (2 chiffres) 
     Mot 03 : Mois 
     Mot 04 : Jour 
     Mot 05 : Heure 
     Mot 06 : Minute 
Position de la station 
     Mot 07 : Latitude en degrés minutes N > 0 (+ mot 61)
     Mot 08 : Longitude en degrés minutes W > 0 (+ mot 62)
     Mot 09 : Fond en métres 
     Mot 10 : Nombre de niveaux 
     Mot 15 : Nombre de paramétres mesurés
```
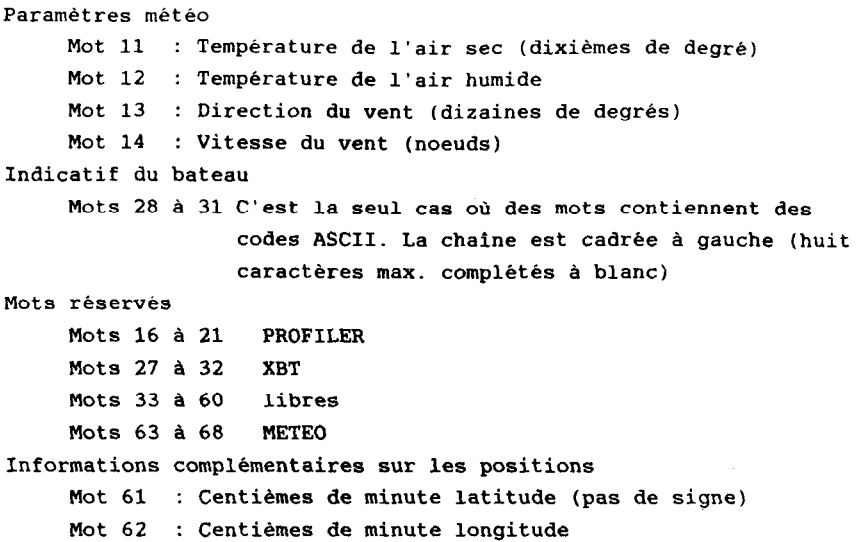

1.23 L'adressage dans un fichier 'CROISIERES'

La memoire de masse est considérée comme un ensemble de morceaux de 256 octets adressables directement. On choisit d'appeler secteur un tel morceau. Lors de la première implémentation du logiciel (sur mini-ordinateur Hewlett-Packard) cette notion de secteur etait physique. Bien qu'il n'y ait plus de raison materielle on conserve la terminologie par souci de compatibilite avec la version precedente. Une campagne est constituee d'une suite de secteurs numerotes sequentiellement à partir de 1. Au sens du systeme d'exploitation de l'ordinateur hote ce sera un fichier a acces aleatoire par bloc de 256 octets. Le systeme de gestion de fichiers de la machine se charge de la gestion physique de la memoire de masse.

Un fichier 'CROISIERES' contient a la fois les donnees physiques et toutes les informations nécessaires a leur adressage. La technique de 'navigation' dans un fichier utilise essentiellement des tables.

180

Descriptif des différents secteurs Secteurs 1 à 3 : A : en-tête campagne (56 valeurs) B : table des stations  $(2 \times 164)$ <br>56 384 < 1  $56$  384 <  $\frac{1}{2}$  1  $\frac{304}{2}$  1  $\frac{304}{2}$  1 Mots particuliers : A(12) nombre de stations dans la campagne  $B(1,i)$  numero de la i\_eme station  $B(2,i)$  adresse secteur de la ieme station Secteur station : C : identification de la station (68 valeurs) D : table des paramètres  $(2 \times 30 \text{ values})$ <br>68 128 1 68 128  $\langle \ldots, \ldots, \ldots, \ldots \rangle$   $\langle \ldots, \ldots, \ldots, \ldots \rangle$ Mots particuliers : C(10) nombre de niveaux dans la station NI  $C(15)$  nombre de parametres NP  $D(2,k)$  adresse du k\_ème paramètre  $DS DM$  $D(1,k)$  code du keeme parametre Secteur(s) paramètre : E : valeurs du profil (NI valeurs) sn : frontiéres de secteur s  $\begin{array}{ccc} s & s & s \end{array}$ I I I I I l m-m-  $\sim$  $< \dots$  $E \dots$ .  $\begin{array}{c} \n\end{array}$  $\begin{array}{r} \texttt{res de secte} \ \texttt{s2} \ \texttt{+} \ \texttt{+} \ \texttt{+} \ \texttt{+} \ \texttt{+} \ \texttt{+} \ \texttt{+} \ \texttt{+} \ \texttt{+} \ \texttt{+} \ \texttt{+} \end{array}$ Déplacement de mot (réf. sl) DM début du k-ème profil Déplacement de secteur (réf. sect. station) DS

Cas particulier :

Un paramètre suivant son intervalle de definition peut necessiter deux profils pour son stockage en memoire de masse. Dans ce cas le mode de codage du paramétre est qualifie de grande precision.

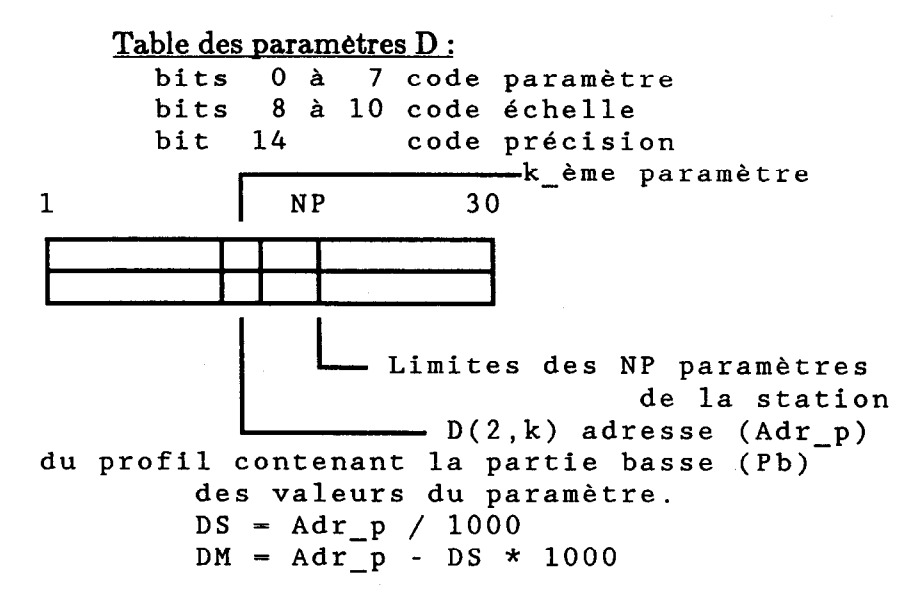

Supposons que le k-eme parametre soit code sur deux profils. L'interface d'entree / sortie va alors rechercher au-dela de la limite NP (de NP+1 à 30) un mot  $D(1,j)$  contenant le même code parametre. Une fois trouve l'interface accede au second profil avec l'adresse  $D(2, j)$ . Ce second vecteur contient la partie haute (Ph) des valeurs du parametre. La valeur defmitive du parametre est calculée de la manière suivante :  $VP = Ph * 10000 + Pb$  (entier sur 32) bits) . Cette derniere valeur est alors divisee par la puissance de 10 definie par la valeur du code echelle.

## 2. IA DISPONIBILITE DES DONNEES

Le second objectif auquel doit répondre une base de données est d'optimiser la fonction disponibilite des donnees dans un systeme informatique. Les choix faits pour le système 'CROISIERES' ont ete influences par l'extraordinaire souplesse d'emploi des micro-ordinateurs compatibles PC. La puissance des microprocesseurs qui les animent (INTEL 80286, par exemple) conjuguee au bon rendement des memoires de masse donnent toute garantie de succes a la mise en place de 'CROISIERES' sur de telles configurations. L'avantage immediat, etant donnee la popularite de ces materiels , est la possibilite pour tout demandeur de traiter dans son bureau le lot de donnees qui l'interesse.

Ce systeme s'adresse a un public varie d'utilisateurs. Pour les inities à la programmation BASIC ou FORTRAN une bibliotheque d'outils est proposee. Pour ceux qui ne pratiquent pas cette technique, un ensemble de programmes permet d'exploiter les

181

donnees du systeme. Ces modules ont ete rediges a la demande de chercheurs et leur nombre actuel fait que la majeure partie des questions posees relativement a cette classe de donnees se trouvent resolues. Enfin des utilitaires sont à la disposition de ceux qui veulent créer de nouveaux fichiers.

#### 2.1. Création et mise à jour du système de fichiers

Le systeme 'CROISIERES' est un ensemble de fichiers au format 'CROISIERES' auquel s'ajoute eventuellement un ou plusieurs catalogues. La mise en place de cet ensemble est tres simple & realiser. Les fichiers sont crees dans un répertoire (notion DOS) soit par les outils proposes dans le logiciel , soit par simple recopie de disquettes issues d'un centre serveur (Atelier Informatique de Brest par exemple). Un catalogue est créé puis mis à jour en y consignant l'existence des fichiers voulus. Plusieurs catalogues peuvent cohabiter en se partageant les fichiers d'un même repertoire. La figure 4 représente schematiquement cette situation.

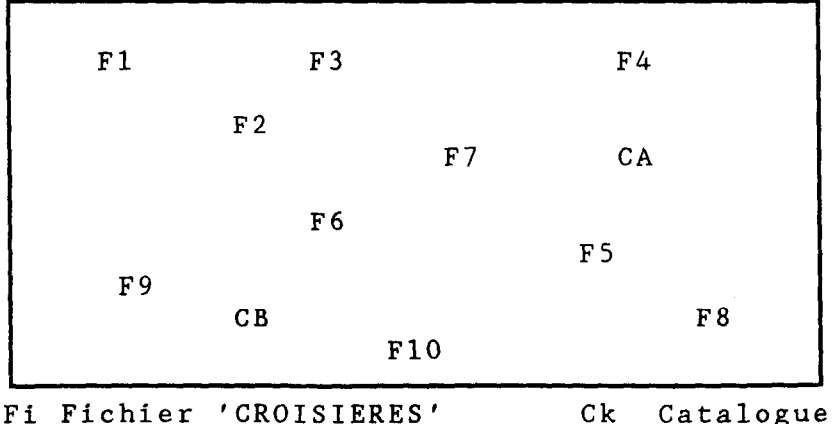

Un répertoire DOS

- figure 4 -

On remarque l'existence de deux catalogues. Le premier indexe par la lettre A contient les fichiers 1,2,3,7,8,9 et le second indexe par B repére les fichiers 3,4,5,6,7,8. Chacun de ces catalogues a ete defmi par l'utilisateur en fonction de ses besoins.

#### $2.11.$  Création d'un fichier 'CROISIERES'

Deux possibilités se présentent. La première consiste à mettre le lot de donnees initiales a un format reconnu par les outils du logiciel , puis d'exécuter dans l'ordre les programmes de creation de fichiers. Cette solution necessite un minimum de programmation qui se justifie par la grande variete des sources de donnees. La seconde possibilité consiste à mettre à jour les fichiers au format 'CROISIERES' reconnu par la version precedente du logiciel. Les fichiers a traiter peuvent etre dans ce cas sur bande magnetique en archives. D&rivons succinctement ce cas de figure dans le cadre de 1'Antenne de Brest. L'ordinateur serveur (accessible par réseau au standard X25) est un BULL DPS7. Un utilitaire (GF'TDPS) permet de lire les fichiers 'CROISIERES' sur bande d'archives et de les transcoder sur disque a un format compatible avec les exigences du reseau. Le fichier (caracteres) est ensuite transmis et capture sur micro. Un programme opère alors le transcodage inverse donnant ainsi un fichier binaire qu'il reste a mettre en conformite avec les nouvelles specifications de format. Un utilitaire (PATCBCRO) est propose a cet usage.

#### 2.12. Le catalogue et sa mise à jour

Le catalogue repond a une double preoccupation. La première est de regrouper logiquement des fichiers 'CROISIERES' en fonction de l'etude a realiser. La seconde est de permettre la définition et la memorisation d'une selection.

L'utilisateur crée un catalogue avec l'utilitaire CATAL puis declare toujours grace a ce même programme la liste des fichiers a prendre en compte. Ce catalogue contient alors l'ensemble des données vitales a la procedure de selection (dates, positions geographiques, parametres, etc.). Le module CATAL permet egalement de supprimer des fichiers d'un catalogue, de verifier si les fichiers declares sont toujours presents dans le repertoire du disque , enfin de marquer les stations qui satisfont aux definitions des critères d'une sélection. Le dernier ensemble de stations selectionnees reste marque tant qu'une autre sélection n'est pas definie.

#### 2.2. Les interfaces

Une bibliotheque de routines (SPCROLIB) est à la disposition des utilisateurs qui veulent developper leurs propres applications. Parmi les points d'entree quatre sous-programmes sont tout particulièrement charges de l'accès aux données. Ces modules constituent l'interface d'entree/sortie du systéme 'CROISIERES'. Cet interface a ete developpee en FORTRAN-77 et tout recemment en QwickBASIC. Cela offre à un plus large public de programmeurs la possibilité de développer des outils personnalisés. Décrivons succinctement ces quelques routines :

LECPA routine de lecture des cinq types d'articles definis precedemment. Ces types correspondent au cinq options d'entree du sous-programme :

1 - En-tete croisière

2 - En-tete station

3 - Valeur d'un parametre d'une station

- 4 Liste des stations d'une campagne
- 5 Liste des parametres d'une station

ECRPA routine de recopie des valeurs d'un parametre d'une station.

EFFPA routine de positionnement des "flags" :

1 - Protection d'une campagne en ecriture

2 - Elimination d'une station d'une campagne

3 - Elimination d'un parametre d'une station

ECRSTA routine de mise a jour de l'en-tête station. Les mots vitaux au fonctionnement des procedures d'adressage ne peuvent pas être modifies.

Remarque : Dans un systeme d'exploitation qui supporte la multiprogrammation le probleme du partage des fichiers doit etre aborde. Dans la version mini-ordinateur le systeme de gestion de fichiers du calculateur hôte permettait d'ouvrir les structures de donnees avec des protections. Le systeme MS/DOS dans sa forme actuelle est mono-tâche et par conséquent aucune disposition n'est à prendre a cet egard.

#### 2.3. Les programmes

2.31. Les utilitaires

Les programmes de creation de fichiers evitent a l'utilisateur courant d'approfondir la structure 'CROISIERES' et lui assurent la garantie d'obtenir des fichiers conformes aux specifications. Un minimum de programmation reste cependant a la charge de l'utilisateur pour mettre ses données au format d'entrée reconnu par les utilitaires. Les formats proposes par 1'IFREMER (banque hydro) et par le SHOM (format ECHANGE pour les bathythermographes) sont egalement supportes par le logiciel. Un utilitaire (PATCHCRO) permet la mise en conformite des fichiers generes

sous la version precedente. Ce programme offre quelques services supplementaires. Enfin deux outils au caractere particulierement inquisiteur permettent aux inities de fouiller et modifier les parties les plus intimes des fichiers 'CROISIERES'.

#### $2.32.$  Les programmes d'exploitation

Ce paragraphe s'eloigne du sujet de l'article proprement dit, mais il est important d'y consacrer quelques lignes. En effet pour l'utilisateur final le LOGICIEL CROISIERES c'est avant tout cet ensemble de programmes.

Chacun d'eux remplit une fonction de calcul, de visualisation, d'edition ou de gestion de donnees. Un programme accede aux donnees de deux manieres differentes :

1 - actes à un catalogue (une selection a ete prealablement definie par l'emploi de CATAL option selection) ;

2 - actes une par une aux stations d'une campagne particuliere. Dans ce cas le programme est beaucoup plus interactif.

Certains programmes ne proposent que l'accés de type 1 ou celui de type 2 , par contre d'autres modules laissent le choix a l'operateur. Faisons un rapide tour d'horizon des produits : . .

- Analyse d'une campagne (diverses options)
- Edition d'une campagne
- etc..

## Visualisation :

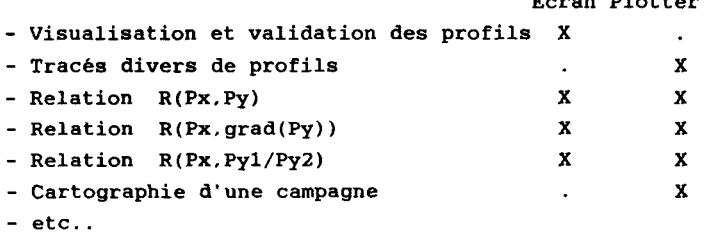

Ecran Plotter

## Calcul :

- Calculs dynamiques
- Valeurs intégrées (contenu thermiques)
- Calcul des gradients
- Determination d'isovaleurs
- Etude du courant géostrophique
- Etude de la linéarité de certaines relations
- etc..

Gestion de données :

- Transcodages divers pour échange
- Extraction et création de fichiers pour diverses analyses statistiques (interface avec le logiciel MAGIK Méthode d'Application de la Géostatistique et de 1'Interpolateur du Krigeage)
- etc..

#### **CONCLUSION**

L'implémentation dans un environnement PC du système de donnees qui vient d'être decrit se poursuit à l'Atelier Informatique de Brest. La part restante du travail consiste à adapter les programmes d'exploitation de la version precedente. Ce travail est particulierement interessant du fait de l'effort de standardisation entrepris en matiere de programmation (Fortran 77 pour le langage et GKS pour l'interface graphique). Un premier volume a ete redige (voir references bibliographiques) et deux autres sont en preparation. Le volume II présentera l'utilisation des catalogues et une partie des programmes d'exploitation. Enfin un troisieme volume sera consacre aux outils graphiques du logiciel.

Ce produit 'CROISIERES' est deja utilise depuis presque une dizaine d'années et est appelé à servir encore les oceanographes de 1'ORSTOM. Cette nouvelle version s'est enrichie grâce aux remarques formulées par ses nombreux utilisateurs. C'est dans ce contexte de dialogue permanent avec les equipes de recherche que l'Informatique ORSTOM doit trouver ses sources d'inspiration, que cela conduise a developper par nos propres forces des produits ou à exploiter les logiciels du marche.

#### REFERENCES BIBLIOGRAPHIQUES

A. CABANES Banques de données. Institut d'informatique d'Entreprise. Cours CNAM 1976.

J.R DONGUY Le climat dépend aussi de l'océan. ORSTOM Actualités nº16 Mars 1987.

A. MORLIERE, J. CITEAU, J. NOEL Recueil de notes techniques et de programmes élaborés sur une chaîne d'acquisition de données. Republique de COTE D'IVOIRE. CRO. Archives scientifiques vol. $2n<sup>2</sup>3$ . Août 1977.

A. MORLIERE Proposition d'équipement en matière d'hydrologie à I'ORSTOM, 1979.

J.J. LECHAUVE Le logiciel CROISIERES. Document technique. Antenne ORSTOM. Brest, 1979.

J.J. LECHAUVE Le système de gestion des données CROISIERES.

Vol.I. Document technique nº38. Antenne ORSTOM de Brest,

1987.

#### GEOMER : BASE DE DONNEES DE GEOPHYSIQUE **MARINE**

## François Missègue (Geophysique) (UR 106)

## Centre ORSTOM de Noumea BP A5 Nouméa Cedex (Nouvelle Caledonie)

RESUME - GEOMER est une base de données de geophysique marine. La mise en oeuvre a ete motivee par la masse de donnees de plus en plus importante devenue tres difficile a manipuler. Le seul impératif était d'avoir un accès direct aux données par croisiere, par profil ou par fenêtre geographique.

L'ossature choisie est une grille geographique sur laquelle un module de base se positionne. La donnee de base est un point de mesure. Il est lie & un module par sa position dans l'espace et a une croisiere par son temps. Des reseaux de pointeurs interactifs permettent d'identifier le module recepteur et de positionner les points de mesure sur les fichiers. Quel que soit le mode d'extraction choisi, l'operation est une recherche spatiale a selectivite variable.

La base est implantee sur HP1000 et dispose de 30 MO de mémoire de masse. L'utilisation en E/S du format international d'echange MGD77 rend GEOMER compatible avec toutes les grandes bases actuelles. Le codage binaire a permis de reduire au minimum le volume de memoire de masse.

En developpement, tous les logiciels seront traduits en Fortran 77 Microsoft 3.31 afin d'assurer une bonne portabilité et de permettre une implantation sur compatible IBM PC-AT avec possibilite de mise en réseau local type Omninet et de branche ment futur au reseau TOMPAC.

Un logiciel de création est a l'étude. Il permettra une creation de base de donnees a la carte. La grille geographique, le type de donnees et les structures internes des fichiers devront être definis par l'utilisateur.

#### 1. OBJECTIFS

La base de donnees GEOMER a ete mise en oeuvre afin d'archiver, de conserver et de faciliter l'accès à l'importante masse de donnees recoltees pendant plus de dix ans par l'equipe de geologie-geophysique ORSTOM de Noumea. Une première analyse a permis d'établir un cahier des charges en fonction, d'une part, des besoins formules, et d'autre part des imperatifs techniques.

Les imperatifs techniques etaient :

- implantation sur le HP 1000 du centre ;

- allocation de 30 MO de memoire de masse ;

- masse des données a stocker : environ 1.000. 000 de points de mesure ;

- une compatibilite des formats E/S permettant des echanges de donnees avec les bases exterieures existantes.

Les besoins formules par les futurs utilisateurs se resumaient a un actes direct aux donnees selon trois options :

- par fenêtre geographique ;

- par croisiere ;

- par profil.

La structuration et l'organisation interne etant laissees au choix du concepteur.

## 2. DONNEES

Les données incorporées à GEOMER sont des données de geophysique marine. Elles sont situees dans le temps et dans l'espace. La donnée de base est le point de mesure qui comporte 11 champs. GEOMER met actuellement a la disposition des utilisateurs environ 350.000 mesures de bathymétrie, 200.000 mesures de gravimetrie et 350.000 mesures de magnetisme.

La cadence actuelle d'incorporation de croisieres anciennes qui doivent etre entièrement retraitees et des croisieres nouvelles, incorporees au fur et a mesure de leur realisation, permet d'evaluer la masse de donnees qui sera stockee fin 1988 a environ 1.200.000 mesures de bathymetrie, 1.200.000 mesures de magnetisme et environ 500.000 mesures de gravimetrie.
# 3. CONCEPTION ET FONCTIONNEMENT

La situation des points de mesure dans le temps et l'espace etant les deux seuls criteres d'identification possible, le mode d'in corporation retenu devait respecter la chronologie et la position spatiale des donnees.

La structure de base de GEOMER est une grille géographique, qui a ete volontairement limitee a la zone de travail des utilisateurs actuels. Ses limites sont 1OeN et 40% en latitude, et  $90^{\circ}$ E et 120<sup>o</sup>W en longitude (Figure 1).

Cette grille est découpée en modules appelés stations selon un pas de 1/2 degré. Une station correspond à une couverture géographique de 1/4 de degré carré (Figure 2). Le tronçon de croisière entrant dans une station est appelé traversée de station.

Des reseaux de pointeurs interactifs permettent, lors de l'incor poration, de situer tout point de mesure dans l'espace grille et de les retrouver lors des recherches pour extraction.

## 3.1. Les fichiers

L'organisation de GEOMER s'articule autour de six fichiers principaux : INFOG, DGNDX, DGIST, PROFIL, STATN, CROISR contenant les mises a jour des pointeurs, les reseaux de pointeurs, les informations scientifiques, techniques et administratives des croisières incorporees et les descriptifs des traversees de station et des profils. Les données équipées de leurs différents pointeurs sont stockees dans des fichiers MESxxx. Chaque croisiére a son propre fichier MESxxx.

INFOG est un compteur contenant la mise a jour des pointeurs.

 $DGNDX$  est la grille géographique. Chaque enregistrement, forme d'un champ, correspond a un des 30.301 1/4 de degre carre. L'adresse de l'enregistrement est calculee a partir de la posi tion geographique du sommet Sud-Ouest du 1/4 de degre carre ou station.

L'etat du champ indique si la station a ete ou non traversee par une croisiere quelconque. Si la station a ete traversee, il donne l'adresse a laquelle la première traversee realisee est repertoriee dans le fichier DGIST.

DGLST contient par ordre chronologique de realisation toutes les traversees de station. Un enregistrement correspond a une traversee ; il contient toutes les informations permettant :

- d'identifier la croisiere au cours de laquelle la traversec de la station a ete executee ;

- de situer la station sur la grille geographique ;

- d'acceder au fichier descriptif de station STATN ;

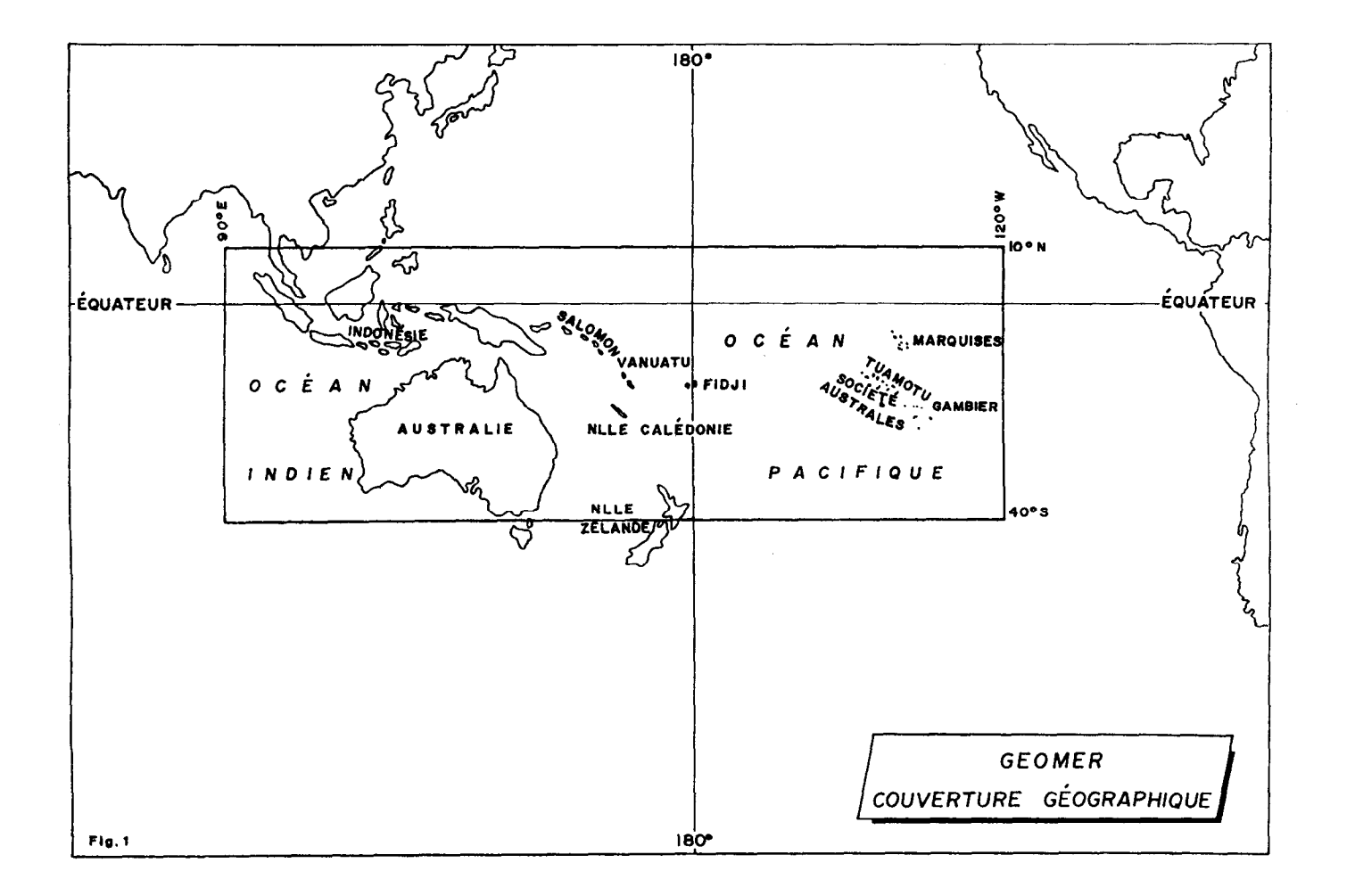

**192** 

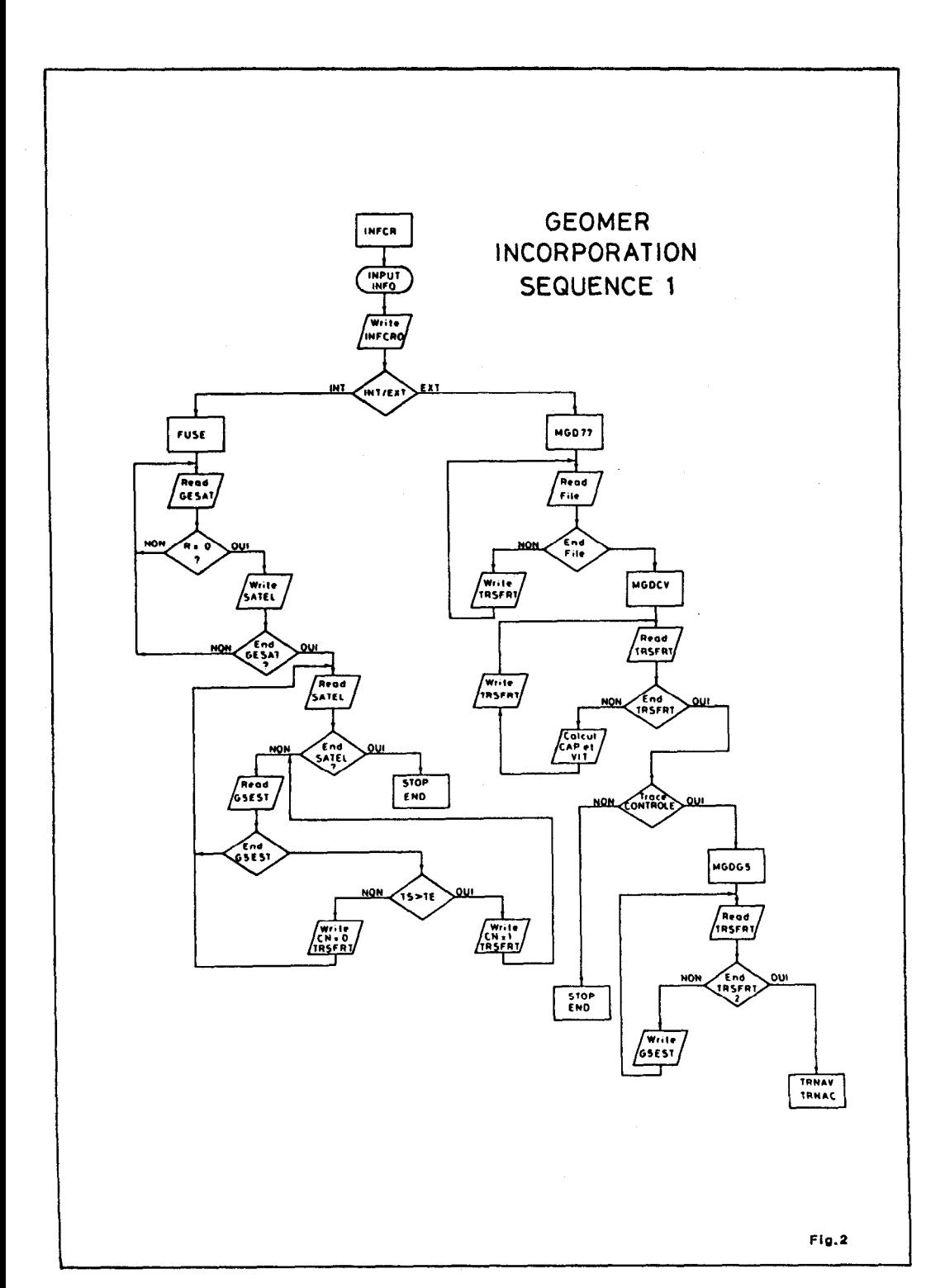

193

- de savoir grâce à l'etat d'un pointeur s'il y a eu d'autres traversees de cette station soit par la meme croisiere, soit par une autre croisière.

Ce dernier pointeur permet d'acceder directement a l'adresse où est repertoriee la traversee suivante.

PROFIL contient la liste de tous les profils repertories. Chaque enregistrement correspond a un profil et contient les informations permettant d'identifier la croisiere et le profil et de situer ce dernier dans le temps et l'espace grille.

STATN contient le descriptif de toutes les traversees de station repertoriees. Un enregistrement correspond a une traversee de station. Il contient les informations permettant d'identifier la croisiere et la traversée ainsi que la situation dans le temps et l'espace grille de cette derniere.

CROLSR contient tous les renseignements scientifiques, techni ques et administratifs de chaque croisiere incorporee. Ceuxci indiquent les noms de la croisiere, du navire utilise, du chef de mission et de la zone geographique couverte, le pointeur de croisiere, la situation dans le temps et dans l'espace grille de la croisiere, la liste descriptive des moyens mis en oeuvre et la liste des bases gravimetriques sur lesquelles la croisière est calée.

#### 3.2. Organisation et principe de fonctionnement

Incorporation L'incorporation d'une croisiere se realise selon les phases suivantes :

- allocations des pointeurs de croisiere, de station, de profil et de traversee de station ;

- creation du fichier MESxxx ;
- activation des reseaux de pointeurs ;
- identification du premier point de mesure ;
- positionnement du point sur l'espace grille ;

- recherche de la station support ;

- identification de la traversee de station ;
- positionnement et notation de la traversée ;
- allocation des pointeurs de croisiere et de station au point traite ;
	- mise a jour des pointeurs dans INFOG ;
	- mise 8 jour des fichiers STATN, PROFIL, DGNDX et
- DGLST ;
- incorporation du point au fichier MESxxx ;
- traitement du point de mesure suivant.
- Quand tous les points de mesure sont traites et incorpores :
	- mise a jour du fichier CROISR.

Eztractim Lorsqu'une opération d'extraction est lancee, le mode d'extraction est laisse au choix de l'utilisateur, Quel que soit le mode choisi, fenetre geographique, croisière ou profil, l'operation finale est la méme et seuls la selectivité et le temps de recherche varient.

Une extraction se deroule selon les phases suivantes :

- determination des stations a consulter ;

- identification de toutes les traversées de ces stations ;

- positionnement des traversees dans l'espace grille ;

- elaboration d'une liste des traversees selectionnees, tri et mise en ordre chronologique de croisiere et de traversee ;

- recherche de tous les pointeurs permettant un actes direct aux données à extraire des différents fichiers MESxxx ;

- positionnement des points de mesure dans l'espace grille ;

- extraction des donnees ;

- transfert sur bande magnetique.

#### 3.3. Positionnement des données dans l'espace-grille

De toutes les operations et phases d'opération citées, seules celles concernant le positionnement dans l'espace grille, soit des traversées de station, soit des points de mesure, sont d'un interet particulier et mettent en valeur l'ossature de la base sous la forme d'une grille geographique et les relations interactives de deux reseaux de pointeurs.

Incorporation (Figure 3) La position d'un point de mesure dans l'espace geographique permet de situer celui-ci sur la grille GEOMER et sur une station determinee.

Quand la station support est determinee, on connaît le numero de l'enregistrement de DGNDX où elle est repertoriee, autrement dit, on la situe sur l'espace grille et les sequences suivantes sont executees :

- lecture de DGNDX ;

 $-$  si le pointeur INDX = 0, la station est vierge et n'a jamais ete traversee par une croisiere ;

- la nouvelle traversee est identifiee a l'aide du pointeur de croisiere et de numéro chronologique de traversees de station au cours du deroulement de la croisiere. Ce dernier est automatiquement incremente a chaque changement de station ;

- la traversee est situee dans l'espace grille en attribuant a INDX la valeur de PIST le pointeur de liste des traversees ;

- la traversée est répertoriée sur DGIST à l'adresse PIST apres assignation du pointeur de station suivante PSTS a la valeur zero, la traversee etant pour l'instant unique ;

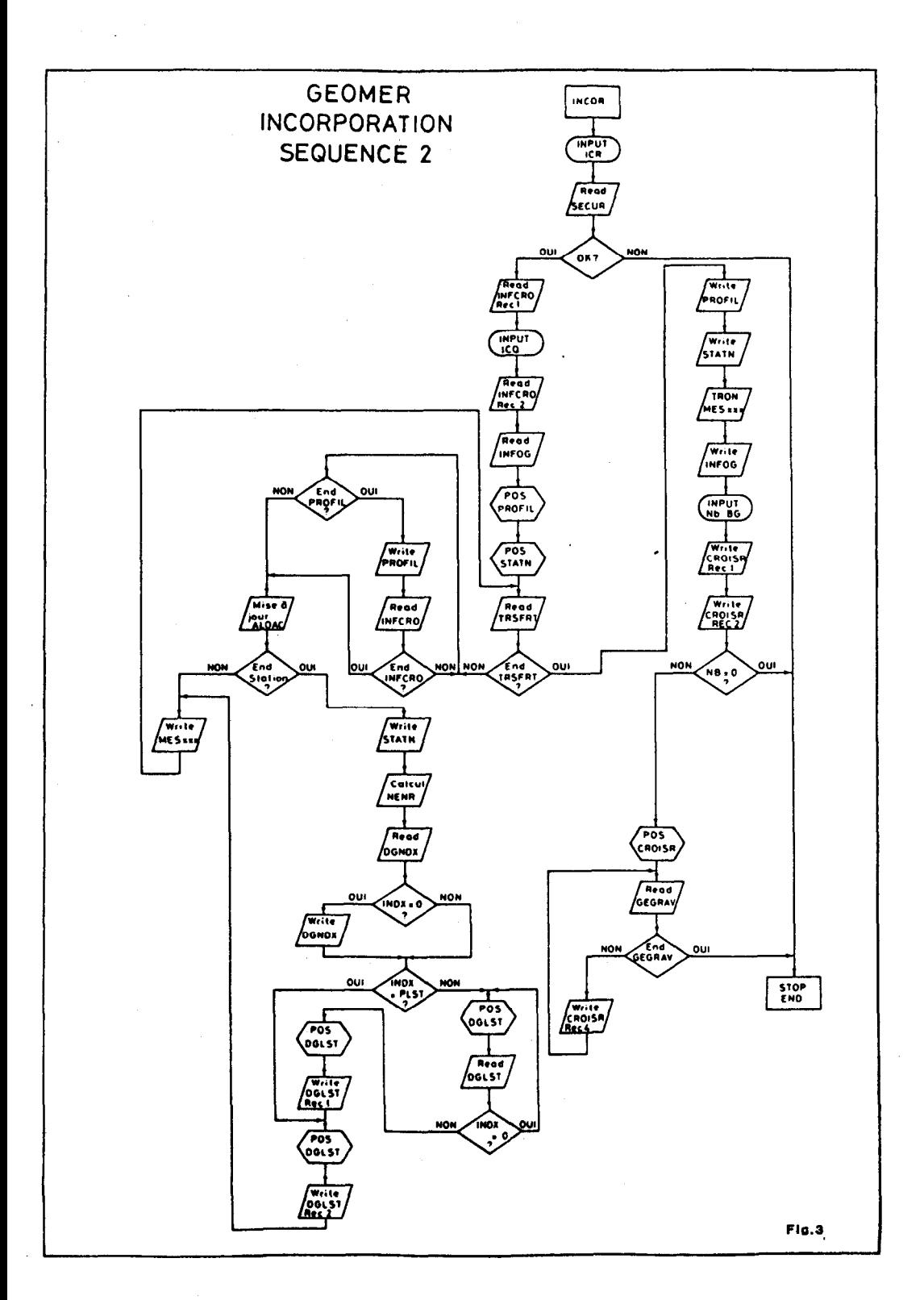

- si INDX est different de 0, la station a deja ete traversec par une croisiere et la valeur de INDX indique l'adresse de DGIST à laquelle est répertoriée la première traversée. Les séquences suivantes sont alors réalisees : identification de la nouvelle traversée et lecture de DGIST a l'adresse INDX.

Si PSTS=O il n'y a eu qu'une seule traversee : la valeur de PIST est assignée à PSTS, la traversée est répertoriée à l'adresse PIST avec mise a zero du nouveau PSTS, PIST est incremente et il y a passage au point suivant.

Si PSTS est différent de zéro, il y a une autre traversée de répertoriee a l'adresse PSTS : DGIST est lu a l'adresse PSTS. Si le nouveau PSTS lu est different de zero, la lecture continue comme precedemment jusqu'à ce que l'enregistrement portant PSTS=O soit trouve, autrement dit, jusqu'à ce que toutes les traversées repertoriees aient ete identifiees. Lorsque l'on a trouve la derniere traversee de la station repertoriee, on attribue a PST3 la valeur PIST, la traversee est repertoriee a l'adresse PIST avec PSTS=O, PIST est incremente et il y a passage au point suivant.

Quand le point de mesure suivant a ete acquis, son appartenance a la meme station est contrôlee. Si ce contrôle est positif le point se voit attribuer les mêmes identificateurs que le point precedent et il ne sera alors particularise que par son temps au sein d'une meme traversee. Si le controle est negatif, toutes les operations precedentes sont a nouveau executees.

Extraction (Figure 4) La phase la plus importante de l'extraction est la recherche de toutes les traversees de station realisees au cours d'une croisiére ou d'un profil ou dans une fenetre geographique.

Dans le cas d'une croisiere ou d'un profil, la liste des traversees est realisee par simple consultation des fichiers CROISR, PROFIL et STATN.

Dans le cas d'une fenetre geographique, il s'agit de rechercher toutes les traversees de station, quelles que soient les croi sieres au cours desquelles elles ont ete executees. Autrement dit, il faut accéder a toutes les donnees existantes entrant dans le cadre de la fenetre, sans aucune omission possible. Pour cela, un balayage de la fenétre station par station est necessaire. Pour chaque station entrant dans le cadre de la fenêtre les operations suivantes sont executees : identification de la station et lecture de DGNDX a l'adresse NREC.

Si INDX=O, station vierge et passage a la station suivante. Si INDX est different de 0, il y a au moins une traversee : lecture de DGIST à l'adresse INDX et extraction de la traversée. Si PSTS=0, il n'y a pas d'autre traversee (passage a la station suivante). Si

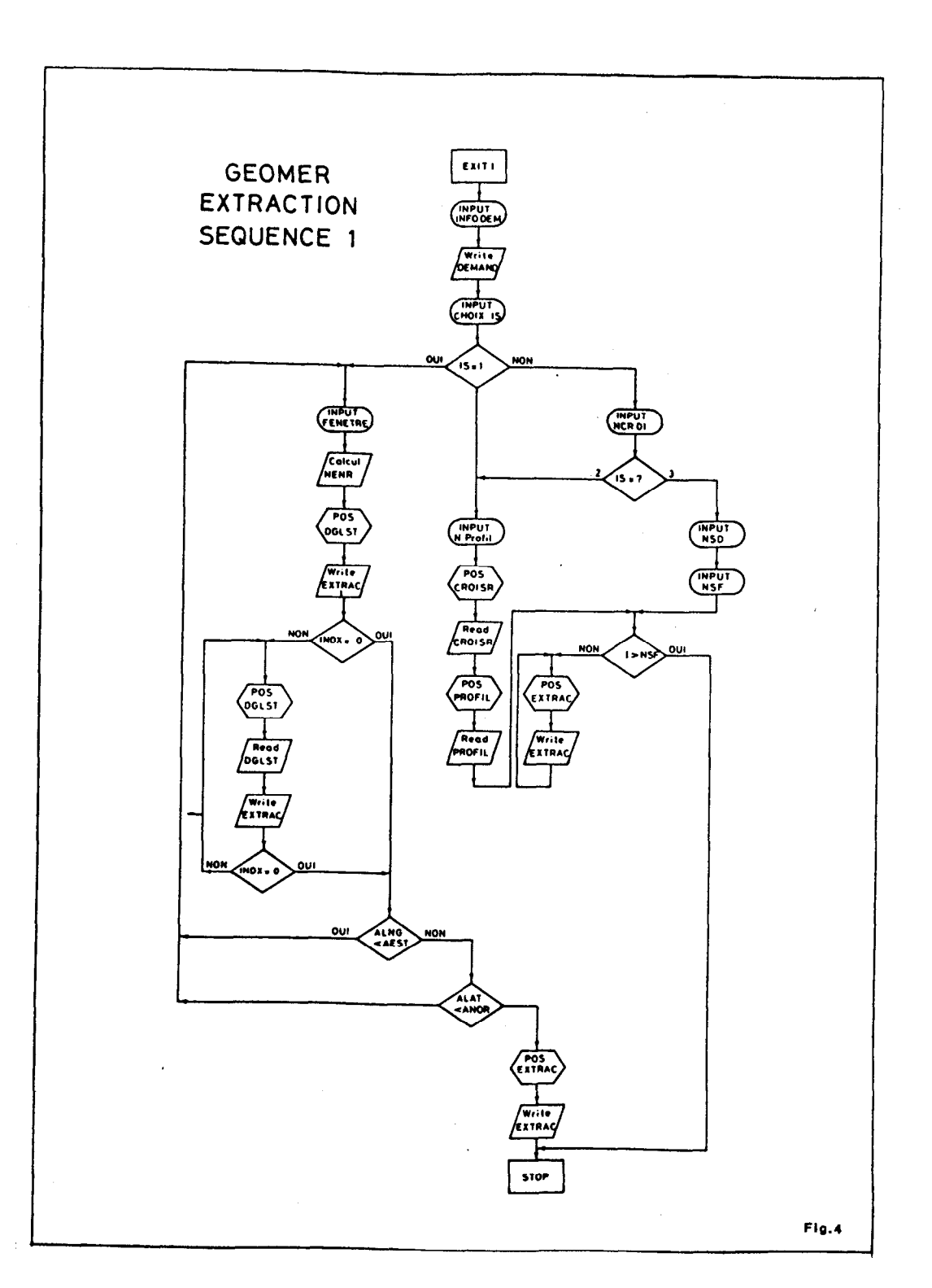

198

 $\hat{\mathcal{A}}$ 

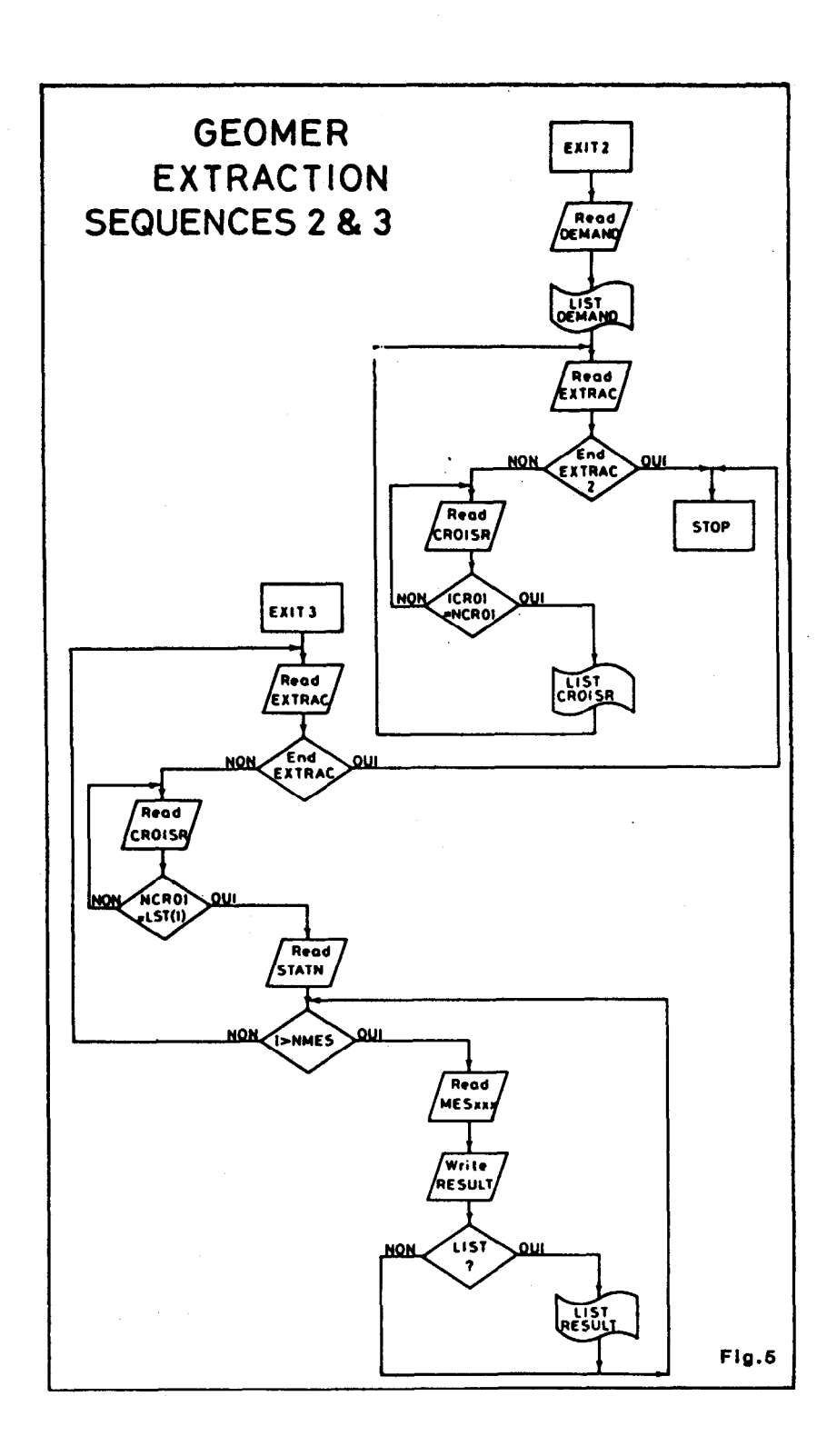

PSTS est different de 0 il y a encore, au moins une traversée : accès à la traversée suivante à l'adresse PSTS et extraction de cette traversée ; répétition de cette séquence jusqu'à ce que toutes les traversees repertoriees aient ete identifiees et extraites : finalement passage à la station suivante.

11 n'est pas possible d'arrêter la repetition de cette derniere séquence tant que toutes les traversées n'ont pas été identifiées et extraites.

Lorsque la liste de toutes les traversees est etablie, celle-ci est triee et les traversées sont classees par ordre chronologique des identificateurs de traversee.

Le premier terme de l'identificateur de traversée permet d'identifier le fichier MESxxx dans lequel sont stockes les points de mesure à extraire.

Le second terme de l'identificateur donne l'adresse du fichier STATN où pourra être lu, d'une part, le pointeur d'accès au premier point de mesure à extraire et d'autre part le nombre de points de mesure repertories au cours de la traversee.

Quand tous les points de mesure d'une traversee de station sont extraits et repertories dans le fichier RESULT, on passe à la traversee suivante jusqu'a epuisement de la liste.

#### 4. UTILISATION

Comme pour toutes les bases de données, l'accès en écriture est protege et l'administrateur de la base ou des operateurs agrées sont les seuls à pouvoir realiser les operations d'incorporation.

Les operations d'extraction, telles qu'elles viennent d'etre decrites sont totalement transparentes pour l'utilisateur. Celui- ci n'a qu'a suivre une procédure simple et limitee a la saisie des informations definissant l'extraction & realiser.

Le transfert des données extraites, sur bande magnétique, est ensuite realise soit en format interne soit en format MGD77 si le demandeur est exterieur.

Les demandes d'extraction provenant de l'exterieur sont réalisées par un opérateur agréé.

Tous les échanges de données se font sous le format international d'echange de donnees de geophysique marine MGD77 mis au point par le National Geophysical and Solar-terrestrial Data Center Boulder Colorado dependant de la National Oceanic and Atmospheric Administration de 1'U.S. Dpt of Commerce.

Deux phases de developpement sont actuellement à l'etude.

Phase 1 Dans un premier temps les logiciels gestionnaires de GEOMER vont etre traduits en FTN77 MicroSoft version 3.31 afin de leur assu rer une portabilite aussi grande que possible.

Un logiciel de creation de base de donnees à la carte est en cours d'etude. Celui-ci va permettre & un eventuel acquereur de ce type de base de donnees spatio-temporelle, de structurer sa propre base en fonction de la couverture géographique souhaitee, de ses besoins et du type de données à gérer.

L'implantation d'une telle base de donnees pourrait alors se faire sur des micro-systemes du type compatible IBM PC-AT dispo sant d'une memoire de masse de 30-40 MO, de 512 KO de mémoire vive et d'un systéme de sauvegarde du type steamer.

Phase 2 L' implantation sur un mini-systeme du type station Sun ou Apollo permettrait d'une part des accès en E/S par réseau type Ethernet et d'autre par des khanges de donnees avec les grandes bases internationales par connection à un reseau international de tele communications.

Certains types de données comme celles de géophysique marine, necessiteraient alors la mise au point d'un systeme de protection equipe d'une mise à jour periodique, interdisant l'acces aux donnees frappees de confidentialite à un interrogateur exterieur non autorisé.

#### LA GESTION DES DONNEES DES LABORATOIRES D'ANALYSES PHYSICO-CHIMIQUES. EXEMPLE D'APPLICATION : MIDAS

### Marc Pansu (Chimie) (Laboratoire "Matières organiques")

### Centre ORSTOM de Bondy 70/74 route d'Aulnay 93140 Bondy (France)

RESUME - L'information correspondant aux analyses physicochimiques est très diverse (Figure 1). Elle commence à la définition d'une expérience ou la collecte de renseignements qualitatifs correspondant & un dossier analytique, se poursuit par le choix de mesures associees & des protocoles analytiques avec eventuellement des mises au point methodologiques. La partie laboratoire comprend la préparation d'echantillons préalablement à des mesures oti des donnees brutes sont collectees 8 la sortie des appareillages. Il faut alors reduire ces donnees en resultats defmitifs qualitatifs ou quantitatifs et contrôler ces résultats.

Le logiciel MIDAS (Mixage de l'Information concernant les Donnees Analytiques et Spectographiques) tente de repondre à l'ensemble des problèmes de saisie et de gestion de cette information physico-chimique, tant dans la definition du travail que dans sa mise au point, sa réalisation et son contrôle.

### INTRODUCTION

La diversite de l'information analytique engendre une panoplie des besoins informatiques d'un laboratoire d'analyses assez etendue : gestion du laboratoire, traitement de signaux, gestion des résultats analytiques, traitement des données, chimiométrie, textes, etc. Le chimiste moderne devient donc un grand "consommateur" de logiciels tels que traitements de textes, gestionnaires de bases de donnees, tableurs, calculs statistiques, programmes specialises de chimiometrie.

Il n'existe pourtant pas dans les produits de grande diffusion, de logiciel prenant vraiment en compte tant la spécificité de la mesure physico-chimique que celle du travail de laboratoire. Cette constatation nous a conduit & la definition du logiciel MIDAS, base

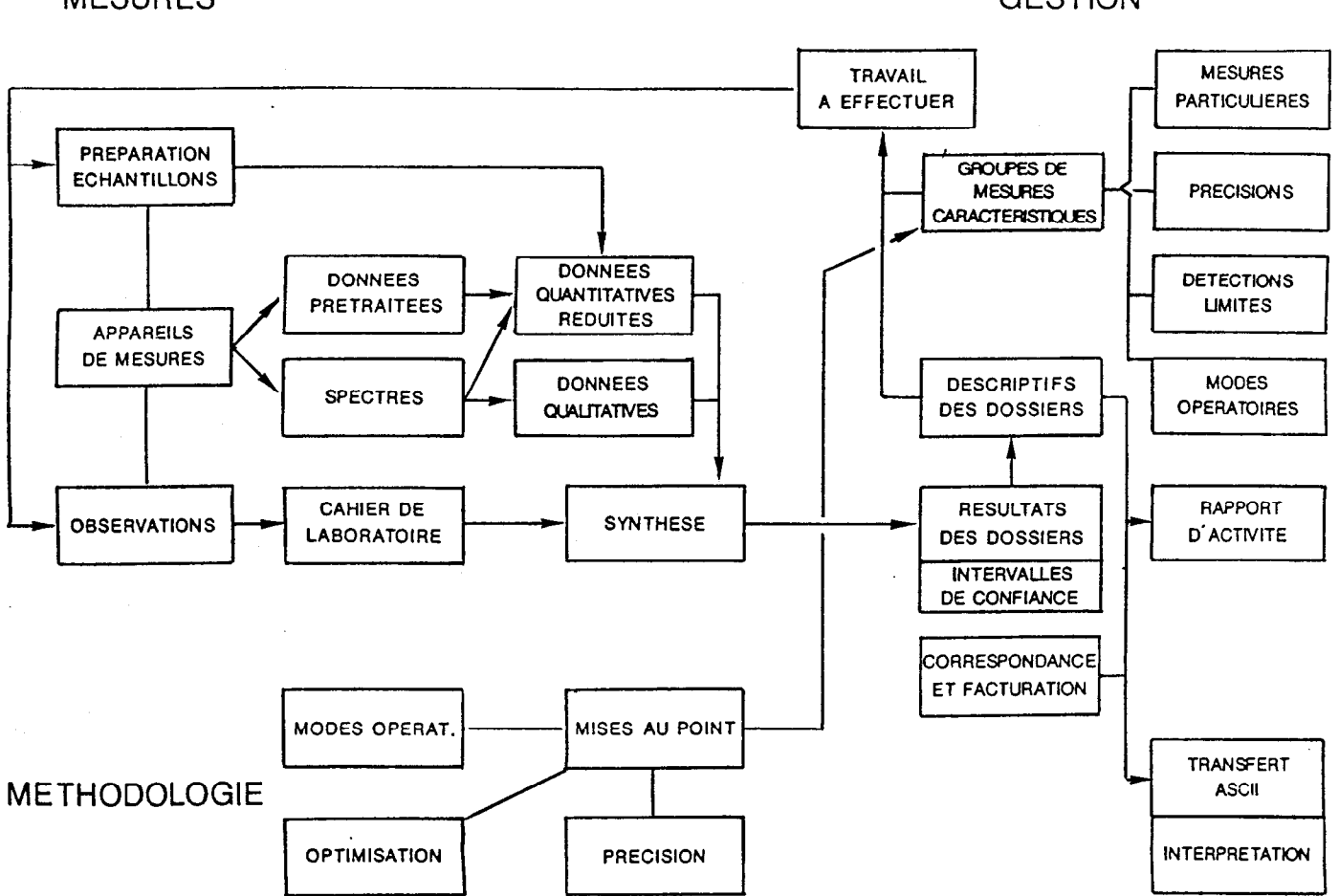

### Figure 1 : LA CIRCULATION DES DONNEES DANS UN LABORATOIRE D'ANALYSES GESTION

MESURES

204

de donnees pour les informations physico-chimiques (Figure 1) sur laquelle peuvent se greffer en amont des applications concernant les plans d'experiences, le traitement du signal, les calculs d'etalonnages et en aval, des programmes statistiques et d'aide a l'interpretation.

### 1. DESCRIPTION GENERALE DU LOGICIEL MIDAS (F'ichier d'aide 1)

MIDAS = Mixage de l'Information concernant les Donnees Analytiques et Spectrographiques :

- les échantillons sont regroupés en dossiers correspondant a un même type d'etude. Chaque dossier peut contenir un seul ou un nombre non limite d'echantillons. Les descripteurs du dossier ainsi qu'un texte associe peuvent être saisis des la decision d'un projet d'etudes, lorsqu'on ne connait encore ni les echantillons qui seront analyses, ni les dosages qui seront choisis. Chaque dossier est range dans une (ou plusieurs) bibliotheque(s) propre au laboratoire. Chaque bibliotheque MIDAS est automatiquement repertoriee dans une "directory" :

- Les autres informations concernant le dossier sont alors saisies au fur et a mesure de leur connaissance : Descriptifs des échantillons, variables a mesurer, etat des mesures, preparation des echantillons, saisie des resultats et observations dans un cahier de laboratoire ;

- Les descripteurs des variables sont optimises a des variables physico-chimiques : identifiant, descriptions analytiques, unite, limite de detection, précision, valeurs permettant le calcul des intervalles de variation, prix.

Une originalite de MIDAS consiste en sa personnalisation pour chaque laboratoire : le programme MIDINST permet de ranger les variables determinables par ce laboratoire par groupes (de une a un nombre non limite de variables) dans une (ou plusieurs) bibliothèque(s) d'installation. On pourra ainsi installer des groupes comme : elements majeurs des roches, oligo-elements des plantes, bases échangeables sols, soufre dans sediments, humus bondy classique, polysaccharides des sols,etc. La saisie des analyses a effectuer sur un dossier est alors tres rapide puisqu'elle consiste en un simple transfert de tous les descripteurs des variables choisies dans un ou plusieurs groupes d'installation. Des textes "modes opératoires" peuvent être associes à chaque groupe et consultes à tout moment.

Avec chaque analyse sont automatiquement associes deux fichiers de nombres reels : un fichier mesures et un fichier laboratoire. Chaque fichier mesures se dimensionne automatiquement a la taille du fichier echantillon. Chaque mesure peut avoir trois etats : "demande", "non demande" ou resultat reel. Chaque fichier laboratoire de taille non limitee permettra la saisie et l'archivage de donnees en sorties des appareils (spectres, chromatogrammes, hauteurs de pics, etc.).

Les procedures de lecture du dossier permettent a chaque operateur d'avoir un etat complet du travail a effectuer.

Peut alors commencer le travail lui-même de laboratoire. Le logiciel permet ici encore un decoupage du travail tel qu'il est effectue en separant la preparation des echantillons et les analyses :

- la preparation des echantillons permet la saisie des pesees (interface RS232 unidirectionnelle METTLER) et des dilutions ou concentrations associees a chaque échantillon, ces chiffres etant alors transformables en facteurs multiplicatifs ;

- la partie travail de laboratoire permet alors à l'opérateur de saisir soit des mesures définitives, soit d'apporter une correction interactive par les facteurs a ses mesures lors de leur saisie au clavier. Elle doit permettre avec des developpements spécifique a chaque appareil (interfacage, traitement du signal, calculs d'etalonnages, etc) de reduire les données collectees dans chaque fichier laboratoire en donnees definitives dans les fichiers mesures correspondants (ou dans le texte cahier de laboratoire s'il s'agit de resultats qualitatifs).

Une procedure de conversion des fichiers mesures en ASCII permet l'utilisation en aval de logiciels statistiques tels que STATGRAPHICS, de tableurs et traitements de textes.

Une procedure d'exploration d'une bibliotheque permettra au responsable d'avoir a la demande l'état d'avancement d'un dossier, de l'analyse d'un echantillon, d'une analyse particuliere dans les dossiers d'un client, etc.

Le logiciel correspond a une redéfinition du logiciel SPCLAS (M. Pansu, ORSTOM, 1983) ecrite en Basic HP. Il est ecrit en Turbo PASCAL sur systeme MS-DOS compatible IBM PC/AT. Son utilisation est possible en reseau (rejet si presence d'un autre utilisateur) ou individuellement avec disque dur ou double lecteur de disquettes.

Il comporte six types de fichiers pour le stockage des donnees : fichier directory, fichier bibliotheque, fichier echantillons, fichier variables, fichiers mesures, fichiers laboratoires, fichiers textes. La déclaration de types au debut de programmes Turbo-PASCAL permet aisément de changer la longueur d'un champ OU d'ajouter un champ a un fichier pour gerer des informations supplémentaires.

Les fichiers textes servent a trois usages :

- aide ponctuelle a l'utilisation du logiciel et a des developpements (noms et structure des fichiers de données fournis) ;

- aide a l'analyse chimique par consultation de modes operatoires analytiques associes aux groupes de la bibliotheque d'installation ;

- textes associes à chaque dossier : cahier de laboratoire et correspondance.

Le logiciel facilite la realisation des principaux calculs de laboratoire (choix des calculs par fenetres d'ecran) associes aux controles des donnees et mises au point methodologiques.

Les programmes comportent un fichier de commande .com inscre dans un fichier .bat ainsi que cinq fichiers compiles .chn. A l'execution, le chargement d'un fichier .chn est instantané et les donnees communes restent en memoire d'un programme a l'autre.

Les choix de travail, de transferts de variables, etc sont realises par menus en version couleur si disponible. Les seules touches actives du clavier sont alors les fleches pour la selection et les touches de fonction indiquees. Les donnees devant être entrees au clavier sont associees a des gestions de curseur plein ecran et des procedures de correction/effacement.

### 2. GESTION DES INTITULES DE BIBLIOTHEQUE (fichier d'aide 2)

Cette partie permet de ranger les dossiers analytiques dans une (ou plusieurs) bibliotheques correspondant au laboratoire.

Il faut donc au prealable creer sa bibliotheque de travail (1) en lui donnant un nom de 8 caractères maximum.

Cette bibliotheque est alors immediatement repertoriee dans un fichier nomme DIRECTOR.BIB de structure :

fichierdirectory = record

classement : integer ; ficbibliotheque : ch8 :

end :

A chaque nom de bibliotheque (ficbibliotheque) est affecte un numero entier de classement.

Lors du fonctionnement ulterieur du logiciel, le numero de classement sera automatiquement transforme en caractere alphanumerique avec la procedure :

existantbib(ficblibliotheque:ch8, numerobib:char. exist:boolean) du fichier : existbib.pas.

Le nombre de bibliotheques est limite à 36. Au-del&, il faut changer de repertoire. Pour une utilisation rationnelle du logiciel, il n'est conseille de creer une nouvelle bibliotheque, que lorsqu'on aura rempli de dossiers la precedente.

Pour effacer une bibliotheque, utiliser la procedure 'Operations sur fichiers' du menu principal.

A chaque bibliotheque, correspond un fichier : ficbibliotheque.lab, de structure :

fichierbiblio = record

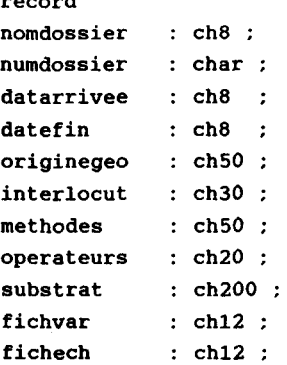

end :

Dans ce fichier, on va ranger les renseignements correspondant a chaque dossier, lors d'un projet d'etudes sans qu'il soit alors necessaire de connaître les references des echantillons ni les analyses exactes a effectuer.

On peut en outre avec l'editeur Turbo ou un traitement de textes type Wordstar, (Option N ou Wsconvt B :conversion des fichiers en ASCII) saisir un texte qui sera toujours associé au dossier, dans un fichier :

nomdossier.bi numerobib

Par défaut, la date de debut (datarivee) sera automatiquement celle de l'ordinateur (mettre a jour la date du MS-DOS).

Pour effacer un dossier : on peut utiliser la derniere option de ce premier menu si aucune reference d'echantillons n'a ete saisie. Sinon, utiliser l'option 'Operations sur fichiers de données' du menu principal. Avec la même option, il est possible de copier un dossier dans une autre bibliothèque.

A chaque dossier est affecte automatiquement un caractere alphanumerique (numdossier) qui servira, avec numerobib, a designer les fichiers ulterieurs qui lui correspondent (echantillons, variables, mesures, laboratoire) en évitant les confusions.

Une bibliotheque peut contenir au maximum 50 dossiers.

### 3. UN DOSSIER DE LABORATOIRE EST CONSTITUE PAR (fichier aide 3)

1) Un plan d'expériences  $(1)$ : optimisation de methodes étude de causes d'erreurs, etc. ;

2) Un ensemble (ou un seul) d'échantillons sur lesquels devront être realises differentes mesures.

Dans ce cas, saisissez dans l'ordre :

- les references et caracteristiques des echantillons (2) ;

- les mesures a effectuer sur chaque echantillon (3).

L'option (4) permet une première visualisation du travail à effectuer sur le dossier.

L'ensemble des informations (travail a effectuer, caracteristiques des echantillons, des variables, texte, modes operatoires, etc) est accessible avec l'option 'Lecture sur dossiers" du menu principal. Elles constituent les premiers renseignements du cahier de laboratoire et permettent à l'utilisateur de commencer le travail analytique.

Au cours du travail, il modifiera les informations numeriques et alphanumériques correspondant au dossier : preparation echantillons, saisie resultats, observations sur les echantillons, sur les variables, observations generales, etc..

Les observations générales seront notées sur le fichier :

nomdos.bi numerobib

Les observations concernant les echantillons et variables seront corrigees ou ajoutees avec le present menu. Les informations correspondant a la preparation des echantillons et mesures seront saisies avec l'option 'Travail de laboratoire' du menu principal.

Le logiciel peut donc remplacer complètement le cahier de laboratoire ainsi que le dossier correspondant aux protocoles analytiques.

3) Gestionnaire des échantillons fichier d'aide S-2)

Un fichier echantillon est relie a un dossier d'une bibliothequ par son nom soit :

nomdossier .E numerobib numerodos

fichierechantillon = record

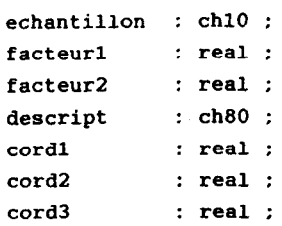

end :

Les touches de fonction indiquees vous permettent :

 $\langle F2 \rangle$  saisie : ajoute en fin de fichier une référence de 10 car. maxi a echantillon

met facteur1 et facteur2 a 1 met un blanc dans descript initialise cordl cord2 et cord3 a -32767

 $\langle F3 \rangle$  correction : permet de modifier la reference echantillon a la position du curseur

 $\langle F_4 \rangle$  effacement: efface l'enregistrement du curseur de fichierechantillon et efface toutes les mesures correspondantes s'il y en a

 $\langle F5 \rangle$  insertion : non installee

 $\langle F6 \rangle$  description : saisie ou correction du texte descript de 80 caracteres associe a l'echantillon du curseur.

Curseur : seules les fleches haut et bas sont actives ainsi que les deux fleches habituelles de changement de page.

4) Gestion des variables. (fichier d'aide 3-3)

Un fichier variable est associe a un dossier d'une bibliotheque par son nom :

nomdossier .V numerobib numerodos

### Sa structure est la suivante :

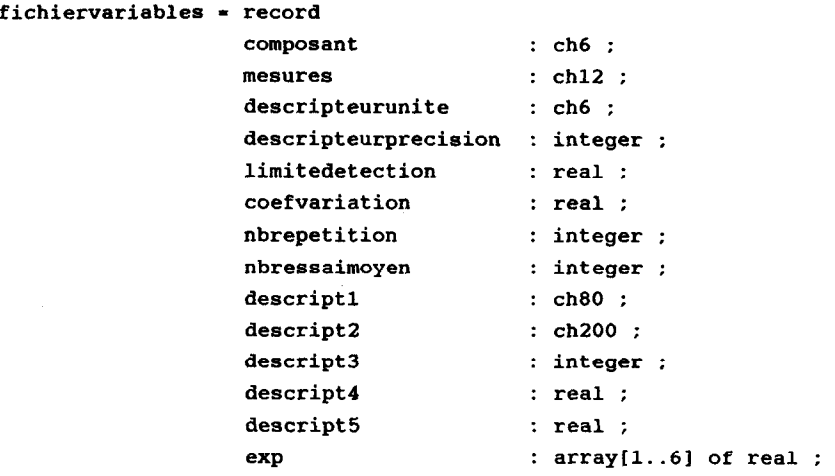

end :

 $-$  descripteurprecision  $=$  nombre de décimales pour l'affichage des resultats ;

 $\text{- coefficient} = 100 \text{ earth-type/moyenne}$ ;

 $\text{-}$  nbrepetition  $\theta = \text{degree}$  degres de libertes de la mesure du coefficient de variation ;

- nbressaimoyen = nombre repetitions mesures d'une variable ;

 $-$  descript $1 =$  nom de la variable ;

 $-$  descript $2$  = principe de la mesure ;

 $-$  descript4  $=$  prix de l'analyse.

Il ne peut y avoir dans un meme dossier deux variables portant le même nom (composant).

Les variables peuvent être saisies :

- directement (2º option): touche <ENTER> pour le positionnement. Pour qu'une saisie soit effective, il suffit d'avoir donne une valeur au nom de variable (composant). Cette option sert egalement a la correction en introduisant le nom de variable a corriger comme premier descripteur. Pour corriger ce nom, effacer la variable (3<sup>o</sup>option) et recommencer. Les valeurs par défaut des champs numeriques sont -32767, celles des alphanumeriques, un blanc ;

- depuis une bibliothéque d'installation : cette procedure est de loin la plus rapide et la plus fiable. Il faut avoir au prealable utilise MIDINST pour saisir tous les descripteurs des analyses du laboratoire rangees dans des groupes. Le meme programme permet a tout moment de modifier ces descripteurs analytiques. L'option 'Variables installées' permet de transferer dans le dossier la variable choisie par le curseur avec tous ses descripteurs.

A chaque variable est associe un fichier mesures :

composant .M numerobib numerodos

soit un fichier de nombres reels dimensionne a la taille du fichier echantillon.

Chaque mesure peut avoir trois etats :

 $D =$ demandee = -32767

 $N =$  non demandee  $=$  -32766.

 $nombre$  réel  $=$  chiffre de mesure.

Par defaut, a la saisie des variables, toutes les mesures sont a D. L'option 'Etat des mesures' permet de selectionner avec le curseur les mesures de même etat et d'indiquer cet etat avec N ou D pour chaque echantillon sur un editeur plein ecran.

A chaque variable est egalement associe un fichier a utiliser pour le travail de laboratoire :

composant .L numerobib numerodos

soit un fichier de réels de longueur non limitee.

## 4. TRAVAIL DE LABORATOIRE (Fichier d'aide 4)

Permet de distinguer la préparation des échantillons : pesées et dilutions (Option l), de la saisie des mesures :

- corrigées : sur editeur plein ecran pour chaque variable (2) ;

avec correction par les facteurs resultant de la preparation des échantillons (3)

- les deux autres options sont a developper specifiquement avec chaque appareil de mesures.

Les mesures (spectres, chromatogrammes, résultats calculés, etc.) seront saisies de manière séquentielle dans chacun des fichiers correspondant a chaque variable, nommes :

Nomvar .L numerobib numerodos

Des programmes devront alors etre employes pour reduire les donnees dans les fichiers :

Nomvar .M numerobib numerodos

contenant les resultats defmitifs quantitatifs et/ou dans le fichier nomvar.BI numerobib pour les observations qualitatives.

Préparation des échantillons. (fichier d'aide  $4-1$ )

- saisies pesees et dilutions d'echantillons. Operations arithmetiques simples sur ces facteurs pour les transformer en facteurs de correction des mesures. Par defaut les facteurs sont unitaires ;

- saisie manuelle : Editeur analogue a saisies manuelles mesures ;

- interfacages : Avec Balance METTLER AE sortie de donnee RS232 ref 011. Même editeur que précédemment, avec deplacement a l'echantillon choisi par <ENTER>. Presser la barre <ESPACE> ou une autre touche pour mise en attente de pesee. La balance n'envoie alors la pesee que lorsqu'elle est stable. Apres cet envoi, le curseur passe a l'echantillon suivant.

Si l'ordinateur n'est pas connecte, la touche <ESPACE> ne bloque le logiciel que pendant 10 secondes (sur Goupil G40).

- Interfaces avec autres balances ou diluteur : Modifier la procedure Balance.pas selon le format de sortie des donnees.

#### 5. LECTURE INFORMATION D'UN DOSSIER (Fichier d'aide 5)

1) Lecture d'un dossier :

 $En$  tête  $=$  information de la bibliotheque.

Variables = 6 colonnes par ecran avec indication du nombre total d'ecrans et du numero d'ecran actuel.

 $E$ chantillons  $= 17$  lignes par page avec gestion des pages analogue a celle des ecrans.

 $\langle$ ENTER $\rangle$  = Ecrans suivants puis pages suivantes.

Affichage des donnees :

 $-D =$  mesure en attente.

 $-$  Blanc  $=$  mesure non demandee.

- Valeurs numeriques : avec nombre de decimales correspondant a descripteurprecision de fichiervariables.

Avec indication ID si valeur inferieure a limitedetection de fichiervariables.

2) Descriptifs échantillons : Lecture par page des descripteurs (descript de fichierechantillo)

Signification des variables: Lecture par page des noms (descript1 de fichiervariables)

4) Descriptifs : Lecture par pages des principes des methodes de mesure des variables (descript2 de fichiervariables)

5) Relation bibliothèque d'installation et modes opératoires : trouve le groupe d'installation eventuel de chaque variable du dossier. Permet de lire :

- les descriptifs des groupes d'installation : nom, date mise au point, principe, etc. ;

- les modes operatoires associes à ces groupes accompagnes du nom du fichier pour leur saisie/correction.

6) Intervalles de confiance des mesures d'un dossier : indication de l'intervalle entourant les valeurs numeriques listées en 1) selon le niveau de probabilité  $\alpha/2$  choisi et rappelé dans l'en-tête. Avec les informations de fichiervariables (si elles ont ete saisies), le logiciel calcule :

- valeur de t de Student pour la probabilite indiquee et (nbrerepetition  $-1$ ) degres de liberte;

- pour chaque valeur mesurée :

s - coeffvariation x mesure / 100 Int = s x t /  $\sqrt{ }$  nbressaimoyen

7) Facturation d'un dossier : pour chaque variable, si descript4 de fichiervariables a ete saisi :

- affichage par page de la variable et des prix correspondant au nombre total de mesures demandees et au nombre de mesures effectuées :

- affichage en fin de page du coût total du dossier et du coût des analyses effectuees.

8) Texte associé au dossier: lecture par page du texte en mode fichier ASCII correspondant aux remarques du cahier de laboratoire et aux correspondances. Même en l'absence de texte, le logiciel donne Le nom du fichier & utiliser pour sa saisie.

### 6. CALCULS DE LABORATOIRE (fichier d'aide 6)

Une calculatrice vectorielle sur les variables chimiques

L'operateur construit sa formule de calcul au moyen de deux fenêtres d'écran : celle de gauche visualise la liste des symboles des variables du dossier, celle de droite la liste des calculs disponibles. Les fléches permettent le déplacement alternativement dans l'une ou l'autre des fen&res. Elles autorisent les choix sur un nombre non limite de variables par defdement continu dans une fenetre de quinze symboles.

Le choix de la variable ou du calcul a la position du curseur en inverse video est realise par pression de la touche de fonction <F6>, la sortie par la touche <FlO>.

Le menu principal permet le choix des options:

- transformation de variables ;
- operation entre variables ;
- calculs sur une variable ;
- calculs entre variables.

## Transformation de variables :

Autorise les calculs suivants sur toutes les mesures saisies de variables:

- ajout : ajoute une constante ;

- soustraction : soustrait une constante ;

- multiplie : multiplie par une constante ;

- divise : divise par une constante non nulle ;

positives ; - log : calcule les logarithmes neperiens pour les valeurs

- exp : calcule les exponentielles ;

- carre : eleve au carre ;

- racine : donne la racine carree des valeurs positives ou

nulles ;

- inverse : donne l'inverse des valeurs non nulles ;

- puissance : eleve a la puissance indiquee.

Lorsqu'une mesure est a l'etat "demande" ou "non demande" (blanc), le resultat du calcul est "non demande" (blanc).

La formule de calcul s'inscrit en bas de l'ecran a mesure des choix. Par exemple:

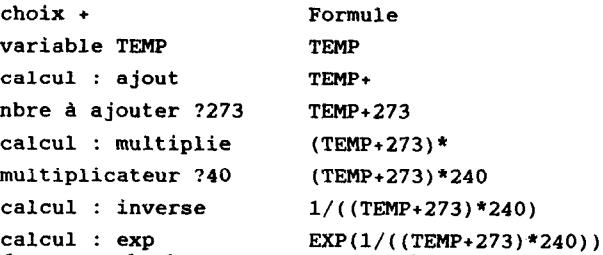

A chaque calcul, sont mis a jour les parametres chimiques de la variable choisie : soit y le vecteur transforme par f du vecteur x  $(y = f(x))$ . Les lois de propagation des erreurs donnent :

 $\sigma y = \sigma x \ dy/dx$ , avec

 ${\bf y} = {\rm{ecart}}$  type de la moyenne  ${\bf y}$ 

 $x =$  ecart type de la moyenne x

Le coefficient de variation CVx devient

 $CVy = ABS(x CVx dy/dx).$ 

Des calculs analogues mettent a jour limite de detection et precision.

Les resultats du calcul correspondant a la formule du bas de l'ecran sont affiches apres la sortie par <FlO> sur une nouvelle fenêtre d'écran a defilement continu en comparaison avec les valeurs initiales de la variable.

Apres une nouvelle pression sur <FlO>, le programme demande le symbole eventuel de la variable transformee pour le stockage dans le dossier des resultats associes aux nouveaux parametres chimiques. La formule correspondante devient le nom de la variable transformee.

En l'absence de symbole (touche <ENTER> ou <FlO>), la variable transformée n'est pas memorisée. En aucun cas la variable source n'est detruite : pour cela on se reporte a la procedure normale d'effacement de variable.

Pour une correction eventuelle des descripteurs, on se reporte egalement a la procedure de correction d'une variable.

Attention : des changements ulterieurs de la variable source ne mettent pas a jour les calculs. Effacer la variable resultat et recommencer, la procedure est tres rapide.

#### Opérations entre variables :

Ces operations elementaires sont les plus courantes au laboratoire. En particulier pour :

- les bilans analytiques ou sommes des resultats de plusieurs variables a comparer avec une constante ou une autre variable ;

- l'étude des rapports de deux variables (carbone/azote, silice/alumine, etc.) ;

- les comparaisons de methodes par paires : etude de la distribution des differences de deux variables ;

- les moyennes de plusieurs méthodes.

La calculatrice vectorielle fonctionne avec un systeme a deux fenetres d'ecran analogue a ci-dessus : choix d'une variable, puis de l'operation d'une autre variable, etc.. La formule s'inscrit de meme en bas de l'ecran.

Les calculs suivants sont disponibles :

- somme : ajoute les resultats d'une nouvelle variable aux resultats courants. Le resultat est blanc si celui d'un des deux operandes n'est pas une mesure (etat "D" ou "ND");

- difference : idem, en retranchant les resultats de la nouvelle variable ;

- produit : idem, en multipliant par les resultats de la nouvelle variable ;

- rapport : idem, en divisant par les resultats de la nouvelle variable ;

- somme def : idem a somme, mais le resultat est la mesure existante si l'un des deux chiffres n'est pas une mesure ;

- moyenne def : idem, avec les moyennes des seules mesures effectuees.

La mise a jour des parametres chimiques est realisee selon les lois de propagation des erreurs aleatoires:

sommes, différences :  $\sigma y = \sqrt{(\Sigma \sigma x i 2)}$ , où  $\sigma y$  est l'écart type de la moyenne y et  $\sigma x i$  sont les écarts types des moyennes xi ;

produits, rapports :  $CV_y = \sqrt{(2CVx12)}$ , où CVy est le coefficient de variation y et CVxi sont les coefficients de variation des xi.

La procedure d'affichage des résultats sur fenétre d'ecran et de sauvegarde est analogue a precedemment.

 $Calculus$  et tests sur une variable :

Procedure de fonctionnement par fenetre d'ecran analogue a precedemment. Ici les calculs ne portent plus sur chacun des resultats des variables mais concernent des paramètres de leur distribution :

effectif : nombre de mesures effectuées sur une variable,

somme : somme des mesures effectuées sur une variable,

moyenne : moyenne des mesures effectuees sur une variable,

mediane : mediane des mesures effectuees sur une variable,

Ectype : ecart-type des mesures effectuees sur une variable,

Max : mesure maximum de la population,

Min : mesure minimum de la population,

Outlier : test de DIXON de recherche des valeurs aberrantes,

F/erreur : compare la variance de la distribution à la variance provenant du dosage s2 = (xbar\*CV/100)2. Une valeur de F non significative indique que les variations observees ne sont pas interpretables ;

Xbar=O ? : test l'hypothese nulle de nullite de la moyenne : test  $t = xbar n/s$ . Très utile pour les comparaisons par paires de series de résultats (faire la difference des deux variables et appliquer ce test sur la variable resultat) ou la comparaison d'une serie de resultats a une valeur etalon (faire la difference entre la serie et la constante , puis test sur la variable résultat).

### Calculs entre variables :

Ces calculs seront developpes en liaison avec la partie "plans d'expériences" de gestion des dossiers : étude de causes d'erreurs et analyses de variances, optimisation numérique, régressions multiples. Ce logiciel ne vise pas a remplacer les logiciels statistiques mais doit faciliter la réalisation des principaux calculs et tests frequemment necessaires au laboratoire.

### 7. EXPLORATION D'UNE BIBLIOTHEQUE (fichier d'aide7)

Cette procedure n'est pas encore installee. Elle le sera en prenant au mieux en compte les besoins des utilisateurs : etat d'une analyse dans la bibliotheque, d'un echantillon, des dossiers d'un demandeur, etc.. Son installation est d'ailleurs tres facile connaissant la structure des fichiers fournie dans les autres menus d'aide.

### 8. OPERATION SUR FICHIERS DE DONNEES (Fichier d'aide 8)

1) Repertoire d'un disque : fournit les fichiers en version formatee quatre colonnes selon le critere de selection.

- \*.LAB  $\Rightarrow$  toutes les bibliotheques de travail.
- \*.INS  $\Rightarrow$  toutes les bibliotheques d'installation.
- \*. $BI^*$  => tous les fichiers textes chimiques
- \*. $E^*$  => tous les fichiers échantillons.
- \*. $V^*$  => tous les fichiers variables.
- $^*$ .M $^*$  =  $>$  tous les fichiers mesures.
- \*.L\*  $\Rightarrow$  tous les fichiers laboratoires.
- \*.COM
- \*.cHN
- \*.BAT  $\Rightarrow$  fichiers programmes
- \*.HLP  $\Rightarrow$  fichiers d'aide a l'utilisation du logiciel.

2,3) N'utiliser que les procedures d'effacement de ce menu. Des procedures d'effacement concernant la bibliothéque d'installation sont prevues dans MIDINST. Ne pas effacer de fichiers sous MS-DOS. Securite : le logiciel empêche d'effacer une bibliotheque contenant des dossiers. Il faut effacer au prealable tous les dossiers (opt.3).

4,5) Ces procedures d'effacement d'une variable et d'un echantillon sont egalement integrees dans 'GESTION DES INTITULES DE DOSSIER'.

6) La copie d'un dossier dans une autre bibliotheque est tres utile lorsque celui-ci doit etre analyse par plusieurs laboratoires ou plusieurs modules d'un laboratoire dans un meme lieu. On évite ainsi les répetitions de saisie de l'en-tête et des échantillons.

7) Conversion ASCII des fichiers mesures et des reférences d'échantillons. Caractères séparateurs LF. Les fichiers sont récupérables par STATGRAPHICS, WORDSTAR, MULTIPLAN, etc.. Cette procédure doit être complétée avec des options pour la conversion plus rapide de toutes les mesures d'un dossier, des identifiants de variables, etc.. Nous devons aussi ajouter l'importation de fichiers ASCII sous MIDAS dans le but d'établ une compatibilite totale de ce logiciel avec des tableurs performants pour la sélection de donnees et avec les logiciels reseaux de gestion relationnelle de bases de données (10base, dBASE III).

### METHODE D'ANALYSE STRUCTUREE POUR LA MISE AU POINT DE LOGICIELS

Patrick Séchet (Informatique) (UR 502, Cadres Spatiaux de 1'Independance Alimentaire)

> EMBRAPA Empresa Brasileira de Pesquisa Agropecuaria SuperCenter Venâncio 2.000  $70333$  - Brasilia, DF (Bresil)

RESUME - L'evolution actuelle des micro-ordinateurs, de plus en plus puissants et de moins en moins chers, conduit à une diffusion sans cesse croissante de l'informatique, qui envahit rapidement tous les secteurs de l'activité humaine. L'ORSTOM n'échappe nullement à ce phenomène, bien au contraire, de telle sorte que l'on y voit se developper des logiciels dans les domaines scientifiques les plus varies.

Au fur et à mesure que l'informatique etend son champ d'application, elle s'attaque nécessairement à des tâches de plus en plus complexes. Les realisations artisanales actuelles, fait d'equipes restreintes (traditionnellement des chercheurs isolés), dont l'activite se situe essentiellement au niveau de la phase de programmation, devront progressivement faire la place à des developpements de systèmes plus sophistiques, mieux integres, susceptibles de satisfaire à des exigences de fiabilité, disponibilité et pérennité.

Etant entendu que les decisions majeures sont prises dans les etapes initiales, un transfert des efforts de realisation vers les phases de conception et specification (encore appekes respectivement analyse fonctionnelle et analyse organique) est indispensable, d'autant plus que la plupart des erreurs qui conduisent à un disfonctionnement du logiciel sont commises lors de ces etapes.

L'adoption d'une methodologie rigoureuse pour la conception d'applications informatiques, quelles qu'elles soient, constitue un moyen efficace pour ameliorer la qualite finale de celles-ci, en agissant essentiellement sur la communication, à plusieurs niveaux :

- au niveau du dialogue entre le concepteur (analyste) qui doit présenter un modèle logique de l'application (qu'il ne connaît généralement pas), et qui lui est décrite par le commanditaire (utilisateur), normalement peu soucieux de cette modelisation conceptuelle ;

- au niveau du dialogue entre l'analyste et le(s) programmeur(s), en fournissant une spécification précise de tous les objets qui seront manipules dans l'étape suivante de programmation, ce qui se traduira par une diminution du nombre d'erreurs de cette phase ;

- au niveau du dialogue entre analystes, qui peuvent s'appuyer sur un langage commun pour debattre des aspects de représentation, spécifiques à l'application.

La méthode d'analyse structurée de systèmes, introduite par Chris Gane et Trish Sarson en 1977, fournit un ensemble de techniques de representation graphique pour construire un modele logique du système. Le schéma est développe par raffinements successifs depuis la vision globale de l'application, jusqu'à la représentation des fonctions elementaires.

L'outil prinçipal de modelisation est le diagramme de flux de données, qui fournit une vision graphique des relations entre les divers composants de l'application, permettant alors à l'analyste, à l'utilisateur et au programmeur de percevoir les diverses parties du systeme & partir d'une même structure modulaire.

L'analyse fonctionnelle elaborée dans la première étape de cette methodologie conduit naturellement a une participation active de l'utilisateur lors de la definition des flux de donnees, prelude & la construction du dictionnaire de variables. A l'issue de cette phase, un document (le projet logique) est produit et va constituer la base de travail de l'étape suivante de spécification.

L'approbation, par l'utilisateur, de ce document fige la version du système à mettre au point : l'adéquation du produit dépend directement de la bonne comprehension du projet logique par l'utilisateur, d'oti l'importance de cette participation.

Il est évident que l'adoption d'une telle méthodologie est un prealable indispensable à l'utilisation de techniques nouvelles relevant du génie logiciel. Celles-ci sont susceptibles d'augmenter substantiellement la productivite de la phase de programmation, goulot d'etranglement traditionnel pour la mise au point des applications informatiques, en offrant un environnement plus approprie et mieux intégré avec les autres phases.

L'utilisation d'une methode unique pour la conception formelle de systèmes informatiques à l'Institut, est aussi de nature à modifier profondement l'approche de l'outil informatique par les scientifiques, comme le démontre les premieres experiences qui ont été tentées.

Elle devra offrir une alternative au mode de prototypage qui s'est généralisé jusqu'à maintenant, favorisé par la carence chronique d'informaticiens, et aider a la mise au point de logiciels specialises, dont l'utilisation systématique et rationnelle par l'ensemble du personnel scientifique est indispensable pour garantir le developpement de notre recherche scientifique.

#### INTRODUCTION

L'essor spectaculaire de l'informatique, principalement depuis l'apparition des microprocesseurs il n'y a guere plus de dix ans, a eu pour consequence une diversification considerable de son champ d'application, de telle sorte que le logiciel est devenu un constituant d'un nombre de plus en plus important de produits industriels et/ou de services.

Un institut de recherche comme 1'ORSTOM est somme toute une entreprise comme une autre, dont la finalite est de produire des connaissances et de l'information en géneral : comme telle, elle investit des moyens relativement importants dans des operations de logiciels qui accompagnent ses actions scientifiques de génération de connaissances.

La production de logiciels est ainsi une activite qui doit se developper considérablement dans les années qui viennent l'Institut, compte tenu de l'etendue des disciplines couvertes et de leur specificite d'une part, des conditions particulieres d'intervention et de realisation de ces activites d'autre part.

Au fur et à mesure que l'outil informatique se generalise et atteint progressivement tous nos secteurs d'activité, les logiciels à klaborer deviennent de plus en plus importants, non seulement parce que l'on attaque naturellement des tâches & automatiser de plus en plus complexes, mais aussi parce que les utilisateurs potentiels, mieux informes, deviennent de plus en plus exigeants sur la fïabilite et la convivialite des produits qui leur sont destines.

En se restreignant à des activités purement scientifiques, on peut classer grosso modo les logiciels à developper en deux grands pôles : les produits destinés & la capitalisation d'information (generation de bases de donnees) sans privikgier une application particulière de façon à n'en compromettre aucune, et ceux dont la finalite est l'exploitation des donnees dans l'optique d'interprétation de l'information correspondante. A priori, la première catégorie requiert normalement des services plus professionnels que la seconde, eu égard essentiellement à son caractère plus général.

L'introduction de l'informatique pour une activité déterminée a 1'ORSTOM depend normalement de l'initiative d'un chercheur et, en consequence, du niveau de connaissances que celui-ci acquiert sur les techniques de traitement de donnees disponibles et applicables dans le domaine thématique qui l'intéresse. Cette phase constitue donc une premiere etape, dont l'acquis principal est de montrer la voie en mettant en evidence les donnees susceptibles de faire l'objet d'un traitement informatise et les fonctions qui peuvent être automatisees. Elle se caractérise par une faible productivite due à des tatonnements et à une évolution progressive du logiciel produit, de toutes façons tres personnalise (il est notoire qu'un logiciel realise dans ces conditions survit rarement au depart de celui qui l'a conçu).

Cette evolution s'explique simplement par le fait qu'une fois satisfaits les besoins fondamentaux des utilisateurs, leurs imaginations travaillent et definissent de nouvelles necessites. Cette phase peut donc etre assimilee à une etape d'elaboration de prototypes successifs, pour laquelle l'utilisation de langages de quatriéme géneration est adequate, car plus efficace, plus dynamique et partant mieux appropriée que le passage par une spécification formelle, qui conduit a des systemes beaucoup plus longs a mettre au point.

L'examen de quelques experiences de developpement de logiciels, deja conclues ou encore en cours a l'ORSTOM, denote une tres faible productivite globale : il est bien sur difficile de la chiffrer et de se livrer a des comparaisons, eu egard a la grande diversite des applications developpees. On sait neanmoins que dans la plupart des cas un systeme requiert plusieurs annees pour sa mise au point.

Par ailleurs, au moment ou "qualité" est devenu un mot d'ordre pour toute activite economique, la qualite du logiciel doit retenir l'attention des concepteurs et projettistes.

L'amelioration de la productivite dans la mise au point de logiciels, le souci de la qualite et le besoin de maitriser la complexite sans cesse croissante des systèmes à développer exigent que 1'ORSTOM se donne les moyens d'acquerir le métier du developpement de logiciel. Ce savoir-faire se caracterise essentiellement par l'adoption et l'application de methodes pour la realisation de toutes les activites necessaires à l'elaboration de "produit-logiciels".

La figure 1 presente les differentes etapes du developpement d'un logiciel, selon la vision de Tom de Marco, l'un des fondateurs de l'analyse structuree (De Marco, T. 1978). Cet article a pour objectif de présenter une methodologie susceptible d'etre appliquée dans l'etape de conception d'un logiciel et les benefices que l'on peut esperer tirer de son adoption. Adaptee a partir des concepts avances par l'ecole nord-americaine (Gane, C. et Sarson, T. 1979), cette methode a ete appliquee depuis deux ans par l'équipe francobresilienne du programme SISGEO pour la realisation de logiciels dans des domaines aussi divers que climat, sols, vegetation, documents cartographiques, images de satellites, etc..

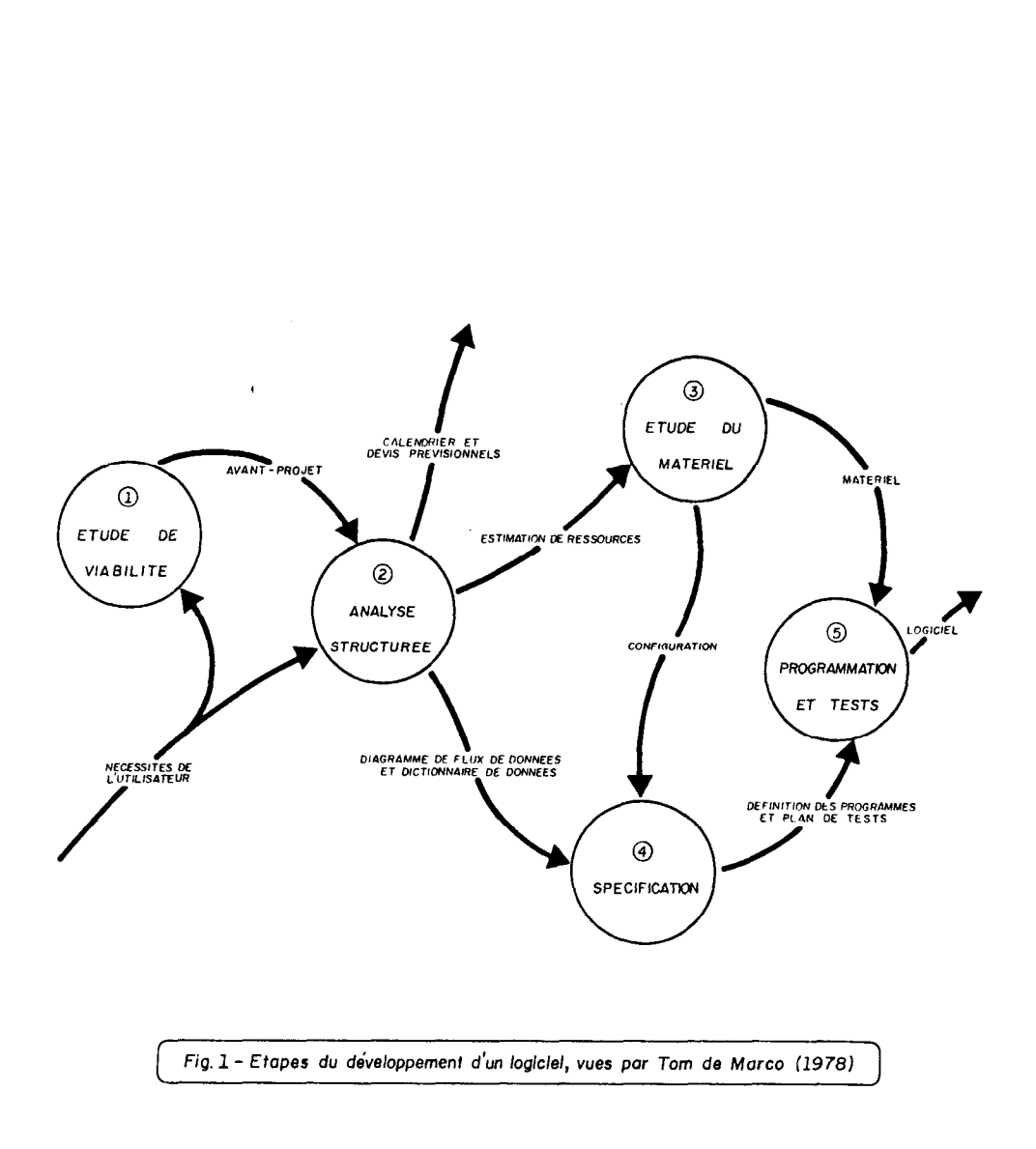

La definition et l'emploi d'une méthodologie repond à l'objectif de rendre plus homogéne, donc plus efficace et rationnel, le developpement des applications informatiques quel qu'elles soient. En ce qui concerne la seule partie de conception, l'adoption d'un ensemble de methodes, normes et conventions repond aux preoccupations suivantes :

- permettre le dialogue entre l'analyste et l'utilisateur. Le succes d'une realisation informatique est etroitement lie au degre d'intervention de l'utilisateur, a qui elle est destinee, dans son developpement. Par consequent, le souci majeur de la methodologie de conception doit etre de favoriser la comprehension qu'a un utilisateur des specifïcations fonctionnelles etablies par l'analyste. Elle doit en effet fournir un cadre apte à *définir clairement et enregistrer* les nécessités informatiques de l'utilisateur. On peut observer que dans la situation actuelle à l'ORSTOM, l'accès à l'informatique est réserve a des chercheurs qui ont consenti un effort particulier dans ce domaine : de ce fait, nombre de systemes importants ne peuvent être mis au point, faute d'une connaissance technique suffisante des chercheurs interesses. Dans la mesure ou l'on dispose de quelques professionnels maîtrisant les techniques de développement de logiciel, l'adoption d'une méthodologie pour la spécification fonctionnelle devra aider les scientifiques non initiés à l'informatique à accéder aux logiciels spécifiques dont ils ont besoin, en jouant le role de responsable scientifique de l'application a mettre au point ;

- permettre la documentation de l'application durant le développement. Traditionnellement, la documentation de systemes constitue le cauchemar de nos developpeurs, de telle sorte que l'absence d'une documentation adéquate reste l'obstacle majeur a la valorisation des logiciels produits a 1'ORSTOM. La plupart du temps elle est totalement inexistante ou, ce qui n'est guere miew, elle se résume a l'insertion de quelques commentaires dans des programmes Basic ou Fortran, restreignant automatiquement le public atteint aux programmeurs dans ces langages. Dans les meilleurs cas, c'est à dire limités à une poignée de logiciels produits à l'Institut, un manuel d'utilisation est redige a posteriori, sans autre regle pré-etablie que l'analogie avec les exemples de manuels qui accompagnent les progiciels du commerce. Il convient de noter que cet effort, louable au demeurant, reste incomplet dans la mesure ou ce manuel ne sera d'aucun secours pour une eventuelle maintenance (évolution) posterieure. De la methode d'analyse fonctionnelle résulte un ensemble de documents reunis dans le projet logique, qui constitue la base de la documentation du systime : son grand avantage est d'étre produit a un moment ou il peut servir de reference et de point de depart pour les phases suivantes (figure  $1$ );

-permettre k dialogue entre l'analyste et le programmeur. En l'absence de tout document de specification fonctionnelle ou organique, l'analyste est condamne a devenir a la fois le projettiste et le programmeur, ce qui l'oblige a assumer l'integralite du developpement du systeme. Cette situation s'est beaucoup repetee par le passe, de telle sorte que bon nombre d'analystes sont devenus esclaves de leur produit ("analyste d'un seul système"), faute d'avoir su partager les diverses taches. Avec la complexite croissante des applications a developper, dans la plupart des cas on ne peut plus concevoir qu'un logiciel soit developpe par une seule personne, de telle façon qu'une methode rigoureuse est indispensable pour transmettre l'etape de conception (quelles fonctions seront automatisées ?) à l'étape de spécification (comment le serontelles ?) ;

- retarder au maximum la phase de programmation. Tant que durent les premieres phases de developpement d'un logiciel (analyse fonctionnelle et analyse organique), l'impact d'une modification du projet est moins sensible, dans la mesure où aucune ligne de code n'a encore ete ecrite. Les echanges entre l'analyste et l'utilisateur pendant la phase de conception, puis entre ce dernier et le projettiste durant la phase de specification, permettent d'examiner "en profondeur" les choix faits par les professionnels de l'informatique dans le but de satisfaire aux exigences du systeme. L'eventualite d'avoir une transformation importante a réaliser dans les phases posterieures du developpement en est donc d'autant moins probable. Dans cette optique il est recommandable de ne pas commencer la phase de specification tant que le projet logique n'a pas ete dûment approuve par toutes les personnes concernees. Avec cette methode, le nombre d'erreurs fondamentales de programmation tend a diminuer sensiblement, ce qui compense normalement le temps passe aux spécifications ;

- d'une façon tout a fait semblable, le fait de suivre une methodologie bien definie pour la conception du logiciel devra permettre l'acquisition d'une configuration matérielle basée sur des critères rationnels et objectifs, evitant ainsi toute precipitation pour l'achat d'un equipement, situation que l'on rencontre couramment ;

- permettre de &finir clairement ce qu'un logiciel fera. Le principal objectif du projet logique est d'identifier les fonctions et processus que le logiciel a developper devra automatiser. Il est alors facile de savoir ce que le logiciel fera, et ce qu'il ne fera pas, et selon quelle logique, cette derniere etant egalement dans l'etape de conception par l'analyste ;

- la decomposition du logiciel en diverses fonctions ayant des objectifs distincts permet le développement modulaire  $d'un$  système tout en conservant la vision d'ensemble fournie par le projet logique. En effet, la complexite des systemes constitue souvent un facteur qui empêche, ou pour le moins freine, leur realisation : la structuration en processus, frequemment indépendants, qui est realisee au cours de l'etape de conception permet d'envisager une mise au point progressive, fonction apres fonction, pouvant conduire a des versions successives de plus en plus elaborées et complètes du logiciel :

- fournir un argument pour suspendre toute modification pendant la réalisation. Il est en effet souvent difficile de refuser une modification demandee par l'utilisateur pendant la realisation du logiciel, meme si celle-ci remet en question certains des choix deja realises. Une fois le projet logique adopte, on peut renvoyer toute modification structurelle a une version posterieure du systeme ;

- standardàser la conception des logiciels et en favoriser la valorisation. Dans la mesure ou l'on adopte une méthodologie et ou l'on s'astreint a produire un document obeissant a des regles pre-etablies, on permet une depersonnalisation des systemes elabores et une normalisation favorable a la valorisation des produits mis au point. Dans cette optique, un manuel de normes et regles pourrait etre elabore de maniere a fournir une méthodologie pour la documentation des logiciels, indispensable à leur institutionnalisation ;

- produire des systèmes moins dépendants d'une réalisation physique. Cet aspect constitue certainement un des elements les plus positifs apporte par l'adoption d'une méthode de conception specifique. Pour accompagner la dynamique actuelle de l'informatique, la plupart des applications développées ont eu à subir un certain nombre de migrations, de maniere a s'adapter a de nouvelles configurations materielles. Dans ces conditions, le projet logique etabli a l'issue de la phase de conception est conserve, dans la mesure où il ne fait aucune reference a une configuration materielle determinee : il peut ainsi etre regarde comme le document fondamental de l'application ;

- fournir une voie pour l'utilisation de techniques de génie logiciel. A l'heure actuelle le génie logiciel constitue, avec l'intelligence artificielle, l'un des domaines les plus effervescents de la recherche en informatique. Son but est d'apporter un soutien aux activités de développement de systèmes, en automatisant un maximum des taches afferentes a cette activite. Un certain nombre de produits commerciaux sont deja disponibles, dans ce domaine : aide a la conception, aide a la specification, aide a la programmation ; tous ont pour base une methodologie theorique existante (analyse structurée et variantes, projet structuré et variantes, etc).
L'adoption d'une methode est donc un prealable indispensable A l'utilisation des techniques de genie logiciel, susceptibles d'apporter un gain de productivite et de qualite significatifs lors de la mise au point des applications informatiques (Bourgeois, J. 1984).

D'autres avantages secondaires devraient egalement resulter de l'adoption d'une methode de conception : certains sont évidents, comme le fait de faciliter le dialogue entre les développeurs, en leur permettant une communication plus technique grâce au langage commun qui est cree. Malgre la grande diversite des themes abordes à l'ORSTOM, chacun pourra facilement profiter de l'experience de ses collègues, et faire bénéficier ceux-ci de sa propre expérience. D'autres avantages sont plus subtils, comme celui d'autoriser un suivi de l'état d'avancement du projet, alors que, traditionnellement, il est toujours tres difficile de savoir où en est la mise au point d'une application, ni même d'avoir une prevision raisonnable de la conclusion d'une etape determinee.

En se limitant à la seule phase de conception, on retiendra utilement tout l'intérêt que l'on peut tirer de l'élaboration d'un projet logique qui s'applique a definir exactement ce que le systéme fera, en faisant totale abstraction de toutes preoccupations liees à l'implementation physique (restrictions de materiel, organisation physique de l'information, conditions d'accès, etc.), et sans compromettre les options qui pourront être prises ultérieurement en accord avec l'environnement matériel choisi ou disponible.

#### 2. METHODE D'ANALYSE STRUCTUREE

#### 2.1. La philosophie

La methode de conception de systémes qui est resumee dans cet article est adaptee de la version due à Chris Gane et Trish Sarson, qui a été publiée en 1979 dans l'ouvrage "Structured System" Analysis : tools and techniques". Celle-ci fait elle-même partie d'une ecole de methodologies semblables (Yourdon, E. & Constantine, L.L., 1979), (De Marco, T., 1978), (Warnier, D.J. 1985), etc..

L'idée essentielle est de permettre la représentation graphique des fonctions d'un logiciel, et des donnees sur lesquelles ces fonctions agissent, de façon suffisamment simple et claire pour servir de vehicule de communication entre toutes les parties interessees par la realisation d'un systéme. Le diagramme correspondant peut alors être considere comme un modele logique du système à developper.

De cette façon, le problème principal (absence de langage commun entre l'analyste et l'utilisateur) est resolu, sans que l'analyste ait besoin de tout connaître de la spécialité dont relève le logiciel (il n'aura à poser des questions que sur les informations qui

doivent être manipulées, et qui sont représentées sur le diagramme), et sans que l'utilisateur n'ait plus a apprendre de l'informatique que les quelques symboles utilisés dans cette représentation graphique.

Une autre particularite de ces diagrammes est qu'ils permettent une approche descendante "top-deum" du systeme, en autorisant une decomposition successive de chaque fonction mise en evidence dans une première représentation, pour fournir un nouveau diagramme de niveau plus detaille.

Une fois les diagrammes elabores, les entree-sorties de donnees qu'ils mettent en oeuvre sont décrites et detaillees, de maniere & construire le "dictionnaire de données". Celui-ci constitue le second produit essentiel de l'etape de conception : il s'agit d'une structure adequate pour recevoir tout le detail descriptif des donnees et de la logique des fonctions qui les transforment.

#### 2.2. Les diagrammes de flux de données

Le diagramme de flux de donnees (DFD) est une maquette du systeme a developper : il doit donc representer, en plus des donnees concernees (*flux*, ou flots) et des transformations qui leur sont appliquees (fonctions et processus), les personnes qui sont a l'origine, ou à qui sont destinées ces informations : ce sont les entites externes. Bien entendu, lors de l'analyse on est amene a identifier des etapes entre les processus pour lesquelles il est nécessaire de definir le stockage de certains elements de donnees : le terme "dépdt de données" est utilise pour representer le concept logique de lieu de stockage.

Par consequent, au total quatre symboles sont necessaires pour construire le modele logique du systéme (figure 2a). Un carre, dont les deux cotes en haut et a gauche sont representes par des traits épais, symbolise une entité externe. Les flux de données sont representes au moyen d'une fleche, de preference horizontale ou verticale, dont la pointe indique la direction du flux. Les fonctions figurent sous la forme d'un rectangle debout, avec les coins arrondis : elles sont identifiees par un numero situe dans la partie superieure du rectangle. Enfin, le dépôt de données est symbolisé par une paire de lignes paralleles horizontales reliées a une seule des extremites, et est identifie par un  $D$  majuscule suivi d'un numero de séquence.

Chaque symbole sur le diagramme de flux de donnees reçoit un nom et une description, lesquels doivent être choisis de façon à Btre suggestifs pour l'utilisateur :

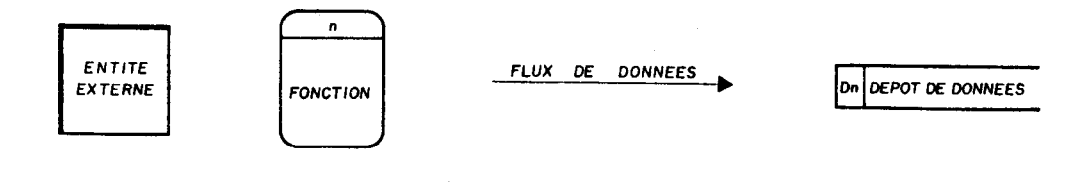

Flg, 20 -Les dloprommes de flux de données sont construits owc seulement quatre types de symboles

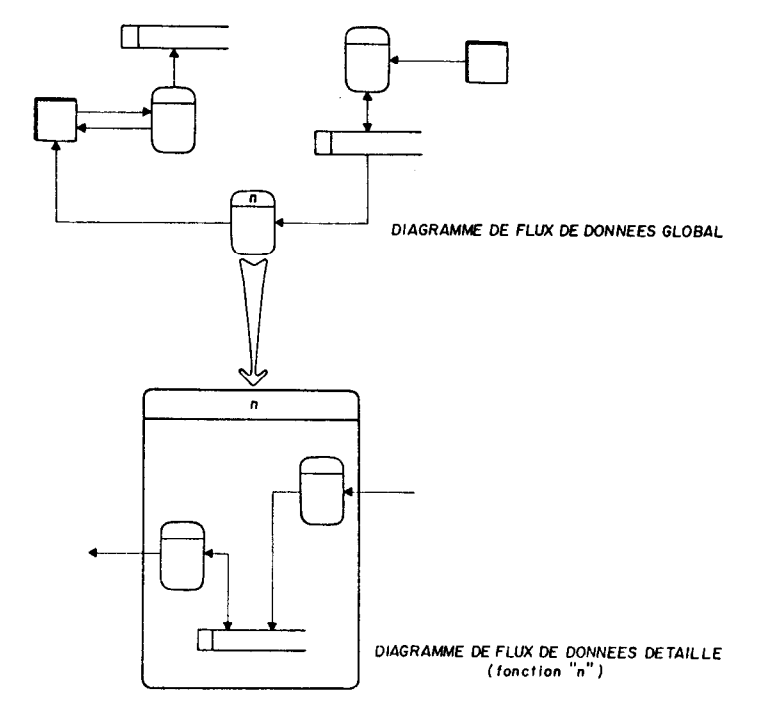

Fig. 2b - Chaque fonction du diagramme de flux de données global peut être "explosée" en un nouveau DFD

- l'entité externe est normalement une categorie de personnes qui se communiquent avec le systeme : on utilise alors un terme generique (Hydrologue, Pedologue, par exemple). Il peut aussi s'agir d'un autre systeme qui reçoit ou fournit des informations au logiciel en cours d'analyse ;

- le flux de données doit être identifie de forme globale par une description qui caracterise le mieux possible son contenu. Par exemple : Sollicitation de calculs, Details de jaugeages, Donnees d'identification, Caracteristiques de transaction, etc.. En regle generale, un meme flux de donnees peut intervenir plusieurs fois sur les DFD, par exemple a l'entree d'une fonction "Mettre a jour" et a la sortie de cette meme fonction, en ayant le depot de donnees comme destination. On conviendra alors de ne faire figurer qu'une seule fois sa defmition, de maniere à eviter le risque de repetition dans la phase ultérieure d'analyse de données (Cf. 2.3) ;

- la fonction reçoit une description résumée qui se présente sous la forme d'une sentence imperative : verbe à l'infinitif  $+$ objet. Par exemple : Calculer les debits journaliers, Mettre a jour les caracteristiques, Emettre bulletin mensuel, Generer vecteur regional. On evitera les verbes comme "traiter" ou "reviser" qui montrent une connaissance encore insuffisante de la fonction en question, ce qui laisse supposer qu'une nouvelle decomposition est necessaire. Par ailleurs, "ordonner", "classer" ou "trier" doivent egalement etre evites, car ils representent des fonctions sans valeur logique (simple reorganisation physique d'un fichier, qui n'a d'objet qu'apres un choix de sequence ou d'organisation). La meme reflexion s'applique pour les processus de simples copies et recuperations de securite ("bu&-up/restore"). Certaines des fonctions mises en evidence sur le diagramme peuvent être décrites comme manuelles", lorsque le processus exerce (type Preparer les données, Extraire, etc.) est mal defini et, partant, non passible d'une automatisation, du moins dans l'état actuel des connaissances que l'on en a. On preferera toutefois remplacer ce type de fonction si possible par une entite externe (type : Coordinateur de transcription, Préparateur de cartes à digitaliser, etc.);

- le dépôt de données est identifie simplement par le nom qui caracterise son contenu : Tables, Etalonnages, herbier, Unités cartographiques, etc.. On évitera les termes inutiles comme Fichier de .., Cadastre, (Tables) du systeme.

Pour ne pas compliquer le diagramme de flux de données avec des lignes qui se croisent, la meme entite externe ou le meme depot de donnees peuvent etre dessines plus d'une fois sur le meme diagramme : les deux (ou plus) symboles par entite externe sont identifies par une ligne inclinee dans le coin inferieur droit du carre, tandis que les deux (ou plus) symboles par dépôt de données reçoivent une ligne verticale additionnelle a gauche.

Lors de l'élaboration d'un diagramme de flux de donnees initial, l'analyste doit se preoccuper de montrer le cadre general du système : il est donc indispensable de renvoyer la description de certains details (conditions d'erreur ou d'exception, par exemple) a un niveau inferieur. De cette façon, chacune des fonctions illustrees sur le DFD de niveau 0 (encore appele diagramme de contexte) peut etre explosee sur un diagramme de flux de dormees de niveau inferieur (niveau l), plus detaille (figure 2b).

Si necessaire chaque processus detecte a la suite de la decomposition d'une fonction peut être de nouveau subdivise pour presenter un niveau superieur de details. Cette decomposition n'est toutefois generalement pas indispensable : il existe un certain nombre de regles, tant pour I'elaboration des DFD que pour en traiter les explosions successives.

## 2.3. Le dictionnaire de données

A mesure que l'on augmente les details de l'analyse fonctionnelle, qui a pour resultat les DFD, on est amene a preciser la logique des fonctions, les détails des flux de données, le contenu des depôts de donnees, etc.. Le dictionnaire des donnees constitue la structure adequate pour recevoir les details descriptifs des elements des diagrammes de flux de donnees. 11 est important d'observer que pendant toute cette phase on continue a se maintenir au niveau logique, en evitant de dessiner un format de bordereau, d'esquisser un gabarit de rapport d'éditer un "lay-out" de fichier!

Le dictionnaire des données du système peut être élaboré des que les DFD sont consideres comme satisfaisants : l'etape correspondante est appelee analyse des donnees, et consiste a reprendre chaque diagramme et decrire successivement tous les symboles rencontres dans la representation graphique. On est alors conduit a definir avec precision :

- les entités externes. Il y a normalement peu d'entités externes pour un logiciel donne : en general on pourra se satisfaire de la liste de leur noms (tels qu'ils apparaissent sur les DFD) et de la description correspondante (normalement donnée par l'utilisateur), classee par ordre alphabetique. Dans le cas ou une entite externe represente un autre systeme, il pourra être necessaire de preciser son environnement sur le plan operationnel et s'il existe un processus d'interface deja prevu ;

- les fonctions sont classees conformement a leur numero d'identification sur les DFD. En plus du numero d'identification et de la sentence qui definit la fonction sur le diagramme, le dictionnaire de donnees devra contenir, pour chaque fonction, une description succincte et une specifïcation, aussi precise que possible, de la logique interne du processus. Celle-ci pourra être exprimee sous la forme de langage structure, tables ou arbres de decision. Pour eviter une description logique tres importante dans le cas des fonctions les plus complexes, on pourra faire reference a des algorithmes pour lesquels un sous-chapitre special est ouvert dans le projet logique. Enfin, on conviendra de placer systematiquement, comme première clause de la description fonctionnelle, la necessite eventuelle d'executer anterieurement une autre fonction, de façon à traduire l'existence d'une séquence logique entre deux processus ;

- les flux de données. Il s'agit de structures de données possedant une origine et une destination. Dans la mesure ou un flux entre ou sort par rapport a une fonction, on lui attribue le code de la fonction suivit de lettre E ou S. En effet, il ne peut y avoir de flux de donnees entre deux entites externes, entre deux depots de donnees ou entre une entite externe et un depot de donnees sans intervention d'une fonction. Il est important de noter dans le dictionnaire, pour chaque flux, sa periodicite et une estimation du volume qui intervient a chaque execution de la fonction, de facon a fournir une orientation utile pour la specification et le projet physique. La description du contenu du flux de donnees est realisee en detaillant la liste des cléments de donnees qui composent ce flux, chaque element de donnees etant lui-meme defini dans le dictionnaire de donnees sous la rubrique "champs".

Tous les *champs* qui apparaissent dans les flux de données, mais aussi dans l'expression de la logique des fonctions doivent être decrits : toutefois, les champs de controle, c'est a dire ceux qui sont seulement utilises pour les necessites internes du système n'y figurent pas. Il est interessant de prévoir un formulaire spécifique pour recevoir les nombreuses caractéristiques de chaque champ, de facon a faciliter I'elaboration du dictionnaire de variables. Ces caracteristiques peuvent etre regroupées selon les catégories suivantes : identification, pseudonymes, structure, origine, stockage, domaine de valeurs, taille et representation, codification, validation.

L'identification d'un champ est constituée par un symbole mnemonique, choisit suffisamment court pour ne pae compromettre l'utilisation de tel ou tel langage au moment de la programmation (huit lettres pourrait &re un maximum). Le choix de ce symbole en temps de conception, et son appartenance au dictionnaire de variables est une garantie évidente d'homogénéité posterieure.

La description, aussi précise que possible, est normalement obtenue aupres de l'utilisateur, ainsi que le nom d'usage courant, optionnel, destine a conserver comme pseudonyme la designation usuelle traditionnelle dans la discipline (par exemple : TX et TM pour les temperatures maximales et minimales, sont des symboles consacrés par les climatologistes).

La structure d'un champ est destinee a maintenir, dans le dictionnaire de variables, une information sur les champs composes et la relation entre les divers elements d'une même structure. Elle pourra étre representee par un ensemble comme XX.Y, ou XX represente le numero de sequence d'un champ compose dans un groupe (flux ou depôt) et Y le numero de sequence d'un souschamp dans ce champ. Par exemple :

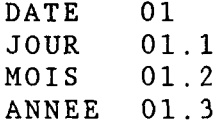

L'origine d'un champ peut être spécifiée, à ce stade du développement, par le code du flux de donnees, ou de l'algorithme, qui lui donne naissance. Toutefois, dans la phase postérieure de specification, il sera plus interessant d'indiquer le code du formulaire (ou de l'ecran) pour les champs qui proviennent d'un flux de données.

Le stockage est note a partir du code d'identification du depot de donnees qui contient ce champ : de la même façon, en temps de projet physique, on pourra indiquer le code mnemonique du fichier correspondant.

Comme un même champ peut figurer dans plusieurs flux et être contenu dans plus d'un depot de donnees, il est indispensable de prevoir plusieurs occurrences, tant pour l'origine que pour le stockage.

Le domaine des valeurs possibles est implicitement defini par le type du champ, numerique ou alphanumerique. Un *intervalle de* valeurs peut normalement être donne pour les champs numeriques : le fait de preciser les valeurs minimale et maximale d'une variable en permettra une verification plus rigoureuse. Dans certains cas il est necessaire de preciser une valeur (ou un etat) par défaut. Bien entendu, l'unité de mesure doit également être notée en temps de projet logique, en accord avec les preferences de l'utilisateur : dans le cas OÙ le logiciel prevoit la conversion d'unites de mesure pour une variable determinee, on utilisera deux champs differents.

La taille d'un champ dont on connait deja le type sera simplement représentke, sans faire reference au materiel, par un masque d'édition.

Dans le cas ou le champ possede plusieurs occurrences (tableau), on en notera le nombre pendant la phase de conception.

La codification d'un champ sera representee simplement dans le dictionnaire de variables par le numéro d'identification de la table utilisee pour decodifier le champ en question.

La validation d'un champ fait l'objet d'une attention particuliere lors du montage du dictionnaire de variables. Elle peut s'exprimer par l'ensemble des caracteristiques suivantes :

- *obligatoire*. Il s'agit d'un booléen qui signale si le champ correspondant doit etre present imperativement, ou non ;

- validation spéciale. Elle s'exprime sous la forme du code de l'algorithme de validation de ce champ. Par exemple, pour une longitude, le sous-champ hemisphere ne peut étre que Est ou Ouest ;

- cohérence. Elle indique l'existence d'un algorithme que la valeur de ce champ doit respecter, en combinaison avec un ou plusieurs autres champs. Par exemple, en chimie des sols les divers resultats de l'analyse granulometrique de la terre fine (sable grossier, sable fin, silte et argile) doivent totaliser 100% pour un echantillon determine. Le code de l'algorithme en question devra bien sûr figurer pour chacun des champs qui y interviennent ;

- erreur. Cette colonne est utilisée pour signaler le cas d'un champ qui devra étre accepte, meme s'il a ete considere errone par la critique. Ce cas intervient frequemment pour des donnees historiques (climatologie, par exemple), lorsqu'il n'y a pas de possibilite de retrouver la valeur reelle, l'erreur étant alors tout au plus signalee :

- digit de vérification. On signale l'existence d'un digit de controle pour le champ considere.

Dans le sous-chapitre *algorithmes* sont regroupées toutes les formules de calculs mathématiques (généralement utilisées pour obtenir un clément de donnee en fonction d'un ou plusieurs autres), ainsi que les expressions en langage structure et autres tables de decision, utilisees dans le systeme. Chaque algorithme reçoit un code (A, suivi d'un numero de sequence a deux chiires), une definition et la description mathematique de sa logique. Pour chaque algorithme il est essentiel de traiter tous les cas d'exception avec l'utilisateur, rencontres lorsque l'un ou l'autre des arguments est inconnu (par exemple).

Les dépôts de données, enfin, constituent egalement des structures de donnees : ces structures sont cette fois statiques, alors que les flux de donnees etaient des structures dynamiques. Le contenu d'un depot de donnees sera donc decrit en fournissant la relation des noms de champs qui composent cette structure.

On précisera de plus le code et le nom du depot de donnees, ainsi qu'une description succincte de son utilite. A ce stade de la conception on pourra faire une observation sur la clé primaire, voire sur l'organisation physique : toutefois, la cle peut ne pas etre unique dans la mesure où aucune normalisation n'a encore ete faite.

Pour terminer, il convient de faire trois remarques importantes au sujet du dictionnaire de données :

- en premier lieu, en suivant scrupuleusement les règles dictées pour son élaboration, on garantit que tous les éléments nécessaires a la realisation du systeme sont decrits, et en un seul endroit. La logique est trouvée dans la partie des fonctions, les entree-sorties dans la partie sur les flux de donnees, les caracteristiques des donnees dans la partie des champs et les necessites de stockage dans la partie sur les depôts de donnees. Le projettiste va donc pouvoir y rencontrer toutes les specifïcations dont il a besoin pour dessiner les fichiers, creer les ecrans, elaborer les gabarits des etats, etc., qui constituent les taches du projet physique ;

- on a pris le plus grand soin, dans toute l'analyse des donnees, de ne jamais aborder le moindre aspect de la realisation concrete, de maniere a ne pas (trop) induire une solution physique particuliere. Par consequent, le projettiste reste entierement libre de ses choix quant a l'organisation des fichiers, la structuration des taches, les supports pour les entree-sorties, etc.. De plus, la partie projet logique reste totalement independante de la version implementee qui en sera faite dans un environnement materiel determine ;

- la partie dictionnaire de variables proprement dite peut être automatisee, compte tenu du nombre eleve de variables que certains systemes peuvent atteindre (cent variables est un nombre tres frequent, cinq cents n'est pas si rare), et surtout de l'interêt que l'on peut en tirer. En effet, on peut imaginer de nombreuses applications de ce dictionnaire : rapports totaux ou partiels, complets ou resumes, selon diverses classifications ; verifications de coherence et integrite ; generation automatique de "books" ou "inchuks", etc.. On notera cependant que l'essentiel de la valeur d'un dictionnaire de variables provient de ce qu'il constitue un depot central d'information sur le systeme, pour l'analyste, le projettiste et les programmeurs qui y travaillent. Ce dernier element doit etre pris en consideration lors du choix eventuel d'un logiciel d'administration de dictionnaire, en particulier en ce qui concerne la configuration le supportant (ressource distribuée ou non).

#### 2.4. Le reste du projet logique

Pour completer la documentation de l'etape de conception, un certain nombre d'elements doivent etre precises, et font l'objet d'autant de chapitres du projet logique correspondant. En prenant exemple sur la methodologie adoptee par la division de developpement de systemes de I'EMBRAPA, et appliquee par I'equipe de SISGEO, le projet logique pourrait avoir le sommaire suivant :

- 1. Introduction
- 2. Modele d'entites/relations
- 3. Diagrammes de flux de donnees
- 4. Dictionnaire de donnees
- 5. Tactique de realisation
- 6. Estimation de ressources
- 7. Glossaire
- 8. Signatures

Le premier chapitre, introduction, a pour objet de decrire succinctement le contexte general de l'application, essentiellement en termes de presentation de ce qui motive son developpement. Les sous-chapitres suivants constituent cette introduction : historique (breve narration des faits qui ont conduit a la conception du système), objectifs, en termes généraux, du système et (justificatifs)/benefices attendus de sa mise au point.

Le chapitre suivant, modeles d'entites/relations, est constitue d'un diagramme schematisant ce modele et de la liste alphabetique des entites (nom, description et identification du depot de donnees correspondant). Ce chapitre est normalement redige a la fin de la phase de conception, car il repose sur la normalisation des dep6ts de donnees qui interviennent dans le logiciel, jusqu'a la troisieme forme normale.

La première forme normale correspond à l'elimination des groupes repetes dans une structure de données determinee. La deuxieme correspond au regroupement de tous les champs qui dependent d'une meme cle tandis que la troisieme forme normale suppose l'elimination des dependances fonctionnelles entre champs distincts de la clé primaire, ce qui revient a isoler les tables de conversion qui expriment ces dependances.

Le modèle d'entités/relations constitue une vision logique qui se traduit dans le projet physique par le *lay-out* de la base de données. Toutefois, ce dernier incorpore déjà certaines restrictions imposées par l'environnement de "hardware et software".

Les chapitres 3 et 4 ont été amplement discutés dans les parties precedentes de cet article (82.2 et 82.3). Le cinquieme chapitre, tactique de realisation, a pour but de fournir un calendrier previsionnel pour la mise en place effective du logiciel : I'elaboration d'un diagramme de structure du systeme, mettant en evidence les principales fonctions independantes (sous-systemes), sera utile pour la comprehension de la decomposition en etapes distinctes. Le second sous-chapitre, sur les restrictions, doit presenter toutes les limitations susceptibles de freiner, voire empecher, l'elaboration du logiciel, ou encore en restreindre l'utilisation. Par exemple, ce pourra etre une indisponibilite de personnel, l'absence de materiel adéquat, des restrictions administratives ou d'accès aux informations, etc.. Le dernier sous-chapitre doit aborder le mode d'implementation, en specifiant essentiellement si la realisation doit être modulaire, quelles sont les fonctions prioritaires, quel est le calendrier previsionnel.

Le sixieme chapitre, estimation de ressources, poursuit l'objectif de determiner, des la phase de conception, la demande de ressources nécessaires a la mise en oeuvre du systeme. Il contient donc un certain nombre d'elements de nature à fixer la configuration minimale et la configuration recommandee pour le produit en question. Dans le cas d'un logiciel destine a être execute sur un micro-ordinateur, les caracteristiques suivantes devraient y figurer : type de CPU, taille de mémoire vive utilisée, nécessité éventuelle d'un coprocesseur arithmetique, nombre de drives, type de carte video, type d'impression (sur 80 ou 132 colonnes), necessite de peripherique specifique comme traceur de courbes ou table a digitaliser, capacite de stockage minimale (disquette ou disque dur), systerne d'exploitation (version minimale) et autres logiciels necessaires a l'utilisation de ce produit.

De la même façon, une estimation des ressources humaines (temps d'operation mensuel, par exemple) et des ressources fmancieres requises pour le fonctionnement normal du systeme devrait être fournie dans ce chapitre.

Le septieme chapitre, glossaire, a pour but de definir clairement chacun des termes utilises et qui n'apparaissent dans aucun des elements decrits dans le dictionnaire de donnees. Il se compose normalement d'une partie thematique (termes introduits par le specialiste) et d'une partie informatique (termes employes par l'analyste). La connaissance des expressions et des concepts contenus dans le glossaire enrichit la propre comprehension du systeme.

La derniere partie est destinee a recevoir la signature des personnes responsables pour l'approbation du projet logique. Il est en effet indispensable que ce document soit approuve par les deux parties, et que chacun soit conscient de ce que la mise en route des étapes suivantes de specification et implementation signifie en

termes de benéfices apportes par l'automatisation, mais aussi d'efforts, de ressources impliquees, de delais à attendre, etc.. C'est donc une sorte de contrat pour la mise au point du logiciel que l'utilisateur signe avec l'analyste responsable de la conception, au nom de la totalite de l'equipe de developpement.

#### 3. EXEMPLE D'APPLICATION

Pour illustrer la façon d'utiliser la methode de conception qui a eté présentée dans cet article, on s'appuiera sur la production rétente d'un logiciel d'administration de dictionnaire, PCDICO.

#### 3.1. Enoncé

L'énonce du problème peut être extrait d'un rapport de mission effectuee en mars 1987 à Manaus, aupres de Françoise Grenand, linguiste, responsable scientifique du projet :

 $\ldots$  Il s'agit de la manipulation sur micro-ordinateur d'un dictionnaire de plus de deux mille mots. Un premier système rudimentaire avait été réalisé avec le concours d'un programmeur brésihen sur micro-ordinateur  $CP/M$ , de telle sorte que le fichier a été entièrement saisi. Toutefois les ressources d'administration de don nées (tris, mise à jour, édition de champs) sont précaires et ne permettent pas de réaliser de manière satisfaisante les corrections nécessaires, d'autant plus que le fichier (1,2 Mégaoctets) doit être réparti sur 06 disquettes.

La migration de cette application sur  $PC$ -compatible, avec disque dur, a été décidée et, à cette occasion, une nouvelle version du stème sera mise au pomt et comportera des ressources compktes d'édition de champ pour l'inclusion et la mise à jour, une struc et une organisation de fichier plus appropriées, des ressources de tri plus performantes. Le système correspondant devra être programme à Brasilia, et prêt pour la mi-mai 1987. ...

## 3.2. Diagrammes de flux de données

Les diagrammes de flux de données qui ont été établis sont particulierement simples. Au niveau 0 , diagramme de contexte de la figure 3a, deux fonctions sont représentées, l'une de mise à jour du dictionnaire accessible par le linguiste, l'autre des consultations accessibles par les utilisateurs.

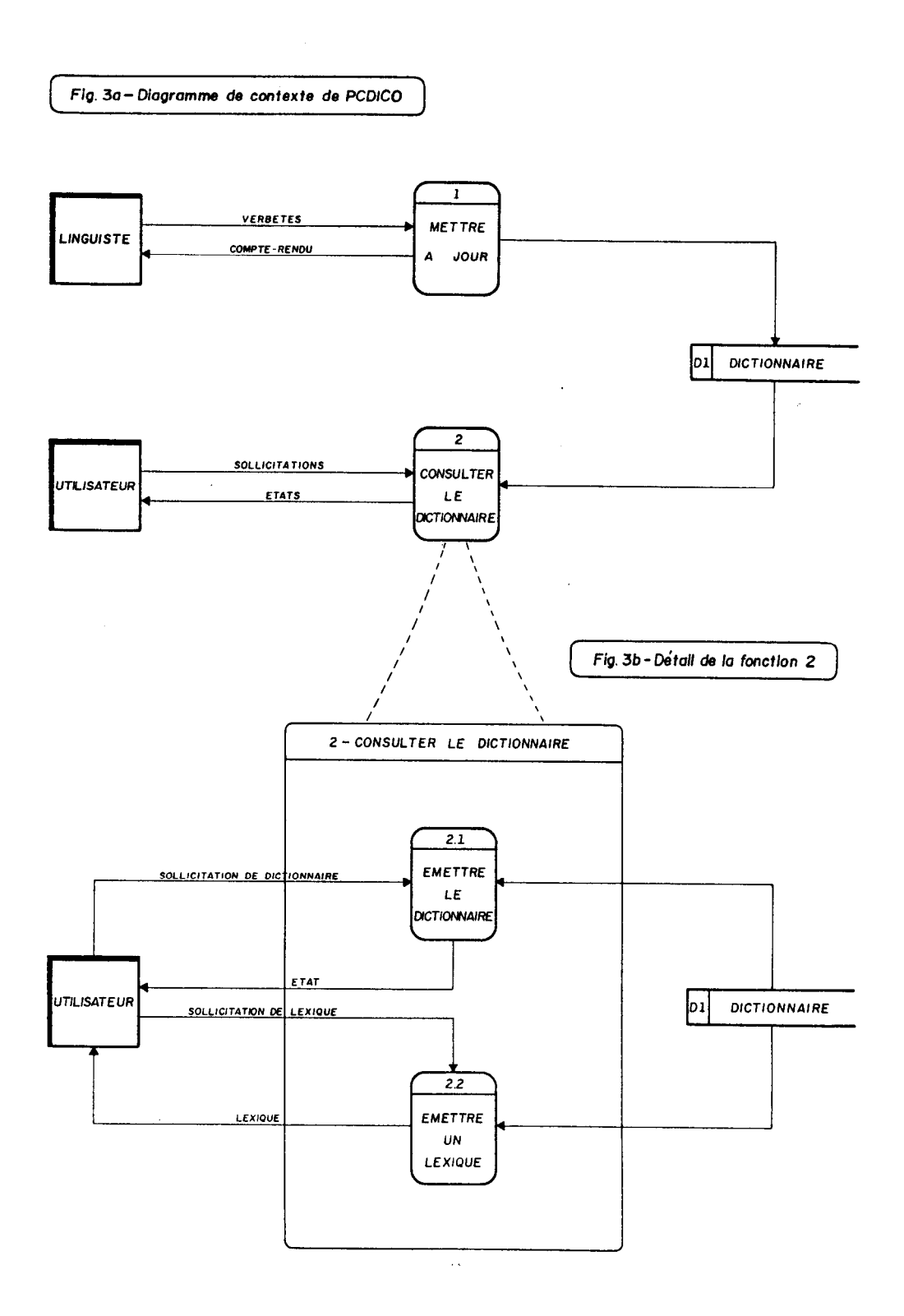

A ce niveau, deux entites externes, un depot de donnees (le dictionnaire) et quatre flux de donnees sont mis en evidence. Pour faire apparaître deux types differents de sortie : état du dictionnaire (préparation à l'edition) et lexiques, la fonction "Consulter" a et& eclatee et les flux de données correspondants precises (figure 3b).

#### 3.3. Dictionnaire des données

Le dictionnaire des donnees peut alors être elabore.

a) definition des entites externes :

Linguiste - expert de la langue, responsable pour la constitution,.l'administration et la maintenance du dictionnaire ;

Utilisateur - toute personne interessee par la consultation et l'utilisation du dictionnaire, y compris l'éditeur et le propre linguiste.

b) définition des fonctions :

1 Mettre à jour : processus responsable pour la saisie, l'actualisation et la correction des donnees du dictionnaire. Celui-ci devra prendre en consideration le probleme de l'accentuation, c'est a dire manipuler les caracteres accentues et le ç, representes, par convention, sous la forme de deux caracteres consecutifs (par exemple :  $i = e$ , de façon à conserver un ordre lexicographique plus naturel que l'ordre ASCII (ç juste aprés le c, en particulier).

2 Consulter le Dictionnaire : plusieurs types de consultation du dictionnaire seront autorisées : liste complete, liste spéciale pour l'edition, liste sdective des mots du dictionnaire, lexiques. Le résultat pourra être transmis sur écran ou sur papier.

2.1 Emettre le dictionnaire : production d'une liste des "verbetes" complètes, comme document préparatoire à l'édition. La selection des verbetes selon divers criteres est autorisee, pour permettre des recherches specifiques.

2.2 Emettre un lexique : production d'un etat simplifie, du type mot-sens (ou sens-mot).

c) définition des flux de donnees :

Verbetes  $(1.E)$ : ce sont les données qui altéreront le dictionnaire. Elles sont organisees en "verbetes".

 $-$  volume : il existe pres de 2200 verbetes pour le "pequeno" dicionario de lingua geral" ;

- périodicité : eventuelle ;

- champs : (attributs de verbete) Mot (vocable de la "Lingua Geral" ClasseMot (classe grammaticale du mot) Sens (en portugais, signification du mot) ClasseSens (classe grammaticale du sens) Exemple (exemple d'utilisation du mot) Etymologie (texte sur l'origine du mot)

Compte-rendu (l.S) : il s'agit d'un message sur une grille d'ecran, qui confirme l'action effectivement realisee sur le dictionnaire pour une transaction determinee.

- volume : une grille d'ecran par verbete alteree, inseree ou exclue ;

- periodicite : eventuelle ;
- champs : donnees de la verbete

(voir l.E) et message explicatif.

Sollicitation de dictionnaire (2.1E) : elle est constituee par une grille d'ecran qui precisera les criteres utilises pour l'edition du dictionnaire (forme, support, sélection).

- volume : une grille d'écran par sollicitation ;

- periodicite : eventuelle ;
- champs : (diverses options pour l'emission)

Forme (complet ou simplifie)

Critere (champ compose)

Condition de préfixe

Condition de suffixe

Condition de classe grammaticale

Condition de mot

Condition de longueur (de mot)

Peripherique (écran ou imprimante).

Etat du dictionnaire (2.1s) : ecran ou sortie d'imprimante contenant le resultat du processus d'edition d'états.

> - volume : d'une page (ou un ecran) à 250 pages (ou 500 ecrans) par sollicitation. Dépend de la demande et du contenu actuel du dictionnaire ;

- periodicite : eventuelle ;

- champs : attributs de la verbete

(voir l.E) et message donnant les statistiques de l'edition.

Sollicitation de lexique (2.2E) : elle est constituée par une grille d'ecran qui précisera les critères utilisés pour l'édition du lexique.

- volume : une grille d'ecran par sollicitation ;

- periodicite : eventuelle ;

- champs : (diverses options pour l'emission) Forme (complet ou simplifie) Peripherique (écran ou imprimante). Classement (lingua geral ou portugais)

Lexique (2.2s) : ecran ou sortie d'imprimante contenant le resultat du processus d'edition de lexiques.

- volume : d'une page (ou un écran) à 70 pages (ou 200 ecrans) par sollicitation. Depend de la sollicitation et du contenu actuel du dictionnaire ;

- periodicite : eventuelle ;
- champs : Statistiques de I'edition et, par verbete : Mot. ClasseMot (eventuellement) **Sens** ClasseSens (eventuellement).

d) definition des champs :

Il s'agit de la première esquisse du dictionnaire de variables du systeme PCDICO, construit à partir des donnees identifiees dans le projet logique. Pour chaque variable on indique la structure (afin d'identifier les champs composés), un intervalle de validation un masque d'édition et l'origine, sous la forme d'une nomenclatur de flux (a remplacer par un numero d'ecran ou de formulaire au cours de l'étape de spécification). Le tableau 1 présente le dictionnaire de variables construit pour cette version du logiciel.

e) algorithmes :

- A01 : Si Prefxel est non blanc, et Prefxe2 est blanc alors  $Prefixe2 = Prefixe1$ :

- A02 : Si Suffixe1 est non blanc, et Suffixe2 est blanc alors Suffixe $2 = S$ uffixe1.

f) depot de données :

La structure logique de l'information stockee et manipule par le système PCDICO est représentée sous la forme d'un diagramme de relations entre entités (chapitre 2) :

SYMBOLE Stru- Inter Ori- Cohé-DESCRIPTION cture valle Masque gine rence Mot  $Mot$  de la lingua geral  $1.01$   $X(36)$ ClaasePlot Classe grannnaticsle du mot 2.01 TO1 X Sens Signification du mot (port.) 3.01 - X(36)<br>ClasseSens Classe grammaticale du sens 4.01 T01 X ClasseSens Classe grammaticale du sens Exemple Texte. exemple d'util. du mot 5.01 - Ligne(Ex.) Ligne du texte exemple  $5.02$   $X(78)$ <br>Etymolo. Texte, etymologie du mot  $6.01$  -Etymolo. Texte, etymologie du mot 6.01 -Ligne(Et.) Ligne du texte etymologie 6.02 X(78) Critere Critere de s6lection d'6dition 7.01 Mot1 Début de sélection sur le mot  $7.02$  -  $X(36)$ Mot2 Fin de sélection sur le mot  $7.03 - X(36)$ Prefixel Debut de sélection de prefixe 7.04 - X(10) Prefixe2 Fin de sélection de prefixe  $7.05 - X(10)$ Suffixe1 Debut de sélection de suffixe  $7.06 - X(10)$ Suffixe2 Fin de sélection de suffixe  $7.07 - X(10)$ Classe Classe grammat. sélectionnée 7.08 TO1 X TailleMot Taille choisie pour le mot 7.09 01 à 36 99 FormeEtat Forme de la sortie diction. 8.01 c.s X Destinat. Périphérique de sortie 9.01 E.I X Ordre 0rdre de classement de sortie 10.01 L.P X  $1.E$   $*$ l.E l.E l.E l.E 1.E 2.E A01 A01 A02 A02 2.E 2.E 2.E

Tableau 1: La phase de conception produit une première ébauche du dictionnaire de variables.

\* dans le cas oû le mot se presente avec des accents, le nombre de caracteres utilisables est ramené à 36 moins le nombre d'accents ;

TO1 désigne la table des classes grammaticales présentée ci-après (elle peut varier d'une langue à l'autre) :

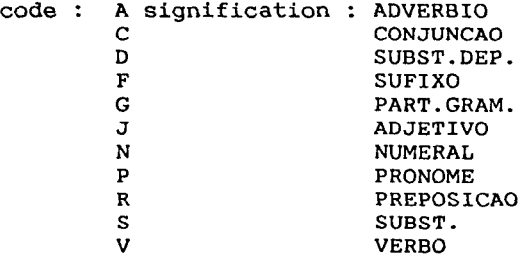

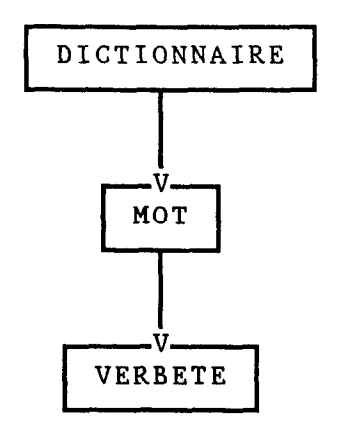

On appelle "Dictionnaire" l'ensemble des relations connues entre tous les vocables decrits de la *linqua geral* (appeles "mot") et les significations correspondantes en portugais, appelees "sens". On convient de designer sous le nom de "verbete" le registre d'un sens pour un mot determine : le dictionnaire peut alors etre considere, indifferemment, comme une collection de verbetes, ou une collection de mots (regroupant toutes les verbetes qui ne sont que plusieurs sens attribues au meme mot).

## 3.4. Commentaires

Pour completer le projet logique du logiciel PCDICO, il suffit d'etablir une tactique de réalisation (chapitre 5) et de faire une estimation de la configuration minimale pour operer le systeme (chapitre 6).

Bien que particulierement simple, cet exemple appelle quelques remarques :

- on remarquera que le projet logique est volontairement maintenu a un niveau conceptuel très general, en evitant de representer des details susceptibles de figer certains choix physiques. Par exemple, on pourra constater que l'on n'a pas précise de quelle façon la table des classes grammaticales doit etre manipulee (une gestion compléte pouvant faire l'objet d'une fonction importante), ou encore on n'a pris aucune decision sur la securite des fichiers (fonction de copie/recuperation), qui pourra donc etre integree, ou non, au progiciel developpe;

- lorsque l'on definit deux entites externes ayant des prerogatives differentes, comme c'est le cas entre le linguiste et l'utilisateur, on sous-entend qu'un controle d'acces devra être implémente, sous une forme ou une autre ;

- la description de la logique des fonctions n'est faite que lorsqu'elle est réellement nécessaire. Il eût été peu rationnel, par exemple, de décrire le détail du processus de mise à jour du fi-

246

chier dictionnaire, même a niveau logique, dans la mesure où le responsable de l'implementation sait parfaitement de quoi il s'agit ! Il faut neanmoins temperer cette observation, dans la mesure ou cette logique n'apparait qu'a cet endroit, l'utilisateur pouvant v trouver une utilité.

Ce logiciel a ete programme durant le mois de mai 1987 et une première version implantée début juin. Quelques modifications de detail ont ensuite ete realisees, de sorte que c'est une version 1.3 qui a finalement ete exploitee en vraie grandeur, a partir du mois d'août pour préparer la publication du dictionnaire de "lingua ge $ral$ .

Le developpement d'une nouvelle version, incluant en particulier la defmition et la gestion complete d'un alphabet, sur l'ecran comme sur l'imprimante, est envisagee dans un futur proche.

#### **CONCLUSION**

La methode qui a ete decrite est utilisee au sein du Departement d'informatique de l'EMBRAPA, depuis la fin 1984. Initialement, elle a ete employee pour la realisation de systemes administratifs : comptabilite, patrimoine, etc..

Son application a des systemes de soutien a la recherche, et donc de caractere scientifique, est une innovation due à l'équipe EMBRAPA/ORSTOM du programme SISGEO. Apres les quatre premiers projets logiques (climat, vegetation, documents cartographiques et images de satellites) deja conclus, trois autres sont en cours de realisation avec la meme philosophie : sols, données socioeconomiques et donnees phytosanitaires.

Parallelement, la meme methodologie est utilisee dans le domaine genetique par d'autres equipes, pour des applications sensiblement differentes. L'experience purement ORSTOM, acquise avec PCDICO, est en cours de renouvellement, avec un systeme très particulier, et plus complexe, destine a rendre operationnelle sur PC-compatible une methode de synthese et critique de données, mise au point par un chercheur de l'Institut.

La generalisation progressive de cette methode, ou de toute autre proposition susceptible d'aboutir a la realisation de modèles logiques pour les progiciels spécifiquement développés, pourrait constituer un guide precieux pour ce genre d'activites, pour l'instant plutôt artisanales. Dans cette optique, un cours destine aux developpeurs pourrait etre prepare, et un guide redige et propose comme recommandation de documentation de systemes.

D'ores et deja, il existe plusieurs produit-logiciels disponibles pour assister les professionnels dans la realisation des travaux afferents a cette phase du developpement d'un progiciel : ceux-ci donnent une nouvelle dimension a cette etape, principalement en permettant l'integration de ses resultats pour la specification et la codification. On peut raisonnablement en attendre des gains spectaculaires de productivite et qualite.

#### REFERBNCES BIBLIOGRAPHIQUES

AFNOR : Recommandation de Plan Qualité Logiciel. Fascicule de documentation de la Normalisation Française, Z 67-130, 1987.

BOURGEOIS, Jacques : Ateliers de genie logiciel : etat de l'art et perspectives. In : Revue du Génie Logiciel, 1, 1984. Agence de l'Informatique, Paris.

DE MARCO, Tom : Structured Analysis and System Specification. Yourdon Inc., New York, 1978.

EMBRAPA : Manual de normas e procedimentos para o desenvolvimento de sistemas de informação. EMBRAPA/DIN, Brasilia, 1985. Diffusion restreinte.

GANE, Chris : Rapid System Development using structured analysis and relational technology. IBPI Instituto Brasileiro de Pesquisa em Informatica, Rio de Janeiro, 1987.

GANE, Chris & SARSON, Trish : Structured Systems Analysis : tools and techniques. Prentice-Hall Inc., Englewood Cliffs, New Jersey, 1979. 256p.

MARTIN, James : Desenvolvimento de aplicaçoes sem programadores. In : Cademos de informatica, 4, 1981, Compucenter, Sao Paulo.

WARNIER, Jean-Dominique :  $LCS$  Logica de construção de sistemas. Datamec/Editora Campus Ltda, Rio de Janeiro, 1985. 191p.

YOURDON, Edward & CONSTANTINE, Larry : Structur Design. Yourdon Press, New York, 1978.

Session 3 : BASES DE DONNEES DOCU-MENTAIRES

## POPCAM, BASE DE DONN&ES BIBLIOGRAPHIQUES INFORMATISÉE SUR LES ÉTUDES DE POPULATION AU CAMEROUN : ÉVOLUTION ET PERSPECTIVES

## Patrick Gubry (Demographie)

### CEPED - Centre Français sur la Population et le Developpement 15, rue de 1'Ecole de Medecine 75006 Paris

RESUME - L'auteur a mis sur pieds une base de donnees bibliographiques sur les etudes de population au sens large, incluant - outre la demographie stricto sensu - un grand nombre de references se reclamant d'autres disciplines des sciences sociales, médicales et juridiques. Cette base compte en juin 1987 pres de 2 700 references, toutes sur le Cameroun. Elle fonctionne - ou fonctionnera prochainement - dans six implantations au Cameroun et deux en France. L'auteur souhaite confronter cette experience avec des experiences similaires, tant pour optimiser le systéme mis en place, que pour envisager son evolution.

## 1. PRESENTATION GENERALE DU SYSTEME

POPCAM est une base de donnees bibliographiques informatisee sur les études de population au Cameroun. Elle est actuellement en cours d'implantation sur des micro-ordinateurs compatibles IBM-PC avec le logiciel Texto dans six organismes situes au Cameroun et en France. Cette base, consacrée exclusivement au Cameroun, a vocation pour regrouper toutes les references bibliographiques du domaine de la demographie.

En outre, un certain nombre de disciplines complementaires a la demographie figurent dans POPCAM, telles que l'histoire, la geographie, l'anthropologie, la sociologie, la linguistique, l'economie, le droit, la psychologie et la médecine. Les references concernant ces dernieres disciplines sont selectives et cela d'autant plus que l'on s'ecarte du theme central de la base.

POPCAM comporte plus de 2 750 references en octobre 1987. Elles sont partiellement commentees et reparties en onze chapitres et 99 sous-chapitres ou themes (Cf. annexe 1).

## 2. OBJECTIFS D'UNE BASE DE DONNEES BI-BLIOGRAPHIQUES SPECLALISEES

L'idee d'une base de donnees bibliographiques specialisee s'est progressivement imposee a travers l'observation des conditions objectives de travail du chercheur dans les structures de recherche. Une solide base bibliographique est avant tout un outil indispensable a cette recherche, que ce soit pour le chercheur luimême ou pour les structures initiant et abritant les operations de recherche, et cela a cinq niveaux : l'elaboration de la politique scientifique, la definition des operations de recherche ; l'analyse des resultats, les publications scientifiques et la valorisation des resultats.

La politique scientifique d'un pays donne doit pouvoir tenir compte a la fois des besoins et des priorites exprimes par les pouvoirs publics et les partenaires sociaux, des lacunes clairement identifiees au niveau national dans les connaissances relatives a un domaine dorme, des courants scientifiques internationaux et des possibilités de mise en oeuvre et de financement. Une base de donnees bibliographiques est a méme de repondre a la seconde de ces exigences, en permettant une recherche bibliometrique sur l'ensemble des travaux passes, afin de mettre en lumiere les acquis et les faiblesses des resultats disponibles et de proposer des orientations futures (Gubry, P. & Lemdja, F., 1985a). Elle peut influencer par la directement les instances chargées de l'élaboration de la politique scientifique, aussi bien que l'ensemble des pouvoirs publics dans la definition de leurs priorites.

Au niveau des structures de recherche, la definition des operations de recherche doit devrait ?) obligatoirement tenir compte de l'ensemble des acquis du domaine considere. Il s'agit à la fois d'eviter les redondances et de faire progresser les connaissances par l'intégration des resultats deja obtenus auparavant. Gela demande un important travail préalable de recherche bibliographique, s'etendant sur plusieurs mois et dans plusieurs pays. Il est clair que le manque de moyens fait que ce travail tourne generalement court. La part qui en est effectuée entraîne quant à elle un gaspillage de ces moyens deja limites, dans la mesure ou ce travail est souvent recommence d'une operation a l'autre, sans que l'on puisse toujours beneficier des efforts deja accomplis. Une base de donnees bibliographiques actualisee, entouree d'un minimum de publicite, est susceptible de repondre & ces besoins de maniére quasi-instantanee.

L'analyse des résultats d'une enquête effectuée dans le cadre d'une operation de recherche en sciences sociales demande la prise en compte des acquis pour "dégager des éléments explicatifs d'un

phenomene observe, a partir des resultats obtenus dans d'autres travaux ou dans des disciplines voisines" (Gubry, P. & Lemdja, F., 1985b). L'observation du passe permet en outre de formuler des hypotheses quant a l'evolution previsible. Ce probleme se pose avec plus d'acuite encore dans les pays qui disposent d'un nombre restreint de travaux, oti chacun de ceux-ci doit donc etre valorise au maximum.

En prolongement, toute publication scientifique comporte logiquement une bibliographie specialisee plus ou moins etoffee. L'elaboration pratique de celle-ci est un investissement non negligeable : verification et correction des references, completude, mise en forme, dactylographie, etc., toutes operations qu'une base de données a déjà réalisées par avance, ou qu'elle peut effectuer dans les delais les plus courts.

Enfin, force est de relever le nombre considérable de travaux scientifiques, pourtant dûment finances, qui tombent rapidement dans l'oubli. La raison en est certes dans le faible interet de certains d'entre eux (cependant jamais nul), mais aussi dans l'absence ou l'insuffisance des structures et des dispositifs de valorisation. Il en resulte un gaspillage de ressources absolument hors de mise. Une base de donnees bibliographiques a dons un role eminent a jouer dans la diffusion et la valorisation des résultats de la recherche, ce qui est un point crucial aussi bien pour le chercheur que pour l'organisme de recherche, car il legitime leur existence et conditionne par la leur fonctionnement.

Dans un domaine proche de la recherche, une telle base rend des services pour l'enseignement, a la fois aux enseignants pour la mise a jour de leurs connaissances et la preparation de leurs cours, et aux etudiants pour la preparation de leurs theses.

Mais l'interêt d'une base de donnees bibliographiques depasse de loin les domaines de la recherche et de l'enseignement. Les divers secteurs de la planification et les ministeres techniques s'occupant de population sont directement concernes et sont amenes a. utiliser la base tant pour les besoins d'etudes ponctuelles, que pour la planification a long terme. On peut citer a cet egard le Plan (notamment, en l'occurrence, l'Unite de Planification de la Population), la Santé, 1'Education Nationale, les Affaires Sociales, la Condition Féminine, l'Urbanisme, etc..

Un certain nombre d'utilisateurs du secteur prive sont par ailleurs susceptibles de faire appel a la base. Il s'agit des bureaux d'etudes bien sûr, auxquels on peut assimiler la plupart des missions des organismes internationaux, mais aussi un certain nombre d'entreprises privees qui utilisent des données demographiques ou socio-demographiques pour leurs etudes de marche. La plupart de ces utilisateurs recherchent des donnees numeriques brutes, mais la base leur fournit dans ce cas les "adresses" où ces données peuvent se trouver.

Enfin, il est question depuis un certain temps de mettre sur pieds une bibliographie nationale du Cameroun, dans le cadre d'une politique de recherche documentaire, d'acquisition d'ouvrages et de "mise en valeur du patrimoine national". Toute base bibliographique specialisee peut don etre d'un grand secours dans ce domaine.

## 3. HISTORIQUE DU SYSTEME

POPCAM trouve son origine dans un fichier manuel individuel de chercheur etabli progressivement entre 1972 et 1979. Ce fichier a ete transcrit sur des fiches a perforations marginales au format standard 12,5 x 7,5 cm., approvisionne de 1980 à 1983. Les perforations n'ont cependant jamais ete mises en oeuvre devant la montee de la micro-informatique.

A partir de 1983, differents facteurs se sont conjugues au sein des structures camerounaises de recherche, au Centre de Recherches Economiques et Demographiques (CRED) : acquisition d'un micro-ordinateur IBM 23 ; mise 8 disposition d'un ingenieur en informatique ; possibilites de financements complementaires via le "Futures Group", un organisme américain, dans le cadre de la mise en place d'une Unite de Planification de la Population (UPP) au Minist&re du Plan a Yaounde.

Cette cooperation a donne deux resultats concrets : l'informatisation de POPCAM au sein du CRED sur micro-ordinateur IBM 23, avec un "logiciel-maison" appele PROCAM (Gubry, P.  $&$  Lemdja, F., 1985b) et la publication d'un ouvrage bibliographique, correspondant au contenu - developpe - de la base, avec 2 472 references en 1984 (Gubry, P. 1984).

Cet aboutissement a ete conditionne par la constatation que POPCAM apporte quelque chose de fondamentalement nouveau dans son domaine par rapport a ce qui existe deja par ailleurs, a savoir les ouvrages bibliographiques sur le Cameroun et les bases de donnees specialisees exterieures, en l'occurrence americaines. Les premiers sont trop generaux, ce qui implique notamment la mise à l'écart d'une grande partie de la "littérature grise", ou informelle, et difficiles a actualiser. les secondes sont beaucoup trop incompletes pour repondre aux besoins nationaux (moins de 200 références sur le Cameroun a cette 6poque). POPCAM constitue ainsi la premiere base de données bibliographiques informatisée fonctionnant au Cameroun.

Malheureusement, l'implantation réalisée est devenue très rapidement caduque devant la standardisation croissante en microinformatique, autour du standard IBM-PC, au niveau mondial certes, mais encore plus au Cameroun. Par ailleurs, le logiciel PROCAM, conçu dans les delais les plus courts pour les besoins de la cause, compte tenu des moyens disponibles, avait des possibilites limitees.

Dans ces conditions, il a paru indispensable de transferer le systeme sur micro-ordinateur IBM-PC ou compatible, avec un logiciel du marche. Un transfert automatique des donnees n'a fmalement pas ete possible pour des raisons de compatibilite, tant au niveau du transfert lui-meme, qu'au niveau du passage sur logiciel courant (dBASE). Plus precisement, un tel transfert aurait occasionne, pour un resultat egal, un "coût" de loin superieur a une nouvelle saisie complete de la base. En effet, une nouvelle saisie permettait d'optimiser des le depart la constitution et le fonctionnement du systeme en fonction de l'experience acquise et des possibilites accrues offertes par le logiciel. C'est donc cette solution qui a ete retenue.

Dans le choix du logiciel, plusieurs solutions ont ete examinees, chacune presentant des avantages et des inconvenients. L'exigence imperative etait pour le logiciel de posseder une version micro compatible avec IBM-PC, afin de permettre une diffusion aussi large et decentralisee que possible. Dans ce cadre, on a pris en compte les performances intrinsèques, la "communicabilité", la simplicite d'utilisation et le prix. C'est finalement le logiciel Texto qui a ete retenu, a la fois pour les performances specifiques qu'il offre dans le domaine de la documentation et pour assurer la compatibilite avec les systemes en place ou en cours d'implantation (MESRES au Cameroun ; MINCOOP avec la base IBISCUS, ORS-TOM avec la base HORIZON et CIRAD en France).

POPCAM est ainsi devenu operationnel sous sa nouvelle forme (compatibilite IBM-PC et logiciel Texto) en avril 1987, avec l'aide de 1'ORSTOM et du Groupe de Demographie du Developpement (GDD).

## 4. DESCRIPTION DE POPCAM

La base POPCAM comporte 31 champs, qui sont detailles en annexe. Un effort particulier a ete fait pour homogeneiser la saisie, celle-ci etant appelee a se faire a l'avenir dans des organismes differents (Cf. instructions en annexe 2). Cela veut dire que les divers cas possibles ont ete analyses au maximum. 11 n'est toutefois pas exclu que des precisions supplementaires soient ajoutées ulterieurement en tant que de besoin.

L'attention doit etre attiree sur deux champs specifiques : le champ NOUVREF et le champ SITU.

Le champ NOUVREF est destine a répertorier des republications de la méme reference sous 'd'autres formes (par exemple, un meme article publie dans deux revues differentes). Dans ce cas, les descripteurs (thematiques, geographiques, etc.) restent exactement les mêmes et il n'y a pas lieu de creer un nouveau "document" dans la base, comme il serait de regle dans une bibliotheque possedant effectivement les differents ouvrages references. POPCAM est en effet une base de recherche documentaire, destinee a fonctionner dans divers organismes ne possedant pas necessairement eux-memes les ouvrages originaux repertories dans la base. POP-CAM cherche a couvrir le plus exhaustivement possible un domaine scientifique donne et repond par la essentiellement au premier des objectifs d'une recherche documentaire, qui est l'identification des ouvrages. Il s'agit la de l'originalité de POPCAM par rapport a la plupart des autres bases de ce type, qui repertorient generalement de maniere exclusive les ouvrages en possession de l'organisme qui les met en oeuvre. Cela facilite l'accessibilite des ouvrages, mais s'exerce au detriment de l'exhaustivite de la base.

Avec POPCAM, l'accès effectif aux ouvrages se fait dans une étape ulterieure par I'intermediaire du champ SITU, qui a pour vocation de donner la liste des centres de documentation possedant l'ouvrage en question, situes tant au Cameroun qu'a l'exterieur, quand ceux-ci sont connus.

Un effort important a été porté à la qualité et à l'homogeneite des donnees contenues dans POPCAM. C'est ainsi que la saisie initiale a donne lieu à six types de contrôles differents, soit a un nombre de controles pour chaque champ allant de trois a cinq :

- correction a la saisie avec la procedure "d'ajout avec  $$ avant son entree dans la base ;

- Premiere correction sur listing. Correction concomittante (toutes les 200 references) ;

- contrôle d'exhaustivité. Présence exhaustive des "documents" et completude des sept champs qui doivent être obligatoirement remplis (ANNEE, LAN, CHAP, SCHAP, DES, PROV, DATE) ;

- controle sur index des dix-neuf champs suivants, regroupes pour la circonstance en dix-sept index : AU, INAU, AUC, INAUC, ANNEE, REVUE, LED, ED, LAN, CHAP, SCHAP, DES, CDES, PROV, IJEUX, ETH, CETH, DATE, SITU ;

- contrde sur liste des quatre champs suivants : CONG, DIPL, COLL, NOUVREF. Ces champs peuvent contenir la virgule, separateur "d'article", et ne sauraient donc être valablement "inver $s\acute{e}s$ " (associes à un index) ;

- deuxieme correction sur listing. Correction finale (par groupe de 500 references).

Ces controles sont a recommencer reguliérement pour les nouvelles references introduites.

POPCAM fonctionne actuellement avec dix-neuf champs "inversés" dans seize index differents. La version micro du logiciel Texto (version 3.8 de juillet 1986) n'autorise pas, pour des raisons de capacite, que ces dix-neuf champs puissent etre tous interroges en "mode inverse", c'est à dire soient automatiquement interrogés via les index, plutôt qu'en "mode séquentiel", beaucoup plus long. Cela s'est cependant avere impossible pour douze d'entre eux, parmi lesquels onze sont mis a jour automatiquement après ajout ou correction (Cf. tableau ci-après). En outre, l'index IDES regroupant les descripteurs et les candidats-descripteurs, qui est le plus utilise, a ete "*implicité*", ce qui veut dire que le nom du champ n'a pas besoin d'étre rappele lors de la formulation des interrogations. Bien entendu, si le besoin d'un autre champ a interroger en "mode inverse" se fait sentir, un autre "document de paramètre" Texto, prenant en compte le champ en question, peut être activé à tout moment.

## 5. IMPLANTATIONS ET MISE A JOUR

POPCAM est actuellement implante dans trois sites differents : CRED a Yaounde, ORSTOM a Bondy et Centre sur la Population et le developpement (CEPED), en cours de constitution, a Paris. Quatre autres structures sont immediatement interessees : l'Unite de Planification de la Population (UPP) au Ministere du Plan a Yaounde, l'Institut de Formation et de Recherche demographiques (IFORD), la Sous-Direction des Statistiques Demographiques et 1'OCEAC. L'implantation du systeme doit enfin être envisagee au CEDID a Paris et dans divers organismes a Yaounde : le Minist&re de l'Enseignement Superieur et de la Recherche Scientifique, l'Institut des Sciences Humaines, l'Universite, le Ministère de la Condition Féminine, la Mission ORSTOM, etc.. Le principal obstacle a une telle diffusion est le coût du logiciel, alors que des logiciels a fonctions analogues sont diffuses gratuitement. La maintenance, voire l'acquisition du materiel est le second probleme a résoudre. L'ambitieux projet d'informatisation de la documentation dans les instituts de recherche au Cameroun va contribuer à la solution de ces problèmes à partir de 1988.

Le systeme a ete teste ou fonctionne actuellement sur des materiels très varies : IBM-XT, CORDATA-PPC400, IEEE-XTX Turbo, Thomson Micromega, Bull Micral 40, etc., avec des disques dures de 10 a 70 MO.

POPCAM a vocation a être approvisionne dans chacune de ses implantations. L'esprit qui a présidé à sa conception répond assez bien - mais pas totalement - aux besoins de la plupart des organismes cites. On ne saurait donc exclure que chaque utilisateur l'adapte encore plus à sas besoins spécifiques dans un but essentiellement pratique. Cela peut même être considere comme souhaitable. dans ces conditions, les mises a jour reciproques interviendraient régulièrement à travers un "réseau POPCAM", constitue par les differents utilisateurs, sans pour autant que chacun d'eux soit oblige de conserver la totalité des references saisies par les autres. Le champ PR est alors destine a reperer l'origine d'un "document" figurant dans la base.

11 est clair qu'un effort constant de mise a jour doit être fourni si l'on veut conserver au systeme une fiabilité elevee. Aucune source d'information ne doit être négligée :

- les publications directes, dont les travaux des centres de recherche, au Cameroun et a l'exterieur ;

- les revues bibliographiques specialisees ;

- les ouvrages bibliographiques, dont les repertoires de travaux et de theses ;

- les travaux universitaires realises chaque annee au Cameroun dans les disciplines contenues dans la base ;

- les centres de documentation (elargissement de la prospection et mise a jour) ;

- les bases de donnees bibliographiques exterieures ;

- les petits seminaires specialises, dont les communications restent souvent du domaine de la "littérature informelle" ;

- les autres services producteurs clairement identifies.

Enfin, les contacts personnels diiects ne doivent pas etre sous-estimes. En particulier, un contact direct avec la cinquantaine de demographes travaillant actuellement sur le Cameroun peut permettre d'approvisionner continuellement la base de maniere tres directe et donc de faire connaître les travaux de ces derniers.

#### 6. PERSPECTIVES

Au niveau de la base elle-meme, l'objectif est dans l'immediat de rendre le systeme plus "convivial" en faisant apparaître une serie de menus, tant pour les ajouts, que pour la correction et l'interrogation. Deux possibilités existent a cet effet dans Texto : les "documents de dialogue" et le module Logotel. Les premiers ont déjà eté testés.

Cependant, meme en l'absence de ces ecrans d'aide, un simple complement aux instructions peut permettre a quiconque de mettre en oeuvre instantanement les fonctions essentielles que sont les divers types de corrections, la saisie de nouvelles references et les interrogations simples. Le manuel d'instructions doit donc être complete à la fois par un "mode d'emploi" plus détaille et par les listes, regulierement mises à jour, des "articles" deja entres dans les champs principaux à caractere "ouvert" (AU/INAU, AUC/INAUC, CDES, LIEUX, ETH), de manière à conserver l'homogénéité.

POPCAM peut donner lieu a trois types de publications a l'avenir : des ouvrages bibliographiques actualises, reprenant tout ou partie de la base, a des intervalles plus ou moins longs ; une "note d'information" pour echanger les experiences entre utilisateurs ; un "bulletin bibliographique" pour diffuser les nouvelles references.

Le systeme pourrait être perfectionne en recourant a la telematique (Videotex interactif). La mise en route du réseau Campac au cameroun, relie notamment a Transpac, rend la chose envisageable même au niveau international. L'equipement actuel des diverses structures intéressees ne permet cependant pas sa realisation immediate.

Sur un plan general, ce type de base pourrait être etendu à d'autres pays avec les memes disciplines scientifiques. Sa multiplication permettrait alors d'effectuer des recherches thematiques transversales, plus approfondies qu'avec les bases transnationales existantes.

Enfin, d'autres disciplines pourraient étre interessees par cette approche. Au Cameroun, certaines d'entre elles, possedant deja un fond important, ne necessiteraient qu'un investissement marginal faible pour leur informatisation, telle la linguistique ou la géographie.

Au niveau des organismes de recherche, comme l'ORSTOM, de tres nombreux chercheurs possedent leur propre fichier bibliographique specialise, qui offre des services tres pratiques. L'informatisation de ces fichiers et leur mise a disposition de l'extérieur permettrait de rentabiliser les efforts déployés et de valoriser l'ensemble de l'organisme, notamment les services de documentation appeles a offrir des postes de consultation.

#### BIBLIOGRAPHIE

GUBRY (Patrick) - 1984 -Bibliographie générale des études de population au Cameroun (arrêtée au 31 mars 1984). General Bibliography of Population Studies in Cameroon (As at 31st March 1984). Yaounde : Ministère de l'Enseignement Superieur et de la Recherche Scientifique, 382 p..

(Travaux et Documents de l'Institut des Sciences Humaines ; collection Etudes Bibliographiques et Recherches en Bibliotheconomie,  $n^2$  8).

GUBRY (Patrick), IEMDJA (Francine) - 1985 a - Cent ans d'études de population au Cameroun (1884-1984). In : Utilisation des statistiques démographiques au Cameroun. Actes d'un seminaire tenu du 16 au 19 juillet 1984 à Yaounde. Yaounde : Ministère du Plan et de 1'Amenagement du territoire, 381 p., pp. 57-82.

GUBRY (Patrick), IEMDJA (Francine) - 1985 b - POPCAM, base de donnees bibliographiques sur les etudes de population au Cameroun. Communication au Congres general de l'Union Internationale pour 1'Etude Scientifique de la Population, Florence (5-12 juin 1985). Revue Science et Technique, série Sciences Humaines/ Science and Technology Review, Social Sciences Series  $(Yaounde)$ , vol. III, n<sup>o</sup> 3-4, pp. 93-99.

POPCAM : Repartition des index par champs, possibilite d'interrogation et diverses caracteristiques.

#### POPCAM : Répartition des index par champs, possibilité d'interrogation et diverses caractéristiques.

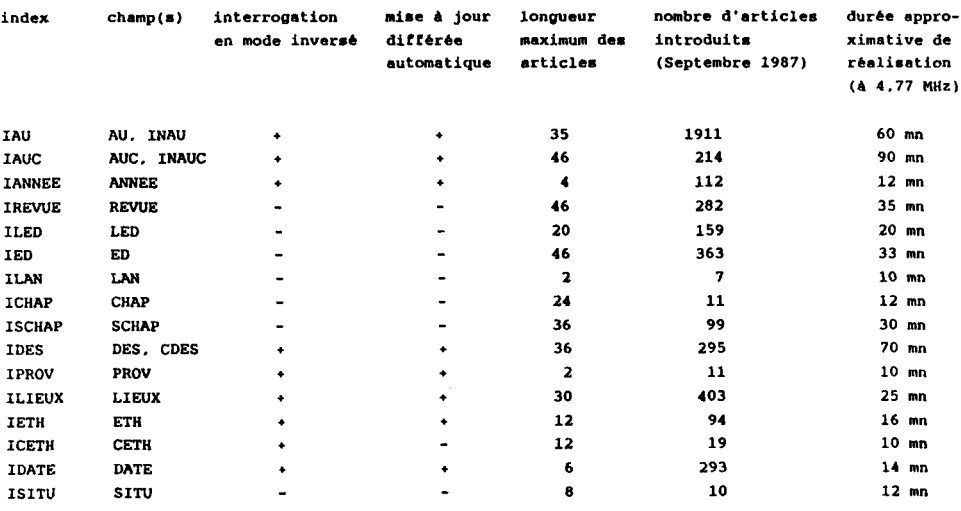

N.B. : la longueur des articles prises en compte par un index est au maximum de 47 caracteres. La longueur figurant ici est celle des index d'interrogation. Pour les corrections, une longueur plus grande a été utilisée pour les champs de longueur fixe. Pour les index qui ne sont pas en correction automatique, le nombre d'articles introduits correspond a ceux qui figurent dans les derniers index realises et non pas dans la base elle- meme a la date indiquee.

#### ANNEXE 1: REPARTITION DES REFERENCES PAR DESCRIPTEUR SELON QU'IL S'AGIT DU THZME PRINCIPAL OU D'UN THEME SECONDAIRE (Septembre 1987)

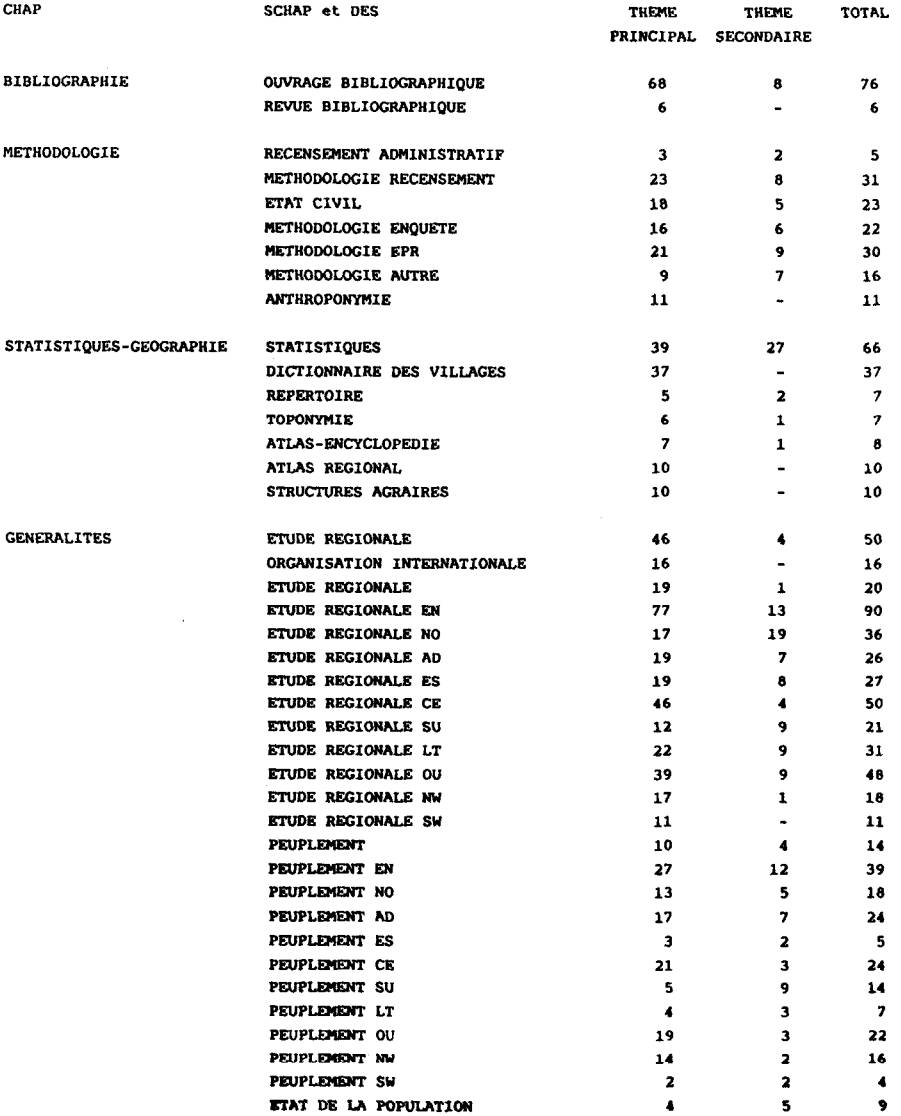

# ANNEXE 1 (suite)

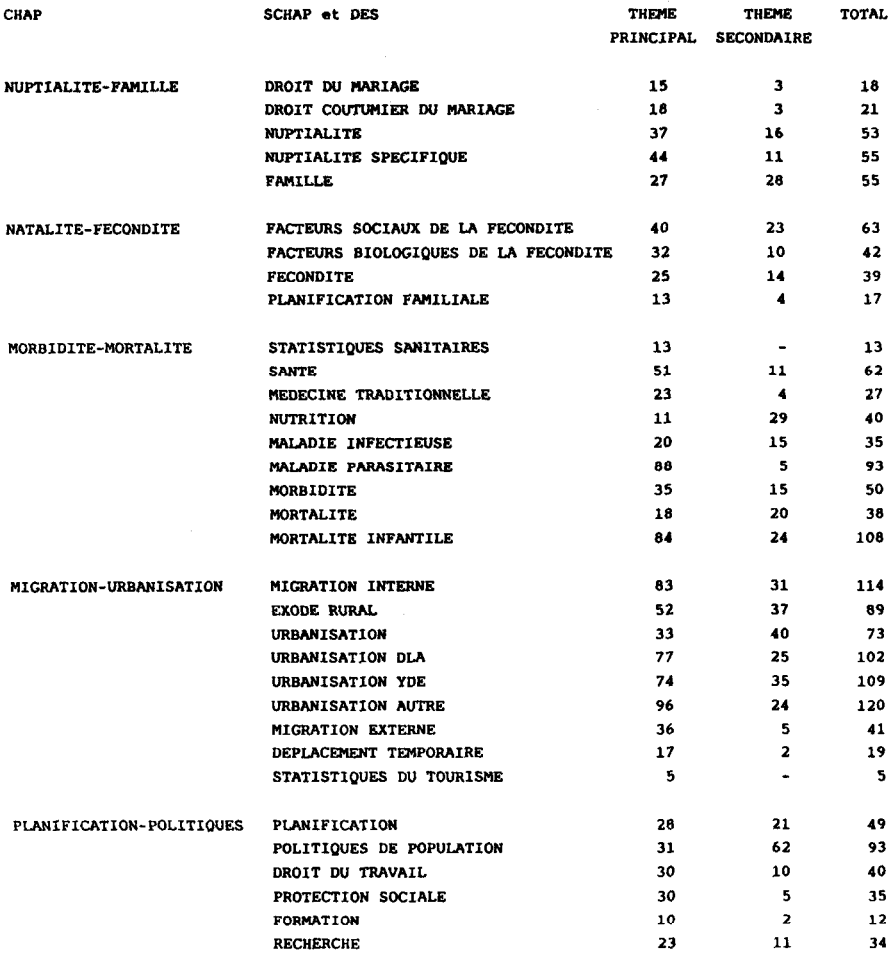

# ANNEXE 1 (suite)

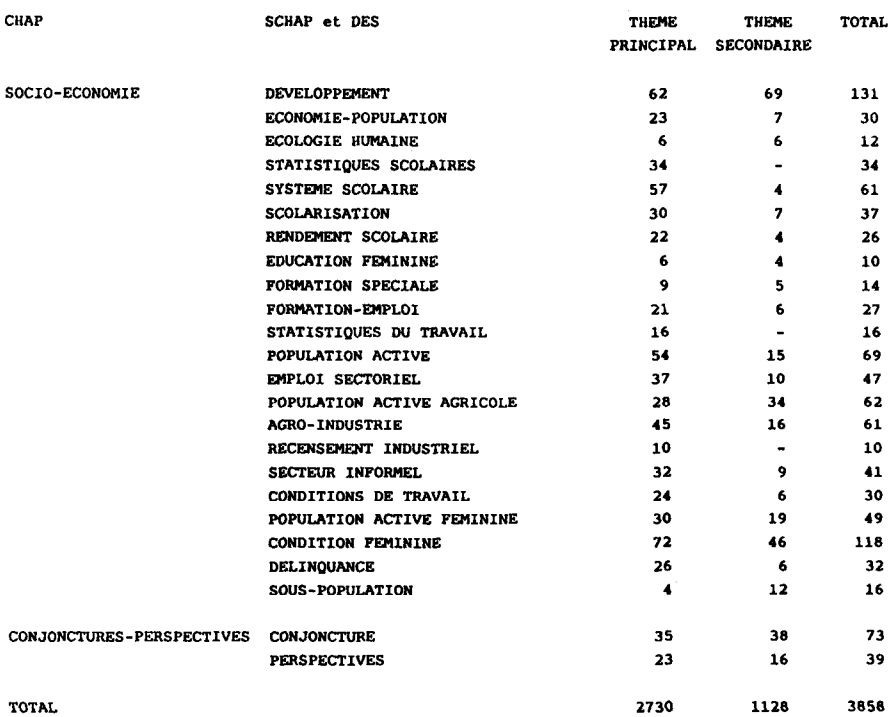

Observation: il y a 11 chapitres et 99 sous-chapitres ou descripteurs.

## ANNEXE 2: INSTRUCTIONS POUR LA SAISIE ET L'INTERROGATION (POPCAM, version d'octobre 1987)

La base de donnees bibliographiques informatisee POPCAM comporte 31 champs qui sont les suivants:

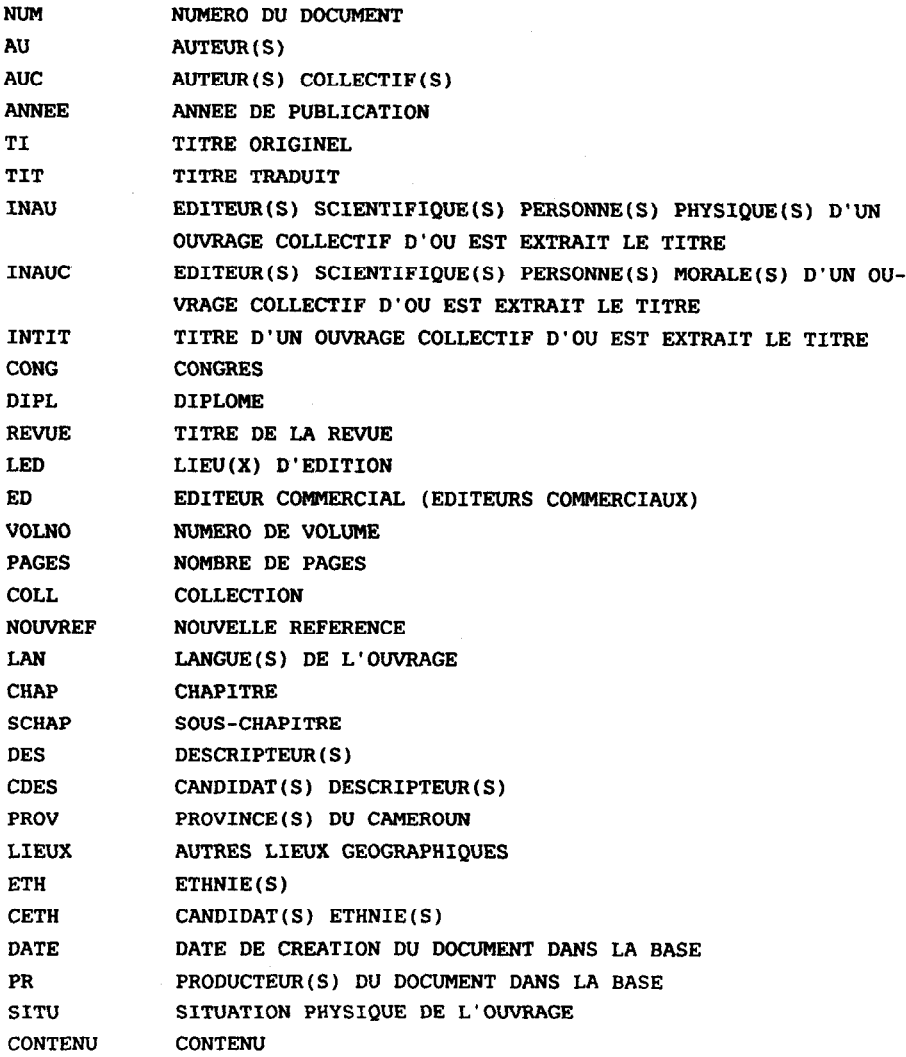

Ne sont remplis que les champs concernés par la reference en question (= document Texto) et pour lesquels l'information est connue. Dans le cas contraire, le champ est laissé "vide".
Au moment de la saisie, les articles a saisir dans un champ donne doivent être confrontes a la liste des "articles" deja introduits, si celle-ci existe, pour des raisons d'homogeneite totale de l'ecriture et pour permettre l'interrogation ulterieure.

#### 1. CHAMP NUM Numéro du document

Le "document", au sens du logiciel Texto, correspond a l'enregistrement, la fiche bibliographique ou encore la reference. Chaque document de POPCAM est numérote automatiquement a l'aide d'un numero de quatre chiffres par pas de un (exemple: 0101, 0102, 0103, etc.).

#### 2. CHAMP AU Auteur(s)

Nom(s) et prenom(s) de l'auteur personne physique.

Le nom est ecrit en majuscules. Tous les tirets (-) qui font eventuellement partie d'un nom, ou qui separent deux noms, sont supprimes et remplaces par un espacement, a des fins d'homogeneite et pour faciliter la consultation.

Le prenom est ecrit en ecriture riche (majuscules et minuscules), à la suite du nom et entre parenthèses. Les tirets éventuels sont supprimes et remplaces par un espacement.

Si le prenom entier n'est pas connu, l'initiale (ou les initiales) est mentionnee seule, suivie d'un point et entre parenthèses.

Tous les titres, honorifiques ou autres, sont supprimes. Les particules sont reportees, s'il y a lieu, apres le prenom a I'interieur des parentheses, en minuscules, ou placees en majuscules avant le nom, selon les régies internationales.

Pour maintenir l'homogeneite, et contrairement aux usages en cours dans telle ou telle partie du Cameroun, l'ordre suivant est adopte pour chaque document dans la transcription des noms et des prenoms: nom, nom du pere (s'il y a lieu) (ou "surnom"), prenom(s). Les noms et prenoms retranscrits sont ceux figurant sur l'ouvrage. Ainsi deux noms différents peuvent parfois correspondre à la même personne, si celle-ci a volontairement modifie son nom. En revanche, si le meme auteur a plusieurs ouvrages avec des renseignements moins complets concernant le nom ou le prenom sur l'un d'entre eux, ceux-ci sont completes le plus possible et homogeneisés.

S'il y a plusieurs auteurs, les noms et prenoms de chacun d'eux sont separes d'une virgule suivie d'un espacement.

Si l'auteur personne physique n'est pas connu, seul le champ AUC (auteur collectif) est rempli. Si l'auteur personne physique n'est connu qu'en dehors de toute mention dans l'ouvrage, on ne le signale que dans le champ contenu.

Le nom et le prenom sont suivis, s'il y a lieu, d'une ou des mentions suivantes :

- coll. collaborateur (avec la collaboration de, avec la participation de, avec l'assistance de) ;

- ed. éditeur scientifique ;

- dir. directeur scientifique (sous la direction de) ;

- trad. traducteur (traduit par) ;

- pref. prefacier (si celui-ci est indique en tete de l'ouvrage, sinon il peut etre signale dans le champ contenu.

Si certains auteurs ne sont pas connus, ou si les auteurs sont plus de dix, la mention "et al." remplace leur nom, apres le dernier auteur connu.

Exemple : SAINT VIL

MARONTATE (Janet), MAITRA (A.), LOOKY (Silvère), GIL (Benjamin) coll. TABI ABODO (Alphonse) LOGINOVA (Valentina P.) COLOMBEL (Véronique de) HAGEN (Günther T. von) NKOUNGOUROU (Abel) dir. LEBEUP (Jean Paul) préf. NASAH (B.T.), et al.

3. AUC Auteur(s) collectif(s)

Nom de l'auteur collectif.

Il s'agit de l'auteur personne morale, d'un organisme. Le champ AUC n'est à remplir que si aucun auteur personne physique n'est porte sur la Premiere page de l'ouvrage. Si l'auteur personne physique est mentionne dans le corps de l'ouvrage, les champs AU et AUC tous deux. Dans ce cas la mention ed. suit le nom de l'auteur (ou de chaque auteur) collectif.

Le nom est écrit en majuscules. Les virgules figurant éventuellement dans un intitule sont supprimées et remplacees par un tiret accole, car la virgule est un "séparateur d'article" a l'interieur d'un "champ".

S'il y a plusieurs auteurs collectifs, les noms de chacun d'eux sont separes d'une virgule suivie d'un espacement.

Les organismes administratifs des pays sont precedes du nom du pays libelle en français, suivi de deux points entre espacements. Il en est de même des organismes des Nations-Unies, precedes par "Nations-Unies", ou des organismes "sous-régionaux" (UDEAC). Exception est faite pour les organismes de recherche et les universites, mentionnes en tant que tels. Le sigle est alors privilegie et precede le nom, separe de ce dernier par un point. Pour les structures peu connues au Cameroun, le nom du lieu est ajoute à la fin apres un point.

Dans le cas des ouvrages anonymes (ne comportant donc pas d'auteur personne physique), dont l'auteur collectif AUC est difficile a identifier, on prend comme auteur collectif le titre de la revue dans le cas d'une revue et le nom de l'editeur commercial pour un ouvrage. Ces noms sont suivis respectivement, apres un point, de la mention REVUE ou de la mention EDITEUR.

Exemple : CAMEROUN

CAMEROUN : SOUS-DIRECTION DES ETUDES DE POPULATION UDEAC : BUREAU TECHNIQUE REGIONAL DU PROJET DEMOGRAPHIQUE UDEAC-TCHAD ed.

IPD.INSTITUT PANAFRICAIN POUR LE DEVELOPPEMENT INSD.INSTITUT NATIONAL DE LA STATISTIQUE ET DE LA DEMOGRA-PHIE.OUAGADOUGOU

ANTSBLATT FUR DAS SCHUTZGEBEIT EAMERUN.REVUE FOYER D'EDUCATION ET D'UNION.EDITEUR

#### 4. ANNEE Annee de parution

Date de publication.

Si la date precise n'est pas connue, la date approchee est suivie de ca (circa).

La date est suivie de "depuis" pour les titres de revues bibliographiques mentionnees en tant que telles dans la base, qui continuent a paraltre.

S'il s'agit d'une periode, les deux dates extremes sont separees par un tiret.

Exemple : 1974 1971ca 1975depuis

1971-1978

#### 5. TI Titre originel

Le titre est retranscrit comme sur l'ouvrage.

Le champ TI peut contenir une traduction du titre après un /, si l'ouvrage lui-meme porte egalement le titre traduit.

Quand plusieurs volumes constituent manifestement une unité, ils peuvent être référencés dans le même "document". Le champ TI contient alors le titre de chacun des volumes.

Le champ TI se termine par un point.

Exemple : Peoplea of the Central Cameroons.

Dictionnaire des villages de la Manyu/Village Dictionnary of Manyu Division Banyang Settleœenta. Part 1 : Pre-European Settlementa. Part II : Change of Settlements and Latter developmente. L'état civil à Douala. Die Bana.

#### 6. TIT Titre traduit

Il s'agit de la traduction du titre en français, pour les langues autres que l'anglais. Ce champ n'est donc pas rempli si le titre est en français ou en anglais, les deux langues officielles du Cameroun.

Le champ TIT se termine par un point.

#### 7. INAU Editeur(s) scientifique(s) personne(s) physique(s)

Ce champ est rempli si la reference correspondante au titre est un chapitre d'un ouvrage collectif. Les champs INAU, INAUC et INTI contiennent par consequent les caracteristiques de l'ouvrage collectif  $(Im = tire de)$ .

Nom et prenoms de l'editeur scientifique personne physique de l'ouvrage collectif d'ou est extrait le titre, suivi par ed. ou dir.

Lorsqu'il y a plusieurs editeurs scientifiques personnes physiques, comprenant collaborateur(s), traducteur(s) ou prefacier(s), seuls sont mis les editeurs principaux, suivis chacun par ed. Il n'y a donc qu'un seul qualificatif possible par personne, celui-ci etant ed. (editeur scientifique).

Le champ INAU est écrit comme le champ AU.

# 8. INAUC Editeur(s) scientifique(s) personne(s) morale(s)

Nom de l'editeur scientifique personne morale de l'ouvrage collectif d'ou est extrait le titre, suivi par ed.

Le champ INAUC est ecrit comme le champ AUC.

#### 9.INTI Titre d'un ouvrage collectif d'ou est extrait le titre

Ce champ est écrit comme le champ TI, mais n'est jamais traduit, comme cela se passe dans le champ TIT.

Il se termine par un point.

#### 10. CONG Congres

Il s'agit de toutes les reunions scientifiques : congres, colloque, reunion, seminaire, symposium, table-ronde, journee de travail, consultation regionale, voyage d'etude, stage, atelier, assemblee, etc.. ce champ est rempli a la fois pour les simples communications a des colloques, non editees ulterieurement et pour les ouvrages publiant les actes des colloques.

Ce champ contient le titre du congres, le nom des organismes organisateurs (entre parentheses), le lieu du congres, la date du congres (entre parentheses), la reference du document s'il y a lieu.

Si la meme communication a éte faite a plusieurs congres, ceux-ci sont mentionnes avec pour separateur l'abreviation "W.

Le champ CONG se termine par un point.

Exemple : Colloque sur l'observation Permanente et l'État civil, Libreville (13-17 décembre 1974), Doc. 62/SG/BTR-PD. Quatriéme colloque de démographie africaine, Ouagadougou (20-24 janvier 1975). Deuxieme stage de perfectionnement pour demographea africains francophones (IFORD. MINCOOP.UIESP). Bordeaux (8 novembre - 3 decembre 1982).

#### ll.DIPL Diplome

Il s'agit de tous les diplomes universitaires : thèses, memoires, etudes de cas, etc.. ce champ est rempli chaque fois que le titre correspond a un diplome, qu'il s'agisse de la version de soutenance ou de la publication imprimée ultérieure, si le diplome y est mentionne. Si le diplome n'y est pas mentionne, mais que l'information est connue par ailleurs, elle est indiquee dans le champ CONTENU.

Le champ DIPL contient le titre du diplome, l'universite correspondante et, entre parentheses, la date du diplôme, si celle-ci differe de l'annee de publication.

Il se termine par un point.

Exemple : Mémoire de maitrise de géographie. Université de Paria VI. Thèse de doctorat de 3eme cycle d'histoire, Université de Yaounde. Memoire de licence en droit, Université de Yaoundé. Memoire de fin d'études, IFORD. Yaoundé. Thèse de doctorat d'État de géographie, Universite de Bordeaux III (1980).

# 12. REVUE Titre de la revue

Concerne les articles de revue et les revues bibliographiques citees en tant que telles.

Le titre de la revue est retranscrit comme sur la revue. Les majuscules sont privilegiees en cas de doute. Les virgules figurant eventuellement a l'interieur du titre de la revue sont supprimees pour eviter la creation d'un "article" artificiel à l'interieur du champ.

Pour les bulletins internes a des organismes, le titre de la revue est suivi par le nom ou le sigle de l'organisme, apres un point sans espacement.

Si la revue comporte un sous-titre, celui-ci est developpe apres le titre de la revue, a la suite d'un point sans espacement.

Le champ REMTE peut contenir une traduction du titre de la revue après un /, si la revue elle-même comporte cette traduction.

Exemple : Revue Science et Technique sér. Sci. Hum. Population Bulletin de liaison des Sciences Humaines.ORSTOM Africa.Journal of the International Institute for African Languages and Cultures Revue Science et Technique/ Science and Technology Review.

# 13. LED Lieu $(x)$  d'édition

Nom de la ville de l'edition dans la langue originelle du pays, ou en français si le nom figure en français sur l'ouvrage. Nom du pays de l'edition entre parentheses, si la ville est inconnue.

Le nom de la ville est suivi du nom du pays entre parenthèses, si elle est peu connue et des initiales de l'etat pour les Etats-Unis, lorsque la precision apparaft utile.

S'il y a plusieurs lieux d'edition, les noms sont separes d'une virgule suivie d'un espacement.

Le champ LED n'est pas rempli pour les congrès et les dipl8mes (portes dans les champs CONG et DIPL), s'il n'y a pas eu d'edition ulterieure (cas des simples communications à des colloques et des exemplaires de soutenance des theses). Le lieu est alors deja mentionne dans les champs CONG et DIPL.

Exemple : Yaounde Meudon (France)

Princeton (N.J.) London, Paris.

# 14. ED Editeur commercial (editeurs commerciaux)

Nom originel de l'editeur.

Le champ ED n'est pas rempli pour les congres et les dipl8mes (portes dans les champs CONG et DIPL), s'il n'y a pas eu d'édition ulterieure. Il n'est pas rempli non plus pour les articles de revue (nom de revue porte dans le champ REVUE), ni si l'auteur collectif lui-meme (porte dans le champ AUC ou INAUC) est l'editeur commercial. Cependant, s'il y a plusieurs auteurs collectifs et si l'un seul d'entre eux est editeur commercial, ce dernier est neanmoins indique pour eviter toute confusion.

Si l'editeur commercial est un organisme universellement connu par son sigle, celui-ci figure seul. Si l'organisme est peu connu, le developpe du sigle suit ce dernier, apres un point sans espacement.

Toute virgule figurant eventuellement à l'interieur de l'intitule d'un editeur commercial est remplacee par un tiret accole au mot suivant, pour eviter la creation d'un "article" artificiel à l'interieur du champ.

Si l'auteur lui-meme est l'editeur commercial, la mention "chez l'auteur" (ou chez les auteurs) est portée.

S'il y a plusieurs editeurs commerciaux, les noms de chacun d'eux sont separes d'une virgule suivie d'un espacement.

Exemple : PUF UDEAC oxford University Press CIDEP.Centre d'Information, de Documentation et d'Etude du Plan.

#### 15. VOLNO Numero de volume

Il s'agit du numero de volume et du numero d'ordre a l'interieur du volume. Ce champ concerne les revues et les ouvrages a plusieurs volumes.

Ce champ est ecrit selon les memes caracteres et selon les mêmes conventions que sur l'ouvrage originel.

Dans le cas où plusieurs volumes sont references dans le méme "document" dans la base, le titre de chaque volume figure dans le champ TI et le champ VOLNO n'est pas rempli si les informations correspondantes figurent aussi dans le champ TI. Dans le cas contraire, les references de chacun des volumes sont relevees dans le champ VOLNO, separees d'un point-virgule.

```
Exemple : vol. 1. n 2 
vol. 34. 3 
n 5, tome 1 
 tome 1, n 21-22 
 4 \text{ vol}LXII. article n 175 : LXII, article n 196.
```
16. PAGES Nombre de pages

Ce champ reproduit la pagination de l'ouvrage.

Pour un ouvrage se composant d'un volume, ce champ contient le nombre de pages du volume suivi par l'abreviation p. apres un espacement.

S'il y a plusieurs volumes, les paginations de chacun d'eux (ecrites comme ci-dessus) sont separees par des virgules suivies d'un espacement. Dans ce cas, si l'on connait la pagination de certains volumes seulement, la mention "x" remplace le nombre de pages pour les volumes ou celui-ci est inconnu.

Le champ PAGES peut contenir une ou plusieurs des mentions suivantes : multig. (multigraphiees), dactyl. (dactylographiees), manus. (manuscrites), annexes, cartes, h.t. (hors-texte), pagination multiple, non pagine, etc. (voir les exemples de présentation).

En cas de pagination multiple, si chacune des paginations est connue, les paginations sont separees par le signe  $+$  entre deux espacements. Les paginations inconnues sont remplacees par la mention "x". Si toutes les paginations sont inconnues, la mention "pagination multiple" figure seule. Si la pagination multiple concerne le même ecrit (par exemple, lorsque la preface ou la postface sont numerotees à part), l'abreviation p. apparaît une seule fois à la fin. En revanche, s'il s'agit d'ecrits différents, rassembles dans le même volume, l'abréviation p. est répétée pour chacun d'eux. Dans tous les cas, la nature de la numerotation (chiffres arabes ou romains) est conservée.

Dans le cas d'un volume à pagination multiple, la mention multig., dactyl. ou manus. est placée une seule fois à la fin. En revanche, lorsqu'il y a plusieurs volumes, la mention correspondante est répétée pour chaque volume, s'il y a lieu.

Pour un chapitre issu d'un ouvrage collectif, le champ PAGES comprend le nombre de pages de l'ouvrage collectif, suivi de la pagination du chapitre, après une virgule suivie d'un espacement. cette pagination est constituee des numeros des pages extremes du chapitre, separes par un tiret et placés aprés l'abréviation pp. suivie d'une espacement.

Dans un article de revue, le champ PAGES est constitue des numeros des pages extrêmes de l'article dans la revue, separes par un tiret et placés apres l'abreviation pp. suivie d'un espacement.

Dans le cas d'un article à une seule page, le numero de la page suit l'abreviation p., suivie d'un espacement.

La champ PAGES se termine par un point.

Exemple : Cas d'un ouvrage à un volume à pagination simple 128 p. 103 p. manus. 57 p. multig. 26 p. dactyl.  $25$  p.  $+$  annexes. 36 p. + 1 carte h.t. non paginé. Cas d'un ouvrage à pagination multiple concernant le même écrit  $V + 42 p$ . Cas d'un ouvrage à pagination multiple concernant des écrits différents  $31$  p.  $+31$  p. 65 p. + 95 p. multig. Cas d'un ouvrage à plusieurs volumes 50 p., 219 p., x p., 151 p. 51 p. multig., 155 p. multig., 57 p. multig.

Cas d'un chapitre issu d'un ouvrage collectif 447 p., pp. 203-224.

Cas d'un article de revue

pp. 13-43.

Cas de deux articles de revue reférencés dans le même "document" pp. 99-103, pp. 115-119.

Cas d'un article à une seule page p. 43.

#### 17. COLL Collection

Il s'agit de la collection dans laquelle l'ouvrage est paru chez l'editeur commercial.

Ce champ est ecrit entre parentheses.

Il contient aussi le nom de la sous-collection, s'il y a lieu (apres un point-virgule) et le numero d'ordre dans la collection ou la sous-collection (apres une virgule).

Il contient enfin les references codees des documents des organisations internationales (sauf si les renseignements correspondants figurent deja dans le champ CONG) et les numéros des contrats de recherche, s'ils figurent sur la page de titre.

Le champ COLL se termine par un point.

Exemple : (Travaux et Documents de l'Institut des Sciences Humaines : Collection Etudes Bibliographiques et Recherche en Bibliothéconomie, n 8). (Changing African Family Project Monograph Series, n 4). (Collection Architectures traditionnelles). (ILO-OIT/TAP/CAMEROUN/R.10). (Mémoires Africaines). (Contract n AID/OTR-5412-C-OO-1205-00).

#### 18. NOUVREF Nouvelle reference

Concerne une republication, sous une autre forme, d'une publication precedente. Le champ NOUVREF n'est pas rempli si la publication se présente sous une forme manifestement provisoire : l'ancienne reference est alors eliminee et remplacee par la nouvelle.

Qu'il s'agisse d'une reedition pure et simple, ou d'une nouvelle publication du meme texte chez un autre editeur, le champ NOUVREF ne contient que les elements qui ont change par rapport a l'édition anterieure. cela peut cependant conduire a une nouvelle redaction complete de la reference, qui est alors presentee sous une forme classique (voir exemples).

Ce champ peut donc contenir en plus le nom de l'auteur personne physique, si celui-ci ne figure pas dans la reference anterieure. Ce nom est place en tete, s'il est indique en tete de l'ouvrage, et entre parentheses, apres l'eventuel nouveau titre, s'il n'est indique que dans le corps de l'ouvrage.

Il commence par " $In$ " si la nouvelle reference est un chapitre d'un ouvrage collectif.

Il se termine par la mention (résumé) ou (version condensée), si le nouvel ouvrage est resume par rapport au precedent, et par la mention (version développée), si le nouvel ouvrage comporte des developpements par rapport au precedent.

Le champ NOUVREF ne saurait influencer un des champs precedents. Ceux-ci concernent en effet tous la meme reference, anterieure a celle figurant dans NOWREF. Par exemple, le champ CONG n'est pas rempli a nouveau posterieurement si NOUVREF concerne un seminaire. Le champ NOUVREF peut en revanche influencer trois des champs suivants : LAN, PR et SITU.

S'il y a plusieurs "nouvelles références", celles-ci sont séparées par l'abreviation "8~" et placees dans l'ordre chronologique.

Ce champ se termine par un point.

Exemple : 2éme edition, 1983, 240 p. multig.

1982, 198 p.

L'État civil en République Unie du Cameroun.Situation en octobre 1979 (par D. SIEYOJO). Yaoundé : Sous-Direction des Etudes de Population, 1980ca, 16 p. multig. (résumé). In Rapport du séminaire national sur la population, l'emploi, la formation et le développement. Yaoundé (23-26 novembre 1977). Genève : OIT, 1978ca. 116 p. mutig., pp. 60-91 (version condensée) & Cah. ORSTOM Sér. Sci. Hum. (Paris), vol. XVIII, n 1. 1981-82. pp. 107-147. In Le Nord du Cameroun. Des hommes, une région. Paris : ORSTCM, 1984, 551 p. + 3 cartes h.t., pp. 201-301. (Collection Mémoires. n 102). Revue Science et Technique/ Science and Technology Review (Yaounde), vol. 1, n 1, pp. 45-55. Echanges, développement et hierarchies dans le Bamenda précolonial (Cameroun). Stuttgart : Franz Steiner Verlag Wiesbaden, 1985, XIV + 323 p. (Studien sur Kulturkunde. Eand 76).

#### 19. LAN Langue(s) de l'ouvrage

Il s'agit des langues utilisees dans le texte de la reference originelle ou de celle figurant dans NOUVREF, a l'exclusion des resumes. Les codes suivants (norme ISO/R 639) sont utilisees :

276

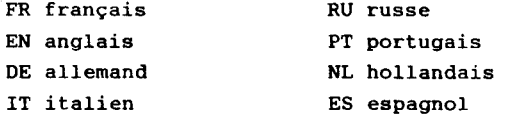

Se referer a la norme, si la langue n'est pas sur cette liste. Si tout ou partie du texte figure dans des langues differentes, celles-ci sont mentionnées par les codes séparées d'une virgule sans espacement.

Exemple : FR

FR-EN

20. CHAP Chapitre

En majuscules (voir liste). Un seul chapitre par document. Exemple : METHODOLOGIE.

# 21. SCHAP Sous-chapitre

En majuscules (voir liste commune avec les descripteurs). Un seul sous-chapitre par document. Exemple : ETAT CIVIL.

# 22. DES Descripteur(s)

Idem que pour les sous-chapitres, mais le champ DES peut contenir plusieurs descripteurs ; dans ce dernier cas, ils sont separés par une virgule sans espacement.

Le premier des descripteurs est toujours identique au souschapitre.

Exemple : ETAT CIVIL,MORTALITE METHODOLOGIE, RECENSEMENT FECONDITE.

# 23. CDES Candidat(s) descripteur(s)

11 s'agit de descripteurs potentiels, ne figurant pas encore sur la liste des descripteurs. On peut donc ajouter n'importe quel candidat descripteur nouveau, qui paraît adequat, si celui-ci ne figure pas deja sur la liste. Il faut consulter cette demiere pour mettre en priorite un terme deja retenu et pour conserver rigoureusement la même orthographe.

S'ecrit en majuscules. S'il y a plusieurs candidats descripteurs, ceux-ci sont separes par une virgule sans espacement.

Exemple : NORTINATALITE AGE

MST.SIDA.

24. PROV Province(s) du Cameroun

Il s'agit des provinces concemees par le document. Les abreviations suivantes sont utilisees :

AD pour Adamaoua NW pour Nord-Ouest CE pour Centre OU pour Ouest EN pour Extrême-Nord SU pour Sud LT pour Littoral SW pour Sud-Ouest ES pour Est NO pour Nord CA pour Cameroun (ensemble du pays ou province non déterminée).

Les abreviations sont separees par une virgule sans espacement, quand il y en a plusieurs.

L'abréviation CA ne peut figurer en même temps qu'une des provinces. cependant, si certains lieux spécifiques apparaissent, ceux-ci sont mentionnes dans le champ IJEUX.

Exemple : LT

EN.NO.AD CE.SU.

2 5. LIEUX Autres lieux geographiques

Il s'agit de tous les autres lieux geographiques du Cameroun (en dehors des provinces), concernes par le document. Les noms de lieux etrangers au Cameroun ne sont pas releves.

S'ecrit en majuscules. S'il y a plusieurs noms de lieux, ceux-ci sont sépares par une virgule sans espacement. Les noms sont ecrits "à la française" pour la partie francophone du pays et "à l'anglaise" pour la partie anglophone.

Pour les "villes" et les "villages", le nom figure seul. Pour les autres lieux, la nature du lieu est precisee a la suite, après un point sans espacement. La nature du lieu est ecrite en français quand le terme approprie existe et en anglais dans le cas contraire.

C'est la denomination originelle des unites administratives, c'est a dire leur denomination au moment de la publication, qui est relevee, même si cette denomination a change. Si le nom de l'unite elle-méme a change, l'ancien nom est mis dans un premier "article" et le nouveau nom dans un autre "article", de maniere que cette unite puisse etre selectionnee avec le nouveau nom. De même, en cas d'eclatement d'une unite administrative, les nouveaux noms sont mis dans autant de nouveaux "articles".

Pour les localites inferieures a la sous-prefecture (ou au cheflieu de district) et pour les unités rurales inférieures l'arrondissement (ou au district), on précise dans un deuxième "article" l'arrondissement (ou le district) concerne. Pour les quartiers des villes, on precise le nom de la ville.

Tous les espacements sont supprimés à l'intérieur du champ LIEUX pour permettre une selection correcte et remplaces par des tirets, sauf toutefois quand il y a des chiffres.

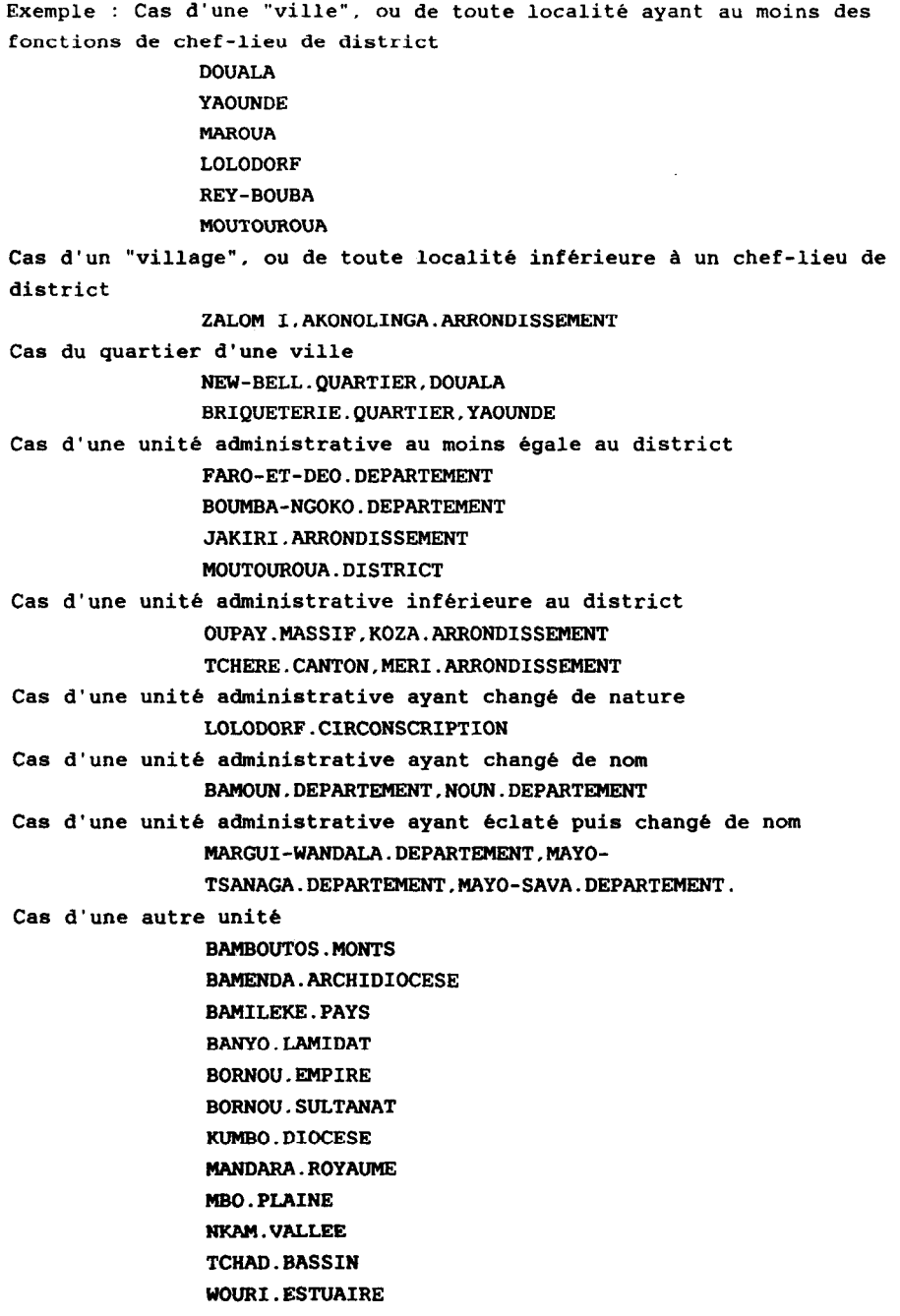

WOURI.REGION.

26. ETH Ethnie(s)

S'ecrit en majuscules, d'aprés la liste des ethnies.

Les noms sont séparés par une virgule sans espacement, quand il y en a plusieurs.

Exemple : BAMILEKE

MOFOU. GUEMJECK. ZOULGO.

27. CETH Candidat(s) ethnie(s)

Il s'agit des autres groupes de population ne figurant pas (ou pas encore) sur la liste des ethnies.

Lorsqu'il s'agit d'un groupe identifie, la nature du groupe est précisee 8 la suite, apres un point sans espacement.

Ce champ s'ecrit comme le champ ETH.

Exemple : NDAKA.BEKE MUKULEHE.CLAN.

28. DATE Date de création du document dans la base

La date est exprimée en six chiffres représentant, dans l'ordre, l'annee, le mois et le jour.

Il faut noter que la date peut etre anterieure à l'annee de publication. Le cas se presente si un document a éte entre dans la base sous une forme provisoire, puis publié posterieurement. La reference a ensuite ete corrigee selon la forme definitive, mais la date de creation du document ne change pas.

Exemple : 831007 (pour le 7 octobre 1983).

29. PR Producteur(s) du document dans la base

Le producteur est le responsable de l'entrée d'un document dans la base. Il est represente par un numero (voir liste).

Il peut y avoir plusieurs producteurs : un pour la reference principale et d'autres pour les nouvelles references du champ NOUVREF. En revanche, des corrections orthographiques ou de simples ajouts dans une reference existante n'entraînent pas l'ajout d'un producteur supplementaire.

Quand il y a plusieurs producteurs, les divers chiffres sont separes par une virgule, sans espacement.

Exemple : 1

1.2.

30. SITU Situation physique de l'ouvrage

Il s'agit du lieu ou l'ouvrage peut être physiquement consulte (voir liste).

Ce champ est rempli en fonction de l'une quelconque des references correspondant soit aux champs AU à COLL, soit au champ NOUVREF, ou de l'un quelconque des volumes, si plusieurs volumes sont references dans le même "document". Cela veut dire qu'un organisme est mentionne dans le champ SITU s'il possede une des references ou un des volumes cites.

S'ecrit en majuscules. Si un ouvrage a ete repere dans plusieurs lieux, ceux-ci sont separes par une virgule sans espacement.

Exemple : IFORD.ISH ORSTOM.

#### 31. CONTENU Contenu

Il s'agit d'un résume de l'ouvrage, d'un commentaire, d'une analyse critique ou d'une precision.

Ce champ peut contenir notamment le nom d'un auteur connu, mais qui ne figure pas sur le document. On peut aussi signaler ici le caractère de diplôme universitaire d'un travail donné, si cette precision ne figure pas sur l'ouvrage en question.

Si l'auteur du "contenu" est aussi l'auteur de l'ouvrage, tout le champ est ecrit entre guillemets (cas des resumes d'auteur). dans le cas contraire, les initiales de l'auteur du "contenu" figurent a la fin du champ entre guillemets (voir liste des auteurs des "contenus").

Le champ CONTENU est redige normalement, en ecriture "riche" (avec majuscules, minuscules, espacements et ponctuation). Il se termine donc par un point.

Exemple : Contient un paragraphe sur la composition ethnique et la constitution territoriale (pp. 13-14) (P.G.).

#### LOGICIELS D'APPLICATION A LA GESTION DE LA BI-BLIOTHEQUE

Christiane Humbel (informatique documentaire) (Unite centrale de Documentation)

> Centre ORSTOM de Bondy 70/74 route d'Aulnay 93140 Bondy (France)

RESUME - Présentation de deux logiciels programmés avec le logiciel LOGOTEL de l'environnement TEXTO : gestion des commandes d'ouvrages et gestion des prets.

# 1. GESTION DES COMMANDES D'OUVRAGES

Le menu propose :

- la saisie d'une nouvelle commande ;

- la liste des commandes en cours ;

- une correction ou une saisie de nouveaux champs sur une commande en cours ;

- la liste des commandes reçues ;

- la liste des fournisseurs ;

- le point financier sur le montant des factures des commandes reçues ;

- le point financier sur les sommes engagées par les commandes en cours ;

- une saisie (simplifiee) des commandes dont les factures sont "liquidées" par la comptabilité et un point financier sur le montant de ces factures ;

- une recherche sur les commandes en cours :

. par le titre de l'ouvrage

. par l'auteur

. par le numero de commande

. par le fournisseur

. par le nom du demandeur

- une recherche sur les commandes reçues, par le titre de l'ouvrage ou par l'auteur ;

- l'envoi d'une reciamation envers un fournisseur.

La saisie d'une nouvelle commande correspond au remplissage d'un bon de commande. Les champs proposes sont les suivants :

- type de credits
- numero de commande
- date de commande (automatiquement la date du jour)
- nom du demandeur
- titre et auteur de l'ouvrage commande
- collection (eventuellement)
- nom de l'editeur
- lieu d'edition
- date de parution
- nombre de volumes commandes
- nombre d'exemplaires commandes
- prix prevu
- coordonnees du fournisseur.

A ce niveau de saisie, seul le champ numero de commande est obligatoire : l'operateur peut y revenir en mode correction (texto LW) correspondant a un des choix du menu.

On demande egalement d'entrer une date de livraison previsible  $(a + 1)$  ou  $+ 2$  mois de la date du jour). Le test de la date du jour par rapport a cette date de livraison permet de verifier s'il y a lieu d'envoyer une reclamation a un fournisseur.

Au fur et a mesure du traitement de la commande, d'autres champs sont remplis (acces par le choix "correction d'une commande") :

- accuse de reception et delai de livraison prevu (indications envoyées par le fournisseur) ;

- date de reception de l'ouvrage commande ;

- date de transmission au p61e documentaire pour l'indexation ;

- date de reception et numero de la facture ;

- date de passation au service comptabilite ;

- quand tous les champs sont remplis, transfert de la commande dans le fichier des commandes reçues ;

- suivant les cas : copie automatique dans le fichier des commandes annulees ou dans celui des ouvrages épuises pour ne pas encombrer inutilement le fichier.

On peut lister les commandes en cours par type de credits ou par nom de fournisseur. Cette application fonctionne a BONDY.

# 2. GESTION DES PRETS

Le menu propose :

- l'enregistrement d'un nouveau lecteur ;
- le prêt d'un ouvrage ;
- le renouvellement du prêt d'un ouvrage ;
- le retour d'un ouvrage ;
- le pret d'un periodique ;
- le renouvellement du prêt d'un périodique ;
- le retour d'un periodique ;

- la verification de la date de retour des ouvrages et des periodiques empruntes pour lancer d'eventuelles reclamations aupres des lecteurs en retard ;

- une recherche sur les ouvrages et les periodiques empruntes :

- . par le numero d'inventaire pour les ouvrages
- . par la cote pour les periodiques
- . par l'auteur ou le titre
- . par le nom du demandeur

- le passage au programme de gestion des commandes pour lister par exemple, les commandes en cours pour un eventuel lecteur demandeur. A chaque lecteur est attribue un code (il n'y a pas de carte de lecteur).

Le fichier des periodiques courants est relie a celui des periodiques empruntes pour eviter une saisie fastidieuse du titre, souvent tres long, de ces periodiques.

La bibliothécaire entre la date de retour prevue en fonction de la categorie de lecteur (etudiant, stagiaire, personnel ORSTOM Bondy ou exterieur) et de la longueur du pret (en general quinze jours pour les prets a court terme, les plus frequents, mais il y a de des prets a long terme et des ouvrages affectes a une unite de recherche, donc a trés long terme).

Ce programme peut etre adapte pour toutes les unites soucieuses de gerer l'entree et la sortie de leurs documents personnels : la saisie des references ne prend pas plus de deux minutes, on peut retrouver rapidement "qui a emprunté quoi ?" soit avec l'option  $\mathbb{F}$ recherche", soit avec l'option "réclamations". Il fonctionne sous Unix et sous DOS et il suffit de disposer du logiciel TEXTO.

# HORIZON, BASE BIBLJOGRAPHIQUE ORSTOM : PRE-**SENTATION**

## Jean-Paul Roux-Fouillet

(informatique documentaire) (Unite centrale de Documentation)

# Centre ORSTOM de Bondy 70/74 route d'Aulnay 93140 Bondy (France)

RESUME - La creation de la base bibliographique ORSTOM repond a plusieurs objectifs :

ameliorer et multiplier les services documentaires rendus aux chercheurs ORSTOM .

-valoriser et diffuser les travaux des chercheurs ORS-TOM ;

- permettre un accès décentralisé aux fonds ORSTOM, notamment pour les centres et missions.

La base HORIZON se definit comme une base de references de l'ensemble des publications des auteurs ORSTOM.

Organisation générale

Lancee le ler septembre 1986, l'operation HORIZON a demarre autour d'un schema propose a l'ensemble des structures ORSTOM :

- un logiciel unique, TEXTO (societe CHEMDATA), choisi en raison de sa portabilite (PC, UNIX, etc.) ;

- un bordereau d'analyse documentaire unique ;

missions) ; - des materiels compatibles (PC-DOS pour les centres et

- des instruments de travail commun : manuels, vocabulaires, etc..

Le tout s'articulant autour d'un centre, l'Unité de Documentation de Bondy, equipee en 1986 d'une unite centrale : MICRO-MEGA 32 SXT (ALCATEL), sous UNIX, apte a fusionner les fichiers saisis sur place et dans les centres et missions.

Actuellement il y a seize implantations de TEXTO a l'ORSTOM, dont les principaux centres (Bondy, Montpellier, La Fayette, Brest, Nouméa, Dakar, etc.). Plusieurs milliers de references ont été saisies.

# Perspectives

Les années 1987 et 1988 seront celles :

- du traitement du retrospectif (25 000 references) ;

- de l'adoption d'un "rythme de croisière" pour le cou-

rant ;

- de la mise en place de produits documentaires nouveaux (bulletin bibliographique, diffusion sur profil, etc.) ;

- de developpements informatiques : logiciel de creation du bulletin bibliographique, logiciel de gestion de bibliotheque, logiciels de reformatage pour le chargement des references ORSTOM au CIRAD (et AGRIS) et dans IBISCUS, etc. ;

- d'un rééquipement matériel du "centre" : renforcemen des capacités informatiques et connexion au "réseau ORSTOM" (Ethernet).

1989 devrait être l'annee du chargement de la base sur un serveur, afin de la rendre accessible a nos partenaires scientifiques, ainsi qu'aux centres et missions (en fonction des reseaux internationaux).

Avec HORIZON, 1'ORSTOM se trouve enfin a meme d'engager des opérations de cooperation dans le domaine documentaire, a l'exemple du Cameroun.

# 1. OBJECTIFS DE LA BASE HORIZON, PRODUITS AT-**TENDUS**

# 1.1. Justification, objectifs

La base HORIZON est une base de données des références bibliographiques des travaux des chercheurs ORSTOM (ou associes a 1'ORSTOM dans le cadre d'un programme de recherche).

Ses objectifs sont definis dans le cadre du Schema directeur informatique documentaire, lui-meme partie integrante du schéma directeur informatique ORSTOM.

Elle est destinee a :

- ameliorer la gestion et le traitement documentaire des travaux ORSTOM ;

ORSTOM ; valoriser a l'exterieur les publications des chercheurs

- diffuser plus largement les resultats des programmes de recherche ;

- permettre a 1'ORSTOM de repondre dans de meilleures conditions a des demandes de reconstitution de fonds documentaires et d'ingenierie documentaire (actions de cooperation) ;

- inserer I'ORSTOM dans un reseau francophone de communication et d'échange d'IST.

HORIZON s'est constituee depuis septembre 1986 autour d'un equipement central a Bondy, mais elle associe dans un reseau les Centres de documentation spécialisés (CDS) de Bondy (Forma tions Superficielles), Montpellier (Sciences de la Terre, Santé, Hydrologie) et le CEDID (Sciences économiques et Sociales). Les principaux centres et missions ORSTOM contribuent a son alimentation.

HORIZON developpe les logiciels necessaires pour l'alimentation des bases bibliographiques des partenaires de I'ORSTOM (CIRAD, IBISCUS) et des bases internationales specialisees (AGRIS).

Elle participe a des actions de cooperation en matiere d'ingenierie documentaire : informatisation des documentations du MESRES camerounais et de ses instituts de recherche notamment.

En 1989, l'objectif est d'avoir informatise l'ensemble des publications ORSTOM depuis 1947 : des accès en ligne seront alors ouverts et l'accès aux documents sera assure par le recours a un fonds de microfiches (dont la realisation complète prendra plus de 2 ans).

#### 1.2. Produits attendus :

- Bulletin bibliographique ORSTOM, extrait de la base, dont le numero 00 est sorti en août 1987. L'annee 1988 sera celle de la sortie du numero 1.

- "Diffusion sélective de l'information", a travers la fourniture de produits documentaires sur profil : bulletins bibliographiques et fichiers informatises pour les centres et missions d'une part, pour nos partenaires du Sud d'autre part, comme cela s'est fait pour le Cameroun ; il s'agit en quelque sorte de mettre au catalogue ORSTOM des "produits intégrés" de recherche documentaire.

- Accès a la base depuis les centres et missions ORS-TOM, en fonction de l'etat des reseaux internationaux de transmission de donnees.

- Alimentation des bases internationales et françaises specialisees.

#### 2. ORGANISATION GENERALE

#### 2.1. Un réseau documentaire

HORIZON se presente comme un réseau documentaire (au sens organisationnel du terme) au sein de 1'ORSTOM. Ce reseau comprend trois niveaux :

- le centre de la base, sis à Bondy ; l'unite "HORIZON" assure l'administration generale de la base, le controle des entrees/sorties, la coordination des travaux documentaires lies à la base (vocabulaires, etc.), les developpements informatiques, l'harmonisation des materiels et des formats. Elle fournit les equipements mi-lourds (en liaison avec la Mission Technique Informatique) et elle incite les centres et missions à "adhérer" au reseau HORIZON (aide a l'acquisition des logiciels et materiels, aide a la mise en oeuvre, notamment par des formations, assistance telephonique). Enfin elle développe une politique active de cooperation la où I'ORSTOM est organise en mission et chez nos partenaires scientifiques des pays du sud ;

- trois centres de documentation specialises : le CDS de Bondy Formations Superficielles), le CDS de Montpellier (Sciences de la Plante, Hydrologie, Sante/Nutrition), le CEDID de la rue La Fayette (Sciences Economiques et Sociales). Chaque CDS assure toutes les fonctions d'un centre de documentation dans ses disciplines, alimente et interroge la base, participe a la mise a jour des outils documentaires ;

- les centres et missions outre-mer qui adhérent au reseau (liste en annexe). Une "charte" (en cours de redaction) definit les relations avec le centre : fourniture dans un format commun des notices des documents edites localement (disquettes), reception des fichiers des documents ORSTOM edites centralement (il faut alors rajouter la cote locale).

#### 2.2. Les règles

Le fonctionnement du réseau repose sur une série de règles et formats communs : format de saisie (bordereau ORSTOM, presente en annexe), format d'interrogation simplifie, vocabulaires communs (disponibles dans la plupart des disciplines), instruments de travail communs (manuel d'interrogation et de saisie, plan de classement).

Les bibliographies personnelles des chercheurs peuvent étre saisies sous TEXTO; cependant le coût du logiciel (7500 F) et le caractere relativement complexe des formats de saisie constituent des freins.

Actuellement HORIZON travaille sur un format de saisie tres simplifie et souhaite pouvoir fournir le logiciel à prix avantageux : mais ceci est un probleme de budget.

#### 2.3. Microthèque

Enfin une microtheque est associee a HORIZON, pour permettre l'accès aux documents.

# 3. MATERIELS ET LOGICIELS

#### 3.1. Logiciel

Le logiciel est  $TEXTO$ : choisi en raison de sa portabilité quasi-universelle dans une version identique, il permet une grande souplesse dans l'evolution d'une application et dans l'adaptation a des structures complexes comme celles de 1'ORSTOM. Il a ete adopte par beaucoup de nos partenaires : CIRAD, INRA, INSERM, Ministere de la Cooperation, etc..

TEXTO se presente comme une boite a outils : l'application est a ecrire, notamment en utilisant le langage de programmation associe (LOGOTEL). Il est particulierement performant pour les applications documentaires de taille moyenne (ce qui est le cas de I'ORSTOM). Ses deux grosses qualites : ses capacites de tri et son format variable qui economise la place disque (ces deux qualites le differencient de dBASE). Ses défauts : pas de calcul sauf l'addition, une certaine lourdeur a la saisie (mais la dernière version, 4.1, présente une vraie saisie pleine page).

Outre TEXTO/LOGOTEL, HORIZON utilise TEXLOAD, logiciel de "téléchargement" et de reformatage sous TEXTO des fichiers captures depuis les serveurs DIALOG, QUESTEL et ESA ; joint a la carte KORTEX, TEXLOAD est un instrument de travail tres interessant (il permet en outre de reformater sous TEXTO les fichiers en format MICROQUESTEL, par exemple les disquettes "PASCAL  $DSI^*$  du CNRS).

Une application bureautique tourne enfin a Bondy, sous MULTITEXT : elle permet notamment de sortir des bulletins bibliographiques.

#### 3.2. Matériels

Les matériels preconises au sein du reseau HORIZON sont des micros DOS compatibles PC. Au niveau central, on rentre dans le cadre du schema directeur informatique ORSTOM.

Les matériels utilisés actuellement sont les suivants :

- 8 Bondy un MICROMEGA 32 SX 70T avec 2 Mo de memoire centrale, 70 Mo de disque ; systeme d'exploitation : MI-MOS 2.1, "une" version 7 d'UNIX. 11 postes connectes, dont 2 micros DOS (Mitral 30) ; logiciel de transfert de fichier et d'émulation : MULTIWORKS (PCWORKS).

- dans les CDS et centres, des micros divers ; actuellement TEXTO est implante a 1'ORSTOM sur des IBM AT et XT, sur Micral 30, sur Olivetti M24, Cordata etc..

Plusieurs logiciels ont ete développes ou sont en cours de developpement :

- logiciels lies a la gestion de l'application ORSTOM : fusion de fichiers, menus, etc. ;

- logidels de gestion : gestion des prets à la bibliotheque, gestion des commandes (ces deux logiciels font l'objet d'une presentation separee), logiciel de bulletinage ;

et IBISCUS ; - logiciels de reformatage vers le CIRAD (puis AGRIS)

- logiciel d'edition du bulletin bibliographique.

# 4. PERSPECTIVES 1988-1989

Traitement du "rétrospectif" ORSTOM (24000 references) grace a un financement FAC (2MF) : traitement informatique et complément de traitement documentaire d'ici fin 1989 ; microfichage des memes documents, avec un délai plus long. Dans cette perspective, trois marches devront etre lances fin 1987 et debut 1988 : le premier sous-traitera le complement de traitement documentaire et la saisie (fin 1987), le deuxieme permettra le reequipement de l'atelier de micrographie (passage a la partition 24x et modernisation) (fin 1987), le troisieme fera appel a un façonnier pour une partie du microfichage.

 $Extension$  du réseau à de nouveaux centres ou missions : Ouagadougou et Yaounde en 1988, deux autres centres ou missions en 1989 (ce qui implique la fourniture du logiciel, l'aide a l'acquisition du matériel, une formation et une mission d'implantation).

Programme d'équipement informatique :

- acquisition d'une nouvelle unite centrale a Bondy en 1988 pour renforcer la première (notamment afin de développer dans de bonnes conditions les applications bureautiques liees a l'informatisation de la gestion) et pour entrer totalement dans le cadre du schema directeur informatique (connexion ETHERNET) ;

- equipement informatique "mi-lourd" du CDS de Montpellier en 1988 (avec connexion ETHERNET) ;

1988. - acquisition d'un equipement multiposte au CEDID des

Poursuite des *développements informatiques* nécessaires pour alimenter les bases extérieures (IBISCUS, CIRAD, AGRIS, URBA-MET), pour permettre un meilleur confort et un contrôle de la saisie (programme de saisie assistee), et pour automatiser la gestion (adaptation des logiciels de gestion des prets, des commandes et du bulletinage realises en 1987).

Mise en place progressive d'accés en ligne à Horizon : en 1988 depuis la rue La Fayette et Montpellier (via TRANSPAC et le reseau ORSTOM); en 1989 en etudiant la possibilite d'un portage sur serveur externe.

Poursuite d'une politique active en matière de coopération : operations de reconstitution de fonds documentaires, de formation et de mise a disposition de "structures intégrées de recherche documentaire" au Tchad, a Madagascar et en Guinee-Konakry en 1988 et 1989 (en plus de la poursuite des operations Cameroun et Institut du Sahel).

Insertion d'HORIZON dans le réseau francophone de communication et d'echange d'IST qui tente de se mettre en place actuellement (cf Sommet des chefs d'Etat francophones en septembre 1987).

Etude de faisabilité d'un CD-ROM ORSTOM (1989), permettant la mise a disposition des centres, des missions et de nos partenaires, de l'ensemble de la base HORIZON, avec mise a jour annuelle, sur micro-ordinateur.

#### ANNEXE 1 :LISTE DES FICHIERS DISPONIBLES A BONDY ET AU CEDID

- + Le fichier central HORIZON : 600 ref.
- + Le fichier CEDID (rue La Fayette) : 2600 ref.
- + Le fichier Cameroun : 2600 ref.
- + Le fichier POPCAM : 2400 ref.
- + Le fichier Nouméa : 500 ref.
- + Le fichier Dakar : 400 ref.
- + Le fichier Hydro Montpellier : 400 ref.

+ Le fichier Oceano Brest (dot ORSTOM Nossi Be) : 500 ref.

# ANNEXE 2 :LISTE DES IMPLANTATIONS TEXTO AU SEIN DE L'ORSTOM

Le reseau HORIZON comprend actuellement, outre les CDES de Bondy et Montpellier et le CEDID, les implantations suivantes, qui ont toutes creees au moins des fichiers de gestion documentaire locale sous TEXTO (mais nous manquons d'informations sur Cayenne et Lome) :

- + ATOB Teledetection (Bondy)
- + UR 104 Pedologie (Bondy) ;
- + Departement D rue La Fayette ;
- + Antenne aupres du Museum d'Histoire Naturelle de Paris ;
- + Antenne ORSTOM aupres de I'IFREMER (Brest) ;
- + Atelier d'Hydrologie Montpellier ;
- + Centre ORSTOM de Tunis ;
- + Centre ORSTOM de Noumea ;
- + Centre ORSTOM de Dakar ;
- + Centre ORSTOM de Lome ;
- + Centre ORSTOM de Cayenne ;
- + UR 202 d'Adiopodoume ;
- $+$  CEPED (Paris).

#### prévisions 1988:

- + Mission ORSTOM a Yaounde ;
- + Centre ORSTOM de Ouagadougou ;
- + Mission ORSTOM a Fort de France ;
- + Mission ORSTOM au Vanuatu.

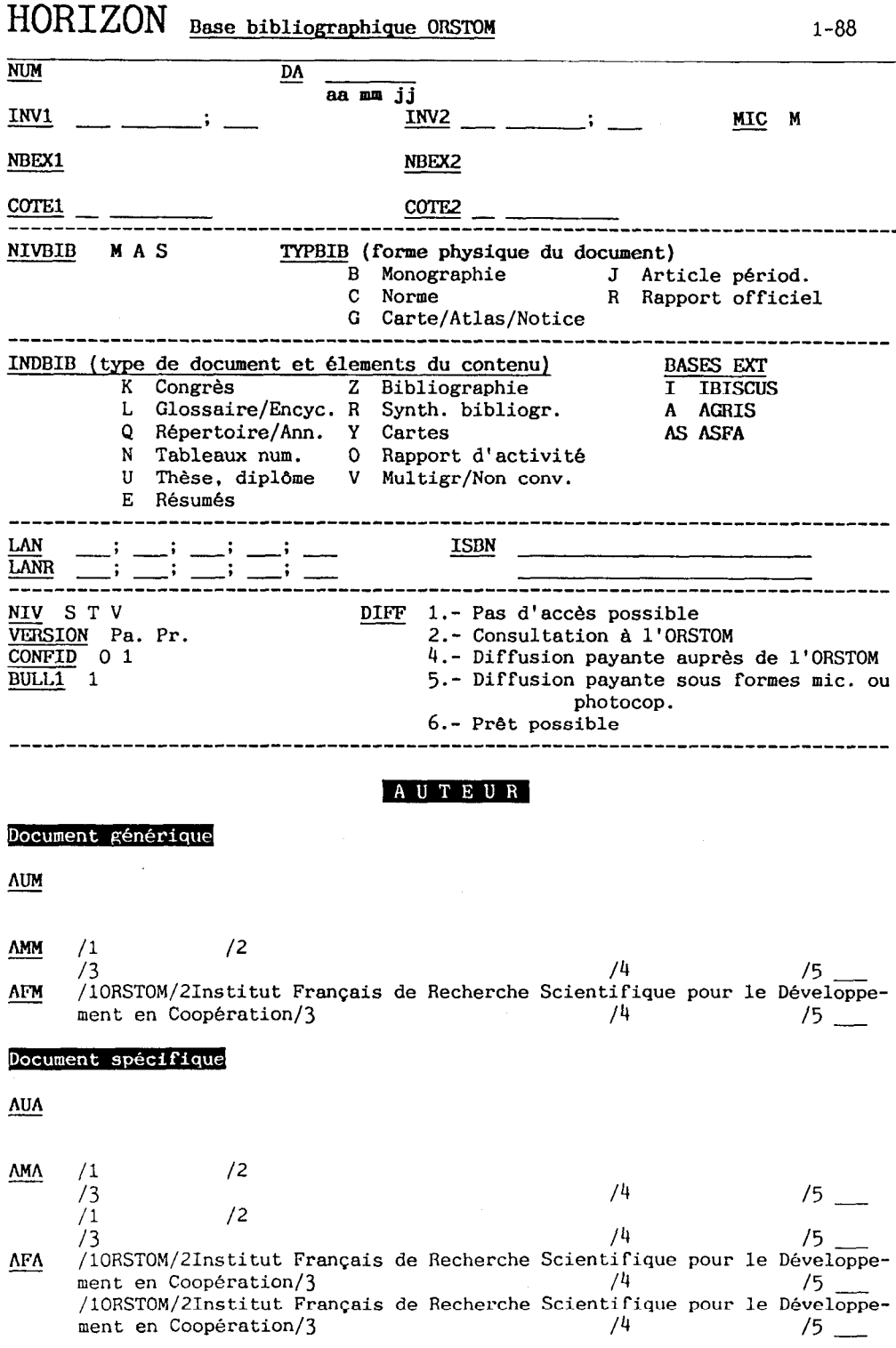

# 293

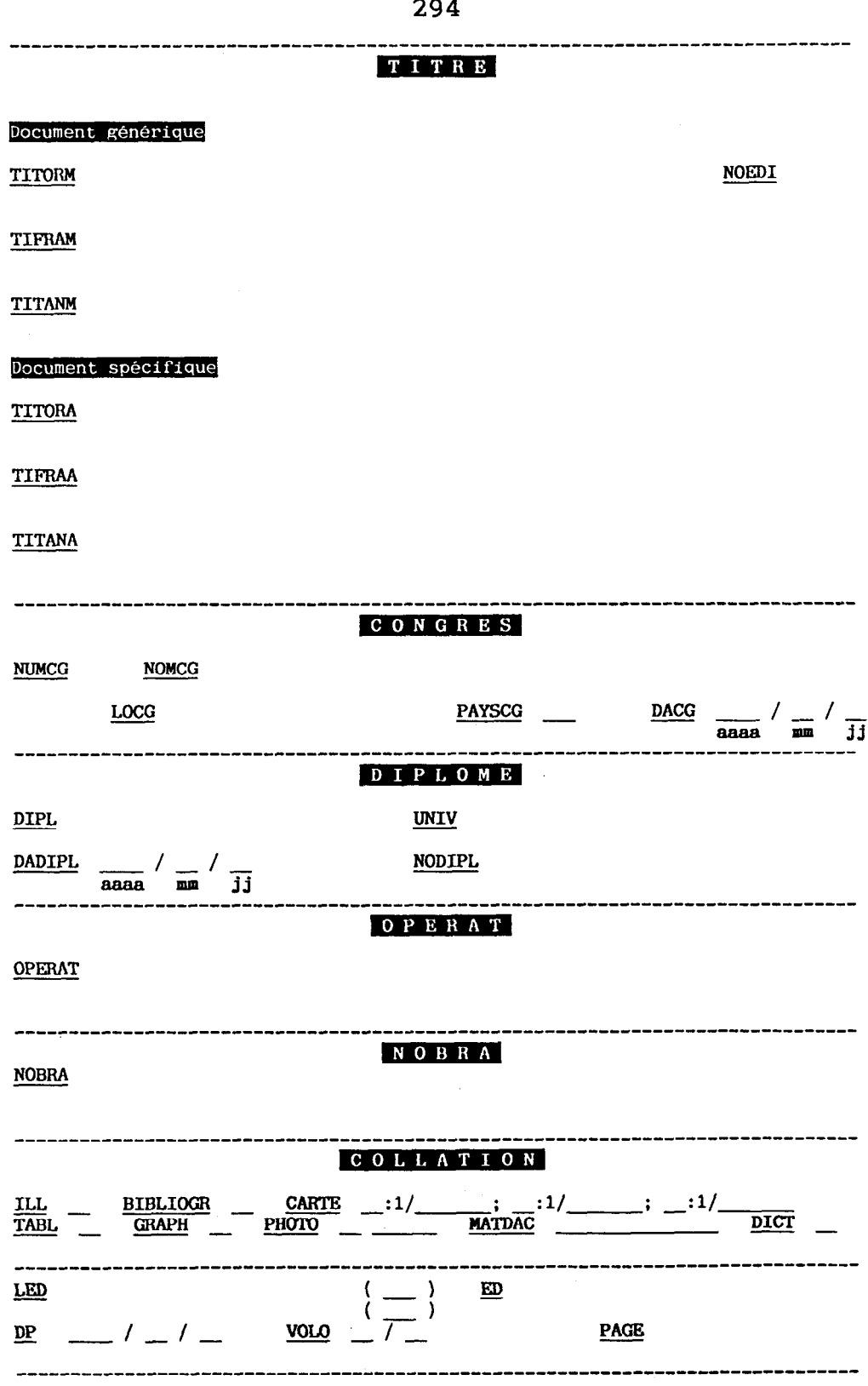

 $\frac{1}{2}$ 

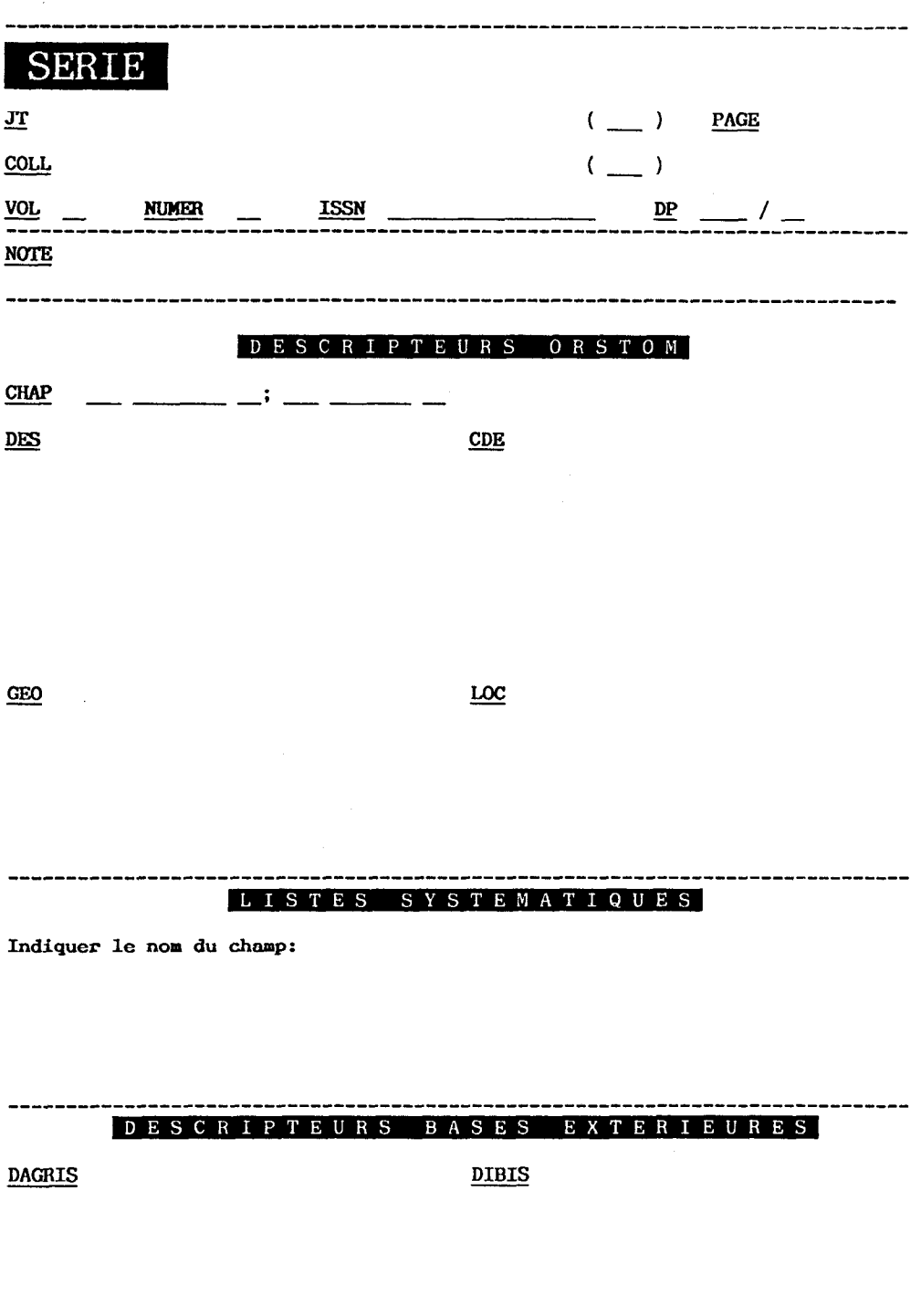

\_\_\_\_\_\_\_\_\_\_\_\_\_\_\_\_\_\_

and the contract of the contract of the contract of the contract of the contract of the contract of the contract of

**CHAPAGR** 

# RESUME

 $\bar{z}$ 

 $\sim$   $\sim$ 

# Session 4 : INFORMA TIONS GEOGRAPHIQUES

#### FORBAN : UN LOGICIEL INFOGRAPHIQUE DE CAR.- TOGRAPHIE THEMATIQUE DEVELOPPE ET POR-TABLE SUR MICROORDINATEUR COMPATIBLE PC

Paul Faure et Claude Benizri (Pedologie et Informatique) (UR 104, Geodynamique de la Surface)

# Centre ORSTOM de Bondy 70,74 Route d'Aulnay 93140 Bondy (France)

REZXJME - L'inventaire et l'etude de la repartition spatiale des sols, de leurs caracteristiques, et des facteurs du milieu qui conditionnent leur differenciation, constituent une des activites majeures des pedologues. Parallelement a l'etablissement de cartes pedologiques sensu-stricto, il apparaît de plus en plus necessaire, pour visualiser les differentes constituantes de l'information contenue sur un document cartographique de base, d'etablir des documents cartographiques thematiques derives. L'Infographie, domaine de l'informatique applique a la cartographie permet de dresser ce type de document thematique.

L'atelier "Expression Graphique" de 1'UR 104 "Géodynamique de la Surface", Departement A, s'est dote d'un equipement base sur un micro-ordinateur, un digitaliseur et un traceur, et a developpe pour ce type d'equipement une application complète et compatible : FORBAN.

#### OBJECTIFS ayant conduit au développement de FORBAN

La réalisation de documents thematiques met en oeuvre trois principales etapes pour saisir et traiter l'information de base, en extraire et restituer l'information thematique partielle demandee.

L'information de base se presente sous forme d'une carte et d'une legende qui portent respectivement une information de type geographique : contours et zones cartographiques, et une information de type thematique globale : contenu des unites cartographiques. Le produit attendu se presente sous forme de documents cartographiques et legendes visualisables sur ecran video et sur papier.

FORBAN a ete developpe pour effectuer de maniere simple, coherente et en sequences les traitements necessaires.

- La fonction de saisie de l'information geographique fait intervenir une digitalisation point par point sur table a digitaliser, et sa mise en memoire sous forme hierarchisee d'arcs et de zones. L'information thematique globale est saisie au clavier et relice a l'information geographique.

- La fonction de traitement a pour objectif de restructurer les deux ensembles d'information et d'en extraire a la demande les elements constitutifs des cartes thematiques : les contours des nouvelles zones cartographiques et leurs contenus thematiques. Parallelement ces traitements permettent la restitution des documents de base et divers calculs, en particulier celui de différentes surfaces.

- La fonction de visualisation, tant sur ecran que sur traceur, permet de defmir de façon varice a la demande tous les parametres de la restitution : echelle, figures, habillage.

#### CONDITIONS physiques d'exploitation de l'application

FORBAN est actuellement utilise sur l'equipement suivant : - micro-ordinateur IBM-PC XT, 640 Ko RAM, disque dur 10 Mo, unité de sauvegarde QUADRAM de 5 Mo, imprimant parallele, carte graphique et ecran couleurs CGA ;

- digitaliseur BENSON 6301 ;
- traceur BENSON 1625-S.

#### Son developpement a ete effectue à partir de :

- QUICKBASIC (Basic compile) ;
- assembleur (Gestion de la memoire) ;
- FABS+ (Gestion des fichiers) ;
- GPR 200 T (Gestion du traceur) ;
- systeme d'exploitation MS-DOS 2.1.

FORBAN fait intervenir une trentaine de modules, adressables a l'aide d'un menu accessible a tout utilisateur, qui correspondent a chacune des étapes des différentes operations a realiser pour obtenir le produit. Il ne presente pas de limitation de taille dans la perspective de saisie et de traitement de documents cartographiques courants : jusqu'à 5000 zones et 15000 arcs, sans limitation du nombre de points.

Cette application reste ouverte a d'autres extensions qui sont envisagées dans l'avenir :

- croisement et assemblage de plusieurs cartes ;

- transfert de fichiers de base pour gravure exterieure de typons en vue d'editions imprimees ;

- transformation de systemes de projection.

# CARACTÉRISTIQUES d'exploitation de FORBAN

L'application a ete développée, du fait du materiel disponible, sur un micro-ordinateur de type XT, sous systeme d'exploitation MS DOS et langage BASIC, qui ont entrame leurs contraintes specifiques : capacite memoire, taille des fichiers et vitesse de traitement limitees. Des solutions originales y ont porte remede : utilisation d'un Basic et d'un compilateur plus performants (QUICK-BASIC), utilisation de segments memoires, limitation du volume des données, réduction du nombre d'accès aux fichiers.

D'autres améliorations pourront être apportées : par acquisition d'une unite centrale de type AT, pour laquelle FORBAN est d'ores et deja compatible, par acquisition d'une unite de traitement à forte capacite (30 Mo), par installation de cartes memoires supplementaires. II en va de meme en ce qui concerne le deroulement des operations, saisie et traitement, qui ne peuvent actuellement pas être effectuees simultanement. Elles le pourraient aisément en presence de deux postes de travail (l'actuel XT dedie aux fonctions de saisie et un  $AT$ , plus performant, dedie aux fonctions de traitement), et du fait du caractére modulaire de FORBAN.

En conclusion, le systeme FORBAN constitue un outil de cartographie thematique assistee par ordinateur complet et performant. Il se caracterise enfin par une remarquable simplicite d'utilisation du fait du type de materiel tres repandu sur lequel il tourne et de la particuliere clarte de ses commandes.

#### INTRODUCTION

L'inventaire et l'étude de la répartition spatiale des sols, de leurs caracteristiques, et des facteurs du milieu qui conditionnent leur differenciation, constituent une des activites majeures des pedologues. Parallèlement a l'etablissement de cartes pedologiques sensu-stricto, il apparaît de plus en plus necessaire, pour visualiser les differentes constituantes de l'information contenue sur un document cartographique de base, d'etablir des documents cartographiques thematiques derives. L'Infographie, domaine de l'informatique applique a la cartographie, permet de dresser ce type de document thematique.

Le Laboratoire "Expression Graphique" de l'UR 104 "Géodynamique de la Surface", Departement A de l'ORSTOM, s'est dote d'un equipement base sur un micro-ordinateur, un digitaliseur et un traceur, et a developpe une application complete et compatible : le logiciel FORBAN.

# 1. OBJECTIFS DU DEVELOPPEMENT ET DE L'UTILISATION DE FORBAN

Tout document cartographique fait apparaître l'information qu'il retranscrit sous deux aspects complémentaires et indissociables :

- une information de nature thématique : c'est le contenu-sols de la region couverte dont l'inventaire apparaft au niveau de la legende, sous forme hierarchisee la plus complete possible, d'unites cartographiques.

- une information de nature géographique : c'est la localisation sur la carte proprement-dite des unités identifiables et differenciables de ce contenu-sols, qui se traduit par un zonage de la région couverte.

La totalite de l'information pedologique caracterisee et structuree est donc portee sur les deux documents qui constituent la carte pedologique de base :

- la légende, qui regroupe les unités cartographiques et fait etat des caracteristiques de leur contenu-sols, permet d'en extraire une information thematique riche et objective.

- la carte proprement-dite, qui fait apparaftre par ses contours le decoupage des zones cartographiques correspondant aux unites de la legende, contient la totalite du decoupage thematique.

Ces deux elements complementaires et indissociables dans leur realisation et leur exploitation constituent le support de  $l'information$  pédologique de base et la source à partir de laquelle seront extraites certaines des composantes qui figureront sur les cartes thematiques derivees.

Nous allons passer en revue les differentes etapes de l'elaboration des documents thematiques a l'aide de FORBAN (Tableau 1).

# 1.1. Saisie de l'information cartographique de base

Le traitement d'une information geographiquement localisee nécessite de saisir la totalité de ses deux composantes : géographique (carte) et thematique (legende). On dispose pour ce faire de l'ordinateur et d'une table a numeriser (Tableau 2).

# 1.11. Saisie de l'information géographique

Cette information se presente sur le document cartographique sous forme de zones que delimitent des contours. Le contour de chaque zone est constitue d'un ou plusieurs arcs delimites par les points de rencontre des différents arcs : les noeuds. Le plus souvent, un arc marque la limite entre deux zones : il leur est commun. Une operation prelimmaire de numerotation de ces ele-

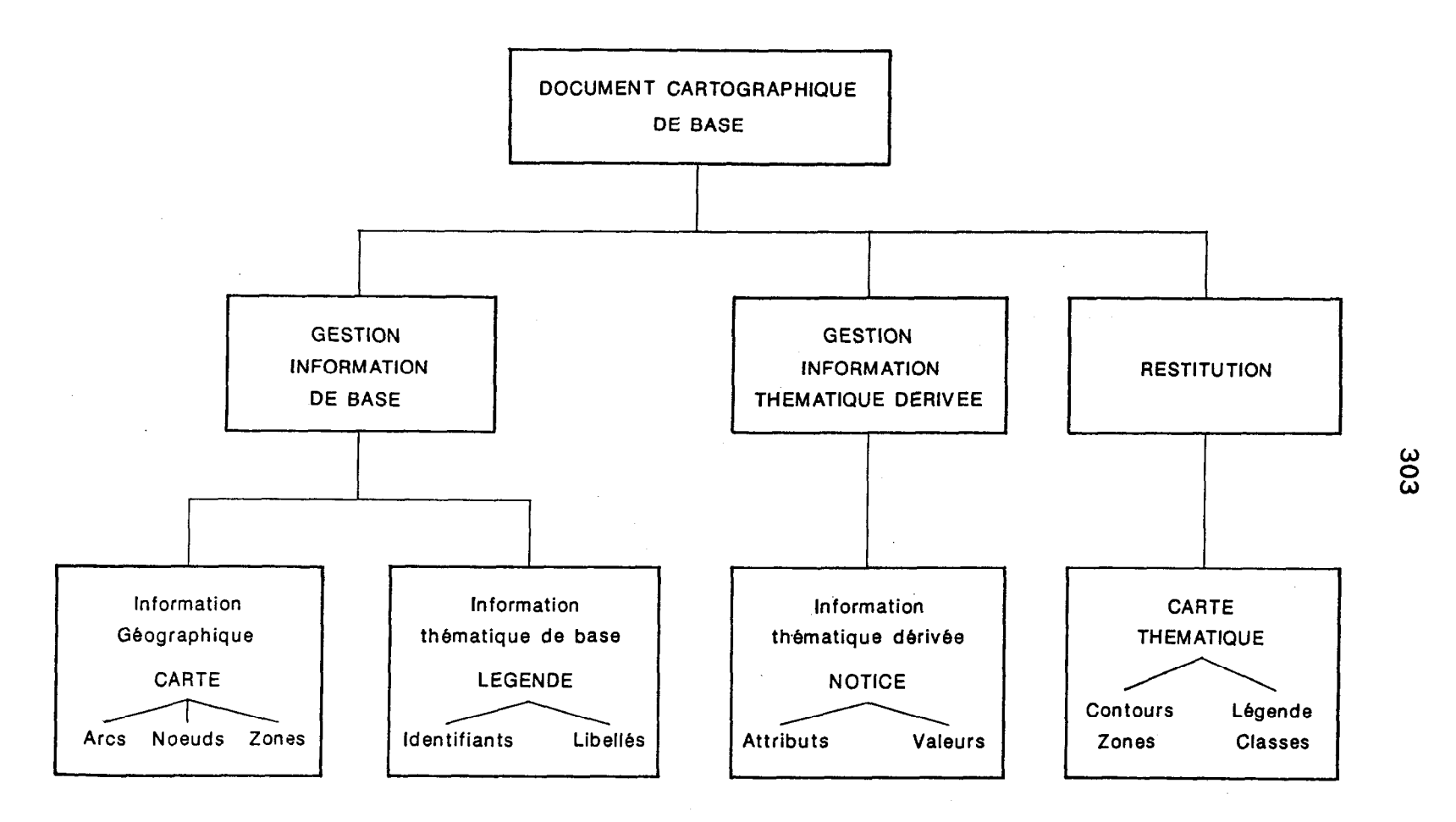

Tab. 1 - Organisation générale de FORBAN
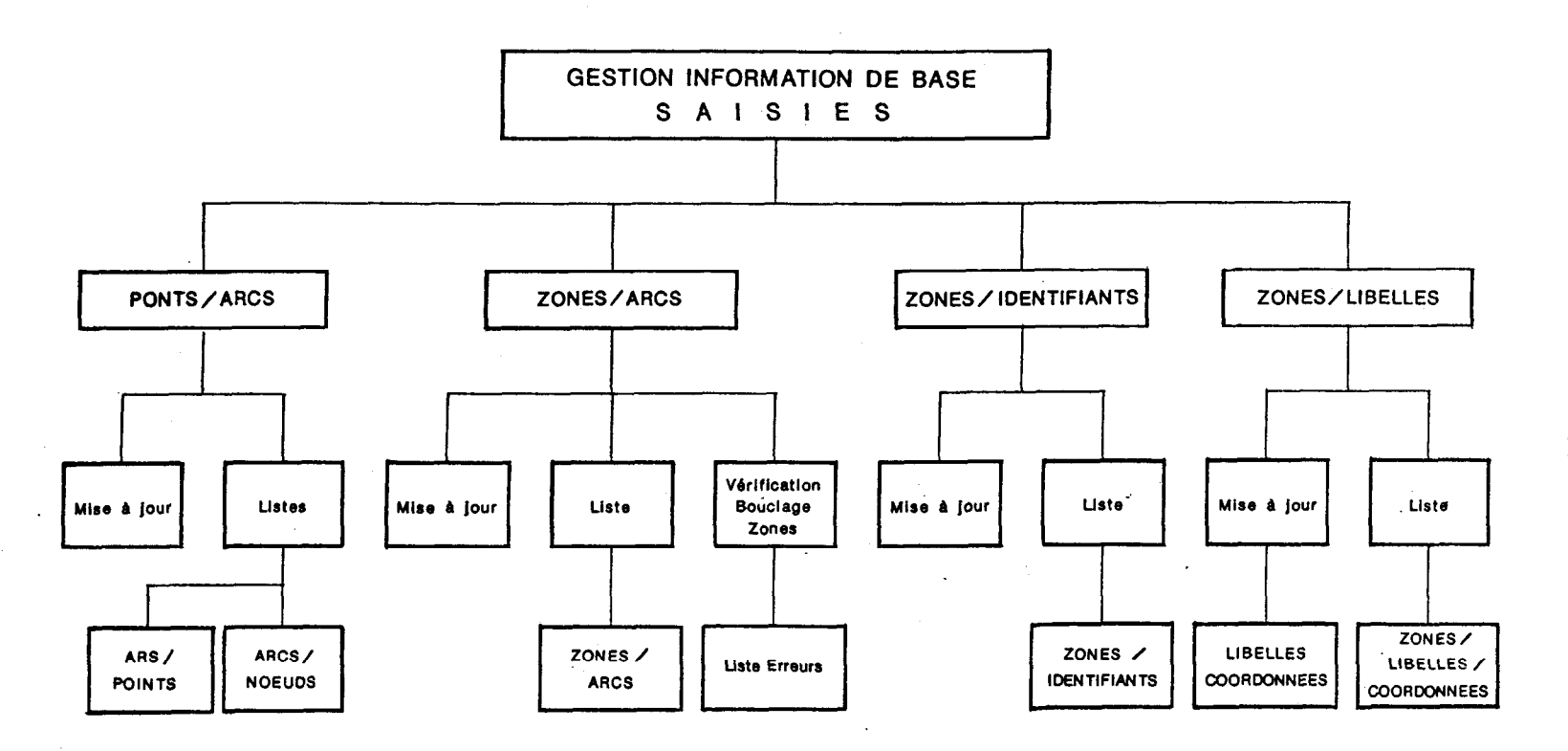

Tab.  $2 -$  Information de base: Saisie

304

ments : arcs, noeuds, zones, est effectuée sur le document de base. pour reperage au fur et a mesure de leur saisie (Figure 1).

Le principe de la saisie initiale sous FORBAN consiste ensuite a relever point par point les coordonnees de chaque arc et de ses noeuds a l'aide de la table a numeriser. Ces donnees numériques sont transcrites et stockees en plusieurs fichiers referençant les points, les arcs et les noeuds.

Une seconde saisie est effectuee au clavier de l'ordinateur. Elle recense le numéro de chaque zone et celui de ses arcs-enveloppe.

A l'issue de ces deux operations de saisie, la totalite de l'information geographique figurant sur le document cartographique d'origine est enregistree. Toutes ces donnees peuvent etre listees pour contrôle.

# $1.12$ . Saisie de l'information thématique de base

Cette information se presente sur la legende sous forme de la liste des unites cartographiques et sur la carte sous forme du contenu de chaque zone du découpage. Chaque contenu de chaque zone est identifie a une des unites cartographiques de la legende d'où le terme d'identifiant attribue à ces unites. Il y a autant d'identifiants que d'unites cartographiques de la legende et chaque zone a son contenu caracterise sur le plan thématique par un seul de ces identifiants.

Le principe de la saisie sous FORBAN de cette information consiste à constituer au clavier un *juchier identifiants/zones* qui établit la correspondance de chaque zone avec le numéro d'identifiant qui caractérise son contenu thematique de base.

Un libellé, chaîne de caracteres, peut étre egalement saisi pour chaque zone et positionne a l'aide du digitaliseur en vue de restitution sur traceur.

Des restitutions graphiques des contours du document de base peuvent a ce stade être deja obtenues sur écran ou sur traceur pour verifier la conformite des saisies avec le document d'origine.

# 1.13. Analuse et saisie de l'information thématipe dérivée

Chaque unité cartographique (identifiant) est definie et differenciee par rapport aux autres par un ensemble de caracteres qui peuvent etre distingues et pris en compte separement : ils sont denommes attributs. Chacun de ces attributs peut prendre un certain nombre de valeurs :

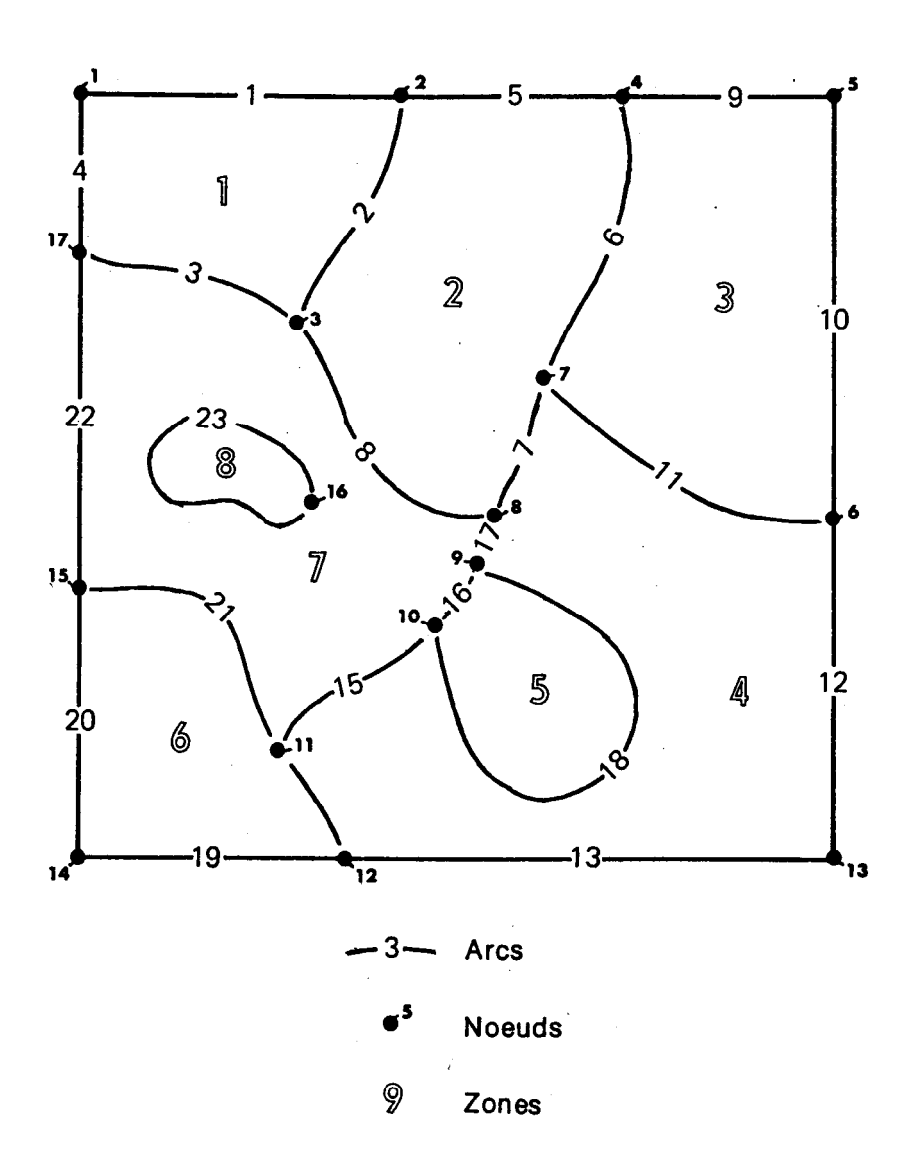

Fig. 1 - Constituantes de l'information géographique

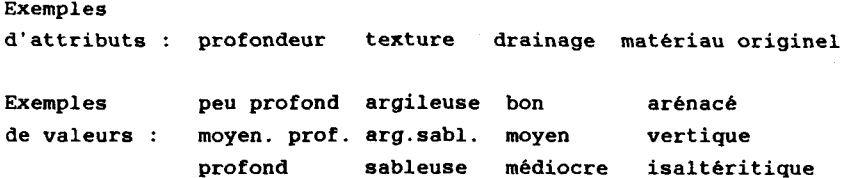

Cette information thematique derivee, obtenue par analyse thematique de la legende, est saisie (Tableau 4) pour constituer :

- un *fichier valeurs/attributs* qui inventorie les differents criteres (attributs) pris en compte pour caracteriser et distinguer les unites cartographiques de base de façon homogène et exhaustive (texture, drainage, profondeur, etc.) et les differentes valeurs prises par ces criteres ;

- un *fichier attributs/identifiants* qui stocke identifiant par identifiant la valeur prise par chaque attribut precedemment definis.

A la suite de ces nouvelles operations de saisie, la totalite de l'information thematique analysée, divisée, hiérarchisée, classée, identifiant par identifiant et zone par zone, est stockee et peut être listee. Elle est disponible pour tout traitement (tris, calculs de surfaces, recherche des inclusions) (Tableau 3).

## 1.2. Traitements infographiques et documents thématiques dérivés

Le logiciel FORBAN permet de traiter et de croiser la totalite de l'information stockee au cours des etapes precedentes : information geographique, information thematique de base et information thématique derivee. Il peut en extraire a la demande un ou plusieurs des elements constitutifs pour en restituer une image sous forme d'un nouveau document cartographique, a nouvelles composantes, geographique (nouvelle carte), et thematique (nouvelle legende). Cette operation se deroule en trois etapes (Tableau 4).

# 1.21. La reguête

Au cours de cette etape, on selectionne au clavier le ou les attributs qui constituent le thème souhaité et les différentes valeurs de subdivision pour former les classes (nouvelles unites cartographiques) de la nouvelle legende. Cette legende peut comporter deux ou plusieurs classes faisant chacune intervenir un ou plusieurs attributs prenant chacun une ou plusieurs valeurs.

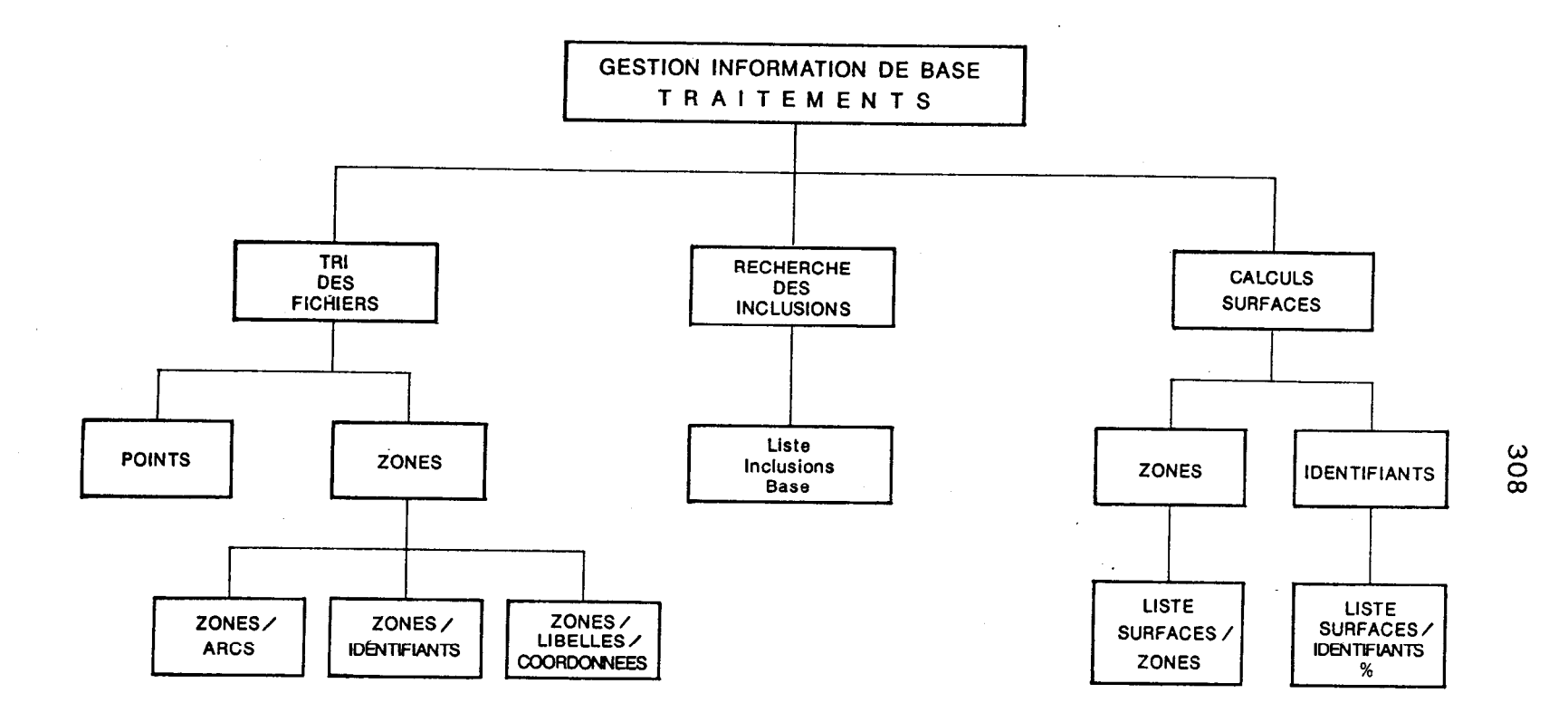

Tabl. 3 - Informatlon de base :Traitements

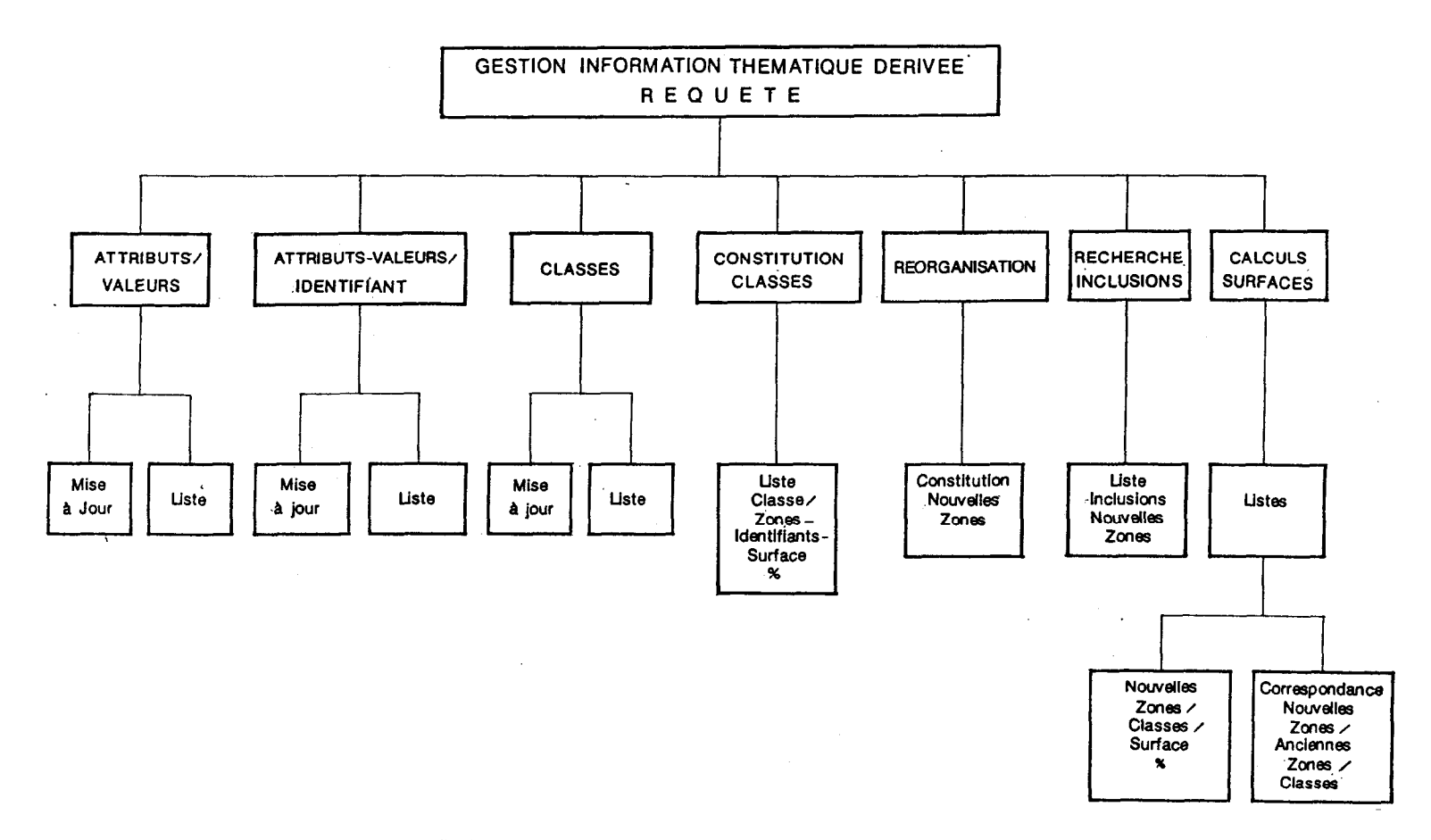

Tabl. 4 - Information thématique dérivée : Saisie et traitement

309

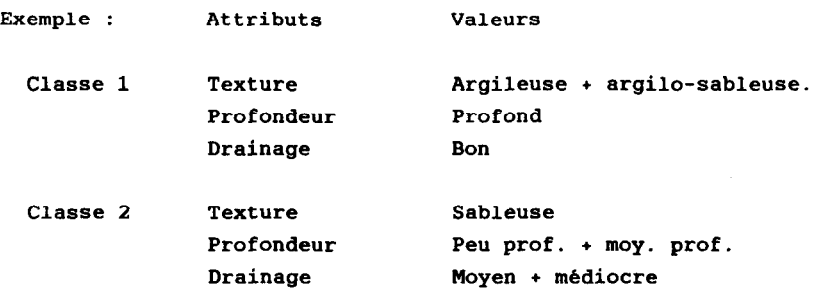

Le récapitulatif de la requête peut alors être listé sous une forme synthetique ; il represente la nouvelle legende et tous ses elements constitutifs.

### 1.22. La constitution des classes

C'est a partir de ce niveau que FORBAN effectue les operations les plus importantes : tris et regroupements, qui en justifient tout son développement :

- il prend en compte, classe par classe, les attributs et valeurs sélectionnes au cours de la requête ;

- il détermine et regroupe les identifiants concernes par les classes ;

- il determine les zones correspondant aux identifiants repondant aux criteres demandes pour chaque classe.

A l'issue de cette operation, une nouvelle information thematique restructuree est ainsi degagee, tandis que pour chaque classe un sous-ensemble de zones et de leurs identifïants est regroupe et peut etre liste a la demande, montrant le resultat de la requete.

### $1.23.$  La réorganisation des contours

C'est par cette opération que FORBAN cree la composante geographique du nouveau document thematique. Il reorganise les contours de la nouvelle image par maintien ou suppression d'arcs du document de base, en regroupant ou en maintenant dissociees les zones adjacentes selon qu'elles appartiennent ou non a une même classe donnée. Il crée enfin la relation "nouvelles zones"/classes.

A l'issue de cette operation, on dispose en memoire, stockable sur support magnetique, d'un nouvel ensemble d'informations qui constitue l'image thématique : son information geographique (nouvelles zones) et son information thematique (nouvelles unites cartographiques : les classes), qui sont les données de base pour l'etablissement de la carte thématique et de sa légende.

1.24. Traitements complémentaires

D'autres ensembles d'operations sont incorpores a diverses etapes de saisie et de traitement thematique :

- recherches des zones incluses au niveau du document de base puis des documents thematiques derives ;

- calculs de surfaces des differentes zones, identifiants et classes sur tous les documents (base et thematiques), avec cumul et pourcentages ;

- determination du *périmètre* du document de base par recherche et mise en memoire des arcs-frontiere ;

- listes exhaustives ou partielles de la totalite des donnees saisies et des divers resultats de traitement.

## 1.3. Restitution des documents

Une visualisation de divers documents sur ecran ou sur traceur est realisable, dans leur totalite ou en partie (fenestrage), au cours des differentes etapes de l'utilisation de FORBAN (Tableau 5) :

- restitution du document de base apres saisie : contours sur ecran, contours et libelles sur traceur ;

- restitution sur ecran et sur traceur du perimetre et des zones de la carte de base correspondant a tel ou tel identifiant ;

- restitution sur ecran et sur traceur des contours des nouvelles zones des documents thematiques, avec possibilite de figurer un libelle par zone ;

- restitution sur ecran et sur traceur du perimetre et des nouvelles zones de la carte thématique correspondant à telle ou telle classe ;

- restitution sur ecran et sur traceur des documents thematiques complets et de leur legende ;

La restitution a l'aide du traceur sur papier est effectuee apres saisie de differents paramètres de dessin. Echelle de restitution, fenestrage, choix des couleurs des contours, remplissage, hachures (inclinaison, espacement), attache a chaque element represente, restitution ou non des contours, sont selectionnables au clavier. Ces paramètres sont totalement modulables et adaptables a la demande, en fonction de la nature, de la complexite du document cree, et des choix du demandeur ; ils peuvent etre controles par listage et modifies pour chaque restitution.

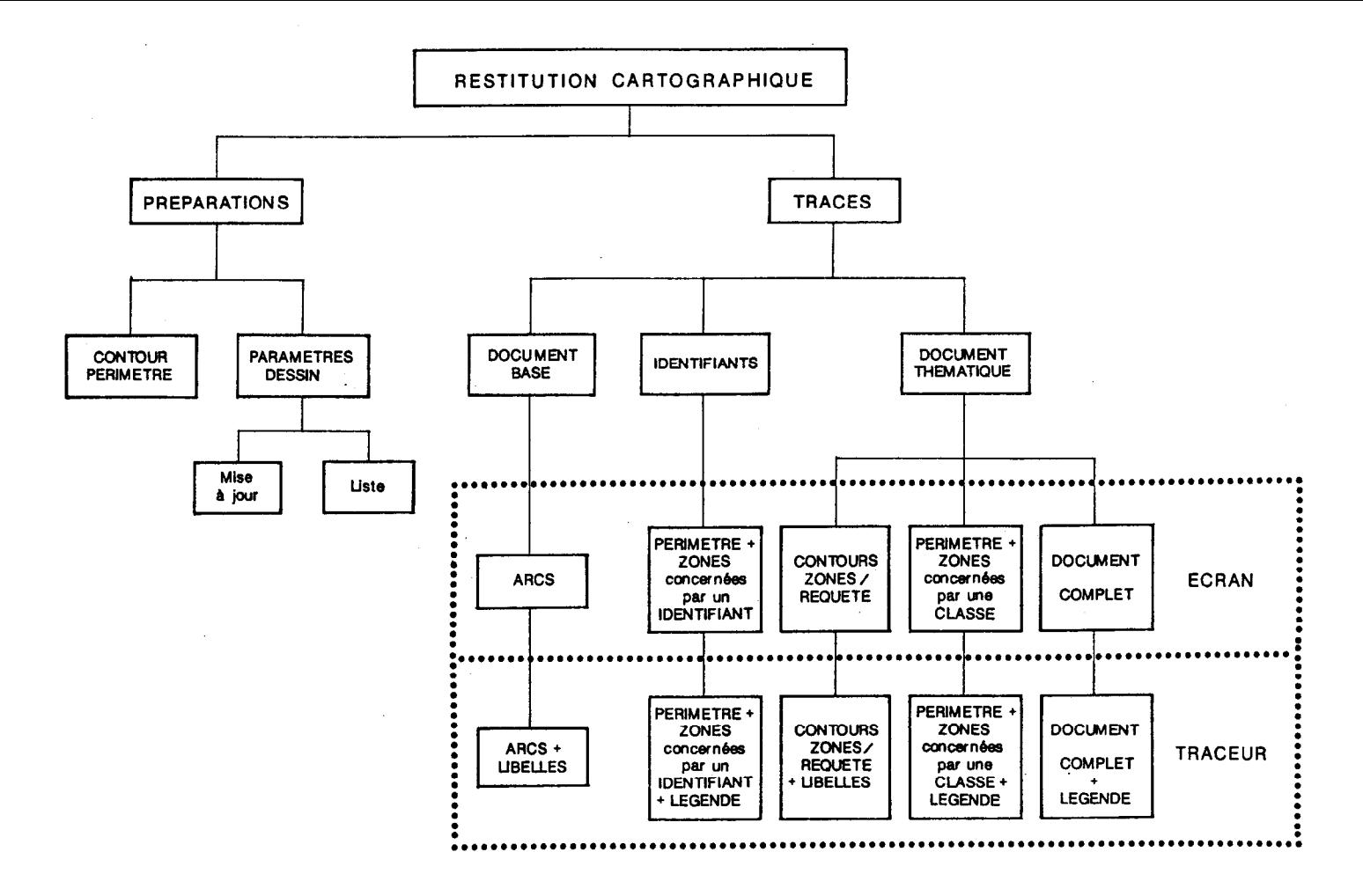

Tabl. 5 - Traitements de restitution cartographique

312

# 2. CONDITIONS PHYSIQUES D'EXPLOITATION DE FORBAN

# 2.1. Description du matériel et des logiciels

FORBAN est actuellement utilise sur l'equipement suivant :

- un micro-ordinateur IBM-PC XT possedant 640 Ko RAM, un disque dur de 10 Mo, une carte graphique CGA et un ecran couleur ;

- une unite de sauvegarde QUADRAM de 5 Mo ;

une imprimante parallele ;

- un digitaliseur BENSON 6301 :

- un traceur BENSON 1625-S.

Son développement a ete effectue a partir de :

- QUICKBASIC (Basic compile) ;
- FABS+ (Gestion des fichiers) ;
- GPR 200 T Gestion du traceur) ;
- assembleur (Gestion de la memoire).

Il tourne sous systeme d'exploitation MSDOS 2.1

# 2.2. Description de FORBAN

FORBAN se compose d'une trentaine de modules adressables a partir d'un menu principal et correspondant a chacune des ctapes des differentes operations a realiser pour obtenir le produit.

# 2.21. Les sous-programmes communs

Un ensemble de sous-programmes a ete developpe pour étre utilisable par tous les modules. Ces sous-programmes concernent entre autres :

- les saisies : définition du type, de la longueur, du positionnement, du format, etc. et retour de la réponse et du code fonction eventuel ;

- l'affichage de menus d'aide, qui peuvent être demandés a tout moment de saisie. Une page d'ecran est reservee pour afficher le menu d'aide correspondant a l'option en cours d'utilisation ;

- la gestion de la couleur : à chaque type d'affichage (saisie, aide, message, erreur, nom de rubrique, etc.), correspond une representation : couleur et fond des caractères, modifiables par l'utilisateur.

Cet ensemble de sous-programmes permet à FORBAN d'etre homogéne au niveau de son utilisation, et facilement maintenable.

## 2.22 Gestion des fichiers

FORBAN utilise FABS+. Il s'agit d'un utilitaire de gestion d'index de fichier, pouvant gerer plusieurs centaines de milliers de cles (méthode dite en arbre B). L'application necessite :

- 21 fichiers de donnees par carte (Tableau 6), de type aleatoire (ou accès direct), auxquels sont associés :

- 16 fichiers index, possedant plusieurs cles;

3 fichiers annexes destines a d'autres sites informatiques (a structure sequentielle, et de type ASCII) ;

- 1 fichier repertoire, recensant l'ensemble des cartes existantes.

- 3 fichiers utilitaires.

### 2.23 Gestion des périphériques

L'utilisation des peripheriques (Digitaliseur et Traceur) est faite d'une maniere minimum, dans un souci d'utilisation sur d'autres types de materiel :

- sur digitaliseur : reception des donnees, sans emission particuliere, la gestion de la sortie communication étant a la charge du BASIC ;

- sur traceur : appel aux fonctions suivantes : positionnement, trace de lignes, changement de plumes, trace de chafnes de caracteres, modification de la taille des caracteres.

# 2.2 A Gestion de la mémoire

L'utilisation de FORBAN necessitant une mémoire centrale de moins de 192 Ko (pour le systeme), il a donc ete possible de reserver 448 Ko de memoire (organisee en 7 segments de 64 Ko). Cette memoire est utilisee pour stocker et manipuler un certain nombre de données en ligne, évitant ainsi les accès au disque qui ralentissent considerablement les traitements.

### 2.25. Sous-programmes spécifiques

Plusieurs traitements, essentiels au fonctionnement de FOR-BAN, ont été développés spécifiquement. En particulier :

### Recherche de zones incluses

Il s'agit du traitement le plus long de FORBAN. Il est utilise a deux reprises, avant le calcul de surfaces des zones, sur carte de base et sur document thematique. 11 permet de deduire la surface des zones incluses (pour les zones externes), et de permettre un hachurage correct des zones au niveau des tracés. Ce traitement est le plus long car il nécessite d'effectuer le controle d'une zone sur l'ensemble des autres zones.

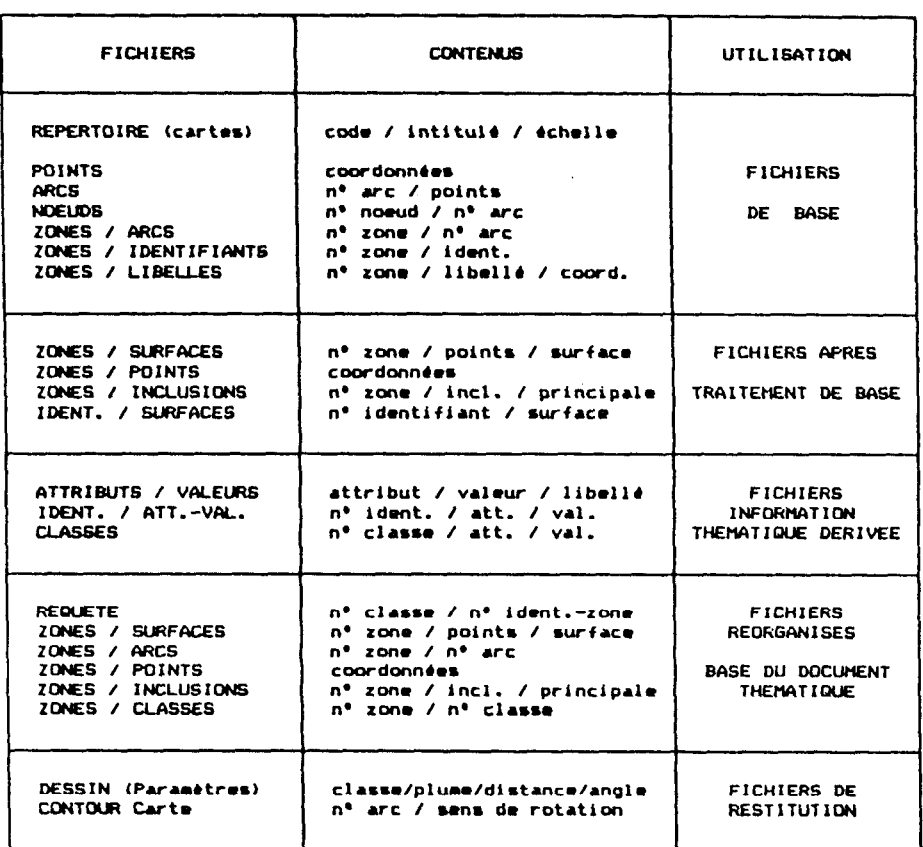

Tab. 6 .- Liste des fichiers

 $\sim 10^{-10}$ 

315

Le principe consiste à déterminer un point interne à la zone. et de compter le nombre d'intersection entre la demi-droite partant de ce point, et la zone supposee externe. Si le nombre d'intersections est nul ou pair, la zone n'est pas incluse ; inversement, s'il est impair, la zone est incluse (Figure 2).

#### Calculs de surface

Ils permettent de determiner la surface de chaque zone, la surface totale de la carte, la surface totale par identifiant ou par classe, les differents pourcentages. Une unite-terrain est choisie en fonction de l'echelle de base :

> - m2 jusqu'a l/lO 000.  $-$ ha de 1/100000 à 1/100000.

 $-km2$  au dessus de  $1/100000$ .

Le calcul s'effectue de la maniere suivante :

i=N SOMME  $[X (i) * Y (i+1) - X (i+1) * Y (i) ] / 2$  $i=1$ 

ou N est le nombre de points de la zone, X (i) et Y (i) sont les coordonnees du i eme point de la zone.

### Hachurape de zones

FORBAN utilise ce traitement sur l'ensemble des traces. Le principe est proche de celui des recherches d'inclusions : recherche des intersections par rapport a une droite. Cette droite est determince en fonction des parametres de dessin definis par l'utilisateur : angle d'inclinaison et distance entre hachures. Le principe est donc le suivant :

premier) ; - positionnement de plume sur le point suivant (ou

- trace de ligne jusqu'a l'intersection suivante.

L'operation est repetee jusqu'a la derniere intersection trouvee.

#### Regroupement de zones :

Ce traitement sert à supprimer les arcs communs aux zones de méme classe apres la constitution des classe. Le principe est de partir d'un des arcs d'une zone consideree, et de se deplacer d'arcs en arcs en changeant de zone si la zone possedant le meme arc est de même classe. L'arret du traitement s'effectue lorsque l'arc en cours correspond a l'arc de debut, dont les zones communes sont de classes differentes (Figure 3).

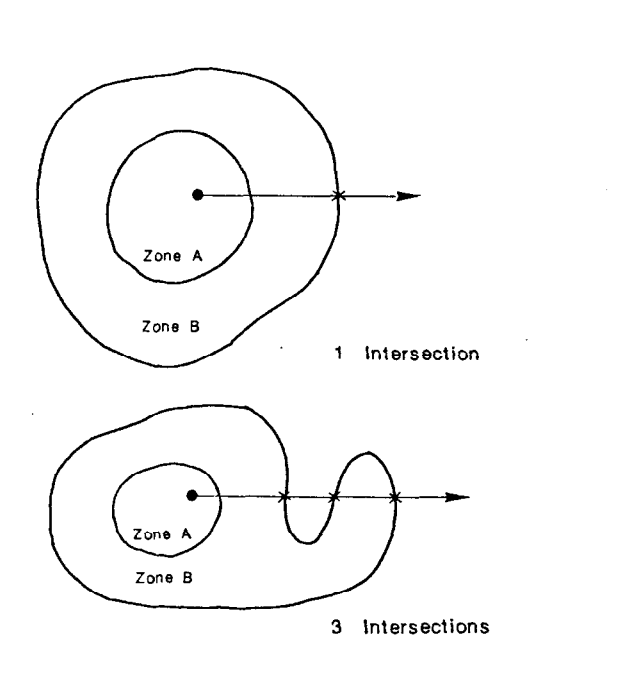

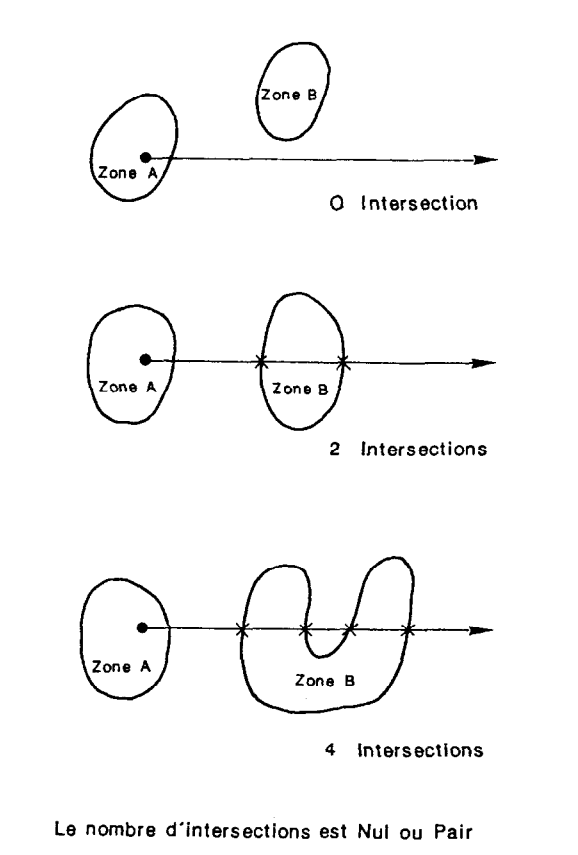

Le nombre d'intersections est Impair

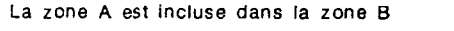

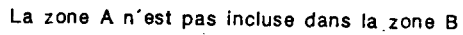

Fig. 2 - Principe de recherche des inclusions

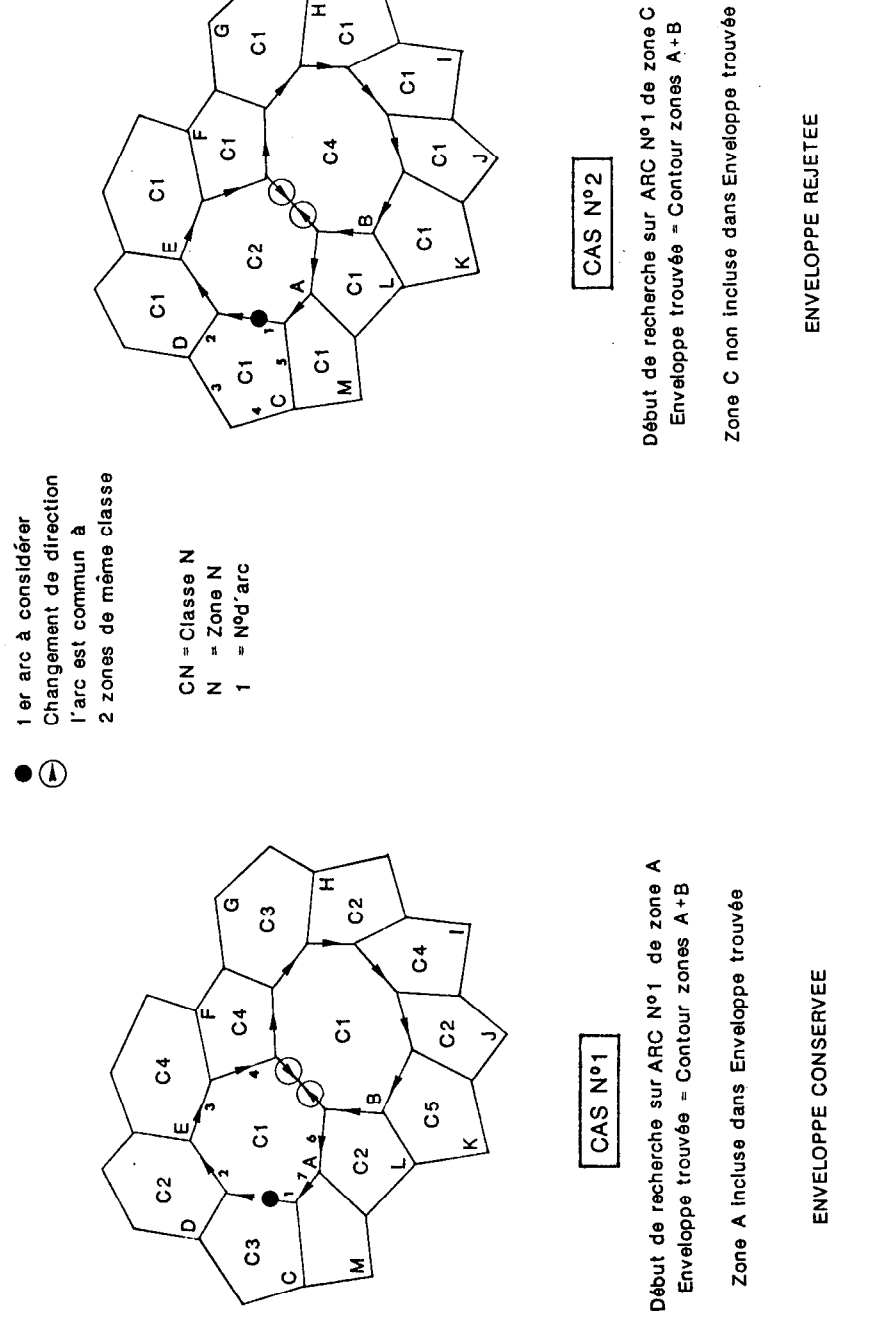

Suite de recherche sur ARC Nº2 de zone C

Fig. 3 - Principe de réorganisation des contours

318

 $\widetilde{\mathbf{r}}$ 

⁄၀

 $\overline{5}$ 

 $\overline{5}$ 

 $\overline{5}$ 

Un controle est alors effectue pour verifier que l'enveloppe de la nouvelle zone formee est bien l'enveloppe externe et non l'enveloppe interne dans le cas d'une zone en forme de couronne (donc possedant une inclusion). Ce controle est effectue par recherche d'un point interne de la première zone considérée, puis vérification que ce point est bien interne a la nouvelle zone (recherche du nombre d'intersection de la demi- droite a partir de ce point, impair).

#### 2.3. Développements ultérieurs

Cette application, bien que developpee pour une exploitation de cartes pedologiques, est d'ores et deja utilisable pour tout traitement thematique de documents de base d'autres domaines (Sciences de la Terre, Vegetation, etc.).

Elle reste ouverte a d'autres extensions dont le developpement est prevu :

- croisement et assemblage de plusieurs cartes contiguës pour realisation de documents de synthese tant sur le plan de la thematique de base, que de themes derives, en utilisant les possibilites deja effectives de reduction d'echelle ;

- remaniement et transfert des fichiers des divers documents saisis et crees a des systemes de cartographie assistee par ordinateur pour gravure exterieure de typons en vue d'edition imprimee ;

- transformation de systèmes de projection en vue de comparaison et superposition de divers documents cartographiques etablis sous ces differents systemes : recalage sur fond topographique apres changement d'echelle, etc..

Ces developpements permettront d'ouvrir aux produits de FORBAN des debouches sur des systèmes et utilisateurs exterieurs.

### 3. CARACTERISTIQUES D'EXPLOITATION DE FOR-**BAN**

L'application a ete developpee, du fait du materiel disponible, sur un micro-ordinateur de type XT, sous systeme d'exploitation MS DOS et langage BASIC, qui ont entraine leurs contraintes specifiques : capacite memoire, taille des fichiers et vitesse de traitement limitees. Des solutions originales y ont porte remede : utilisation d'un Basic et d'un compilateur plus performants (Quick-Basic), utilisation de segments memoires, limitation du volume des données, réduction du nombre d'accès aux fichiers.

D'autres ameliorations pourront être apportees. L'acquisition d'une unite centrale de type AT, pour laquelle FORBAN est d'ores et deja compatible, diminuera les temps de traitement dans un rapport allant de 3 a 5. L'adjonction d'une unité externe de traitement et de stockage a forte capacite (modules de 30 Mo) permettra l'archivage de la carte de base et d'un nombre de documents thematiques derives plus important. La mise en place de cartes memoire supplementaires permettra le transfert en memoire centrale des fichiers en cours de traitement en evitant completement les acces au disque et en accelerant ainsi considerablement les temps de traitement.

Il en va de méme en ce qui concerne le deroulement des operations, saisies, traitements et restitutions, qui ne peuvent actuellement pas être effectuees simultanement. Elles le pourront etre aisement en presence de deux postes de travail (l'actuel XT dedie aux fonctions de saisie et un AT, plus performant, dedie aux differents traitements et restitutions). Le caractere entierement modulaire de FORBAN permet la separation de ces diverses taches.

# **CONCLUSION**

La mise au point de systemes de traitement d'information geographiquement localisee, tel le logiciel FORBAN, constitue un grand progres dans l'elaboration de documents cartographiques thematiques, en particulier en matiere de Pedologie, ou ce type de carte est tres frequemment demande en complement de la carte pedologique de base. Ce procede infographique permet le traitement complet et automatique de l'information saisie, tant sur le plan geographique (trace de contours), que thematique (extraction, croisement, regroupement, combinaison, superposition de themes). Il procure ainsi un gain de temps et une flexibilite considerables qui permettent de repondre au cas par cas a la demande des utilisateurs, le document de base étant introduit en mémoire d'accès permanent, tout en dechargeant les Services de Cartographie traditionnels de la realisation de ces cartes thematiques.

L'exploitation de FORBAN ne necessite qu'un materiel informatique de large diffusion, et fait donc preuve d'une grande compatibilite. Developpe dans le cadre de 1'ORSTOM par les auteurs, il met en oeuvre un ensemble d'utilitaires courants et de logiciels specifiquement developpes pour son application.

FORBAN constitue donc un outil de cartographie assiste par ordinateur complet et performant. Il se caractérise enfm par une remarquable simplicite d'utilisation du fait de la particuliere clarte de ses commandes.

# SISECSO OU L'INFORMATIQUE AU SERVICE D'UNE RECHERCHE EN GÉOGRAPHIE HUMAINE: LA DY-NAMIQUE SPATIALE DES CERRADOS AU BRÉSIL

# Philippe WANIEZ (Géographie) (UR 502, Cadres spatiaux de 1'Independance Alimentaire)

## avec la collaboration de Jozeneida PIMENTA de AGUIAR technicienne à l'EMBRAPA/CPAC, Planaltina (D.F.), Bresil et de Violette CABOS cartographe, ingenieur au CNRS, Montpellier, France

RESUME - Un système d'information géographique : pour quoi faire?

SISECSO est le module "socio-économique" d'un ensemble plus vaste nomme SISGEO, realise conjointement par 1'ORSTOM et 1'Emnresa Brasileira de Pesquisa Agropecuaria (EMBRAPA) et visant la mise au point d'un systeme d'information sur l'environnement. Il s'agit de "capitaliser" toutes les informations existantes relatives aux conditions de developpement de l'agriculture bresilienne, conditions physiques, mais aussi humaines.

Initialement, le projet SISECSO apparaissait plus comme une réponse à une demande de type technocratique qu'à un programme de recherche centre sur une problematique. Rien de bon ni d'interessant n'aurait pu sortir d'une telle approche faisant l'impasse sur  $1/$  la définition précise d'un problème scientifique et l'enonce de quelques hypotheses y afferent,  $2/$  élaboration d'un corpus statistique en parfaite adequation avec les concepts qu'il est cense representer, 3/ l'immediate mobilisation de la totalite de l'arsenal des techniques d'analyse.

Ce diagnostic a eu pour consequences le choix d'autres finalites et d'autres moyens que ceux prevus initialement.

# Problématique et méthodologie : la dynamique régionale des cerrados

Les cerrados sont composés de la partie périphérique de plusieurs regions bresiliennes tres diverses couvrant une grande variete de niveaux de developpement. Le geographe est directement conduit a observer et comprendre le processus de formation de ce qui n'est pas une vraie region geographique mais qui pourrait le devenir.

La base de donnees realisee dans le cadre de SISECSO constitue a la fois le moyen et un produit de la recherche. C'est le moyen car il est preferable d'asseoir l'essentiel du travail de recherche sur la petite echelle. C'est aussi un produit de la recherche car elle renferme l'essentiel des informations necessaires à la comprehension du processus d'emergence regionale.

Cette approche doit être mise en perspective avec ce que certains ont pu appeler la "révolution quantitative" affectant la géographie française depuis une quinzaine d'annees.

#### Sources statistiques, aire d'étude et unités d'observations

L'Institut Bresilien de Geographie et de Statistique (IBGE) est l'organe central de gestion et de restitution des données générées par le fonctionnement de l'appareil administratif. L'IBGE assure egalement la realisation periodique de recensements.

Ainsi, 1'IBGE conserve les fichiers et les diffuse aupres des entreprises qui en font la demande. Dans le cadre de SISECSO, toutes les donnees censitaires de 1970 à 1980 ont ete acquises : agriculture, industrie, services et demographie. Elles ont ete completees par les données relatives aux productions de l'agriculture et de l'elevage.

La definition précise de l'aire d'étude s'est appuyee sur les travaux anterieurs du Centre de Recherches Agro-pastorales des cerrados (CPAC). C'est un ensemble de 885 municipios, unite politico-administrative de base, formant une maille extrêmement evolutive, caracteristique dont decoulent quelques problemes delicats pour l'organisation des donnees.

### Adopter un modèle d'informatisation.

Prealablement au choix d'un modele de mise en oeuvre de l'informatique, il a fallu proceder à une analyse des diverses possibilites. L'option "progiciel clés en mains" a ete choisie en raison de la brievete des delais necessaires a sa mise en oeuvre.

Le Statistical Analysis System (SAS) utilise depuis longtemps a 1'EMBRAPA et correspondant bien a la nature des donnees a organiser constitue l'outil informatique de realisation de SISECSO, implante sur un gros systeme IBM (2 ordinateurs IBM 4341) et accessible en batch sous OS/VS2 et en conversationnel sous VM/CMS.

### La place de SAS au cours des principales étapes de réalisation de SISECSO

En raison de la grande variete de fonctions proposees par SAS, toutes les étapes de realisation de SISECSO y ont fait appel, à des degres divers :  $1/la$  constitution du tableau d'identification des municípios,  $2/\ln$  lecture des bandes de l'IBGE,  $3/\ln$  constitution des tableaux finals.

Seule la numerisation de la carte des municipios des cerrados a necessite la conception et la programmation d'un petit ensemble de programmes generant un fichier "fond de carte" compatible avec SAS/GRAPH.

#### Composition et avenir de SISECSO

Au printemps 1987, SISECSO se compose de 3 bases de donnees informatisees, implantees sur le centre informatique de I'EMBRAPA et accessibles via le progiciel SAS. A la fin de I'annee 1987, le CPAC disposera d'une banque de donnees de pres de 3 000 variables relevees sur 856 municipios. Mais ces donnees relatives a la decennie 1970-1980 devront être completees au fur et a mesure de la sortie des nouveaux recensements.

# 1. UN SYSTEME D'INFORMATION GÉOGRAPHIQUE : POUR QUOI FAIRE ?

SISECSO est un programme de cooperation initie il y a plusieurs annees, visant "la mise au point d'un système d'information sur l'environnement". La finalite de ce projet apparaît parfois comme etant la "réalisation d'un système d'informations géographiques à vocation agricole". La pretention de SISGEO est donc de couvrir à la fois l'ensemble des questions relatives l'environnement de l'activité agricole, ainsi que la totalité du territoire bresilien. La division du travail est conçue de la maniere suivante : d'une part, six modules thematiques traitent du climat, de la vegetation, des sols, de l'hydrologie, des donnees phyto-sanitaires et de l'information socio-economique ; d'autre part, deux modules methodologiques sont voues l'un a la cartographie automatique, l'autre a la teledetection. Avec sept departements, services ou centres de recherche de l'EMBRAPA, 56 chercheurs, ingenieurs ou techniciens bresiliens et quatre de l'ORSTOM, SISGEO s'inscrit naturellement dans le cadre de l'Unite de Recherche 502 de I'ORSTOM (Cadres spatiaux de l'indépendance alimentaire).

Le module relatif aux donnees economiques et sociales, SI-SECSO, a ete entrepris bien après ceux ayant trait aux sols et au climat ; c'est au Centre de Recherche Agro-Pastorale des Cerrados (CPAC) qu'est revenu sa conception. En effet, la forte expansion de l'agriculture des cerrados en fait un excellent objet de recherche, cristallisant l'essentiel des problemes scientifiques que peut presenter un tel projet. Malheureusement, une fois a pied d'oeuvre, on s'est rapidement rendu compte que dans cette institution, la "socioéconomie" n'etait qu'un tiroir de plus, un nouveau facteur a optimiser pour accroître les rendements, ameliorer les conditions de la commercialisation, mieux définir la demande des consommateurs potentiels. On avait donc affaire à une demande purement technocratique pouvant se resumer de la maniere suivante : accumulons la plus grande masse d'information dans tous les domaines ayant un rapport avec l'activite agricole ; interrogeons la banque de donnees ainsi constituee et produisons des "caractérisations" plus ou moins fouillees en fonction de la "demande sociale" (en fait la demande de l'état planificateur) ; puis, effectuons des "croisements synthétiques" montrant sur quels elements il faudrait agir pour atteindre un optimum donne. Dans cette perspective, l'informatique n'intervient que pour rendre plus efficiente, plus systematique l'oeuvre de planification.

Sur un tel programme, plusieurs points de vue peuvent être adoptes. Celui de l'archiviste : plus il y a de donnees, meilleur c'est ; cela servira peut-être un jour et tant mieux si l'informatique permet de s'y retrouver plus facilement. Celui du technocrate : avec une telle masse de donnees, je vais pouvoir truffer mes rapports de tableaux de chiffres, judicieusement choisis pour venir a l'appui de mes conceptions. Celui du technicien agricole : enfin, je vais pouvoir definir avec precision ou je peux planter mes carottes. Celui du responsable scientifique : l'avenir c'est l'informatique! d'ailleurs, voyez la recherche s'informatise 8 toute allure. Celui du chercheur agronome ou sociologue classique : tout cela ne remplacera jamais ma solide experience de terrain ; ce qu'il faut, c'est "sentir les liaisons" et les illustrer par quelques donnees bien choisies. Curieusement, le geographe concevant sa discipline comme l'analyse des structures de l'espace sera peut-être le plus deçu par ce genre de realisation. En effet, pour conduire à quelques découvertes interessantes, la methodologie quantitative requiert au moins trois conditions prealables : l/ la definition precise d'un probleme scientifique et l'enonce de quelques hypotheses y afferent, 2/ la constitution d'un corpus statistique en parfaite adequation avec les concepts qu'il est cense representer, 3/ l'immediate mobilisation de la totalité de l'arsenal des techniques d'analyse. Dans le cas du programme SISECSO, aucun de ces trois points n'etait pleinement represente ; le premier était totalement ignore, le second ne faisait l'objet que de discussions de detail sur la veracite de telle ou telle valeur relevee dans un annuaire statistique, et le troisième etait reduit a sa plus simple expression : statistique descriptive et tabulations.

En appliquant a SISECSO les propos du sociologue Wright Mills, on eut se demander si ses promoteurs n'etaient pas victimes de "l'inhibition méthodologique", c'est-a-dire d'une confusion entre l'objet et la méthode. Le fait que le projet insiste plus sur l'acquisition et l'organisation informatique des donnees que sur l'usage qui doit en etre fait dans le cas d'une recherche precise montre bien ou se situe le probleme. Si l'on ajoute a cela la position dominante des informaticiens et la multiplication des modules specialises segmentant le poids des divers interlocuteurs, on aboutit a une situation ou le chercheur est litteralement depossede de son objet de recherche qui devient la matière première d'une équipe de techniciens naturellement plus enclins à mettre l'accent sur la methode que sur l'objet. L'épuisement de ce processus se traduit par l'existence d'un produit informatique peu utile a la recherche, mais que peuvent s'accaparer les technostructures pour leurs fins propres. C'est pourquoi il ne faut pas s'etonner des encouragements reiteres exprimes par les structures bureaucratiques de la recherche, de 1'EMBRAPA notamment. Si l'on admet sans grande discussion le bien fonde de telles realisations a des fins de gestion du territoire et, dans une moindre mesure, de planification, on doit fermement contester leur utilite pour la recherche en geographie humaine. Il y a la une confusion des genres : la recherche, base du developpement, devrait etre autre chose qu'une activite de service informatique pour le seul profit de 1'Etat planificateur. Ce diagnostic a eu pour consequence directe le choix d'autres finalites et d'autres moyens pour la realisation de SISECSO.

# 2. PROBLÉMATIQUE ET MÉTHODOLOGIE : DYNA-MIQUE RÉGIONALE DES CERRADOS

Etudier, decrire, meme de maniere tres fouillee, les transformations des cerrados, ne constitue en aucun cas une problematique de recherche en geographie humaine. Apres avoir pris connaissance de la maigre litterature sur le sujet, et demande le point de vue de plusieurs chercheurs et amenageurs (français...), il a ete possible de definir un ensemble de questions meritant d'être etudiees.

Les cerrados constituent un immense ensemble biogeographique s'etendant sur deux millions de kilometres carres, pres d'un quart du territoire bresilien. Sur le plan physionomique, le cerrado typique est une savane composee d'une couverture herbacee de 50 a 70 centimetres de hauteur, et d'un étage superieur discontinu d'elements arbores ou arbustifs. Ce "cerrado tipo" donne à l'ensemble son unite, et resulte, sur le plan ecologique, de la conjonction de sols acides et d'un climat a deux saisons, l'une seche, l'autre humide ; ces conditions sont reunies sur un peu plus des deux tiers du territoire. Ailleurs, des variantes generees par des facteurs limitants comme la qualite des sols ou les conditions hydrologiques sont a l'origine des formations plus ouvertes telles que les "campo cerrado", "campo sujo", "campo limpo", ou plus fermées comme le "cerradão" sur à peu près un quart de la superficie. L'aire d'extension des cerrados est une bande de largeur variable, d'orientation NE/SW, couvrant la majeure partie des états du

Goias, Mato Grosso, Mato Grosso do Sul, Minas Gerais, et une partie importante du Maranhäo, Piaui, Bahia. Cette rapide description de l'homogeneite biogeographique relative n'aurait pas d'interet si elle n'avait pas ete a l'origine de la transformation de ce grand espace en un enjeu considerable pour 1'Etat bresilien : le contrôle et l'integration nationale de "1'Interiof'.

Limites a leur partie la plus massive, les cerrados appartiennent a plusieurs grandes regions definies par l'Instituto Brasileiro de Geografia e Estatistica (IBGE), (Figure 1), à la fois au Nordeste, au Sudeste et au Cento-Oeste. Cette observation conduit directement a se poser la question de l'interét (autre que technocratique) de realiser une banque de donnees socio-économiques a propos d'un espace chevauchant les principales divisions regionales du . Brésil. C'est précisément à partir de cette remarque qu'est née la problematique de recherche : les cerrados sont composes de la partie peripherique de plusieurs regions bresiliennes tres diverses, couvrant une grande variete de niveaux de developpement. Qu'y at-il de commun entre, d'une part, la frange sud du Goias ou du Mato Grosso do SUI, jouxtant 1'Etat de Sao Paulo, phare de l'economie bresilienne, et, d'autre part, les zones depressives du Piaui ou de l'ouest de Bahia ? Rien, si ce n'est d'appartenir à une même region biogeographique, les cerrados. Cette caracteristique est si forte, que nombreux sont ceux qui, au niveau des grands organismes d'amenagement de l'Etat, n'hesitent pas a parler de la  $\mathbb{Z}$ egion de Cerrados". S'agit-il d'un simple abus de langage, ou bien, comme c'est peut-être le cas, de la volonte declaree d'eriger les cerrados en temoin avance d'une rupture avec le sous-développement, un peu comme l'avait deja fait le President Juscelino Kubitschek, en installant la nouvelle capitale, Brasilia, au coeur des cerrados ? Si cette hypothese s'avérait exacte, les cerrados seraient une sorte de creuset, ou mieux, un laboratoire vivant, ou l'on pourrait observer des transformations rapides resultant des jeux d'influences convergentes et se repercutant sur tous les aspects de la vie economique et sociale.

Le geographe est directement conduit a observer et comprendre le processus de formation de ce qui n'est pas encore vraiment une region mais qui pourrait le devenir. L'inscription dans l'espace geographique des effets des forces d'integration en presence est une problématique de recherche dont les résultats peuvent apporter des informations utiles au développement des cerrados.

Une problematique sans methodologie, c'est poser une serie de questions sans se donner la possibilite de leur apporter une reponse. La banque de données SISECSO constitue à la fois le moyen et le produit de la recherche. C'est le moyen car il apparait preferable d'asseoir l'essentiel du travail de recherche sur la petite

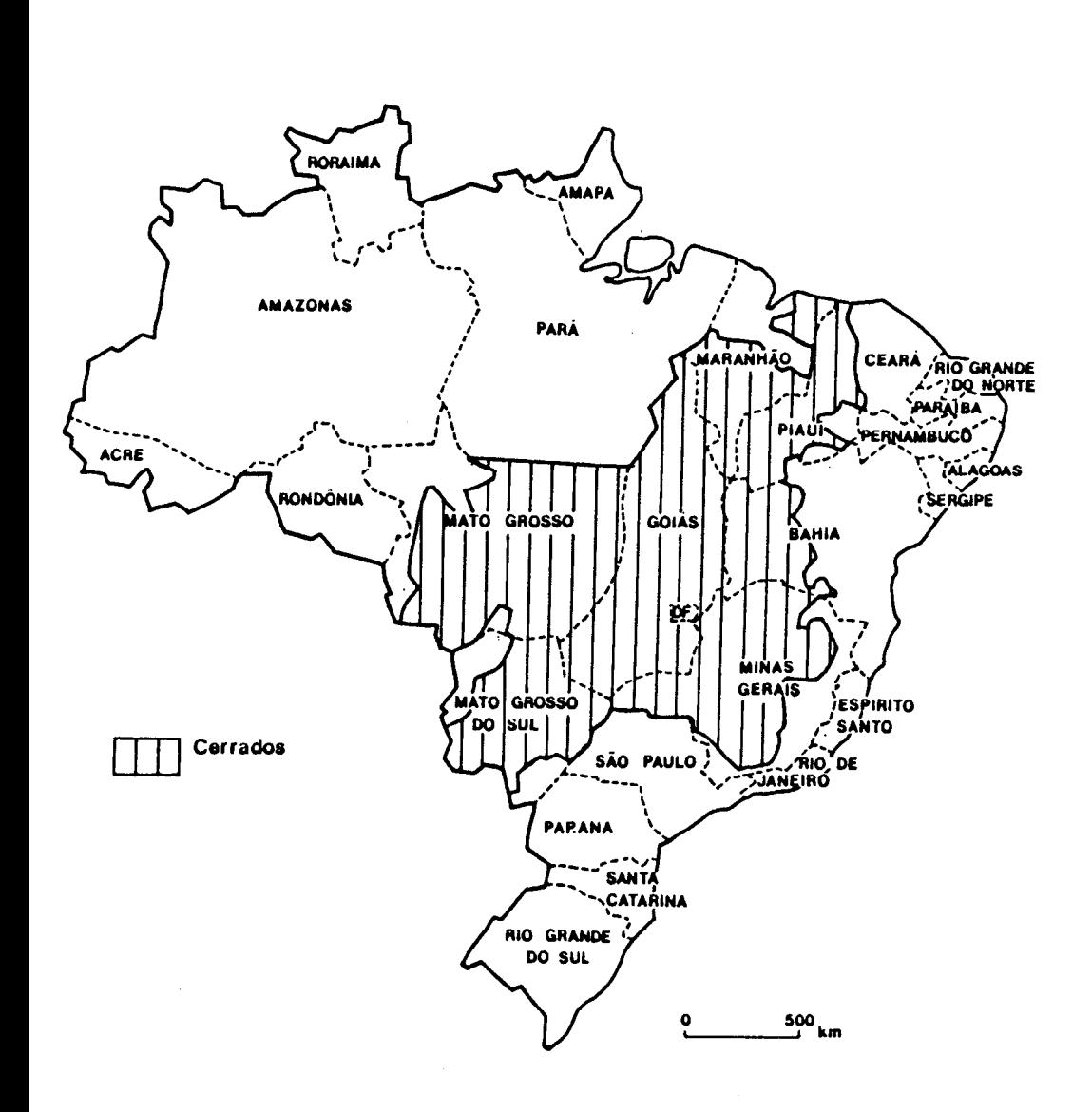

&helle, c'est-à-dire d'abord sur la totalité des deux millions de kilomètres carres. Ce n'est pas une pratique habituelle a l'ORSTOM, mais c'est la meilleure façon d'apprecier la formation de la region prise dans son ensemble. SISECSO sera aussi le produit de la recherche en renfermant la plupart des informations necessaires a l'analyse et a la comprehension des processus.

Cette approche differente doit être mise en perspective avec ce que certains ont pu appeler la "révolution quantitative" affectant la geographie française depuis une quinzaine d'annees. Il s'agit d'une profonde mutation, qui ne peut etre reduite a un recours au nombre plus frequent qu'auparavant. En modifiant leur approche des phenomenes, en adoptant le modele d'analyse systemique, en mettant l'accent sur la nécessite de ne pas privilegier un niveau d'analyse ou une echelle particuliers aux depens des autres, c'est une autre maniere de penser et de pratiquer la geographie qui a fait son apparition. La lecture de la revue  $\overline{L'Espace}$  Géographique" donne une bonne idée des travaux produits par cette "nouvelle géographie" durant la décennie 1970- 1980. La difference la plus aisee 6 apprecier releve de la presentation de tableaux numeriques ou de graphiques comme on en avait peu vu jusqu'alors, issus principalement des techniques d'analyse statistique multivariee : droites de regression, plans factoriels, arbres de classification. C'est probablement pour cette raison que la discipline scientifique "géographie" a ete affublee de l'épithète "quantitative" par ses détracteurs, tenants de la géographie "classique" qui doit se pratiquer "les pieds dans la boue !" Les pionniers de la géographie quantitative française ayant démontré l'intérêt et l'efficacité de leur méthode et de leurs techniques d'analyse, toutes les branches de la discipline y font aujourd'hui appel, mais a des degres assez divers. SISECSO est un exemple de penetration de la geographie quantitative dans un secteur jusqu'alors epargne !

La methodologie peut etre resumee de la maniere suivante : a partir d'informations (statistiques pour l'essentiel) relevées sur la totalité du territoire des cerrados, à des dates différentes permettant d'évaluer les evolutions, et enregistrees dans une banque de donnees informatisee, on cherche a mettre en evidence les principaux mouvements d'integration regionale, a l'aide de techniques mathematiques et graphiques d'analyse de l'espace. Cependant, rien n'interdit la verifrcation de certains resultats en allant a posteriori sur le terrain, mais sûrement pas l'inverse. On pourrait objecter que les donnees statistiques bresiliennes ne constitueraient pas une source d'information fiable. Il semble plus constructif d'examiner s'il n'est pas possible de leur faire dire quelque chose. Apres tout, n'est-ce pas une des formes de la pratique de la recherche : analyser en connaissance de cause des donnees partielles, entachees d'erreurs, a l'aide de techniques appropriées ?

# 3. SOURCES STATISTIQUES, AIRE D'ÉTUDE ET UNI-TÉS D'OBSERVATION

Le Bresil est un pays de tradition statistique ancienne. La philosophie positiviste d'Auguste Comte, encore si presente aujourd'hui, n'est peut-etre pas etrangere a cette demande de donnees numeriques. En 1808, un dénombrement montrait l'existence de 4 millions d'habitants, mais il ne s'agissait que d'une estimation visant a informer la metropole portugaise de l'état de ses domaines en Amerique du Sud. Ce n'est qu'en 1872 qu'eut lieu le premier vrai recensement demographique, digne de ce nom en raison du controle effectif de chacune des phases de sa realisation. Suivirent, en 1890 et 1900, deux autres recensements de la population, puis en 1920 furent ajoutes ceux de l'agriculture et de l'industrie. 1940 marque un tournant de l'appareil statistique bresilien : outre le recensement demographique, furent realises les recensements economique, agricole, industriel, commercial, des transports et des communications. Cette immense tâche avait ete rendue possible par la fondation, en 1934, de l'Institut National de Statistiaue, devenu, en 1938, l'Institut Bresilien de Geographie et de Statistique (IBGE). Charge a la fois des enquêtes et études statistiques, geographiques et cartographiques, l'Institut a conserve son nom jusqu'h nos jours, en etendant ses activites au domaine de la planification. En 1950, 1960 et 1970, 1'IBGE reitera ses operations de 1940 en les affinant et les adaptant aux nouvelles caracteristiques economiques et sociales du pays. En 1975, les recensements economiques devinrent quinquennaux. En 1980 eut lieu le dernier en date des recensements demographiques, en même temps que les recensements economiques, dont les plus recents datent de 1985 (et ne sont pas encore disponibles).

Reduire la production statistique de I'IBGE a la realisation des recensements serait une grossiere erreur. Comme tous les grands instituts du méme type dans le monde, 1'IBGE tend a devenir l'organe central de gestion et de restitution des donnees generees par le fonctionnement de l'appareil administratif. Cette evolution prend en particulier la forme de la coordination des services statistiques existant dans chaque etat de la Federation, mais egalement de la conservation de divers fichiers dans son grand centre informatique de Rio de Janeiro. Par exemple, 1'IBGE publie, depuis 1973, deux recueils relatifs aux productions municipales agricoles et a l'elevage (PMA et PMP), realises a partir du croisement d'informations multiples, en provenance des agriculteurs, des conseillers agricoles et des cooperatives. Ces donnees, paraissant avec deux ans de retard, sont considerees par les specialistes de

l'economie agricole comme etant plus fiables que les recensements de l'agriculture.

La part la plus importante des statistiques de 1'IBGE fait apparaître des tableaux au niveau des etats de la Federation ; les agregats nationaux n'ont de sens que s'ils sont examines a la lumiere des disparites territoriales. Heureusement, pour tout ce qui concerne les données de base (demographie et etudes economiques notamment), 1'IBGE utilise comme unite territoriale le "municipio" : c'est l'unite politico-administrative la plus petite, la moins heterogene (bien que tres disparate dans les etats les moins peuples), celle qui permet d'asseoir une recherche geographique.

En l'absence de travaux préliminaires au CPAC, c'est a ces donnees de base disponibles au niveau municipal qu'on s'est attache en premier lieu.

La delimitation precise de l'aire d'extension des cerrados est difficile et a ete a l'origine de nombreuses controverses. D'un côte, on trouve ceux qui reduisent les cerrados a leurs formes les plus typiques, excluant les marges et les enclaves ayant d'autres compositions biogeographiques. A l'oppose, on peut penser qu'une delimitation large favorisera ulterieurement le choix d'un perimetre plus spécifique, base non plus sur les seules caracteristiques physiques homogenes, mais aussi sur l'appartenance a une region geographique. Cette seconde option paraissant plus operatoire pour la recherche envisagee et correspondant aux choix du CPAC, il a suffi de calquer les limites des cerrados definies par 1'EMBRAPA sur une carte municipale du Bresil (a l'échelle du 1 2 500 000) obtenue à l'IBGE après bien des péripéties (la plupart des travaux faits par les Brésiliens se limitent le plus souvent aux etats ou groupes d'états formant des régions ; demander une carte à une échelle unique, couvrant a la fois les grands espaces du Mato Grosso et ceux, plus densement peuples du Minas Gerais, apparaissait un peu extravagant...mais cette carte existait au service des atlas de l'IBGE, perdu dans la peripherie nord de Rio de Janeiro).

Contrairement au maillage ancien et peu evolutif de la France (le Bresil n'ayant pas encore acheve son processus de controle territorial), la maille municipale des cerrados evolue assez rapidement. Sur les 885 municipios references dans le recensement de 1980, plus de 400 n'existaient pas en 1950 ; de 1970 a 1980, plus d'une quarantaine de municipios ont ete crees. Il n'est pas possible d'ignorer ces transformations car elles faussent les eventuelles comparaisons entre les recensements de 1970 et 1980. De plus, les municipios concernes sont précisement ceux ou l'expansion demographique a eu pour conséquence la reconnaissance d'une communaute, se traduisant par la creation d'une municipalité. C'est la raison pour laquelle il a fallu recalculer les valeurs donnees par le recensement de 1980 dans le cadre de la maille municipale de 1970.

Lorsque les nouveaux etaient de simples partitions d'un seul municipio ancien, la solution etait simple : il suffisait d'additionner les chiffres de 1980. Par contre, lorsqu'un nouveau municipio etait constitue avec des parties de plusieurs autres (comme c'est souvent le cas dans le Mato Grosso), il a fallu modifier la maille de 1970 pour former un municipio theorique comparable avec la reunion de ceux ayant donne une portion au nouveau. Par exemple, dans l'etat du Mato Grosso, les municipios Nobres et Chapada do Guimaraes ont vu leur superficie se reduire comme une peau de chagrin entre 1970 et 1980 ; quatre nouveaux municipios ont ete crees a leurs depens : Paranatinga, Nova Brazilandia, Sinop et Colider, Sinop chevauchant d'ailleurs le territoire des deux municipios originaux. Pour comparer les données de 1970 et de 1980, un municipio theorique rassemble les deux de 1970 et les six de 1980 (fig. 2). De 885 municipios en 1980, la banque de donnees n'en connaît donc que 856 strictement identiques en 1970 et 1980. Bien entendu, le meme travail devra etre realise pour rendre semblables les mailles de 1980 et 1985 ou 1970 et 1985.

### 4. ADOPTER UN MODELE D'INFORMATISATION

Prealablement au choix d'un modele de mise en oeuvre de l'informatique, il a fallu proceder a une analyse des diverses possibilites. Resultat : trois options differant sur le plan des delais necessaires a la programmation, du niveau technique requis et du mode d'utilisation des données.

La première option, connue sous le nom de "système" d'information", a pour vocation d'enregistrer la totalité des documents de nature diverse traitant d'un theme general, par exemple l'environnement, ou d'un espace tel qu'une ville ou une region. Un cas particulier est celui des systemes d'information géographique, dans lesquels sont rassemblees a la fois des cartes, des enquêtes de terrain, des séries statistiques, des mesures de teledetection, etc.. De telles realisations, devant repondre non seulement aux besoins des chercheurs mais aussi à ceux des administrateurs et même des citoyens, requierent des moyens humains et materiels considerables, ainsi qu'une politique a long terme ; en effet, l'ensemble ne peut être vraiment opérationnel, c'est-a-dire apte à proposer un large eventail d'applications, qu'apres de longues etapes de mise au point du progiciel gouvernant le stockage et la restitution de l'information, mais aussi l'enregistrement des documents de base a proprement parler.

La seconde option, diametralement opposee a celle qui precede, met l'accent sur la capacite de l'ordinateur a realiser un traitement plus rapide de donnees plus volumineuses, rassemblees

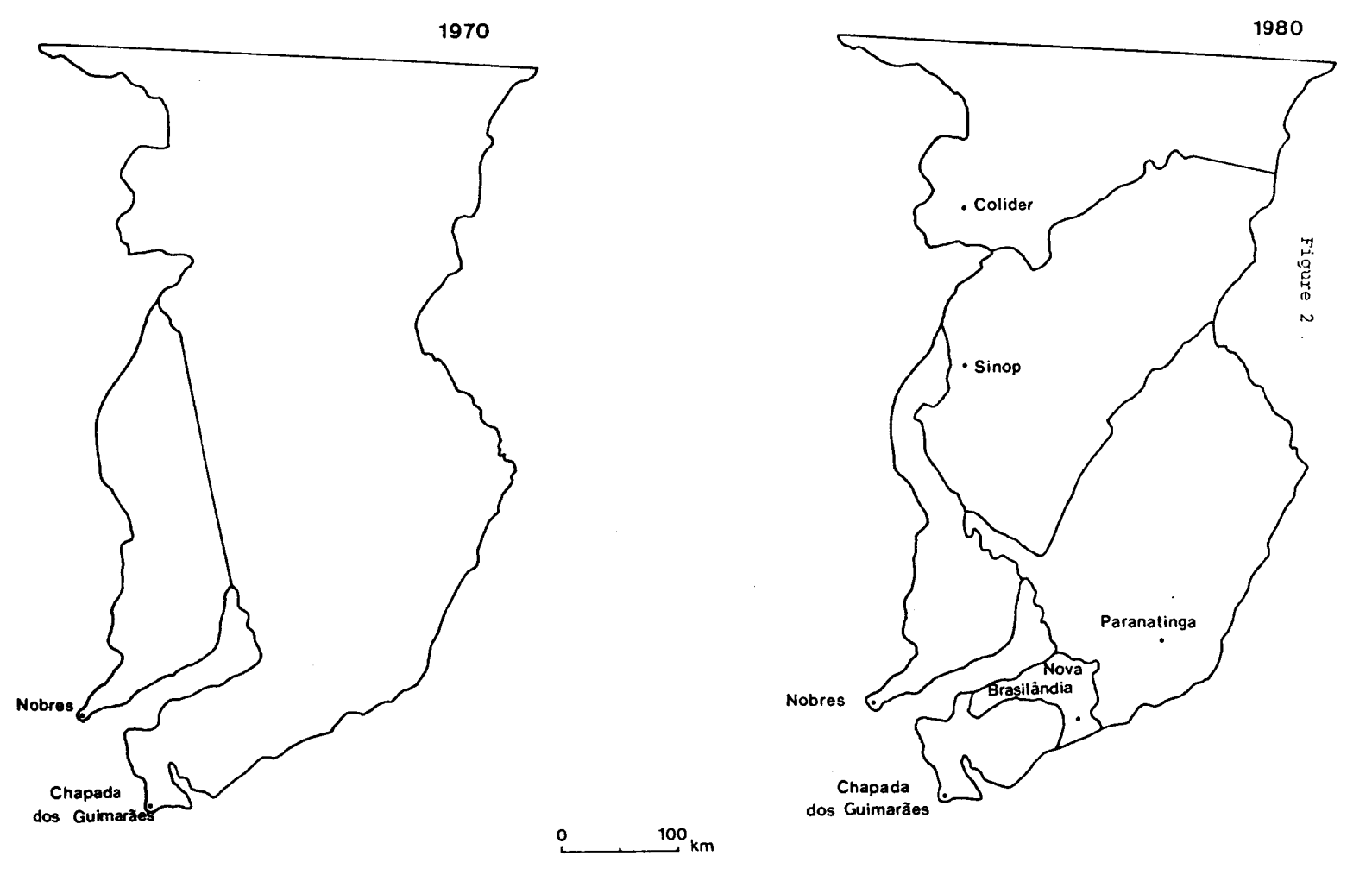

 $\sim$ 

332

dans le cadre specifïque d'une problematique de recherche. La fonction d'archivage est, dans ce cas, reduite au minimum, c'est-adire a l'elaboration d'un fichier enregistre sur un support magnetique ou les programmes de traitement, le plus souvent statistiques, viendront lire les données. Ce procédé a montré ses avantages mais aussi ses limites : les resultats sortent plus vite, mais les donnees ayant permis de les obtenir, souvent collectees au prix d'un grand effort, sont delaisses par la suite et deviennent inaccessibles a la communaute scientifique, faute du minimum de gestion requis : l'analyse secondaire est impossible.

Enfin, une troisiéme option s'impose depuis quelques annees, celle des bases de donnees alliant la rapidite des realisations a la rigueur de gestion. Des progiciels "clés en main" permettent d'enregistrer facilement une information rassemblee dans le cadre d'un probleme particulier, tout en facilitant sa preparation pour l'analyse ; certains d'entre-eux integrent en un seul ensemble les fonctions d'archivage et d'analyse. Ainsi est-il possible d'obtenir dans un delai raisonnable, de l'ordre de 18 mois a deux ans, des resultats de recherche, et cela tout en préservant l'avenir. En effet, rien. ne s'oppose a la recuperation des donnees par un systéme d'information plus ambitieux, avec un avantage substantiel : on connait mieux leur signification et leur domaine de validite. Dans le cadre institutionnel de SISECSO, cette derniere option presentait de nombreux avantages sur les autres et a ete finalement adoptee, provoquant une rupture avec l'equipe d'informaticiens de SISGEO, favorables à la première possibilité.

Acheter les droits d'utilisation d'un progiciel, c'est s'assurer, de maniere contractuelle, un certain nombre d'avantages. Par exemple, on est sûr que les programmes ont été testés par des professionnels, c'est-a-dire que la probabilite de l'occurrence d'une erreur ou d'un incident est tres reduite . En second lieu, la documentation livree avec le systeme est souvent abondante, parfois didactique, et lorsqu'elle ne l'est pas, parfois relayee par des ouvrages en librairie. C'est ensuite la faculte d'echanger ses experiences avec d'autres utilisateurs et de progresser ainsi dans la maîtrise de cet outil. Enfin, et toujours dans le même ordre d'idee, il est quelquefois possible de recourir aux services d'une assistance technique qui peut a la fois depanner les usagers et repertorier leurs critiques. Ces avantages evidents ne dispensent pas pour autant de l'elaboration d'un cahier des charges pour le choix definitif du produit ou, plus exactement de l'expose des points cle, ceux qui conduiront a une discrimination immediate de l'offre du marche. Bien entendu, cet examen est directement dependant du type d'information a traiter, elle-même fonction de la problematique du chercheur, les donnees constituant un materiel adapte a une recherche et non l'inverse. Par exemple, si on considere le cas des matrices d'information spatiale, tableaux rectangulaires où les lignes figurent des unités spatiales et les colonnes des attributs géographiques mesurés sur ces unités, les points clé sont les suivants :  $1/facilité de gestion des matrices, de selection, d'association$ et de codification des attributs ou des unités, 2/ grande variété de traitements statistiques, univaries ou multivaries, descriptifs ou inferentiels, 3/ représentation graphique des résultats sous la forme de cartes en deux dimensions (cartes ponctuelles ou choroplethes) ou trois (blocs diagrammes), 4/ interactivité (langage établissant le dialogue entre le système et le chercheur), convivialité (facilité du dialogue), ouverture et portabilité completant cette liste non limitative. Il n'y a que très peu de produits sur le marché répondant à la totalité de ces spécifications.

Les avantages du Statistical Analysis System ont ete décrits ("SAS, un outil à la hauteur des besoins des géographes") dans l'ouvrage de G. Dandoy intitule "l'Infographie à l'ORSTOM".

Aux arguments généraux présentés dans ce texte, il faut en ajouter un plus particulier à SISECSO : le volume relativement important d'informations a fait préférer le Centre de Calcul de l'EMBRAPA (CCE) de Brasilia à une solution bâtie autour d'un micro-ordinateur. Dote de deux ordinateurs IBM 4341, l'un destiné au temps partagé sous VM/CMS, l'autre au batch sous OS/VS2, le CCE propose SAS à ses utilisateurs qui le pratiquent depuis de nombreuses années (malheureusement limités aux produits BASE, FSP et ETS). SAS apparaît ainsi comme un langage commun à un grand nombre de chercheurs de l'EMBRAPA pouvant exploiter eux-mêmes des bases de données SAS, en toute indépendance vis à vis des informaticiens.

# 5. PLACE DE SAS DANS LES PRINCIPALES ÉTAPES DE **SISECSO**

En raison de la grande variété des fonctions proposées par SAS, toutes les étapes de réalisation de SISECSO y ont fait appel, à des degrés divers.

5.1. La constitution du tableau d'identification des municipios

L'identification des unités d'observation est un préalable à toute constitution de banque de données. A l'aide de PROC FSE-DIT, ce tableau est saisi en "plein écran", de la manière suivante :

1/ le nom du municipio sur 40 caractères.

2/ son code sur la carte de reperage, composé de l'identifiant de l'État de la Fédération sur deux lettres, suivi du numero d'ordre sur sept chiffres.

3/ ses codes numériques figurant dans les fichiers de I'IBGE en 1980 et 1970,

4/ d'autres informations complémentaires comme les coordonnees geographiques du siége et la population en 1980.

FSEDIT est très bien adapté à ce travail nécessitant un temps de saisie assez long et de nombreuses corrections successives, en particulier de l'orthographe des noms des municipios. Les nouveautes apportees par la version 5, notamment l'initialisation du tableau a l'appel de la procedure et surtout l'option AUTOSAVE ajoutent un confort certain a ce travail assez ingrat.

## 5.2. La lecture des bandes des recensements de I'IBGE

Les donnees fournies sur bande magnetique par I'IBGE sont enregistrees de deux manieres. S'il s'agit de donnees recentes diffusees à l'aide du progiciel local SIDRA, on a affaire à un format "caractères". Pour les informations plus anciennes (de 1970 et 1975), l'enregistrement, réalisé par des programmes PL/1, se présente en format binaire. Les formats internes à SAS, ici \$8., IB4. ou RB4., simplifient considerablement l'operation de lecture des bandes, sans avoir a ecrire un programme ad hoc.

### 5.3. La constitution des tableaux définitifs

La mise en forme et le stockage des tableaux definitifs resultent de I'execution de deux operations. La Premiere a trait aux nomenclatures qu'il faut rendre compatibles d'un recensement a l'autre. Une etape DATA assure cette homogeneisation de chaque tableau : les diverses variables relatives a une nomenclature tres desagregee ou a des modalites de tableaux croises sont regroupees en une seule nomenclature commune a tous les recensements.

La seconde opération, plus delicate, revient a agreger les nouveaux municipios, ceux qui sont apparus entre 1970 et 1980, de manière a exprimer les valeurs dans une maille administrative unique. PROC MEANS réalise cette operation selon le principe suivant :

```
PROC MEANS DATA=ENTREE SUM NOPRINT : VAR V01-V99 ;
OUTPUT OUT=SORTIE SUM=SOl-S99 ; 
BY CODAGREG :
```
Dans le tableau ENTREE figurent les observations d'origine, correspondant a une maille municipale differente pour chaque recensement ; le tableau SORTIE contient les observations agregees selon une maille municipale unique où chaque observation est reperee par le code CODAGREG, variable supplementaire du tableau des codes presente plus haut.

### 5.4. Numérisation de la carte des municipios des cerrados

Une banque de donnees a base geographique doit être en mesure de restituer l'information sous forme de cartes. La carence quasi totale de I'EMBRAPA en informatique graphique n'a pas permis de realiser des cartes thematiques. Cependant, le CPAC disposait d'un micro-ordinateur CANON AS-100 et d'une table & digitaliser japonaise (MUTOH) au grand format AO. Lorsqu'on a voulu numeriser le fond de carte, cela n'a pas ete possible immediatement : ce materiel etait inutilisable faute d'un progiciel adapte. Il a donc semble utile de concevoir et de programmer en langage BASIC (le plus facilement utilisable sur CANON AS-100) un petit ensemble de programmes pour saisir le fond de carte.

Realise avec l'aide de Violette Cabos, ingenieur cartographe au CNRS, ce travail a donne lieu a l'elaboration d'un manuel pratique de numerisation publie en France par le GIP RECLUS), dans sa version PC DOS. La figure 3 présente le résultat de cette numér sation qui prend la forme d'un fond de carte directement utilisable par SAS GRAPH sur les donnees de base.

# 6. CONCLUSION : COMPOSITION ET AVENIR DE SI-**SECSO**

Au printemps 1987, SISECSO se compose de trois bases de donnees informatisées implantees sur le centre informatique de I'EMBRAPA.

La base de données agricoles comprend plus d'une centaine de variables pour chacun des recensements de 1970, 1975 et 1980. Ces variables sont strictement comparables et couvrent les domaines suivants : propriete de la terre, utilisation du sol, production agricole et elevage, taille des exploitations.

Les productions de l'agriculture et de l'elevage sont stockees dans une base de donnees specifiques. Pour quelques 55 cultures, on dispose pour chaque annee de 1977 a 1984, de la quantite produite, de la surface recoltee et de la valeur de la production ; pour l'elevage, on connait la quantite et la valeur d'une quinzaine de productions.

La base de donnees demographiques, plus reduite, environ 80 variables, comprend les donnees des recensements de 1970 et 1980. Comme precedemment, ces variables sont directement comparables. Il s'agit à la fois de donnees strictement demographiques, comme le nombre d'habitants, les migrations ou la structure familiale, mais aussi d'informations sur le logement permettant de se faire une idee a la fois sur les habitants et sur leurs conditions de vie.

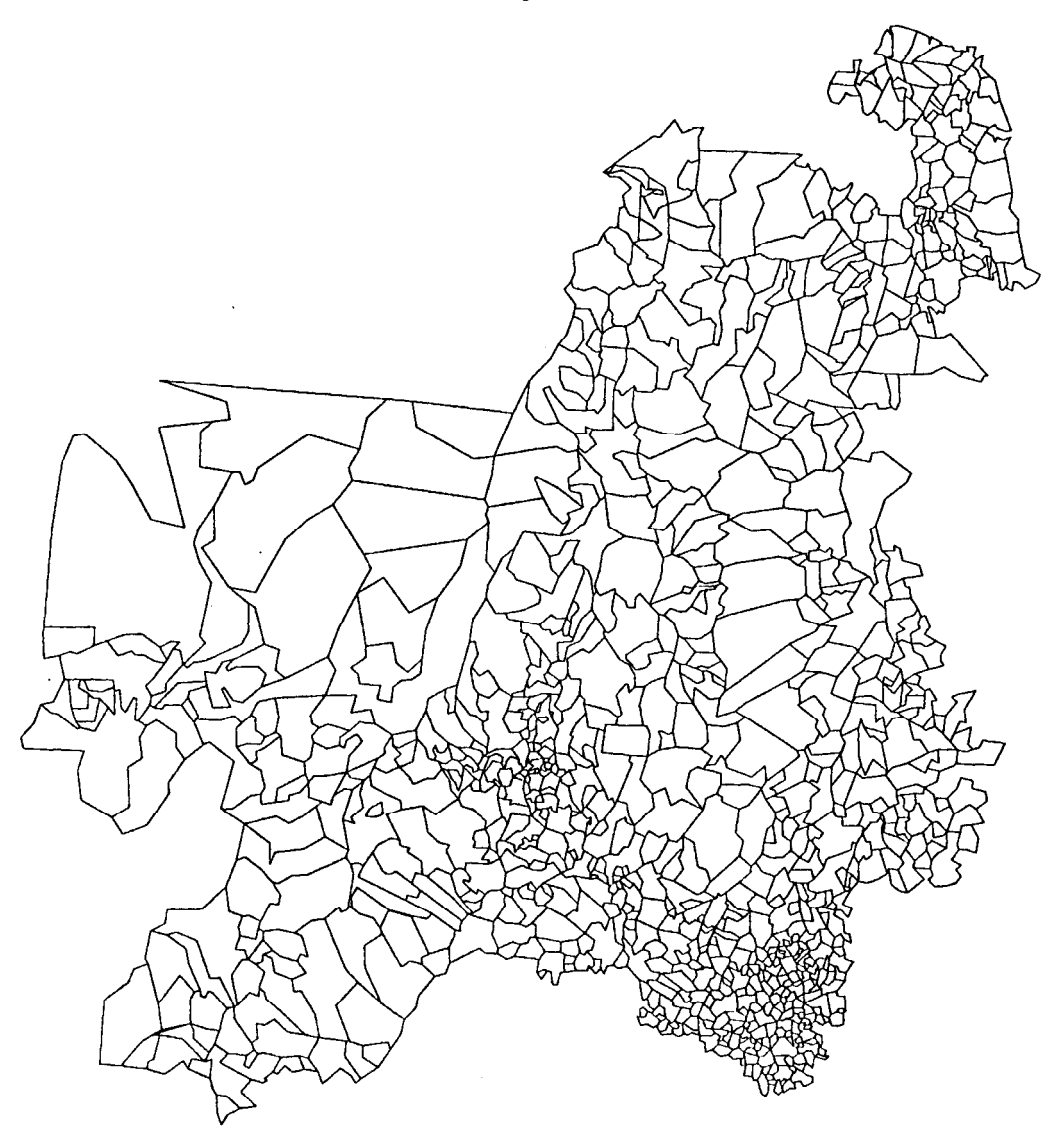

Figure 3

L'achevement de la base de donnees 1970 - 1980 aura lieu fin 198'7. Par la suite, les travaux pourront s'orienter selon trois directions :  $1/$  *l'exploitation scientifique* des données,  $2/$  *l'extension de la* banque de données à la totalité du Brésil,  $3/$  l'alimentation en informations nouvelles.

En l'absence de moyens informatiques graphiques suffisants, on n'est pas en mesure de faire un travail serieux d'exploitation des donnees de SISECSO au Bresil. Aucune solution locale a court terme n'etant envisageable, il n'y a pas d'autre possibilite que de realiser ce travail en France, sur l'un des systèmes du CNUSC ou du CIRCE. Il est regrettable que 1'EMBRAPA ne puisse mettre a disposition les matériels et progiciels indispensables ; en leur absence, il est impossible de mener une recherche interessante, au moment ou elle devient realisable, c'est-a-dire une fois acquises les sources statistiques.

Peut-être serait-il utile qu'un chercheur bresilien, intéresse par SISECSO, ait la possibilité de se former a l'analyse quantitative de l'espace en France ; une fois rentre au Bresil, il pourrait sans doute, plus efficacement que moi, convaincre ses interlocuteurs du bien-fonde de ces methodes.

SISGEO est un projet couvrant la totalité du Brésil. En réalite, a part le module SISSOLQS, tous les autres ne couvrent qu'une partie seulement du territoire bresilien. SISECSO n'echappe pas a la regle. En effet, chaque module est pris en charge par un centre de l'EMBRAPA, ce qui explique que SISECSO n'ait trait qu'aux seuls cerrados. Il est donc indispensable d'entreprendre un travail du même type, ailleurs au Bresil ; il n'y a que l'embarras du choix. Mais il serait vain de vouloir faire strictement la méme chose et retomber ainsi dans un "empirisme abstrait" sterile. Il y a certainement d'autres questions qui se posent ailleurs, pouvant etre abordees avec la meme methodologie quantitative.

A la fin de l'annee 1987, le CPAC disposera d'une banque de donnees composée d'un peu plus de 3 000 variables, relevees sur 856 municipios. La forme sous laquelle ces données auront été stockees en ordinateur leur garantira la plus grande facilite d'accès. Mais ces donnees, relatives a la decennie 1970-1980, devront etre completées au fur et a mesure de la sortie de nouveaux recensements.

# ANNEXE : TRAVAUX DE PHILIPPE WANIEZ EN RAPPORT AVEC SISECSO

### $1/$  Les données et le territoire (ouvrages techniques)

- Initiation au traitement informatique des donnees spatialisees. Paris, ORSTOM, coll. IDT, 119 p.

- Initiation a la numerisation pour la cartographie thematique. Montpellier, GIP RECLUS, 54 p.

- Initiation à l'analyse en surfaces de tendances. A paraître, 36 p.

#### 2/ Communications

- Du systeme du technocrate a celui du geographe. VIIIeme séminaire d'economie et de sociologie rurales. Montpellier, CIRAD/MESRU, 14-18 Septembre 1987

- Comment monter une base de donnees géographiques avec SAS. Contribution a la réunion annuelle des utilisateurs du systéme SAS. Chantilly, 21-22 Octobre 1987

#### 3/ Articles

- Approche d'un grand espace : la maille municipale des cerrados bresiliens. Montpellier, GIP RECLUS, Mappemonde, nº3-1987, pp.38-41.

- Base de données pour la recherche géographique : la dynamique spatiale agricoles des cerrados au Bresil. Paris, ORSTOM, Cahiers de Sciences Humaines, à paraître.
# Session 5 : MODELISATION

#### EXPERIENCE D'UTILISATION D'UN SUPER-CALCULATEUR. POUR LA MISE EN PLACE D'UN MODELE OCEANIQUE OPERATIONNEL

#### Alain Morlière (Oceanographie Physique UR 101)

#### Universite Pierre et Marie Curie IODYC / Tour 14 4, place Jussieu 75252 Paris Cedex 5 France

RESUME - Les oceans tropicaux jouant un rôle majeur dans les echanges energetiques qui conditionnent l'evolution du climat de notre planete, il est apparu indispensable de pouvoir suivre en temps quasi-reel leur evolution de façon a améliorer la prevision climatique. Pour cela deux techniques complementaires sont utilisees : l'une, ancienne, est basee sur l'observation systematique par navires marchands, elle se modernise avec l'usage des satellites ; l'autre, plus recente, repose sur la simulation numerique a l'aide de modeles.

L'objectif de notre travail est de fournir a partir des sorties d'un modele numerique une description detaillee mensuelle de l'Ocean Atlantique dans ses trois dimensions entre 20ºS et 20ºN. Le modèle utilisé a été mis au point par une équipe du LODYC ; il simule l'evolution de l'ocean decrit comme un fluide en mouvement sous l'effet principalement du rayonnement solaire, des echanges de chaleurs lies aux changements d'etat de l'eau et des echanges mecaniques dûs aux vents. Les observations realisees "in situ" seront assimilees dans le modele pour en corriger les sorties.

Pour atteindre l'objectif vise, il faut maîtriser le fonctionnement du modele dans un environnement de super- calculateur CRAY2, il faut maîtriser le flot des donnees necessaires a l'excitation du modele et enfin il faut définir et realiser les produits terminaux les plus pertinents et les plus synthetiques. C'est cette experience d'utilisation d'un super- calculateur que nous nous proposons d'exposer.

Dans ce genre d'operation, l'utilisation d'un calculateur du type Cray1 (puis Cray2 & partir d'avril 1987) est indispensable, car seul ce type de calculateur permet de traiter d'enormes quantites d'information a travers un volume de calcul considerable.

Dans notre cas, la "grille" du modele comporte 125 000 points auxquels sont attaches quatre paramètres qu'il faut conserver sur trois pas de temps, le tout en flottant double precision soit : 12 millions d'octets en memoire (ou une gestion d'entrees-sorties tres penalisante). Les calculs qui permettent de passer d'un pas de temps a l'autre s'etalent sur plus de 4 000 lignes de Fortran. Pour traiter un mois de simulation il faut integrer le modele sur plus de 1 000 pas de temps. Le Cray2 avec ses 2 000 gigaoctets de memoire centrale, sa capacite de vectorisation, ses quatre processeurs paralleles permet, moyennant quelques efforts de programmation, d'obtenir des temps de calcul tout a fait raisonnables.

En dehors de la partie proprement calcul, le reste est plus classique puisqu'il s'agit d'organiser, de valider des flots de donnees en entree (notamment les donnees de vent issues du modele atmospherique du Centre Europeen de Reading) ; en sortie, les produits graphiques sont elabores a travers le logiciel NCAR.

#### INTRODUCTION

Depuis une dizaine d'annees l'oceanographie evolue dans le sillage de la meteorologie et s'est de ce fait considerablement transformée avec le développement de l'intérêt porté à la climatologie et à la prevision du temps. Ceci est du en grande partie aux résultats qui ont montré le rôle très important joué par l'océan dans la redistribution de l'energie thermique a la surface de la planéte.

La distribution des flux méridionaux d'energie transportée par la circulation de l'atmosphère et des océans a travers les parallèles (Figure 1) montre que le role de l'océan est globalement equivalent à celui de l'atmosphere et qu'il domine tres nettement aux basses latitudes. C'est lui qui assure l'evacuation de la chaleur en exces aux faibles latitudes vers les hautes latitudes. L'ocean, avec sa capacite thermique tres importante et ses vitesses de deplacernent lentes joue le role de "mémoire" a moyen terme des evenements climatiques. C'est cette caractéristique qui laisse augurer d'un allongement de la prevision du temps par une meilleure connaissance de l'ocean et des mecanismes qui le regissent.

Toutefois, dans le dispositif de prevision du climat, l'ocean reste le point faible. Ceci est en grande partie du a la difficulte d'observations systematiques sur toute l'etendue maritime. Les satellites doivent fournirent dans la prochaine decennie un element de reponse à cette nécessité d'observations synoptiques systéma-

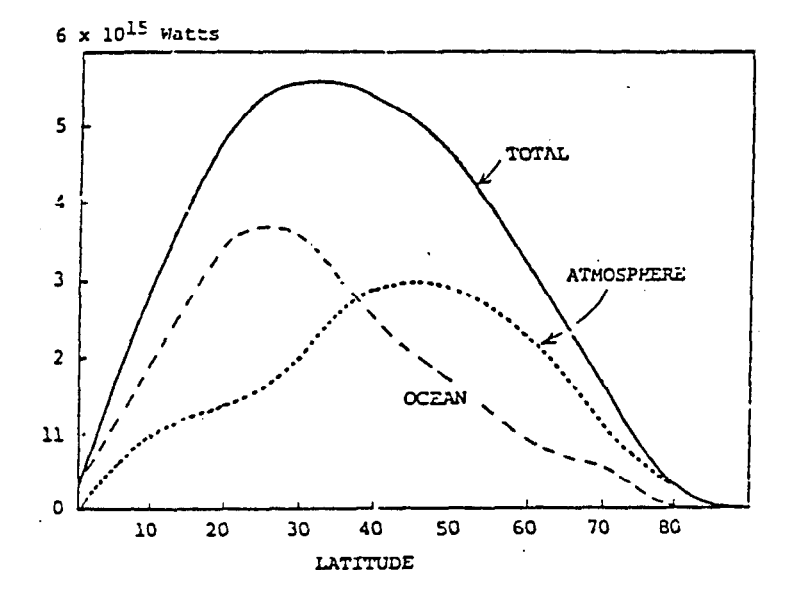

Fig. 1. Fiux méridionaux d'énergie transportés par la circulation de l'atmosphère et celle des océans, à travers différe parallèles de latitude croissan (D'après Carrissimo, Oort et Von der Xaar, 1985, J.P.O. 15).

tiques. Parallelement a cette voie, il existe deux autres voies complementaires : l'observation systematique par l'intermédiaire des bateaux marchands (qui, contrairement aux satellites permettent l'observation en profondeur) et la simulation de l'ocean a partir de modèles numériques.

Les oceanographes physiciens de I'ORSTOM, ont, jusqu'a present, surtout travailles dans le domaine de l'observation. Ils ont mis en place un reseau de mesures par navires marchands qui est actuellement la piece maitresse du dispositif d'observation permanent de l'ocean tropical du programme international TOGA. Ce programme prevoit un accroissement de l'effort d'observation de cette region pendant dix ans ainsi qu'un developpement de la modelisation oceanique en vue d'une amelioration de la prevision climatique a des echelles de temps comprises entre le mois et l'annee.

Quelques uns tentent depuis peu de prospecter la voie de la modelisation en utilisant des modeles numeriques soit pour des etudes de processus, soit pour une simulation periodique la plus realiste possible. C'est la voie que notre equipe a choisi. L'objectif de notre travail est de fournir, a partir des sorties d'un modele une description detaillee mensuelle de l'ocean Atlantique dans ses trois dimensions entre 20 N et 20 S. Pour obtenir la description la plus realiste possible, nous prevoyons de controler les sorties mensuelles du modèle a partir des observations realisees pendant le mois ecoule ; cette assimilation de donnees doit eviter les "dérives" dues : soit a des problemes numeriques, soit aux approximations faites lors de Yecriture du modele. Il faut noter que l'assimilation des donnees dans les modeles oceaniques est un probleme mal connu qui fait l'objet de nombreuses recherches.

Une expérience analogue à la nôtre fonctionne aux Etats-Unis sur le Pacifique a l'aide d'un modele different ; de même, une equipe britannique doit prendre en charge l'océan Indien.

## 1. QU'EST-CE QU'UN MODELE OCEANOGRAPHIQUE ?

Pour construire un modèle numerique de l'ocean, on part des équations de Navier-Stockes qui, pour un fluide en mouvement, expriment la conservation de la quantite de mouvement, de la masse et de la chaleur dans un repere lie à la terre. C'est un ensemble d'equations aux derivees partielles non lineaires sur un domaine de geometrie complexe qu'il faut résoudre en tenant compte de conditions aux limites et d'un etat initial donne. On fait un certain nombre d'hypothéses simplificatrices (hypothese de Boussinescq, incompressibilitc, hydrostatisme, melange vertical convectif, "toit rigide",..). On precise les conditions aux limites (fond plat, frontieres fermees, non glissement a la cote,..). De toute façon, on ne sait pas résoudre de façon analytique le système obtenu d'où le recours aux methodes numeriques pour trouver des solutions approchees. On utilise la methode des differences finies qui conduit a transformer le milieu physique continu en un milieu discontinu représenté par une grille découpant l'espace en portions élémentaires. Ceci permet de remplacer le systéme aux derivees partielles par un systeme d'equations algebriques. Avec ces equations, en partant d'un état initial connu, on calcule les états successifs des differents parametres du milieu : on "intègre" le modele.

La discretisation du milieu est choisie en fonction de ce que l'on veut étudier puisque les phénomènes ne peuvent être résolus que si le temps de propagation entre deux points de grille est inferieur au temps d'intégration d'oh un equilibre entre la dimension des mailles, le temps d'intégration et la gamme de phenomenes étudies.

Actuellement, il n'existe dans le monde que deux modeles tridimensionnels aux equations primitives de l'ocean : un mis au point aux Etats-Unis, l'autre en France par une équipe du Laboratoire d'oceanographie Dynamique et Climatique (LODYC). Le modele que nous utilisons est celui du LODYC mis au point par P.Delecluse, P.Andrich, M.Chartier et M.A.Foujols.

La discretisation a ete faite suivant une grille en trois dimensions  $(110 \times 72 \times 16)$ . En chaque point de la grille, on calcule quatre parametres principaux et il est necessaire de disposer de trois pas de temps pour procéder à l'integration d'un nouveau pas de temps. D'ou la necessite de disposer a chaque pas de temps de 1.5 million de variables codees sur 8 octets soit environ 12 millions d'octets rien que pour les variables principales. Ces donnees doivent étre stockees en memoire si l'ordinateur utilise en est capable, ou alors il faut passer par un stockage externe et une gestion complexe et penalisante d'entrees sorties.

L'execution represente un grand nombre de donnees a traiter B travers un volume tres important de calculs ; seuls les nouveaux super-calculateurs sont capables d'absorber de tels travaux avec des delais d'exécution raisonnables. En effet les calculs qui permettent de passer d'un pas de temps a l'autre s'etalent sur plusieurs milliers de lignes de FORTRAN. Pour traiter un mois de simulation du modele, il faut integrer le modele sur plus de 1000 pas de temps.

#### 2. CONDITIONS DE REALISATION DE L'EXPERIENCE

#### 2.1. Personnel

L'experience a debute en fevrier 1987. Le personnel ayant travaille sur le projet en 1987 comprend : J.Merle (lO%), S.Arnault (10%) et AMorliere (80%). L'apport d'un informaticien n'a pu étre obtenu mais a ete en partie compense par un ingénieur vacataire pendant 3 mois en fin d'annee et par un effort de formation des participants.

#### 2.2. Matériels et logiciels

L'autorisation de travail sur le Cray passe par la soumission tous les six mois de projets aupres du Conseil Scientifique du Centre de Calcul Vectoriel pour la Recherche (CCVR) qui doit donner son accord et fixer le quota d'heures allouées au projet.

Le calculateur Cray pour la recherche est situe a Palaiseau, dans les locaux de 1'Ecole Polytechnique. La puissance de ce calculateur reside a la fois dans sa formidable memoire centrale (2000 Mega ou 2 Giga octets), dans sa capacite de vectorisation qui permet des gains de temps tres importants sur toutes les operations entre vecteurs (dans notre cas, le traitement vectorise d'un pas de temps necessite 3.04 secondes, non-vectorise il en demande 80.94), dans ses quatre processeurs paralleles qui permettent soit le traitement de quatre taches en méme temps, soit le decoupage des programmes en quatre morceaux executes parallélement ce qui peut diviser les temps de sejour en machine par un facteur trois (le code que nous utilisons n'est pas encore parallelise). La vectorisation et la parallelisation surtout, posent quelques problemes de programmation qui ne sont pas simplifies par le fait que le numero de serie du Cray français est le 6, c'est dire les quelques "bugs" & debusquer.

Pour utiliser le Cray 1 puis le Cray 2 (depuis avril 87 , il faut transiter par une station frontale où sont stockes, edites les programmes et les fichiers de données et ou sont recuperes les sorties graphiques. La station frontale utilisee est le Centre Inter Regional de Calcul Electronique (CIRCE) situe a Orsay et dote de deux calculateurs (IBM 3090/200 et NAS 9080). Le CIRCE est attaque depuis le LODYC a Paris, a travers une grappe de terminaux IBM, un concentrateur et une ligne spccialisee. La station CIRCE est egalement utilisée 8 travers le réseau TRANSPAC 8 partir de micro-ordinateur personnel. Dans l'avenir, le reseau Ethernet-Sun du LODYC sera relie directement a celui du CCVR et de la, au Cray 2, d'ou l'économie du passage au CIRCE.

Le systeme d'exploitation du Cray est UNICOS, succedane d'UNIX en traitement par lots. Sur le CIRCE, nous utilisons le sous-système TSO du système VMS/XA. Le langage de programmation est FORTRAN 77 (hors dessin le modèle comprend 4600 lignes de FORTRAN). Les bibliotheques utilisees sont celle de vectorisation d'UNICOS et celle de trace : NCAR. Les sorties du modele sont visualisees sur ecran, papier (Versatec) et film de 35mm (pour archivage et reproduction en temps decale).

Quelques chiffres relatifs à l'exécution des travaux sur le Cray : une integration du modele sur un mois demande environ 20 minutes de CPU et 21 Megabytes de memoire centrale. Pour mener a bien nos experiences avant de passer a la phase operationnelle nous prevoyons plus de 100 heures CPU.

#### 2.3. Données

Les données nécessaires au fonctionnement du modèle sont d'une part, les contraintes exercées par l'atmosphère à l'interface avec l'océan (vent et flux thermiques), d'autre part, les observations oceaniques dont l'assimilation dans le modèle permet de rattraper les écarts éventuels à la réalité.

Les données vent ont, dans la phase preliminaire, deux origines. Elles proviennent du modele de prévision climatique a moyen terme de Reading (Angleterre), elles sont acheminees par une ligne specialisee vers la Meteorologie Nationale a Paris qui les dispose en fichier sur le Cray a notre usage. Elles proviennent egalement des observations realisées à bord des navires marchands et diffusees en temps reel sur le Système Mondial de Transmissims (SMT), elles doivent être sélectionnes, organisees apres leur capture sur le SMT. Ces operations sont encore dans leur phase experimentale. Une fois disponible, le vent doit étre contrôle et mis a la maille du modele avant d'etre utilise.

Les elements des flux thermiques sont calcules a partir de series climatologiques et ne posent pas de probléme informatique. Ils posent par contre des problemes physiques majeurs car de precision insuffisante.

Les données océaniques sont, pour l'instant, uniquement des profils thermiques verticaux entre la surface et 700m. Elles sont obtenues par les bateaux marchands le long des lignes de navigation et transmises par radio vers le SMT ou par balise Argos vers le Centre Argos de Toulouse. Nous les recupererons par TRANSPAC aupres du Centre de donnees de sub-surface TOGA de Brest qui a Ia charge de regrouper et de valider ce type de donnees et devrait pouvoir nous les delivrer chaque mois dans des délais très courts.

Ce sont essentiellement des dessins sur film elabores directement en sortie du Cray à partir du logiciel NCAR. Les produits restent à préciser mais ce sont principalement des planches à immersions fixes (Figure 2), des coupes est-ouest (Figure 3) et nordsud (Figure 4) en fonction de la profondeur pour les principaux parametres a savoir : temperature, vecteur courant et composantes du courant.

#### 3. PREMIERS RESULTATS ET AVENIR

Les premiers résultats concernent le savoir faire acquis en matiere d'utilisation de modeles océaniques et d'utilisation de systernes informatiques modernes et performants.

Nous avons choisi de mettre au point nos methodes de travail sur une annee de reference (1984) particulièrement bien documentee en données océanographiques du fait de nombreuses operations à la mer liées à l'expérience franco-américaine FOCAL SEQUAL. Nous avons procede a une intogration du modele sur toute l'annee dans des conditions identiques a celles utilisees lors d'une integration de I'experience FOCAL (P.Delecluse), excepte le vent que nous avons calcule a partir des donnees d'observations elaborees par J.Servain. Ceci nous a donne des resultats differents (Figure 5), mais beaucoup plus proches de la realite. En particulier nous retrouvons les remontées d'eaux froides a l'equateur en ete qui avaient disparues dans l'integration FOCAL utilisant un produit vent élabore a partir des sorties du modele atmospherique de Reading. Ce resultat montre le role determinant de la contrainte vent sur le realisme des sorties du modele et le soin qu'il faudra porter au choix de cette information.

Nous avons maintenant entrepris nos experiences de pseudo assimilation lors de reinitialisations periodiques du modele à partir d'un etat anterieur du modele corrige objectivement a l'aide des observations realisees pendant la periode d'integration. Nous pensons tirer les conclusions des ces experiences vers la mi 1988 et entreprendre les premiers essais en temps réel fin 1988 afin d'apprecier exactement les conditions de mise en place d'un produit operationnel.

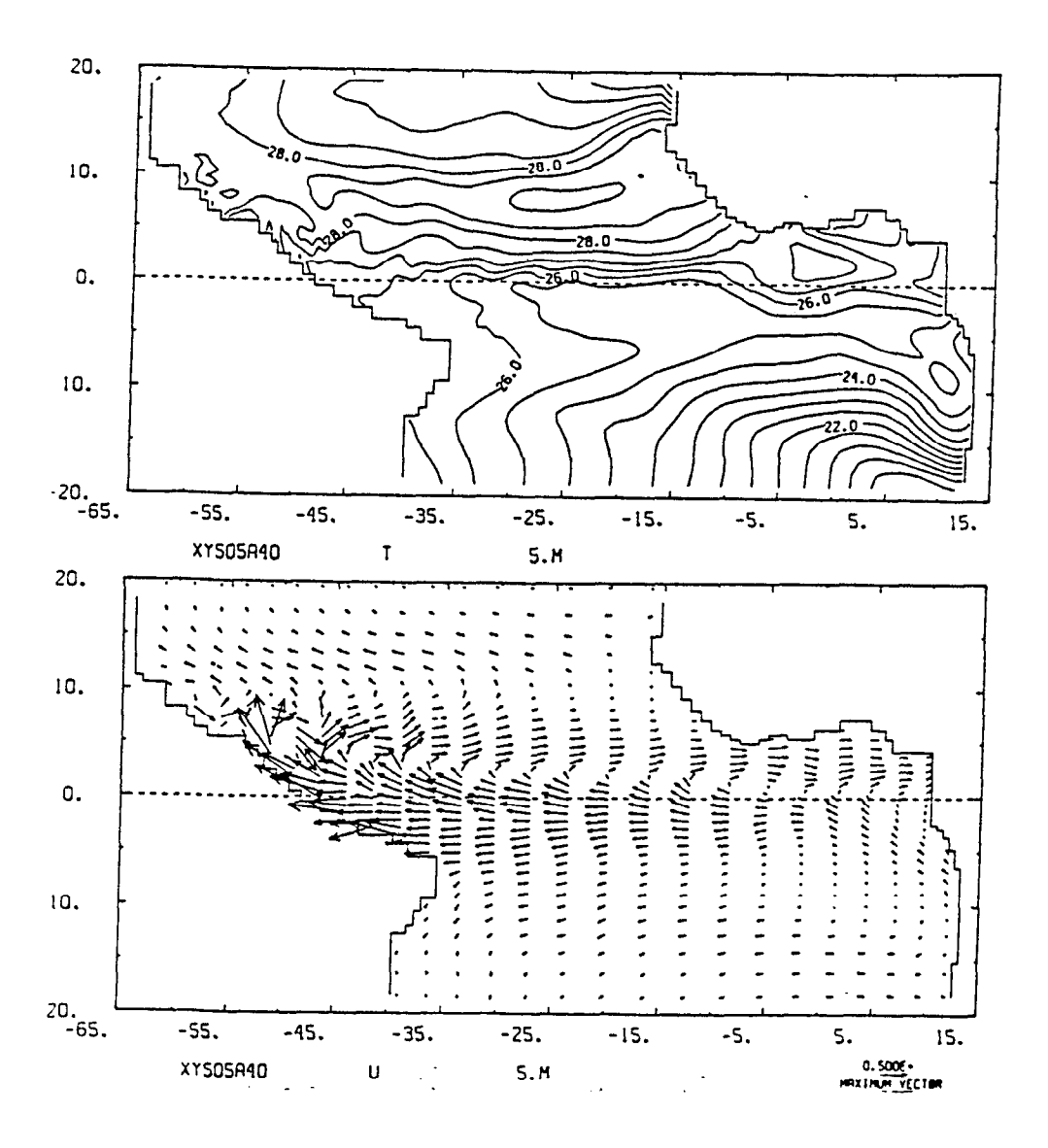

Fig. 2. Exemple sortie du modèle. Température et courant à 5M en octobre 1984.

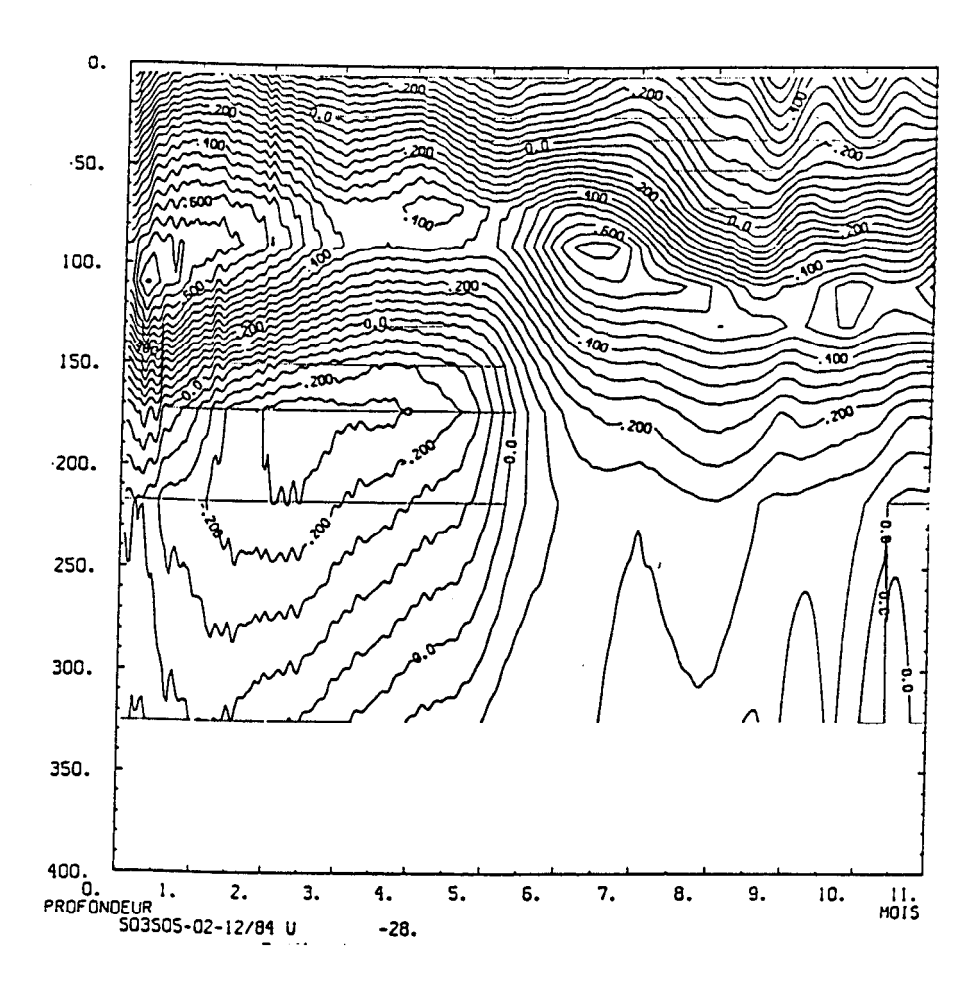

Exemple de sortie du modèle. Evolution en fonction du temps de la composante zonale du courant sur l'équateur à 28° ouest. Fig.  $3.$ 

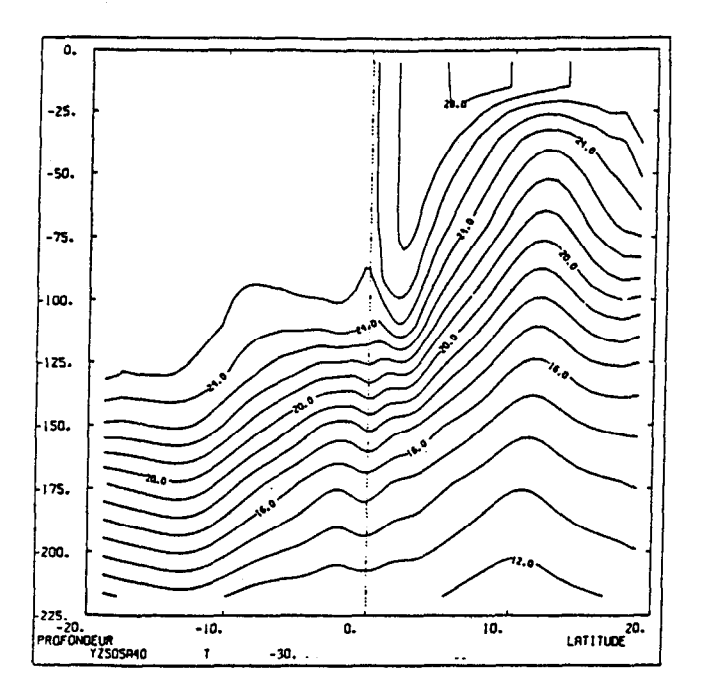

Exemple de sortie du modèle. Coupe nord sud de température à la<br>longitude 30° ouest. Fig. 4.

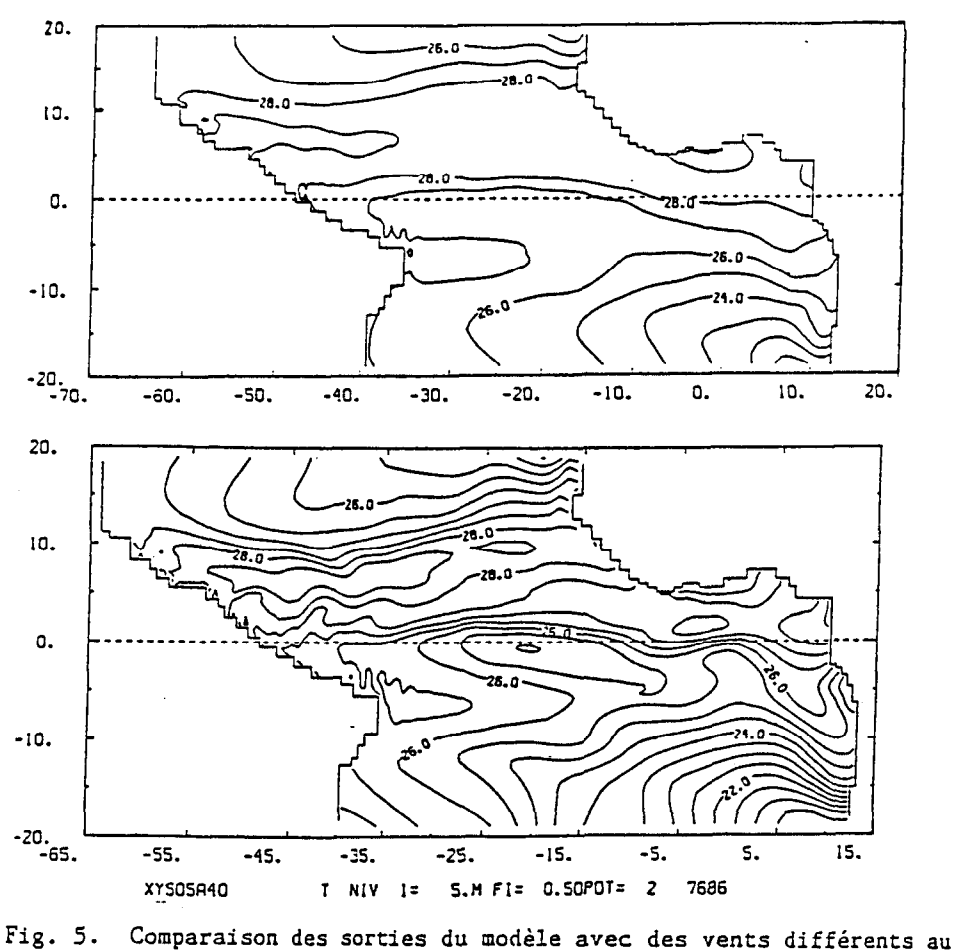

- ler août 1984.
	- a) Expérience FOCAL avec vent SEQUAL/FOCAL 2b.
	- b) Notre expérience avec vent Servain corrigé de la stabilité de l'air.

Remarque: - isolignes tous les l° sur a)<br>- isolignes tous les 0.5° sur b)

#### Séminfor 1 : Premier Séminaire Informatique de l'ORSTO (Paris, 06-08/10/87)

## LISTE DES PARTICIPANTS

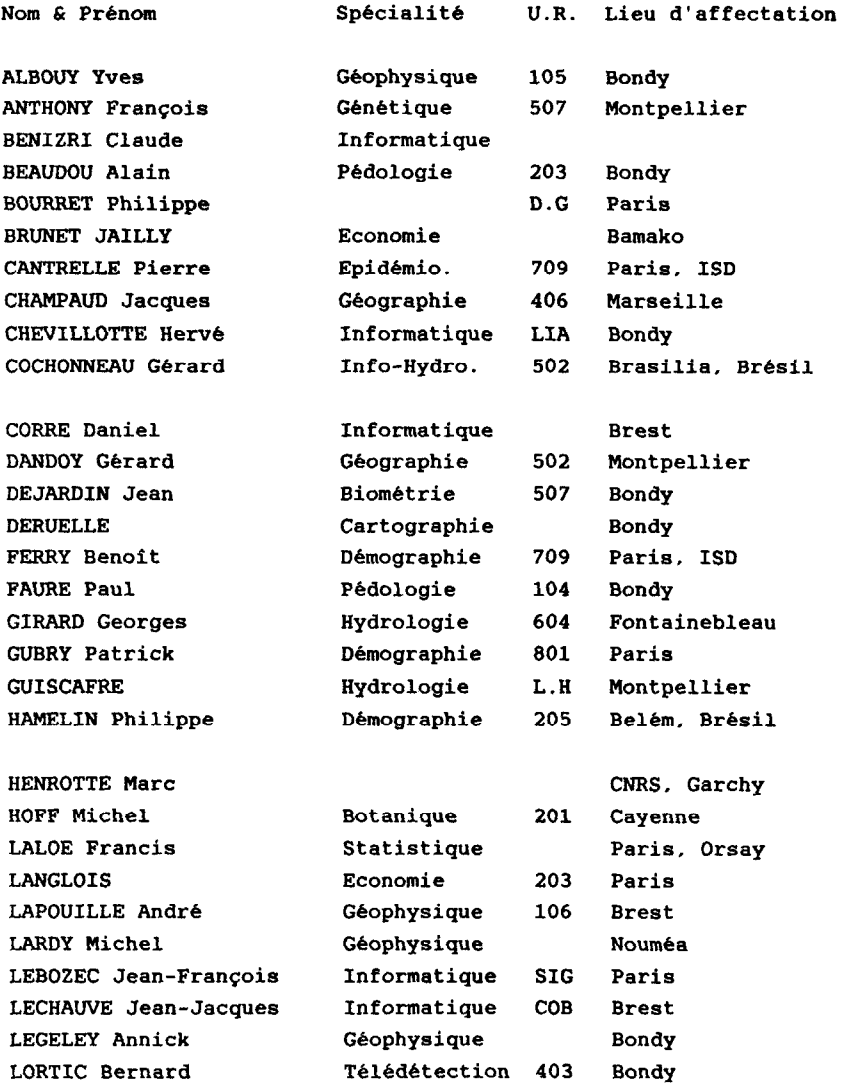

# LISTE DES PARTICIPANTS (suite)

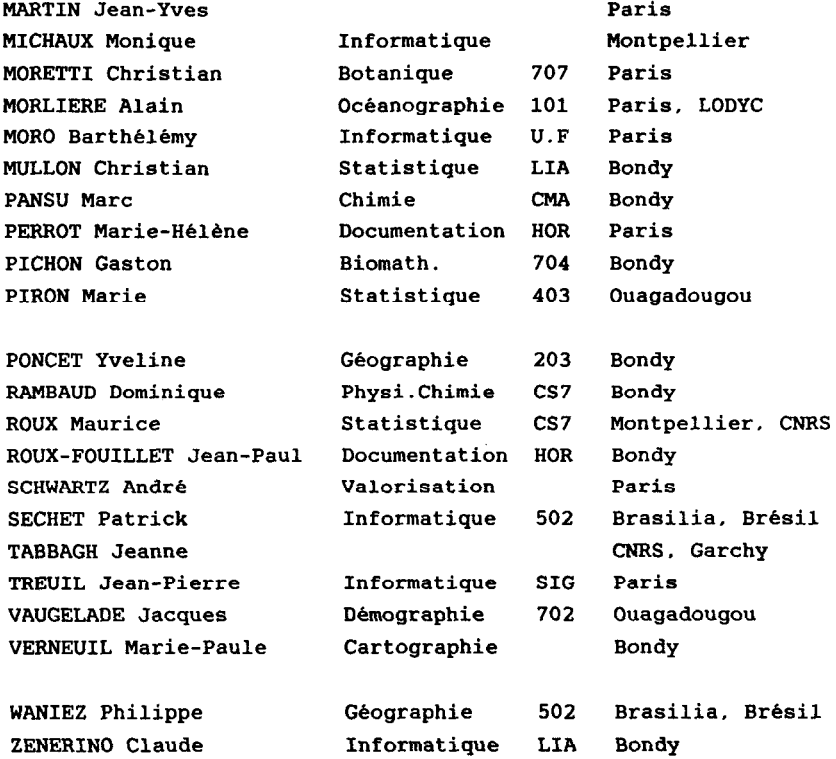